# **UNIVERSIDAD NACIONAL "HERMILIO VALDIZÁN" DE HUÁNUCO**

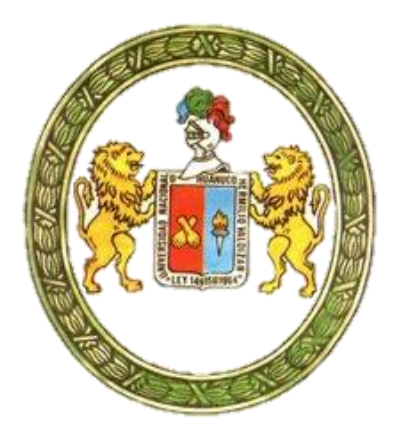

# **FACULTAD DE INGENIERÍA CIVIL Y ARQUITECTURA E.A.P. DE INGENIERÍA CIVIL**

**TESIS**

**"PROPUESTA DE MODELO DE REGRESIÓN LINEAL CONSIDERANDO LA INFLUENCIA DE LOS FACTORES DE AFECTACIÓN EN LOS RENDIMIENTOS Y CONSUMOS DE MANO DE OBRA EN EDIFICACIONES DE CONCRETO ARMADO CON SISTEMAS APORTICADOS O DUALES EN LA ZONA URBANA DE HUÁNUCO"**

> **PARA OPTAR EL TÍTULO PROFESIONAL DE: INGENIERO CIVIL**

> > **TESISTA**

**Joseph Genix Loarte Pardavé**

**ASESOR: Ing. José Luis Villavicencio Guardia**

**HUÁNUCO – PERÚ 2016**

# **DEDICATORIA**

*A Dios, Por darme una vida maravillosa al lado de mis seres queridos, y ser guía en mi vida.*

*A mis queridos padres Celestino Loarte Alvarado y Juana Pardavé Alminco, por su permanente e incansable apoyo y su enseñanzas para afrontar la vida.*

*A mi hermano Michael H. Loarte Pardavé, Por su apoyo incondicional, sin el cual no hubiese sido posible este proyecto.*

### **AGREDECIMIENTOS**

*A mi asesor de tesis, Ing. José Luis Villavicencio Guardia, por la orientación y ayuda que brindó para la realización de esta tesis.*

*Al Ing. Luis Fernández Ospino, al Bach. Ing. Raúl Talenas Quispe, quienes con su apoyo hicieron posible la culminación de este trabajo.*

*A mis colegas y amigos, quienes estuvieron pendientes del avance del trabajo, que con su motivación y apoyo hicieron posible mantenerme firme hasta culminar esta investigación.*

*El tesista.*

#### **RESUMEN**

<span id="page-3-0"></span>En la elaboración de presupuestos en proyectos de construcción se utilizan rendimientos correspondientes a una recomendación de la Cámara Peruana de la Construcción CAPECO y los rendimientos mínimos de mano de obra cuyo origen data de 1968, ambos estándares son aplicables a las provincias de Lima y Callao del Departamento de Lima, lo cual implica que el control y programación de obras en nuestra ciudad no sean eficientes; ya que la realidad de nuestra ciudad es muy diferente con la capital si tomamos en cuenta la topografía, clima, tipo de condición física de las personas, etc.

Este trabajo tiene por objetivo plantear modelos de regresión lineal considerando la influencia de los factores de afectación (Economía General, Aspectos laborales, Clima, Actividad, Equipamiento, Supervisión, Trabajador, Sistema de administración en obra y Gestión de riesgos) para predecir los consumos y rendimientos reales de la mano de obra en actividades más representativas en edificaciones en la Provincia de Huánuco. Para tal propósito se utilizó como base la metodología desarrollada por los ingenieros Antonio Cano R. y Gustavo Duque V., en el año 2000.

El seguimiento y medición del consumo de mano de obra se realizó en el periodo comprendido entre octubre del 2015 y febrero del 2016, obteniéndose datos suficientes para ser analizados estadísticamente. Como resultado, se creó una base de datos sobre consumos de mano de obra que incluye los factores que inciden sobre dicho consumo, los cuales pueden servir de referencia para edificaciones de similar características que

se construyan en Huánuco. Y como aplicación práctica de la investigación, se desarrolló un software en el cual es posible predecir el consumo de mano de obra en las actividades estudiadas, a partir de la calificación de los factores de afectación.

#### **SUMMARY**

<span id="page-5-0"></span>In budgeting in construction projects yields corresponding to a recommendation of the Peruvian Chamber of Construction CAPECO and minimum yields of labor whose origin dates back to 1968 are used, both standards are applicable to the provinces of Lima and Callao Department of Lima, which means that the control and programming of works in our city are not efficient; since the reality of our city is very different with the capital if we consider the topography, climate, type of physical condition of people, etc.

This paper aims to raise linear regression models considering the influence of factors of involvement (General Economy, Labor Issues, Climate, Activity, Equipment, Monitoring, Worker, System administration work and Risk Management) to predict consumption and real returns on labor in activities more representative in buildings in the province of Huánuco. For this purpose was used based on the methodology developed by engineers Antonio Cano R. and V. Gustavo Duque, in 2000.

Monitoring and measurement of consumption of labor took place in the period between October 2015 and February 2016, obtaining sufficient data to be analyzed statistically. As a result, a database on labor consumption including the factors affecting energy consumption, which can serve as a reference for building similar features to be built in Huánuco was created. And as a practical application of research, a software in which it is possible to predict the consumption of labor in the activities studied, from the classification of the factors affecting it developed.

# <span id="page-6-0"></span>**ÍNDICE**

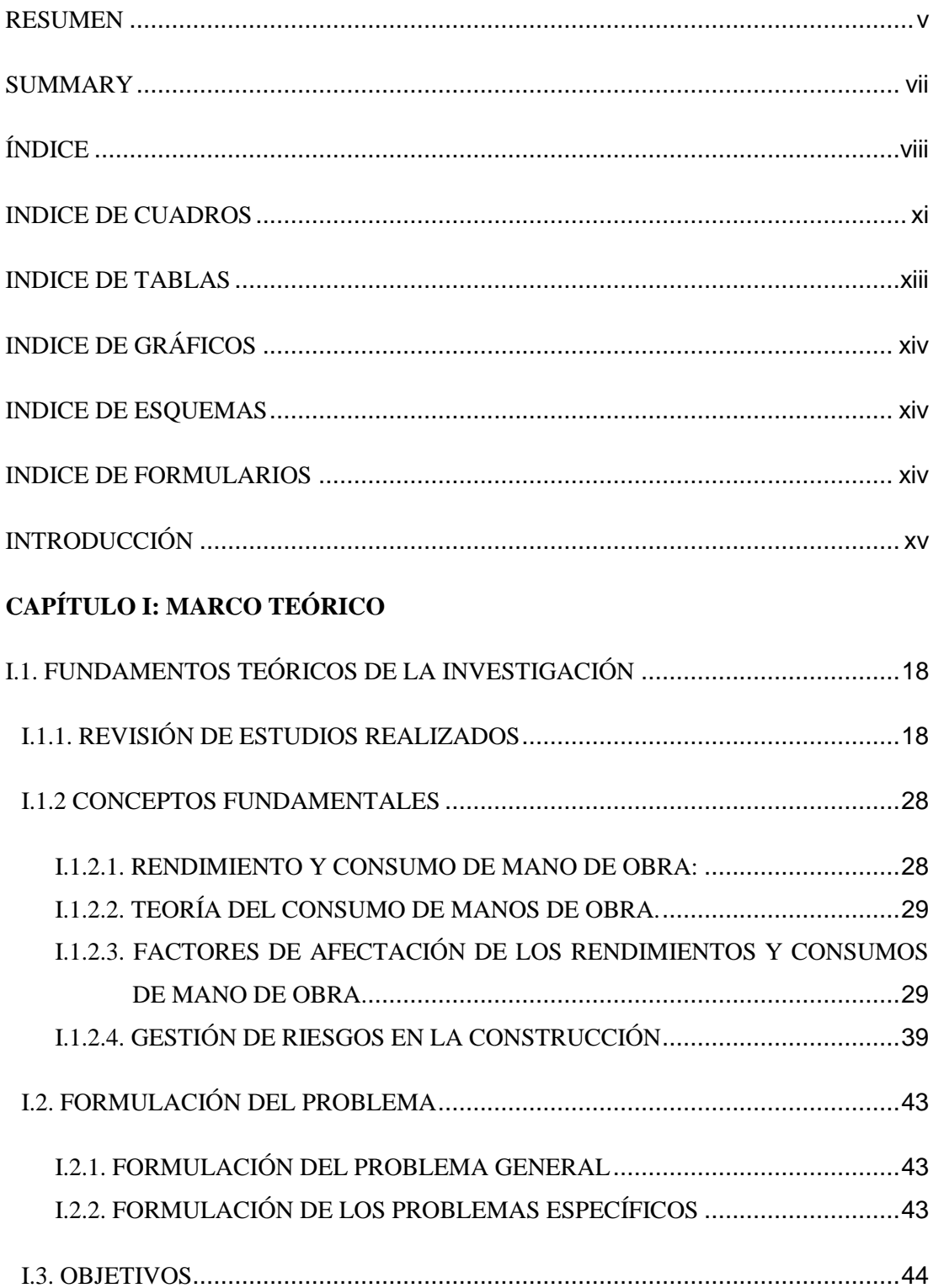

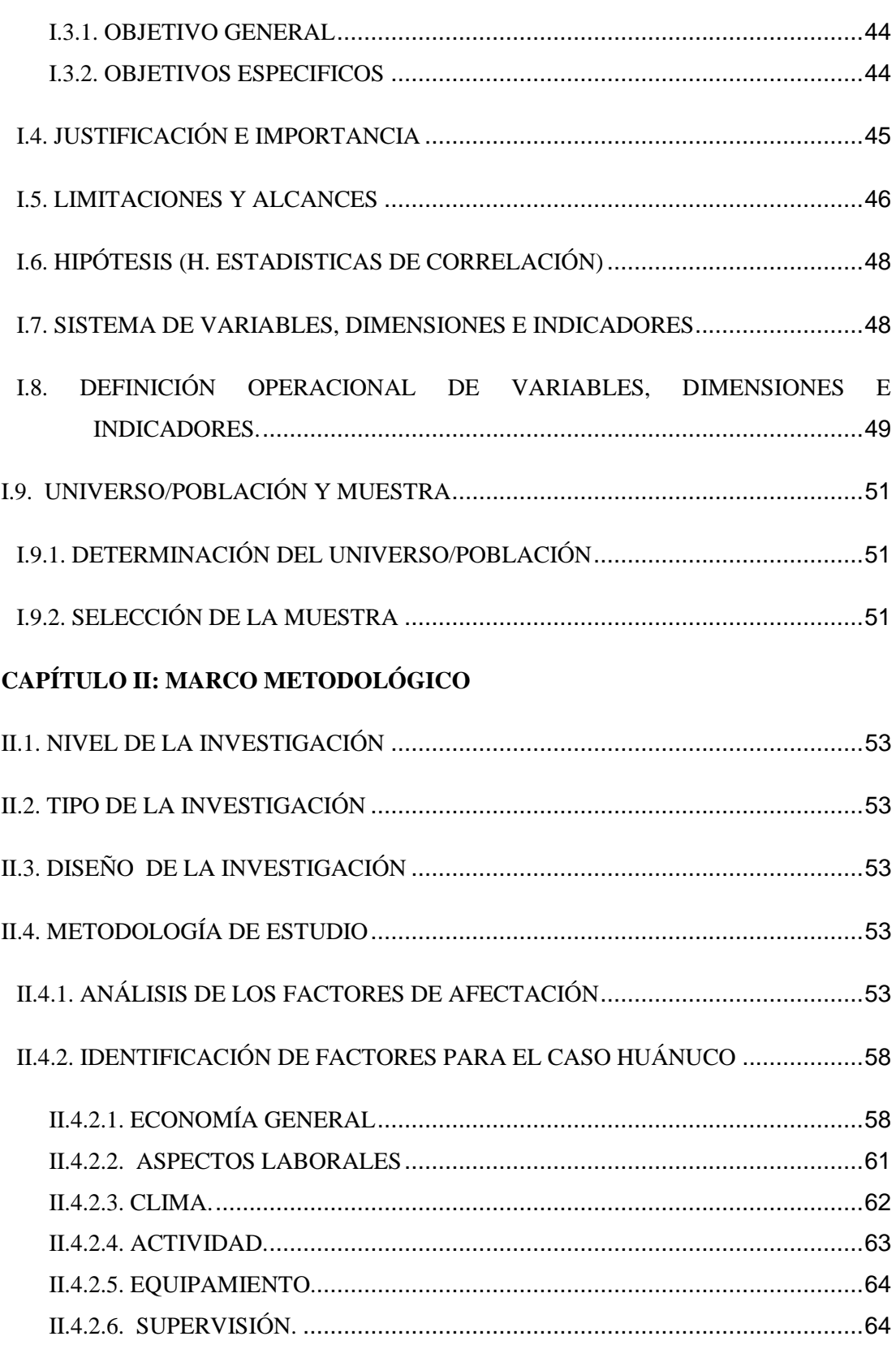

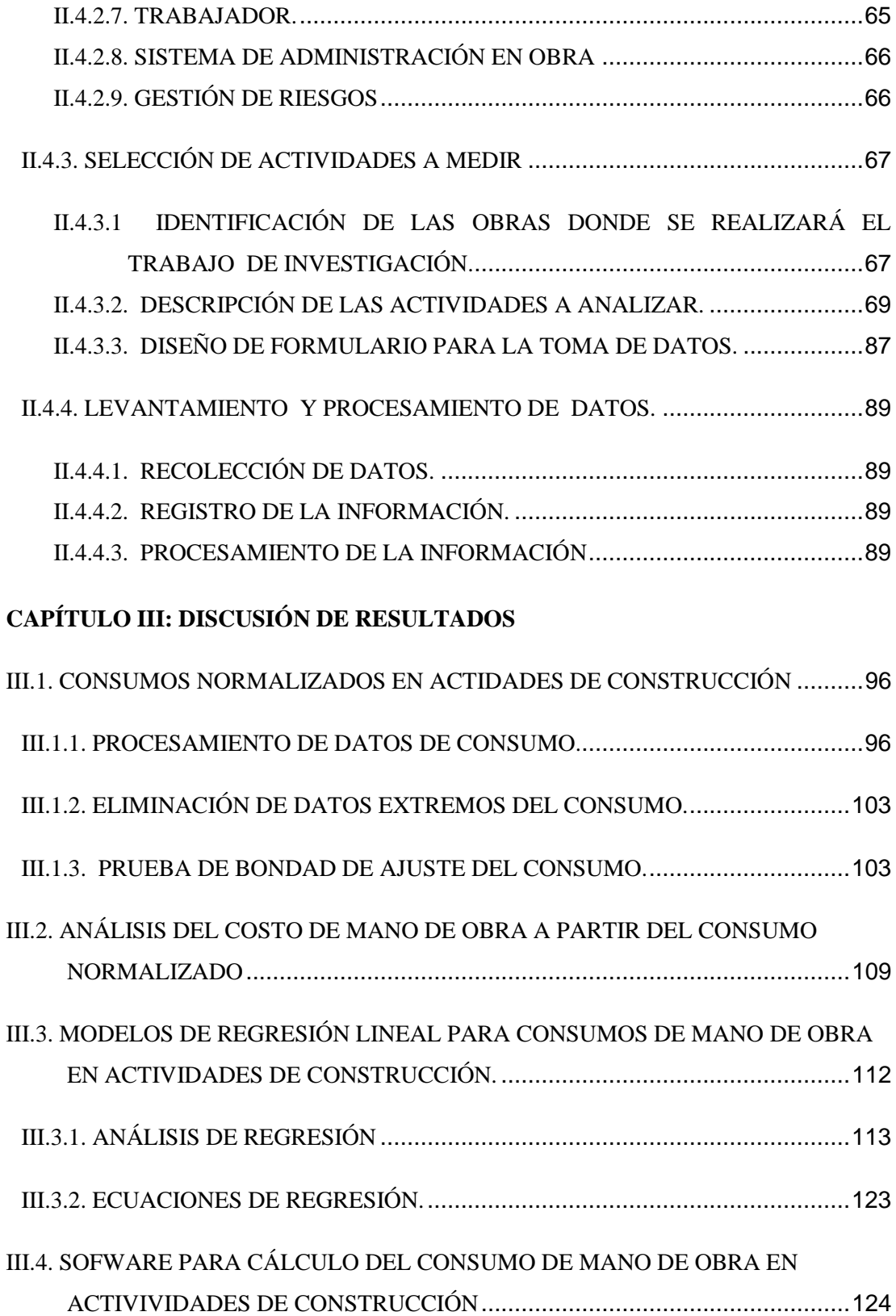

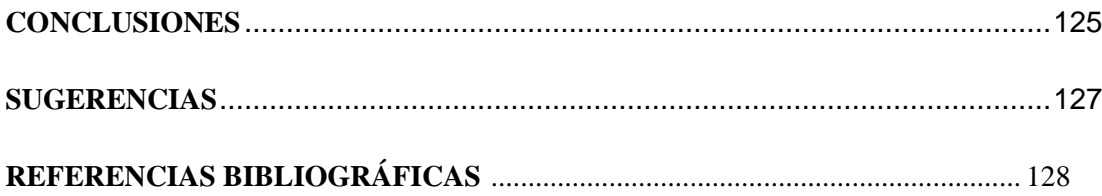

#### **ANEXOS:**

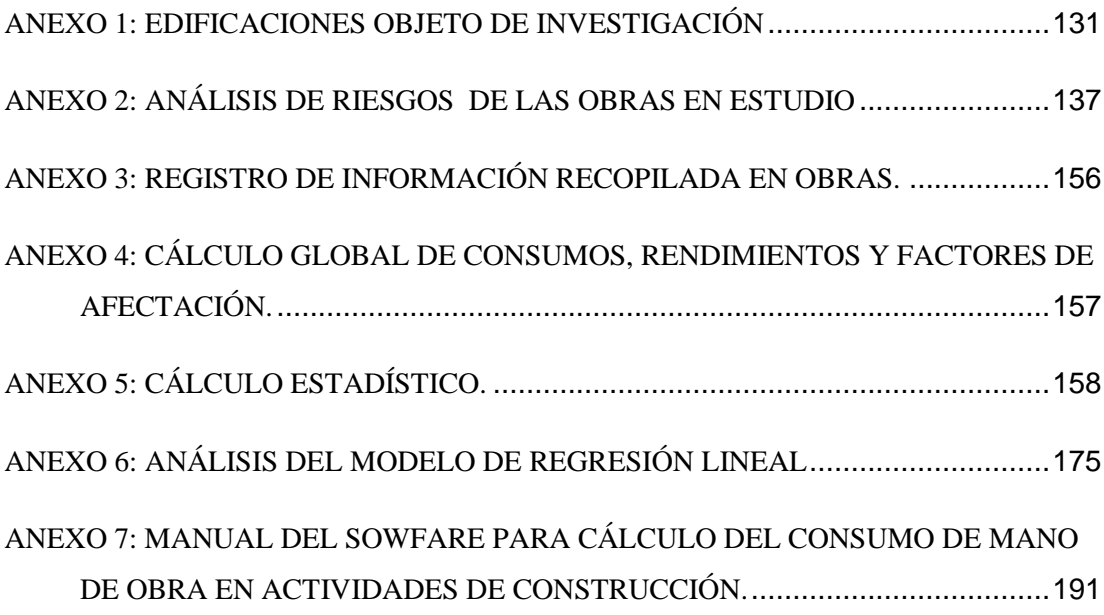

## <span id="page-9-0"></span>**INDICE DE CUADROS**

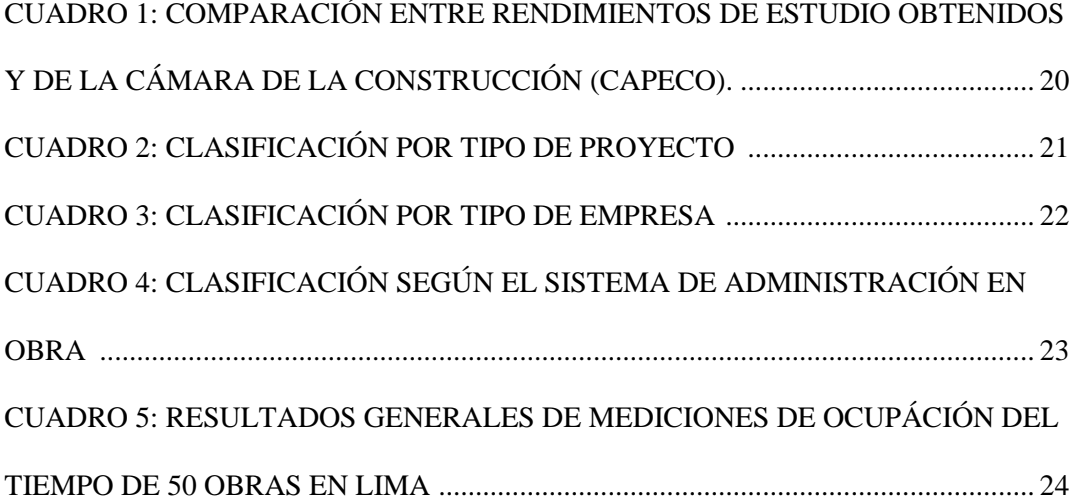

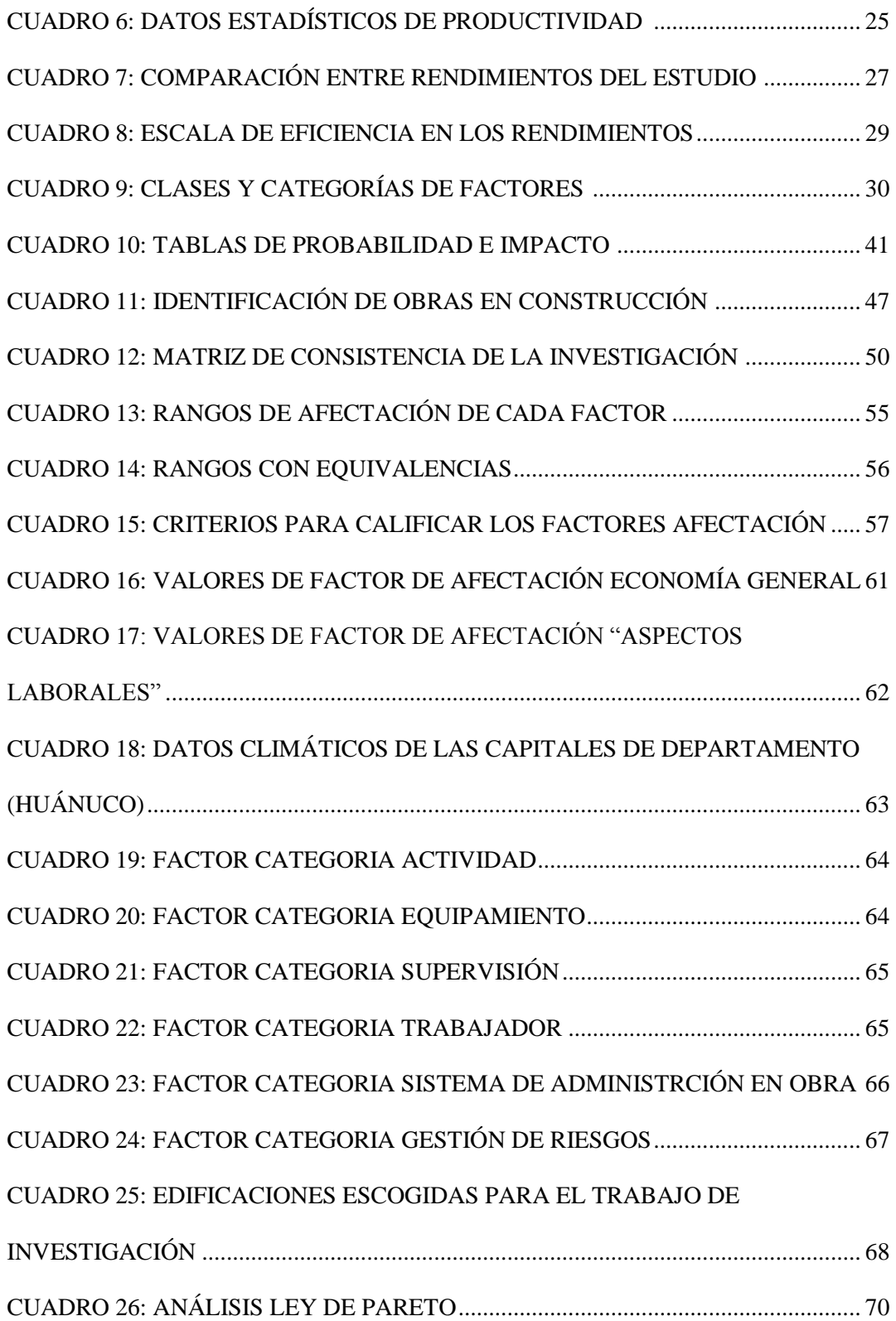

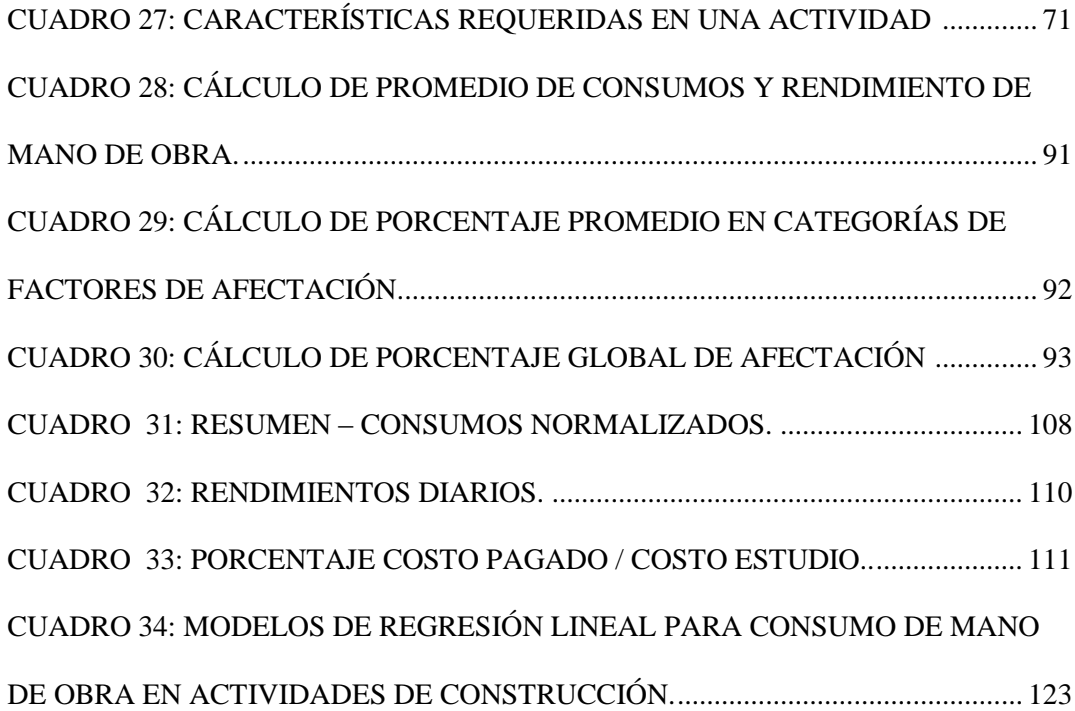

### <span id="page-11-0"></span>**INDICE DE TABLAS**

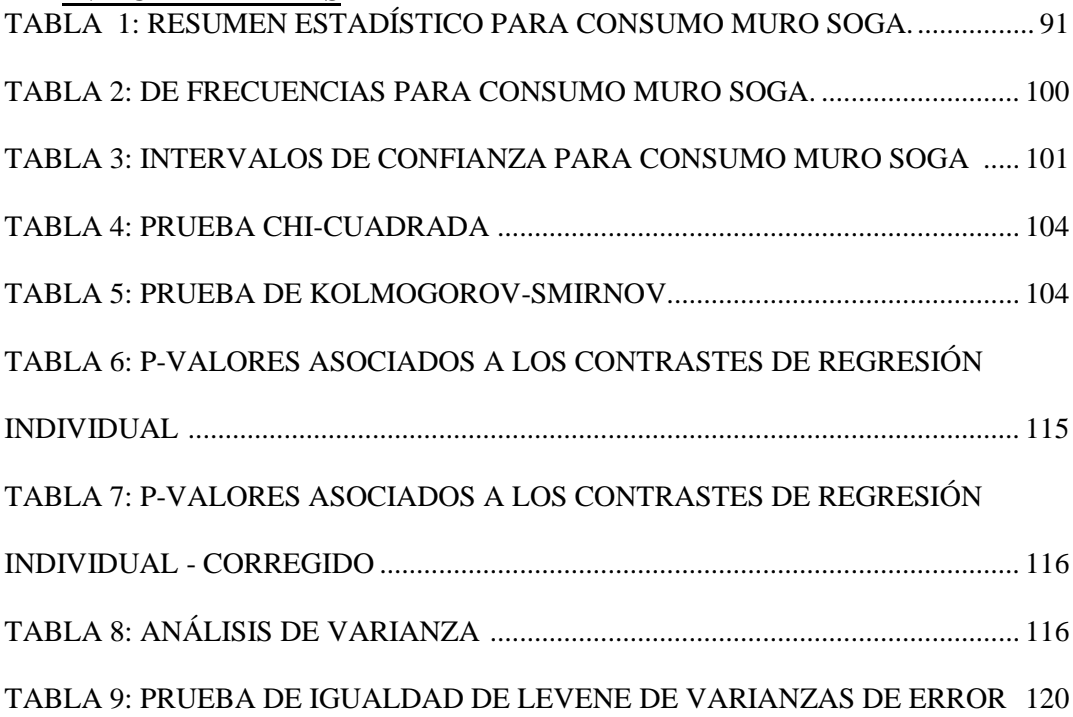

# **INDICE DE GRÁFICOS**

<span id="page-12-0"></span>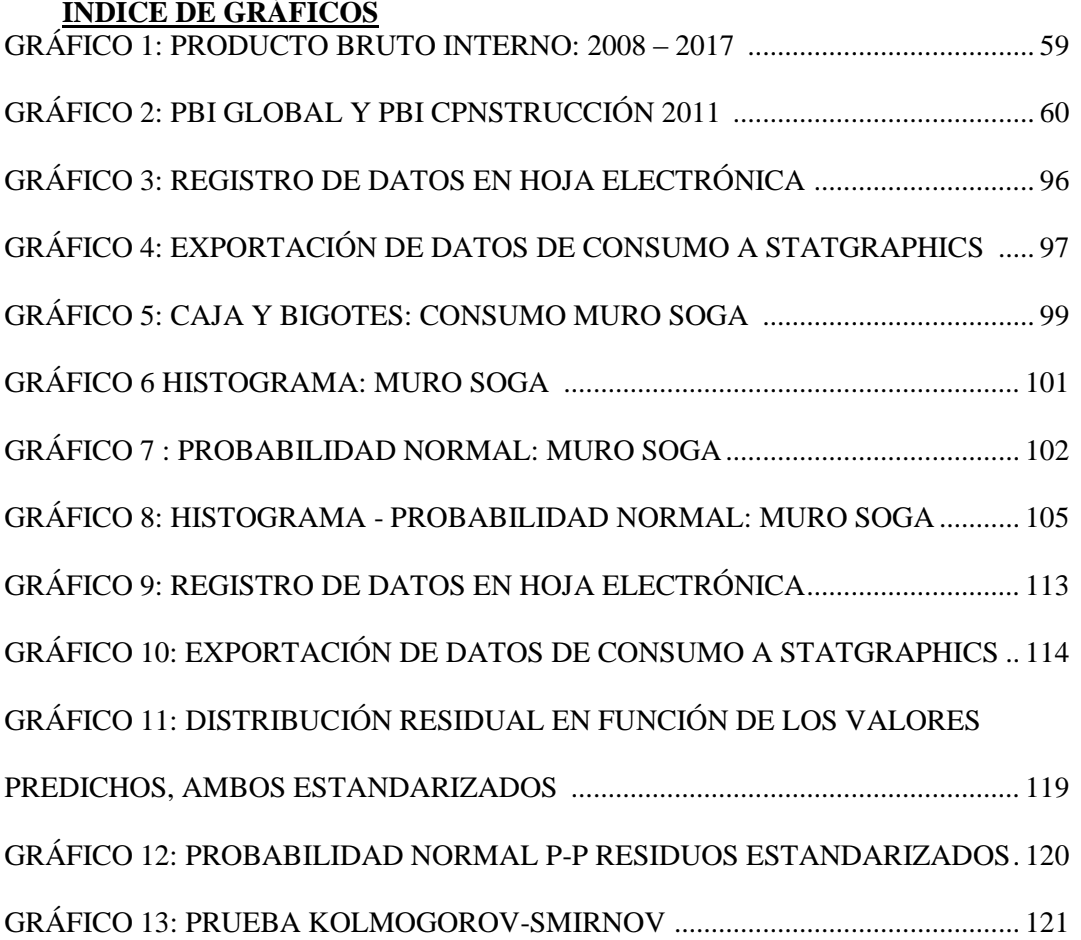

### <span id="page-12-1"></span>**INDICE DE ESQUEMAS**

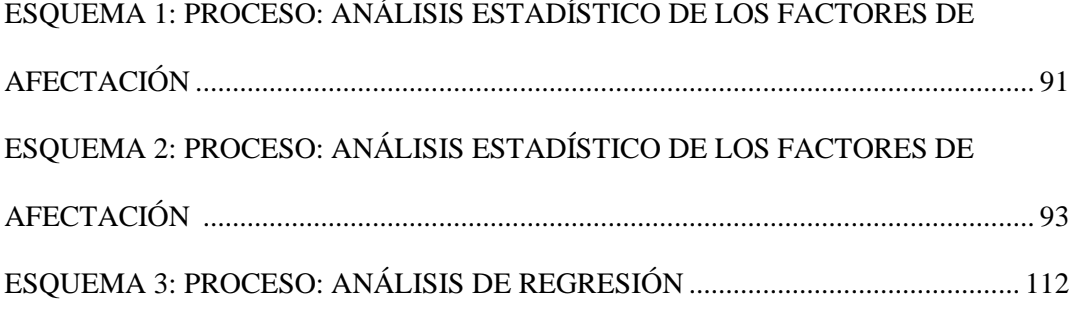

#### <span id="page-12-2"></span>**INDICE DE FORMULARIOS**

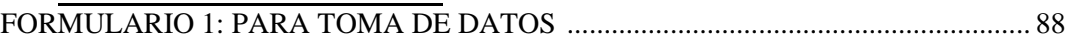

# **INTRODUCCIÓN**

<span id="page-13-0"></span>En el proceso del desarrollo de un proyecto de construcción, la elaboración del presupuesto y la programación de obra juegan un papel fundamental, ya que establecen anticipadamente el costo y la duración del mismo, indispensables para determinar la viabilidad del proyecto.<sup>1</sup>

Para efectuar los análisis de precios unitarios, es recomendable el uso de manuales de costo, banco de datos y uso de referencias históricas de costos y debe ser posible visitar la obra o conocer suficientes detalles acerca de su construcción. Si es una obra pequeña y hasta mediana el Ingeniero Residente se encargará de recolectar datos correspondientes a costos directos y rendimientos, para poder establecer un cuadro comparativo de rendimientos establecidos.<sup>3</sup> Es decir los rendimientos y consumos utilizados deben ser fundamentados en múltiples observaciones y análisis estadísticos, que considere las condiciones particulares que afectan a las diferentes actividades de construcción.

Por eso la razón de esta tesis, establecer una base de datos con los consumos y rendimientos reales, considerando los factores que influye en estos, y luego plantear modelos ajustados (ecuaciones). Constituyendo esta investigación un aporte al estudio de la productividad en el sector de la construcción.

**El Primer Capítulo** trata del Marco Teórico donde se aprecia los antecedentes y formulación del problema, los objetivos; justificación y limitaciones de la investigación; también la hipótesis, las variables, los indicadores; la población y la muestra.

**El Segundo Capítulo** trata del Marco metodológico, aquí se desarrolla el nivel y Tipo de Investigación; técnicas de recolección y tratamiento de datos y el Método de estudio, el cual es la metodología desarrollada por los ingenieros Antonio Cano R. y Gustavo Duque V., en el año 2000 en su trabajo de investigación para la COMACOL.

**El Tercer Capítulo** trata de la Discusión de Resultados, se plantean los Consumos Normalizados obtenidos en el estudio; se hace un análisis del costo de mano de obra a partir del consumo normalizado, y se plantean ecuaciones de Regresión Lineal complementado con un Sowfare.

Finalmente se tiene las Conclusiones de la investigación y Sugerencias así como futuras líneas de investigación.

# **CAPITULO I:**

# **MARCO TEÓRICO**

- I.1. FUNDAMENTOS TEÓRICOS DE LA INVESTIGACIÓN
- I.2. FORMULACIÓN DEL PROBLEMA
- I.3. OBJETIVOS
- I.4. JUSTIFICACIÓN E IMPORTANCIA
- I.5. LIMITACIONES Y ALCANCES
- I.6. HIPÓTESIS
- I.7. SISTEMA DE VARIABLES DIMENSIONES E INDICADORES
- I.8. DEFINICIÓN OPERACIONAL DE VARIABLES, DIMENSIONES E INDICADORES.
- I.9. UNIVERSO/POBLACIÓN Y MUESTRA

# <span id="page-16-0"></span>**I.1. FUNDAMENTOS TEÓRICOS DE LA INVESTIGACIÓN**

# <span id="page-16-1"></span>**I.1.1. REVISIÓN DE ESTUDIOS REALIZADOS**

#### **I.1.1.1. A NIVEL INTERNACIONAL**

Calle, C. (2012) en su estudio denominado **"Análisis de los rendimientos de mano de obra, equipo y materiales en edificaciones de hasta tres plantas en la ciudad de Azogues"** deja ver que, obligatoriamente, las diferentes instituciones y entidades inmiscuidas en la industria de la construcción deben fijar nuevos consumos para la mano de obra, equipo y herramienta acordes al elemento que se construya y a su posición (ubicación – altura).

En la investigación concluye:

- Para este trabajo de investigación se tomó como base el estudio desarrollado por los ingenieros Antonio Cano R. y Gustavo Duque V. , quienes plantearon una metodología para la toma de datos en obra determinando los factores de afectación que influyen en los consumos y rendimientos de mano de obra en actividades de construcción.
- La metodología empleada, dependiendo del alcance que se pretenda dar al estudio y del tiempo que se le quiera dedicar, se considera muy buena, por lo que se recomienda que los trabajos futuros vinculados con este tema, empleen la metodología utilizada, de tal forma que se enriquezca la base de datos obtenida y permita incrementar las observaciones de las actividades investigadas o en nuevas actividades.
- Las categorías Economía General y Laboral pertenecientes a los factores de afectación evaluados, se los consideró constantes, por lo que para nuevos estudios estos datos deberán compararse permitiendo, de esta forma, determinar la influencia de estos factores en los consumos y rendimientos de mano de obra.
- El número de observaciones para los consumos de mano de obra estudiados debe ser el mayor posible, pues el hecho de cumplir la condición de pertenecer a una distribución normal no es suficiente. Debe propenderse a que los indicadores que determinan la normalidad de distribución sean los óptimos.

Botero, L. (2002) realizó un trabajo de investigación denominado **"Análisis** 

# **de Rendimientos y consumos de mano de obra en actividades de construcción".**

En la investigación concluye que las ecuaciones presentadas como modelos para predecir el consumo de la mano de obra teniendo en cuenta los factores de afectación, muestran la significativa correlación entre el consumo y algunas variables independientes. Es decir, son estadísticamente válidos y responden a una tendencia después de procesar y analizar múltiples observaciones.

### **I.1.1.2. A NIVEL NACIONAL**

Damián, K. y Soto, H. (2014) realizaron un trabajo de investigación denominado **"Propuesta de Rendimiento de Mano de Obra en Excavaciones**  **de la Ciudad de Huancayo"** donde concluyen que los resultados de rendimientos de su estudio son distintos pero guardan relación con los datos existentes de las distintas organizaciones y cámaras de construcciones vigentes, donde los resultados obtenidos favorecen al contratista puesto que a menor rendimiento mayor presupuesto para la obra, de la misma manera perjudicará a la entidad en la elaboración de sus expedientes técnicos concerniente a las excavaciones manuales pues a menores rendimientos mayor presupuesto en la ejecución de la obra y mayor tiempo de ejecución.

Para encontrar los rendimientos de mano de obra en excavaciones más cercano a la realidad se aplicó la media aritmética, mediana y desviación estándar.

| <b>PARTIDAS</b>                                              | <b>UND</b>     | <b>Rendimientos</b><br>mínimos de<br>estudio | <b>Rendimientos</b><br>mínimos<br>(CAPECO) |
|--------------------------------------------------------------|----------------|----------------------------------------------|--------------------------------------------|
| <b>RENDIMIENTO DE EXCAVACIONES A</b><br>PROFUNDIDA DE 1.00 m | m <sub>3</sub> | 3.52                                         | 4                                          |
| <b>RENDIMIENTO DE EXCAVACIONES A</b><br>PROFUNDIDA DE 1.40 m | m <sub>3</sub> | 3.44                                         | 3.5                                        |
| <b>RENDIMIENTO DE EXCAVACIONES A</b><br>PROFUNDIDA DE 1.70 m | m <sub>3</sub> | 3.14                                         | 3                                          |

**CUADRO 1:** COMPARACIÓN ENTRE RENDIMIENTOS DE ESTUDIO OBTENIDOS Y DE LA CÁMARA DE LA CONSTRUCCIÓN (CAPECO).

**Fuente:** Damián, K y Soto, H (2014): "PROPUESTA DE RENDIMIENTO DE MANO DE OBRA EN EXCAVACIONES DE LA CIUDAD DE HUANCAYO".

Guio, V. (2001), realizó la publicación de un libro titulado **"Productividad en Obras de Construcción".**

En esta investigación afirma que "el sistema de administración de obra empleado es un factor determinante en el nivel de productividad", conclusión obtenida a partir de su participación como asesor de la tesis desarrollada por Flores, Salízar y Torre (2000). Se analizaron 50 obras en Lima principalmente el área de edificación, para determinar el nivel de productividad.

Se clasificaron estas obras de acuerdo a:

- Tipo de proyecto
- Tipo de empresa
- Sistema de Administración de obra

La clasificación por tipo de proyecto se centró en la magnitud de cada proyecto, basándose en el monto de obra así como en el grado de supervisión por parte del propietario, como se puede apreciar en el siguiente cuadro:

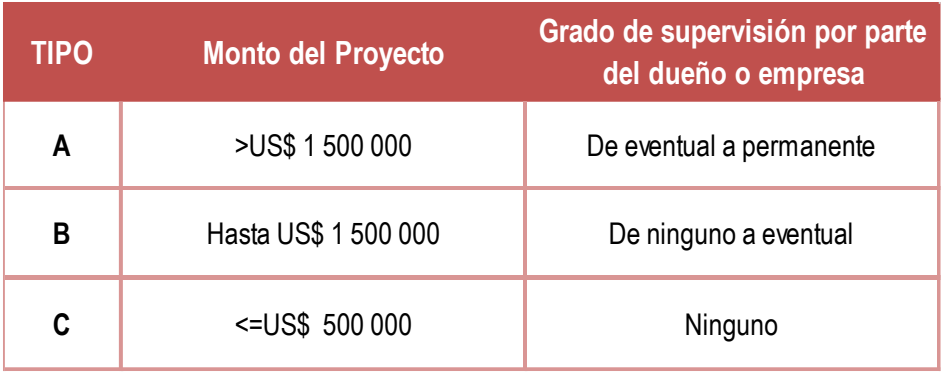

#### **CUADRO 2:** CLASIFICACIÓN POR TIPO DE PROYECTO

Fuente: Ghio, V (2001), "PRODUCTIVIDAD EN OBRAS DE CONSTRUCCIÓN".

La clasificación por tipo de empresa tiene como objetivo identificar a la empresa según los resultados de su gestión en la administración de cada proyecto. Se buscó determinar la influencia de la empresa en factores como el tipo de organización, tecnología, seguridad y control administrativo de obra empleado. La clasificación utilizada para el tipo de empresa está definida mediante el siguiente cuadro:

|                                                                                                    | <b>Empresa Tipo C</b>                                                                            | <b>Empresa Tipo B</b>                                                                                                    | <b>Empresa Tipo A</b>                                                                                                    |  |
|----------------------------------------------------------------------------------------------------|--------------------------------------------------------------------------------------------------|----------------------------------------------------------------------------------------------------|----------------------------------------------------------------------------------------------------|--|
| Organización                                                                                            | Maestro Premanente,<br>ingeniero o arquitecto<br>eventual o cualquiera de<br>estas combinaciones | Maestro Premanente, ingeniero o<br>permanente, asistente t'onico permanente<br>(no siempre).                                                                                                    | Equipo de trabajo permanenete, compuesto<br>por: jefe de proyecto, ing. De progducción,<br>ing. De costos, administrador, maestro,<br>asistentes.                                                                                                    |  |
| Tecnologia<br><b>Utilizada</b>                                                                          | Mínima: Mezcladora,<br>vibradores.                                                               | Equipos menores: sistemas mixtos de<br>encofrado, winches, mezcladoras,<br>vibradoras, concreto premezclado,<br>equipos de trazo y replanteo,<br>computadoras, etc.                                    | Variedad de equipos: computadoras,<br>mezcladoras, vibradoras, winches, grúas,<br>plataformas verticales, fajas transportadoras,<br>concreto premezclado, equipos de trazo y<br>replanteo, equipos de movimiento de tierras,<br>sistemas modernos de encofrado, etc. |  |
| Control<br>Interno                                                                                      | Contro Informal:<br>recorridos de obra.<br>cumplimiento de metas                                 | Algun tipo de inform escrito, usualmente<br>informes de avance y costos.                                                                                                    | Reportes escritos de producción, avance y<br>costos.                                                                                                    |  |
| Ninguna o mínimas. La<br>Seguridad en<br>seguridad es<br>responsabilidad de cada<br>Obra<br>trabajador. |                                                                                                  | Parcial. Uso obligatorio de cascos,<br>eventualmenete euipos de menores de<br>seguridad: lineas de vida, guantes, gafas,<br>zapatos de seguridad, botas, cinturones de<br>seguridad, señalización, etc | Sistema de seguridad establecido (uso<br>obligatorio de cascos, zapatos de seguridad,<br>cinturones de seguridad, gafas, guantes,<br>botas de jebe, lineas de vida, señalización,<br>etc.                                                                            |  |

**CUADRO 3:** CLASIFICACIÓN POR TIPO DE EMPRESA

Fuente: Ghio, V (2001), "PRODUCTIVIDAD EN OBRAS DE CONSTRUCCIÓN".

La clasificación por el sistema de administración en obra busca identificar el tipo de administración empleado en la etapa de construcción. Se clasificó a las obras según los factores que determinan su influencia en la ejecución de las operaciones de producción en obra, como son: cómo es la planificación de operaciones, quién las realiza, la frecuencia de su actualización y la forma en que se transmite al

personal de producción, así como el nivel del diseño de operaciones y la forma de distribución de los recursos en obra. Ver el Cuadro 4.

**CUADRO 4:** CLASIFICACIÓN SEGÚN EL SISTEMA DE ADMINISTRACIÓN EN OBRA

|                                                      | Tipo I                                                                                                    | <b>Tipo II</b>                                                                                                    | <b>Tipo III</b>                                                                                                    | <b>Tipo IV</b>                                                                                                    | <b>Tipo V</b>                                                                                                    |
|------------------------------------------------------|----------------------------------------------------------------------------------------------------|----------------------------------------------------------------------------------------------------|----------------------------------------------------------------------------------------------------|----------------------------------------------------------------------------------------------------|----------------------------------------------------------------------------------------------------|
| Responsable<br>de la<br>planificación                | El maestro general, quien<br>esta permanente en la obra.<br>El profesional responsable o<br>el propietario visita la obra<br>periódicamente con la<br>finalidad de controlar el<br>avance, etc. | El ingeniero es consciente<br>de la planificación, por lo<br>tanto establece metas<br>semanales a ser cumplidas<br>en obra, su presencia en<br>obra responde a la<br>verificación de cumplimiento<br>de estas metas y el control<br>de la calidad de la obra. | El ingeniero en base a una<br>planificación que es<br>realizada y actualizada por<br>él mismo o por la empresa<br>constructora, determinan<br>metas diarias de producción<br>en la obra                                                                                                    | Existe un profesional<br>responsable de la<br>planificación el cual actualiza<br>y reprograma las<br>producción diaria en obra.                                                                                                    | Existe un profesional<br>responsable de la<br>planificación el cual actualiza<br>y reprograma las<br>actividades, determinando la actividades, determinando la<br>producción diaria en obra.                                                                                                    |
| Actualización<br>de la<br>planificación              | Ninguna                                                                                                    | Ninguna o verificaciones<br>Semanales                                                                                                    | De ninguna a verificaciones<br>diarias                                                                                                    | Verificaciones semanales a<br>reprogramación de la obra                                                                                                    | Desde verificaciones diarias<br>a reprogramación de la<br>obra                                                                                                    |
| Planificación<br>de la<br>utilización de<br>recursos | las cuadrillas, el tiempo,<br>materiales y equipos<br>empleados para ejecutar<br>determinada tarea, son<br>determinados según la<br>experiencia de los<br>capataces o del maestro<br>general.   | El número de integrantes de El número de integrantes de<br>las cuadrillas, el tiempo,<br>materiales y equipos<br>empleados para ejecutar<br>determinada tarea, son<br>determinados según la<br>experiencia del ingeniero,<br>capataces o maestro<br>general.  | El número de integrantes de<br>las cuadrillas, el tiempo,<br>materiales y equipos<br>empleados para ejecutar<br>determinada tarea, son<br>determinados según la<br>experiencia del ingeniero,<br>capataces o maestro<br>general, y en el mejor de los<br>casos se establecen<br>rendimientos mínimos. | las cuadrillas, el tiempo,<br>materiales y equipos<br>empleados para ejecutar<br>determinada tarea, son<br>determinados en gran<br>medida por el ingeniero en<br>coordinación con el maestro<br>general, y en función de los<br>rendimientos mínimos<br>o por la empresa. | El número de integrantes de El número de integrantes de<br>las cuadrillas, el tiempo,<br>materiales y equipos<br>empleados para ejecutar<br>determinada tarea, son<br>determinados en gran<br>medida por el ingeniero en<br>coordinación con el maestro<br>general, y en función de los<br>rendimientos mínimos<br>establecidos por el ingeniero establecidos por el ingeniero<br>o por la empresa. |
| Diseño de<br>Procedimiento<br>s de<br>Construcción   | No se realiza                                                                                                    | No se realiza                                                                                                    | Se diseñan únicamente<br>procesos constructivos<br>específicos que envuelven<br>casos complicados.                                                                                                    | Se diseñan procesos<br>envuelven casos<br>complicados y algunas<br>actividades representativas (<br>en términos de monto de<br>obra).                                                                                                    | Se diseñan procesos<br>constructivos específicos que constructivos específicos que<br>envuelven casos<br>complicados y algunas<br>actividades representativas (<br>en términos de monto de<br>obra).                                                                                                    |
| Transmisión<br>de la<br>Planificación                | Los alcances de la<br>planificación se transmiten<br>en forma oral del maestro de<br>obra a los capataces.                                                                                      | Las metas semanales<br>quedan establecidas en<br>forma oral, que el maestro<br>transforma en tareas diarias<br>para los obreros.                                                                                                    | Las metas diaria<br>provenientes de la<br>planificación semanal, son<br>transmitidas al maestro en<br>forma oral, las cuales el<br>maestro transforma en<br>tareas diarias para los<br>obreros.                                                                                                    | La producción diaria,<br>proveniente de la<br>planificación, es transmitida<br>al maestro general en forma<br>escrita, el que a su vez da<br>las instrucciones necesarias<br>en forma oral a los<br>capataces y jefes de<br>cuadrilla.                                    | La producción diaria,<br>proveniente de la<br>planificación, es transmitida<br>al maestro general en forma<br>escrita, el que a su vez da<br>las instrucciones necesarias<br>en forma oral a los<br>capataces y jefes de<br>cuadrilla.                                                                                                    |
| <b>Distribución</b><br>de Recursos                   | El maestro general<br>distribuye los recursos<br>mano de obra, materiales y<br>quipos).                                                                                                    | El maestro general<br>distribuye los recursos<br>(mano de obra, materiales y<br>quipos).                                                                                                    | El maestro general<br>distribuye los recursos<br>(mano de obra, materiales y<br>quipos) bajo supervisión del<br>ingeniero.                                                                                                    | El maestro general<br>distribuye los recursos<br>quipos) bajo supervisión del<br>ingeniero.                                                                                                    | El maestro general<br>distribuye los recursos<br>(mano de obra, materiales y (mano de obra, materiales y<br>quipos) según lo definido<br>por el l ingeniero.                                                                                                    |

**Fuente**: Ghio, V (2001), "PRODUCTIVIDAD EN OBRAS DE CONSTRUCCIÓN".

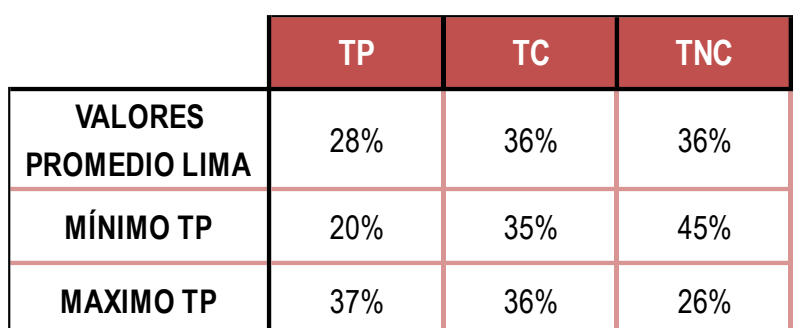

Los resultados obtenidos en las 50 obras analizadas se resumen a continuación:

**CUADRO 5:** RESULTADOS GENERALES DE MEDICIONES DE OCUPÁCIÓN DEL TIEMPO DE 50 OBRAS EN LIMA

Fuente: Ghio, V (2001), "PRODUCTIVIDAD EN OBRAS DE CONSTRUCCIÓN".

Finalmente concluye que no se ha encontrado una correlación entre los niveles productivos y el tamaño de la obra, ni tampoco con el tipo de empresa, pero si se puede afirmar que las empresas que ejercen un mayor y más profesional nivel de planificación en obra obtienen los mayores niveles de productividad en la muestra.

A continuación se describen las causas de perdidas, enfocándolas en la forma como se manifiestan dentro de los procesos constructivos, según lo observado de la investigación de campo:

- Cuadrillas sobredimensionadas
- Falta de supervisión
- Deficiencias en el flujo de materiales
- Mala distribución de instalaciones en obra
- Actitud del trabajador
- Falta de manejo de campo
- Mala calidad
- Deterioro de trabajos ya realizados
- Cambios en los diseños
- Falta de programación y control en el uso de equipos
- Trabajos lentos
- Falta de diseño de los procesos constructivos.

También presenta una comparación entre la productividad En el Perú, Chile y países desarrollados:

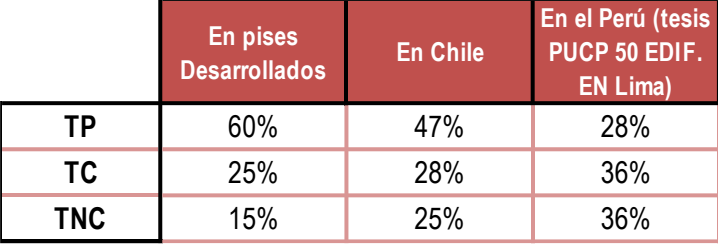

#### **CUADRO 6:** DATOS ESTADÍSTICOS DE PRODUCTIVIDAD

Fuente: Ghio, V (2001), "PRODUCTIVIDAD EN OBRAS DE CONSTRUCCIÓN".

#### **I.1.1.3. A NIVEL REGIONAL**

Valdivieso, M. (1990), realizó un estudio denominado: **"Investigación de los Rendimientos Promedios en Edificación en la ciudad de Huánuco y su Aplicación en un Proyecto"**, aquí menciona que la importancia primordial en tener como base el rendimiento promedio real va a determinar aproximadamente el costo detallado, el tiempo de ejecución, etc. de una obra de acuerdo a la realidad.

Al analizar los diferentes datos tomados en consideración para determinar el promedio en las diferentes partidas, del rendimiento, concluyó lo siguiente:

- El personal no es igual, se demuestra la existencia de diferentes individuos.
- El personal no está obligado a rendir por encima de lo normal o el mismo nivel que sus compañeros por el solo hecho de participar de una sola actividad, sino existen problemas y situaciones previas que condicionan a cada obrero en particular.
- ECONOMICOS: Los trabajadores con problemas de origen económico, falta de vestido, desnutrición, inestabilidad familiar, etc. No va a rendir igual que uno que posee vida tranquila, solo las excepciones que salgan de este marco general.
- FAMILIARES: Con los estados de conflictos hogareñas va estrechamente ligado el problema económico, por lo común un hogar deshecho, supone un peligro mucho mayor que el de la simple carencia económica.
- INDIVIDUALES: Debe considerarse que los trabajadores que tengan bajos reflejos mentales van a rendir menos, no debe pasarse por alto la circunstancia de otros aspectos psicológicos que inciden negativamente tales como el carácter, la indisciplina, falta de interés, etc.
- SOCIALES: Desempeña un papel negativo para el rendimiento el "ingeniero improvisado" o el maestro negligente, o la influencia de personas que lo rodean.

En la construcción civil la comunicación es el medio más importante para el logro de los objetivos porque permite:

- a) El subordinado conozca su tarea y lo que espera de él.
- b) Sirve como medio de participación del subordinado en la señalización

de los objetivos de la organización para ello es necesario entender y aceptar.

Además podemos observar los rendimientos promedio obtenidos de su estudio

y compararlos con los rendimientos usados en los proyectos según la CAPECO

en el siguiente cuadro:

C**UADRO 7:** COMPARACIÓN ENTRE RENDIMIENTOS DEL ESTUDIO Y DE LA CÁMARA DE LA CONSTRUCCIÓN (CAPECO)- VERSIONES DEL 2003 Y 2014.

| $N^{\circ}$    | <b>ACTIVIDADES</b>                                         | <b>UND</b> | os del<br>estudio        | <b>Rendimient Rendimiento Rendimientos</b><br>s (CAPECO) - (CAPECO) -<br>2003 | 2014 |
|----------------|------------------------------------------------------------|------------|--------------------------|-------------------------------------------------------------------------------|------|
| 1              | MURO DE SOGA LADRILLO KK 18H DE ARCILLA - MEZCLA CEMENTO   | m2/día     | $\overline{\phantom{0}}$ | 9.46                                                                          | 9    |
| 2              | MURO DE CABEZA LADRILLO KK 18H DE ARCILLA - MEZCLA CEMENTI | m2/día     |                          | 6.45                                                                          | 6    |
| 3              | ENCOFRADO EN SOBRECIMIENTO ARMADO                          | m2/día     |                          |                                                                               | 16   |
| 4              | <b>ENCOFRADO EN COLUMNAS</b>                               | m2/día     | 10.50                    | 10                                                                            | 9    |
| 5              | <b>ENCOFRADO EN PLACAS</b>                                 | m2/día     |                          | 10                                                                            | 9    |
| 6              | <b>ENCOFRADO NORMAL PARA VIGAS</b>                         | m2/día     | 11                       | 9                                                                             | 9    |
| $\overline{7}$ | ENCOFRADO NORMAL PARA LOSA ALIGERADA                       | m2/día     | 14                       | 12                                                                            | 12   |
| 8              | ACERO EN ZAPATAS DE F'Y=4,200 KG/CM2                       | kg/día     |                          | 250                                                                           | 250  |
| 9              | ACERO EN COLUMNAS DE F'Y=4,200 KG/CM2                      | kg/día     | 320                      | 250                                                                           | 250  |
| 10             | ACERO EN PLACAS DE F'Y=4,200 KG/CM2                        | kg/día     |                          | 250                                                                           | 300  |
| 11             | ACERO EN VIGAS DE F'Y=4,200 KG/CM2                         | kg/día     | 348                      | 250                                                                           | 250  |
| 12             | ACERO EN LOSAS MACIZAS DE F'Y=4,200 KG/CM2                 | kg/día     |                          | 250                                                                           | 250  |
| 13             | ACERO EN LOSAS ALIGERADAS DE F'Y=4,200 KG/CM2              | kg/día     | 185                      | 250                                                                           | 250  |
| 14             | CONCRETO PREMEZCLADO f'c=210 kg/cm2 - VIGAS                | m3/día     |                          | 100                                                                           | 60   |
| 15             | CONCRETO PREMEZCLADO f'c=210 kg/cm2 - LOSA ALIGERADA       | m3/día     | $\overline{\phantom{0}}$ | 100                                                                           | 60   |
| 16             | CONCRETO PREMEZCLADO f'c=210 kg/cm2- COLUMNAS              | m3/día     |                          |                                                                               | 30   |
| 17             | CONCRETO EN PLACAS f'c=210 kg/cm2                          | m3/día     |                          | 8                                                                             | 8    |

Fuente: Elaboración propia

#### <span id="page-26-0"></span>**I.1.2 CONCEPTOS FUNDAMENTALES**

#### <span id="page-26-1"></span>**I.1.2.1. RENDIMIENTO Y CONSUMO DE MANO DE OBRA:**

Para esta investigación las definiciones para cada parámetro serán los siguientes:

**RENDIMIENTO:** Es la cantidad de obra de alguna actividad completamente ejecutada por una cuadrilla, compuesta por uno o varios operarios de diferente especialidad por unidad de recurso humano, normalmente expresada como um/hH (unidad de medida de la actividad por hora Hombre).

**RENDIMIENTO POR DÍA:** Es la cantidad de obra, de una actividad, que realiza un trabajador o la cuadrilla, en una jornada normal de trabajo (8 Horas).

**CONSUMO:** Se define como la cantidad de recurso humano en horas-Hombre, que se emplea por una cuadrilla compuesta por uno o varios operarios de diferente especialidad, para ejecutar completamente la cantidad unitaria de alguna actividad. El consumo de mano de obra se expresa normalmente en hH/um (horas – Hombre por unidad de medida).

# <span id="page-27-0"></span>**I.1.2.2. TEORÍA DEL CONSUMO DE MANOS DE OBRA.**

Cano y Duque establecen que el rendimiento de la mano de obra puede variar de un rango de 0% a 100%, correspondiendo el primer caso cuando no se hace nada y el segundo cuando se presenta la máxima eficiencia teórica posible, calificándolos como los límites teóricos dentro de los cuales se encuentran los rendimientos en cualquier condición, situación que se repite con su inverso que son los consumos.

Para su trabajo definieron a la cifra del 70% como la más apropiada para fijar el rendimiento normal, pues los distintos autores analizados, ubican al rendimiento de productividad normal entre el 55% y el 70% dentro de la escala 0% a 100%.

En base a lo expresado, definen diferentes rangos de acuerdo a la eficiencia en los rendimientos, conforme la tabla siguiente:

| <b>EFICIENCIA EN LA</b><br><b>PRODUCTIVIDAD</b> | <b>RANGO EN PORCENTAJE</b> |  |  |
|-------------------------------------------------|----------------------------|--|--|
| Muy baja                                        | $10 - 40.$                 |  |  |
| <b>Baja</b>                                     | 41 - 60                    |  |  |
| Normal (promedio)                               | $61 - 80$                  |  |  |
| Muy buena                                       | $81 - 90$                  |  |  |
| <b>Excelente</b>                                | $91 - 100$                 |  |  |

**CUADRO 8:** ESCALA DE EFICIENCIA EN LOS RENDIMIENTOS

**Fuente:** Fuente: Estimator´s general construction man-hour manual, John S. Page.

# <span id="page-27-1"></span>**I.1.2.3. FACTORES DE AFECTACIÓN DE LOS RENDIMIENTOS Y CONSUMOS DE MANO DE OBRA.**

Cano y Duque en su estudio, encontraron dos maneras de clasificar los diferentes factores que afectan el rendimiento de la mano de obra. Se trata de las publicaciones: "Estimator's General Construction Man-Hour Manual" escrito por John S. Page y editada por Gulf Publishing Company, y "Control de Métodos y Tiempos" de Francesc Castanyer Figueras editada por Boixareu Editores.

El autor del primer documento clasificó los distintos factores que afectaban un rendimiento de mano de obra y los expuso en siete categorías. De la misma manera estableció lineamientos generales para evaluar su influencia, ya sea positiva o negativamente. Por el contrario en la segunda publicación, el autor tuvo en cuenta consideraciones matemáticas para evaluar dichos factores.

A partir de ello, elaboraron un inventario de los factores que pueden afectar el rendimiento o consumo de mano de obra, los cuales para facilitar el análisis, los clasificaron en siete categorías, mismas que las agruparon en tres clases.

| <b>CLASES DE</b><br><b>FACTORES</b> | Ambiente en el que se<br>desarrolla la obra | Características de la<br>obra | <b>Propias del</b><br>trabajador |
|-------------------------------------|---------------------------------------------|-------------------------------|----------------------------------|
|                                     | Economía general                            | Actividad                     | Trabajador                       |
| Categorías                          | Clima                                       | Equipamiento                  |                                  |
|                                     |                                             | Supervisión                   |                                  |
|                                     |                                             | Laborales                     |                                  |

**CUADRO 9:** CLASES y CATEGORÍAS DE FACTORES

**Fuente:** CANO R. Antonio, DUQUE V. Gustavo.

Trabajo de Investigación. SENA - CAMACOL. Medellín. 2000

A continuación se definen cada uno de ellas:

#### **A. Economía general**

Este factor se refiere al estado económico en el que se encuentra nuestro país o el área específica en donde se desarrolla el proyecto. Los aspectos a ser considerados dentro de esta categoría son los siguientes:

- Tendencias y resultados de los negocios en general
- Volumen de la construcción
- Situación del empleo

Si después de considerar los anteriores aspectos se concluye que la economía general es buena o excelente, los valores de los rendimientos y consumos de mano de obra tienden a ser menores, debido a que cuando los sectores están bien, se hace difícil encontrar mano de obra de buena calidad, supervisores competentes, teniendo que recurrir a personal inexperto. En el caso contrario, cuando la economía se encuentra en estados normales, los rendimientos tienden a ser superiores, ya que bajo condiciones normales se dispone de personal calificado para realizar labores de supervisión y ejecución de las actividades.

La economía general en la que se desarrolla el proyecto, produce una reacción en cadena con las otras seis categorías, por lo tanto este aspecto debe ser considerado cuidadosamente. Los factores que hacen parte de esta categoría y que deben ser tenidos en cuenta son los siguientes:

- Disponibilidad de mano de obra, en los casos de actividades que requieran personal calificado (oficiales de construcción)
- Disponibilidad de supervisores (maestros y residentes de obra)
- Disponibilidad de insumos.

#### **B. Aspectos laborales**

Existe una relación importante entre el rendimiento de la mano de obra y las condiciones laborales en que se realiza el proyecto. La disponibilidad de personal experto y capacitado en el lugar donde se realizan los trabajos o la necesidad de desplazar personal de otros sitios con condiciones de pago algunas veces diferentes a las de la zona, son aspectos muy importantes a tener en cuenta. Los aspectos a considerar bajo esta categoría son los siguientes:

#### **B.1. Tipo de Contrato**

El sistema de contratación a destajo favorece considerablemente el rendimiento obtenido, puesto que el trabajador se ve beneficiado al terminar su labor en el menor tiempo posible, si se compara por un sistema de contratación por día laborado.

## **B.2. Sindicalismo**

El contar con obreros sindicalizados, influye negativamente en el rendimiento de la mano de obra, ya que el sindicalismo mal entendido disminuye la productividad.

#### **B.3. . Incentivos**

La asignación de tareas o labores a destajo con recompensas por la labor cumplida, favorece el mejoramiento de la productividad de la mano de obra. Una clara y sana política de incentivos aumenta el rendimiento en las cuadrillas de trabajo.

#### **B.4. Salarios o pago por labores a destajo**

La justa remuneración por la labor realizada, motiva al obrero a aumentar la productividad de la mano de obra.

#### **B.5. . Ambiente de trabajo**

Las relaciones cordiales entre compañeros y entre personal obrero y jefes, sumado a un ambiente de trabajo con condiciones en las que se tengan en cuenta el factor humano, garantizan un mayor desempeño de la mano de obra.

#### **B.6. Seguridad social**

La tranquilidad ofrecida por un sistema de seguridad social que cubra al trabajador y su familia, incentiva el rendimiento de la mano de obra.

#### **B.7. Seguridad industrial**

La implementación y desarrollo de programas de seguridad industrial en los sitios de trabajo, disminuyen los riesgos que afectan negativamente la productividad de la mano de obra.

## **C. Clima**

Los antecedentes del estado del tiempo en el área en la que se construye el

proyecto deben ser considerados, tratando de prever las condiciones durante el periodo de ejecución de la obra. Los factores a considerar dentro de esta categoría son los siguientes:

#### **C.1. Estado de tiempo**

Condiciones favorables del estado del tiempo en el momento de realizar las actividades, influyen positivamente en la obtención de mejores rendimientos.

#### **C.2. Temperatura**

El exceso de calor afecta el desempeño del obrero.

#### **C.3. Condiciones de suelo**

Las lluvias ocasionan condiciones críticas del estado del suelo donde las cuadrillas realizan las actividades, viéndose afectadas negativamente en su desempeño bajo condiciones críticas.

#### **C.4. Cubierta**

Los factores negativos de la condición del tiempo, pueden ser mitigados si se realizan las actividades bajo cubierta, en cuyo caso se favorece el rendimiento de la mano de obra.

# **D. Actividad**

Las condiciones específicas de la actividad a realizar, las relaciones con otras actividades, el plazo para la ejecución de la misma los medios para realizarla y el entorno general de la obra, son aspectos que pueden afectar los rendimientos de la mano de obra. Los principales factores dentro de esta categoría son los siguientes:

## **D.1. Grado de dificultad**

La productividad se ve afectada al tener actividades con un alto grado de dificultad.

#### **D.2. Riesgo**

El peligro al cual se ve sometido el obrero al realizar ciertas actividades, disminuye su rendimiento.

#### **D.3. Discontinuidad**

Las interferencias e interrupciones en la realización de las actividades, disminuyen la productividad de la mano de obra.

#### **D.4. Orden y aseo**

El rendimiento se ve favorecido con sitios de trabajo limpios y organizados que permitan al trabajador realizar sus labores de mejor manera.

#### **D.5. Actividades predecesoras**

Si la actividad previamente realizada fue de gran demanda y consumo de mano de obra, afectara el rendimiento de la actividad a realizar posteriormente.

#### **D..6. Tipicidad**

Los rendimientos se ven afectados positivamente si existe un alto número de repeticiones de actividades iguales, ya que facilita al obrero desarrollar una curva de aprendizaje.

#### **D.7. Espacio**

Si se dispone de un trabajo limitado a pequeños espacios, el rendimiento del obrero disminuye.

#### **E. Equipamiento**

El disponer del equipo apropiado para la realización de las diferentes actividades, su estado general, su mantenimiento y la reparación oportuna, afectan el rendimiento de la mano de obra. Los principales factores dentro de esta categoría son los siguientes:

## **E.1. Herramienta**

La calidad, estado y adecuación a la operación realizada, afecta el rendimiento.

#### **E.2. Equipo**

El estado y la disponibilidad del mismo facilitan la ejecución de las diferentes actividades

#### **E.3. Mantenimiento**

La oportunidad en el mantenimiento de equipos y herramientas afecta la productividad.

#### **E.4. Suministro**

Disponer oportunamente del equipo y herramienta adecuada favorece un alto desempeño del operario.

#### **E.5. Elementos de protección**

Debe considerarse como parte del equipamiento, todos aquellos elementos de protección personal tendientes a garantizar la seguridad industrial, que como se dijo anteriormente, facilita la realización de actividades.

#### **F. Supervisión**

La calidad y experiencia del personal utilizado en la supervisión de las operaciones en la obra, influye considerablemente en la productividad esperada. Los factores que deben tenerse en cuenta en esta categoría son los siguientes:

#### **F.1. Criterios de aceptación**

El contar con criterios definidos de aceptación o rechazo de las diferentes actividades, facilita la labor de supervisión e influye positivamente en el rendimiento de la mano de obra.

#### **F.2. Instrucción**

Al personal capacitado y con instrucciones claras, se le facilita la realización de las actividades.
#### **F.3. Seguimiento**

El grado de supervisión en las diferentes etapas del proceso, facilita una mejor productividad.

#### **F.4. Supervisor**

La idoneidad, experiencia y relación del maestro en relación con los obreros que supervisa, son factores que favorecen el desempeño del operario.

#### **G. Trabajador**

Los aspectos personales del operario deben considerarse, ya que afectan su desempeño. Los factores que se incluyen en esta categoría, son:

#### **G.1. Situación personal**

La tranquilidad del trabajador y de su grupo familiar, generan un clima propicio para la realización de las actividades. Definir políticas de recursos humanos y apoyo al trabajador, traerá como consecuencia efectos positivos sobre el rendimiento de la mano de obra.

#### **G.2. Ritmo de trabajo**

El trabajo exigente y continuado agota naturalmente a los seres humanos. Se requiere definir políticas sobre descansos que garanticen un normal rendimiento del trabajador en sus actividades.

#### **G.3. Habilidad**

Algunos obreros poseen o desarrollan habilidades independientemente del

grado de capacitación alcanzado, favoreciendo la ejecución de las actividades y consecuentemente aumentando su productividad

#### **G.4. Conocimientos**

El nivel de capacitación alcanzado, así como su posibilidad de mejorarlo, favorecen en alto grado la mayor eficiencia de su labor.

#### **G.5. Desempeño**

Algunas personas no ponen todo de sí en el desempeño de sus actividades. Esta situación debe ser controlable con un adecuado proceso de selección.

#### **G.6. Actitud hacia el trabajo**

Se debe contar con trabajadores con actitudes positivas hacia la labor a realizar, para que dicha situación se refleje en un adecuado desempeño. Esta situación se logra con un buen sistema de selección de personal y con la existencia de buenas relaciones laborales.

#### **I.1.2.4. GESTIÓN DE RIESGOS EN LA CONSTRUCCIÓN**

La Gestión de Riesgos en la Construcción es, en nuestro país, un concepto que relativamente muy pocas empresas en el campo conocen. Muchas de ellas aplican algún tipo de herramienta o metodología orientada a minimizar o erradicar los riesgos en la construcción, sin que necesariamente haya un proceso formal o establecido. Las técnicas y métodos que utilizan para lograr estos objetivos son, en la mayoría de las veces, parte del know-how de las empresas.

Merna (2004) lo define así:

"La Gestión de Riesgos es una herramienta usada cada vez más frecuentemente por empresas y organizaciones en los proyectos para aumentar la seguridad, confiabilidad y disminuir las pérdidas. El arte de la Gestión de Riesgos es identificar los riesgos específicos y responder a ellos de la manera apropiada."

Villanueva, A. (2009) realizó una investigación denominada **"Asegurando el Valor en Proyectos de Construcción: Un estudio de Técnicas y Herramientas de Gestión de Riesgos en la Etapa de Construcción"**. En esta tesis se presentan las técnicas de análisis cualitativo y cuantitativo consideradas las más apropiadas para la Gestión de riesgos en la Construcción.

En el **análisis cualitativo** se mencionan las tablas de probabilidad e impacto de riesgos, las cuales consisten en investigar la probabilidad de ocurrencia de cada riesgo y los efectos del impacto si es que ocurriesen, analizando las variables del tiempo, costos, calidad, y otros criterios definidos por el Gerente del Proyecto. La evaluación de cada riesgo se realiza en entrevistas o reuniones con personas que tienen experiencia en temas específicos relacionados a los riesgos, pudiendo ser miembros del Equipo de Proyecto o personas externas al proyecto. Se asignan valores para la probabilidad e impacto, de acuerdo a una escala acordada o definida en el Plan de Gestión de Riesgos, que pueden ser

**Tablas de Probabilidad e Impacto (Merna, 2004)**

valores numéricos o simplemente calificativos como bajo, mediano o alto Los puntajes obtenidos a partir de la evaluación de riesgos se colocan en una Tabla de Probabilidad e Impacto (P-I). La ventaja de esta tabla es establecer la importancia relativa de los riesgos, calculada a partir de la multiplicación de los puntajes de probabilidad e impacto. A continuación se muestran las tablas P-I o Probabilidad – Impacto (Merna, 2004).

|             |              |                            | Impacto sobre la probabilidad |                           |                       |  |
|-------------|--------------|----------------------------|-------------------------------|---------------------------|-----------------------|--|
| Escala      | Probabilidad | Puntaje de<br>Probabilidad | Incremento<br>en el costo     | Incremento<br>en el plazo | Puntaje de<br>Impacto |  |
| Muy baja    | < 10%        | 0.1                        | < 5%                          | $< 1$ mes                 | 0.05                  |  |
| <b>Baja</b> | $10 - 30%$   | 0.3                        | 5-10%                         | $1 - 2$ meses             | 0.1                   |  |
| Media       | 30-50%       | 0.5                        | 10-15%                        | $3 - 4$ meses             | 0.2                   |  |
| Alta        | 50-70%       | 0.7                        | 15-30%                        | $5 - 6$ meses             | 0.4                   |  |
| Muy alta    | >70%         | 0.8                        | $30%$                         | >6 meses                  | 0.8                   |  |

**CUADRO 10:** TABLAS DE PROBABILIDAD E IMPACTO

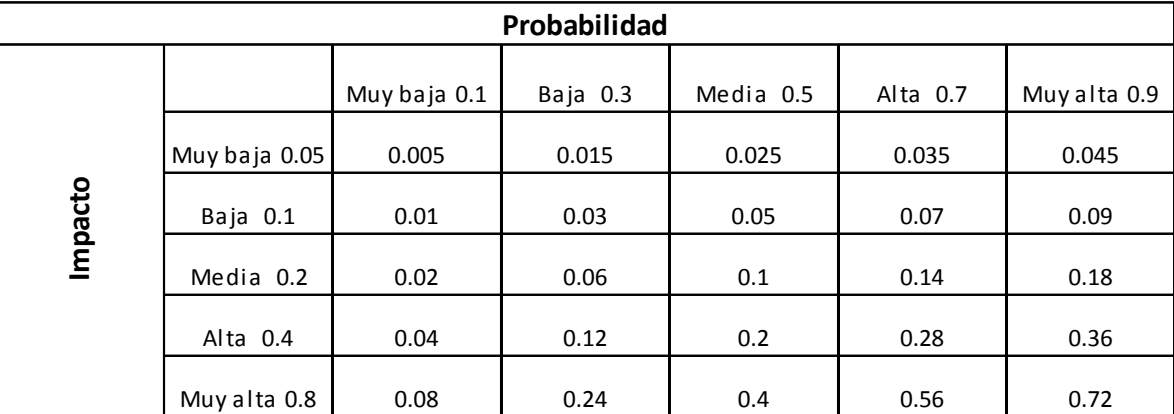

**Fuente:** Villanueva A. (2009), "Asegurando el Valor en Proyectos de Construcción: Un estudio de Técnicas y Herramientas de Gestión de Riesgos en la Etapa de Construcción"

#### *Análisis Cuantitativo*

Las técnicas de este proceso cuantifican el efecto y probabilidad de los riesgos a fin de obtener una mayor confiabilidad de los resultados, tanto para evaluar los riesgos como para realizar los seguimientos y controles. Normalmente, el análisis cuantitativo se hace después del análisis cualitativo, y los datos que se necesitan son valores discretos, que se obtienen básicamente de las mismas fuentes mencionadas en el proceso de identificación de riesgos. A continuación, se presenta y explica una de las técnicas del análisis cuantitativo:

#### **Análisis mediante la Simulación de Monte Carlo**

El análisis cuantitativo usando la simulación de Monte Carlo consiste en generar un número determinado de posibles escenarios mediante un software, presentando una serie de gráficos de probabilidad que sirven para el análisis y la toma de decisiones. Los usos más comunes son la estimación de costos y de tiempos.

Lo que hace el método en el programa es procesar la información de entrada, también llamada inputs, en un número determinado de iteraciones, haciendo cálculos probabilísticos para así obtener múltiples valores resultantes posibles, ooutputs, a los cuales denominamos escenarios. Para lograr esto, se le debe indicar al programa el tipo de distribución de cada variable a ser considerada, el número de iteraciones y los rangos de valores

dentro de las cuales las variables combinadas van a formar distintos escenarios (PRAM Guide, 1997).

Los resultados de la simulación son datos probabilísticos, como puede ser la media, mediana, valores más probables, etc. Asimismo, pueden construirse gráficos de histogramas, probabilidad acumulada ascendente, descendente, etc. Es importante saber que el método no establece un resultado, sino una gama de resultados que hay que saber interpretar y analizar para llegar a una adecuada decisión.

#### **I.2. FORMULACIÓN DEL PROBLEMA**

#### **I.2.1. FORMULACIÓN DEL PROBLEMA GENERAL**

¿Es posible plantear modelos de regresión lineal considerando la influencia de los factores de afectación (Economía General, Aspectos laborales, Clima, Actividad, Equipamiento, Supervisión, Trabajador, Sistema de administración en obra, Gestión de riesgos) para predecir los consumos y rendimientos reales de la mano de obra en actividades más representativas en la construcción edificaciones de concreto armado con sistemas aporticados o duales en la zona urbana de Huánuco?

#### **I.2.2. FORMULACIÓN DE LOS PROBLEMAS ESPECÍFICOS**

• ¿Cuáles son los consumos y rendimiento de la mano de obra reales en las actividades más representativas en la construcción de edificaciones de concreto armado con sistemas aporticados o duales en la zona urbana de Huánuco?

• ¿Qué efecto produce la diferencia entre los consumos y rendimientos de mano de obra establecidos por la CAPECO y los consumos y rendimientos reales registrados en campo, en el Análisis de Costos Unitarios de las actividades en estudio.?

#### **I.3. OBJETIVOS**

#### **I.3.1. OBJETIVO GENERAL**

Plantear modelos de regresión lineal considerando la influencia de los factores de afectación (Economía General, Aspectos laborales, Clima, Actividad, Equipamiento, Supervisión, Trabajador, Sistema de administración en obra, Gestión de riesgos) para predecir los consumos y rendimientos reales de la mano de obra en las actividades más representativas en la construcción de edificaciones de concreto armado con sistemas aporticados o duales en la zona urbana de Huánuco.

#### **I.3.2. OBJETIVOS ESPECÍFICOS**

- Calcular los consumos y rendimiento de la mano de obra reales en las actividades más representativas en la construcción de edificaciones de concreto armado con sistemas aporticados o duales en la zona urbana de Huánuco.
- Analizar el efecto de la diferencia entre los consumos y rendimientos de

mano de obra establecidos por la CAPECO y los consumos y rendimientos reales registrados en campo, en el Análisis de Costos Unitarios de las actividades en estudio.

#### **I.4. JUSTIFICACIÓN E IMPORTANCIA**

#### **Aspecto teórico**

El factor de costos que indudablemente resulta más complejo es el de la mano de obra, en la Construcción, este elemento básico representa en cifras de estadística oficial de un 28% a un 40 % del gasto total, según se trate de obras con más o menos predomino de maquinaria y otros componentes, calculándose un porcentaje medio del 35%. Sánchez, M. (1983). Por lo tanto los rendimientos de mano obra usados sin base científica en los proyectos afectan en forma considerable, entonces esta investigación es justificada ya que da una solución a este problema.

#### **Aspecto práctico**

El presente trabajo de investigación pretende que los constructores y los consultores tengan una base de datos real y confiable, y su utilización en la realización de los distintos proyectos de construcción y consultoría, tanto en sector privado como el público. Con el fin de mejorar o realizar cambios que contribuyan a mejorar la producción en mano de obra.

#### **Aspecto metodológico**

Es sustentable por que se utiliza una metodología confiable con la cual

obtener datos en campo y compararlos con los usados actualmente, esta metodología es propuesta por los ingenieros Antonio Cano R. y Gustavo Duque V, en su trabajo de investigación "RENDIMIENTOS Y CONSUMOS DE MANO DE OBRA", elaborado para la SENA – CAMACOL en el año 2000; con este método se buscan nuevas formas de hacer investigación.

#### **Relevancia académica**

Esta investigación sirve de base para la comparación de rendimientos usados en el mercado con fines de optimización de costos en la elaboración y control de proyectos de construcción.

#### **I.5. LIMITACIONES Y ALCANCES**

#### **I.5.1. LIMITACIONES DE LA INVESTIGACIÓN:**

La falta de cooperación por parte de las instituciones públicas (municipios y gobierno regional) y las empresas privadas (Constructoras, Consultoras y de Supervisión) para suministrar información y permitir la toma de datos en obra.

#### **I.5.2. ALCANCES DE LA INVESTIGACIÓN:**

**ALCANCE GEOGRÁFICO.-** Obras ubicadas dentro de la zona urbana de Huánuco (La ciudad de Huánuco y distritos adyacentes: Pillcomarca y Amarilis).

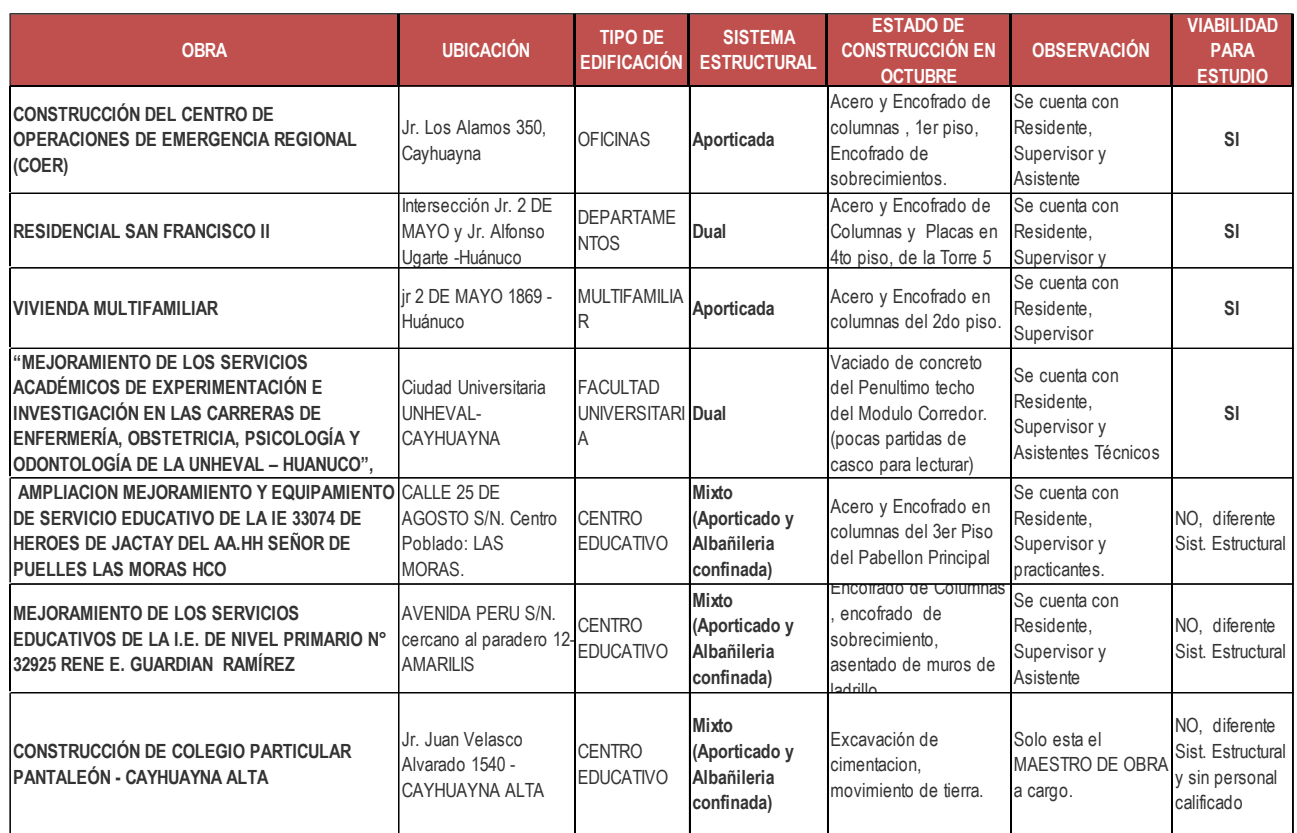

#### **CUADRO 11:** IDENTIFICACIÓN DE OBRAS EN CONSTRUCCIÓN

**Fuente**: Municipalidad de Huánuco, OSCE, visitas a campo.

#### **ALCANCE TEMPORAL.-** La recolección de datos se efectuará entre Octubre

del 2015 y Febrero del 2016 o hasta que las actividades en estudio de las

obras seleccionadas finalicen.

#### **I.6. HIPÓTESIS (H. ESTADISTICAS DE CORRELACIÓN)**

- **Ho:** Los factores de afectación (Economía General, Aspectos laborales, Clima, Actividad, Equipamiento, Supervisión, Trabajador, Sistema de administración en obra, Gestión de riesgos) no influyen en los consumos y rendimientos reales de la mano de obra en actividades más representativas en la construcción de edificaciones de concreto armado con sistemas aporticados o duales en la zona urbana de Huánuco.
- **H1:** Los factores de afectación (Economía General, Aspectos laborales, Clima, Actividad, Equipamiento, Supervisión, Trabajador, Sistema de administración en obra, Gestión de riesgos) influyen en los consumos y rendimientos reales de la mano de obra en actividades más representativas en la construcción de edificaciones de concreto armado con sistemas aporticados o duales en la zona urbana de Huánuco.

#### **I.7. SISTEMA DE VARIABLES, DIMENSIONES E INDICADORES**

#### **I.7.1. VARIABLES DEPENDIENTES**

Rendimientos de mano de obra (Y)

#### **I.7.2. VARIABLES INDEPENDIENTES:**

Factores de afectación a la mano de obra (Economía General, Aspectos laborales, Clima, Actividad, Equipamiento, Supervisión, Trabajador, Sistema de administración en obra y Gestión de riesgos).

### **I.8. DEFINICIÓN OPERACIONAL DE VARIABLES, DIMENSIONES E INDICADORES.**

#### **CUADRO 12:** MATRIZ DE CONSISTENCIA DE LA INVESTIGACIÓN

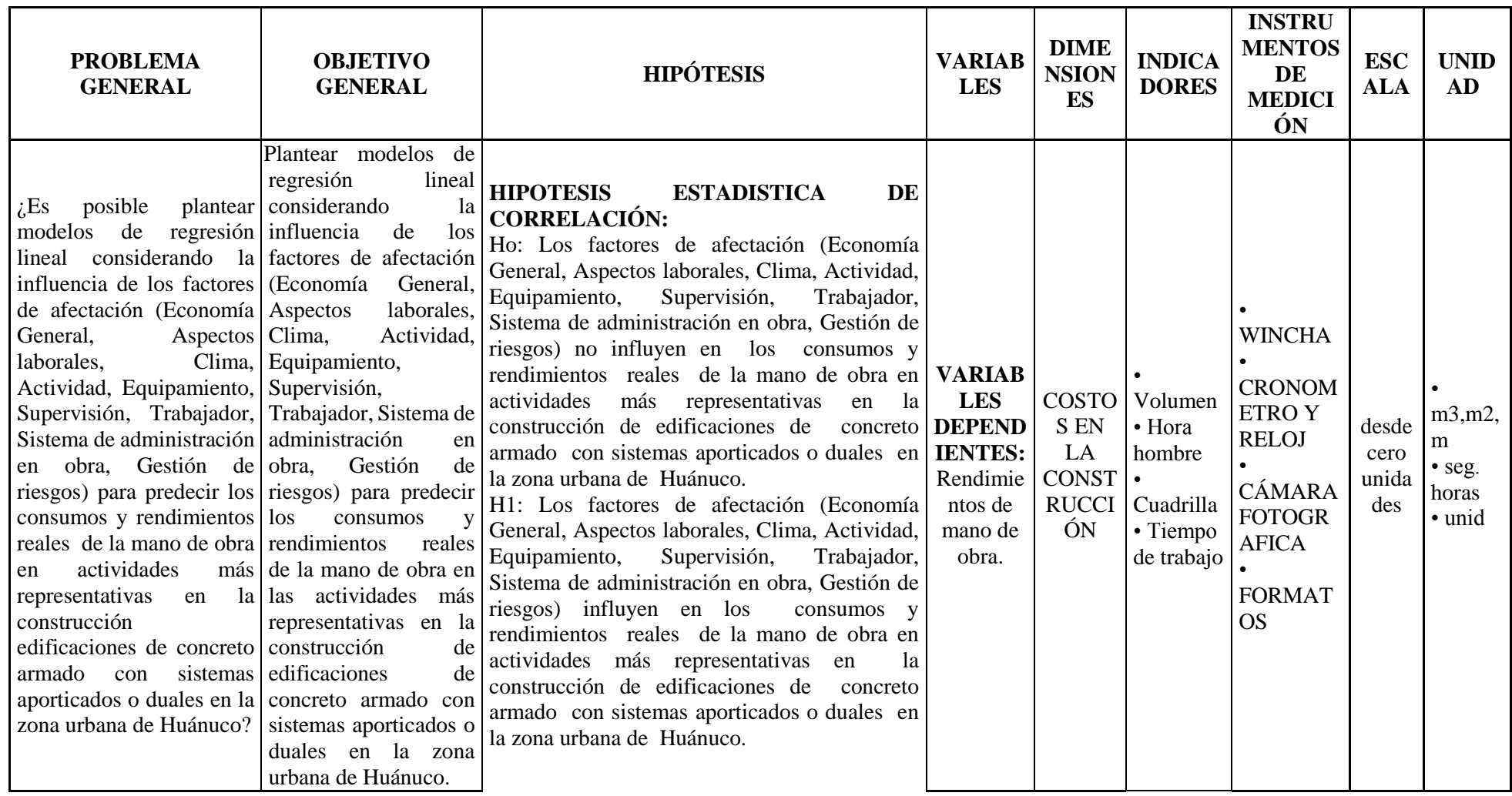

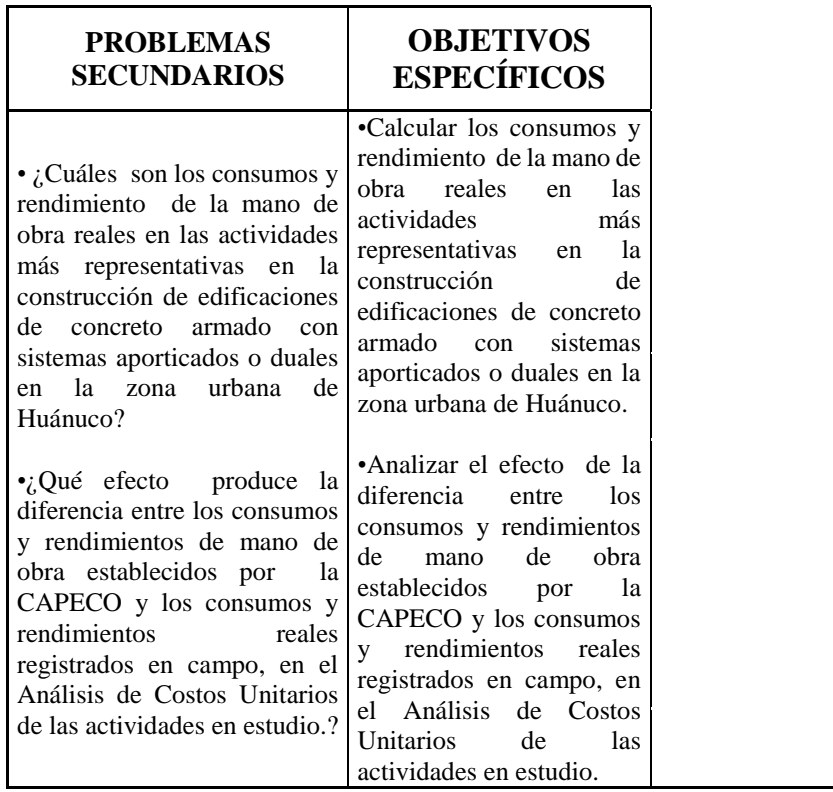

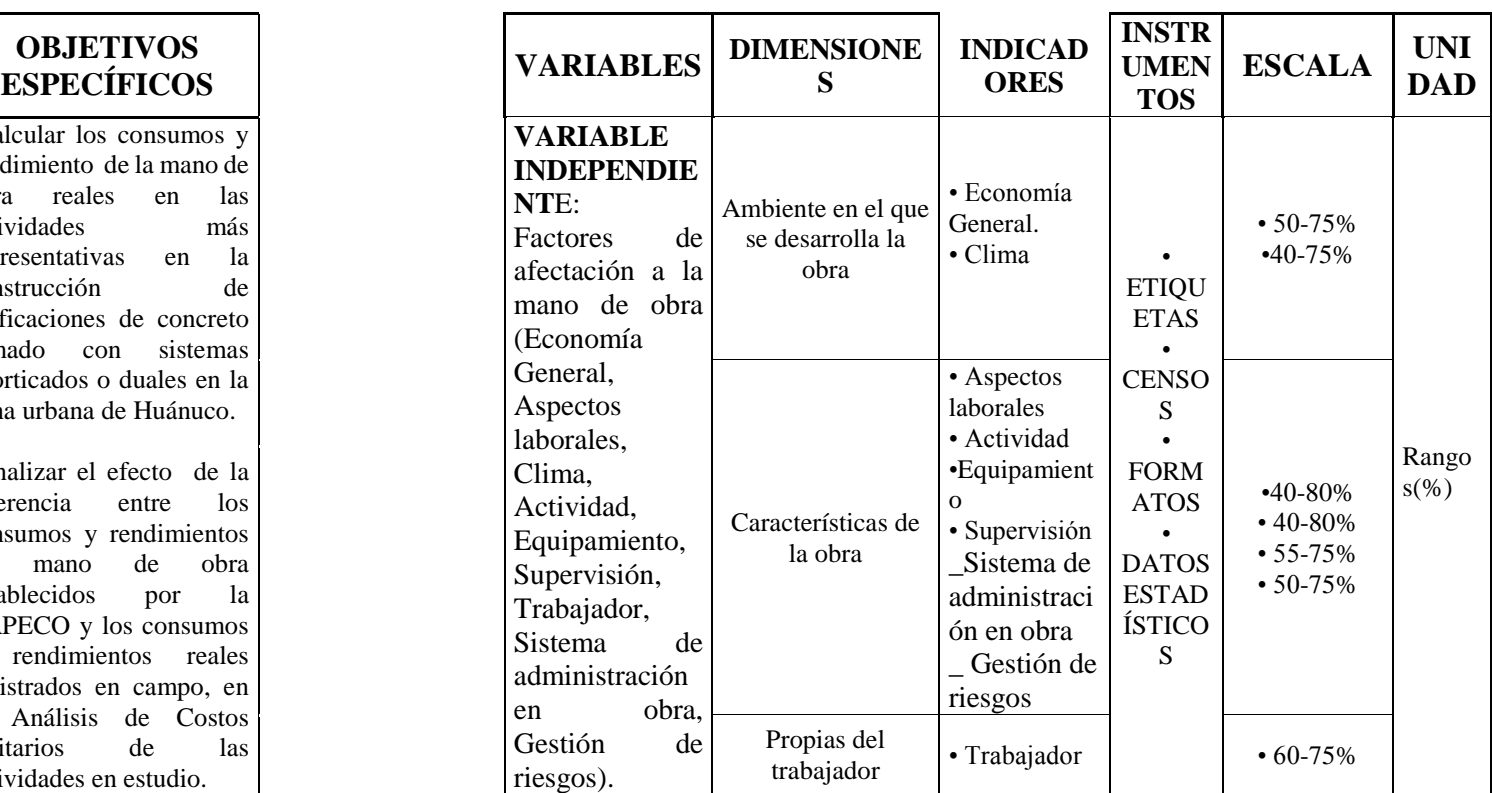

#### **I.9. UNIVERSO/POBLACIÓN Y MUESTRA**

#### **I.9.1. DETERMINACIÓN DEL UNIVERSO/POBLACIÓN**

El Universo de la investigación está conformado por las obras de construcción de edificaciones ejecutándose en ese momento en la Zona Urbana de Huánuco.

La población son las mediciones que se tomaran de los consumos y rendimientos de mano de obra en las actividades más representativas que vienen realizando los obreros en la construcción de edificaciones de concreto armado con sistemas aporticados o duales.

#### **I.9.2. SELECCIÓN DE LA MUESTRA**

En esta investigación se utilizó un muestreo No probabilístico Opinático o Intencional, ya que se seleccionó a las edificaciones de Concreto Armado con un Sistema Estructural Dual o Aporticada ubicadas en la zona urbana de Huánuco, dependiendo del consentimiento de permitir la toma de datos en la Obra.

Se presentó el caso de la obra: "MEJORAMIENTO DE LOS SERVICIOS ACADÉMICOS DE EXPERIMENTACIÓN E INVESTIGACIÓN EN LAS CARRERAS DE ENFERMERÍA, OBSTETRICIA, PSICOLOGÍA Y ODONTOLOGÍA DE LA UNHEVAL – HUANUCO", ejecutada por la empresa MEGAINVERSIONES, con quien el investigador intentó realizar un acercamiento para la toma de datos y fue imposible lograr cooperación.

# **CAPITULO II**

# **MARCO METODOLÓGICO**

- II.1. NIVEL DE LA INVESTIGACIÓN
- II.2. TIPO DE LA INVESTIGACIÓN
- II.3. DISEÑO DE LA INVESTIGACIÓN
- II.4. METODOLOGÍA DE ESTUDIO

#### **II.1. NIVEL DE LA INVESTIGACIÓN**

El Nivel de la investigación es Relacional, ya que se plantea y pone a prueba nuestra hipótesis, estableciendo la asociación entre factores que intervienen.

#### **II.2. TIPO DE LA INVESTIGACIÓN**

El Tipo de investigación es ANÁLITICO, ya que se usará una metodología demostrada para la determinación de los procedimientos a seguir.

#### **II.3. DISEÑO DE LA INVESTIGACIÓN**

El método de investigación que se emplea para alcanzar los objetivos propuestos es de tipo cuantitativo. La técnica que utilizaremos es la toma de datos en campo, en obras de edificaciones, con formatos elaborados para que luego dicha información sea procesada estadísticamente.

#### **II.4. METODOLOGÍA DE ESTUDIO**

#### **II.4.1. ANÁLISIS DE LOS FACTORES DE AFECTACIÓN**

Los trabajos de investigación realizados por Calle, C. y Botero, L, parten de los factores de afectación de los rendimientos y consumos de mano de obra definidos por los Ingenieros Antonio Cano y Gustavo Duque en la adaptación realizada al medio colombiano, entendiendo que es un tema bastante estudiado y analizado ya que de acuerdo a los antecedentes mencionados existen aplicaciones de esta metodología en Ecuador e incluso en Huancayo-Perú, por lo cual la aplicaremos en este trabajo de investigación.

Se adicionaran dos **Factores Complementarios**: Sistema de administración en obra y Gestión de Riesgos basados en las investigaciones de Guio, V. (2001) y Villanueva, A. (2009) respectivamente.

### **II.4.1.1. PORCENTAJE DE AFECTACIÓN DE CADA FACTOR EN LOS RENDIMIENTOS.**

Como se mencionó, en el ítem I.1.2.2. Teoría del consumo de manos de obra, el rendimiento fluctúa entre el 0% y el 100%, partiendo de que lo normal es un rendimiento del 70%. Cuando un grupo de factores, después de evaluado, se encuentra que es favorable al desempeño de la cuadrilla se calificará con un porcentaje superior al 70%. Si por el contrario es desfavorable, se calificará con un porcentaje inferior a dicho 70%.

En los trabajos de investigación que toman como base a éste, se demuestra que algunos factores afectan en mayor medida la productividad que otros. Por lo cual es fundamental definir rangos de calificación para cada uno de ellos.

Para analizar las mediciones que se realizarán en este estudio, se tomarán los rangos sugeridos en el estudio realizado por Cano y Duque para la SENA-CAMACOL, de acuerdo al Cuadro N° 13.

Para establecer el rango de afectación de los **Factores Complementarios** considerados en el estudio nos referenciamos del **Cuadros N° 5**: Resultados Generales de mediciones de ocupación del tiempo de 50 obras en Lima, del cual podemos afirmar que la eficiencia del rendimiento de una actividad está definido por la suma de TP (Tiempo productivo) y el TC (Tiempo Contributorio), lo cual equivale a un promedio de **64%** con intervalos de variación de **55% a 73%.**

| <b>GRUPO</b>                         | RANGO (%)          |  |  |  |
|--------------------------------------|--------------------|--|--|--|
| Economía general                     | 50 a 75            |  |  |  |
| <b>Aspectos Laborales</b>            | 40 a 80            |  |  |  |
| <b>Clima</b>                         | 40 a 75            |  |  |  |
| <b>Actividad</b>                     | 40 a 80<br>55 a 75 |  |  |  |
| Equipamiento                         |                    |  |  |  |
| Supervisión                          | 50 a 75            |  |  |  |
| <b>Trabajador</b>                    | 60 a 75            |  |  |  |
| <b>FACTORES COMPLEMENTARIOS</b>      |                    |  |  |  |
| Sistema de<br>administración en obra | 55 a 73            |  |  |  |
| Gestión de Riesgos                   | 55 a 73            |  |  |  |

**CUADRO 13:** RANGOS DE AFECTACIÓN DE CADA FACTOR

Trabajo de Investigación. SENA - CAMACOL. Medellín. 2000 - Modificado por el

Autor

Por parte de los autores Cano y Duque, se propone un cuadro en el cual se definen criterios para calificar cada uno de los factores que pueden afectar los rendimientos o consumos de mano de obra. Para cada factor definen una escala de calificación de 1 a 5, siendo 1 la condición más desfavorable y 5 la más favorable. Se estima que 3 es la condición normal.

Cada grupo define su valor mediante el promedio de sus factores. Este valor está asociado con el Cuadro N° 13, a partir del cual presentan el Cuadro N° 14

**Fuente:** CANO R. Antonio, DUQUE V. Gustavo.

con las equivalencias respectivas de rango.

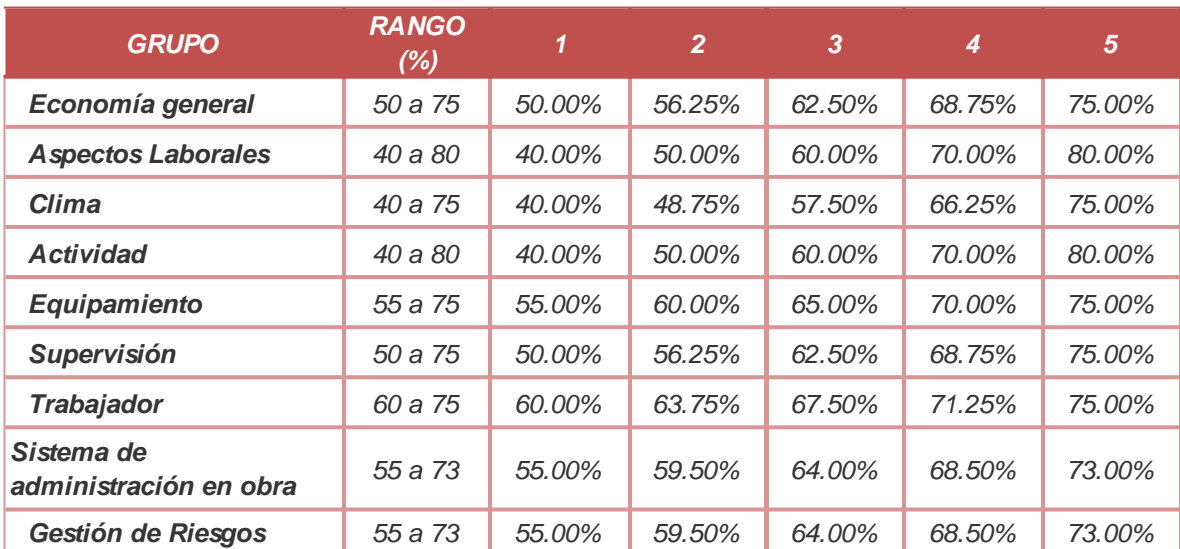

#### **CUADRO 14:** RANGOS CON EQUIVALENCIAS

**Fuente:** CANO R. Antonio, DUQUE V. Gustavo.

Trabajo de Investigación. SENA - CAMACOL. Medellín. 2000 - Modificado por el Autor

#### **II.4.1.2. CRITERIOS PARA CALIFICACIÓN DE FACTORES.**

Para complementar lo dicho anteriormente, los criterios que utilizaremos para calificar a cada uno de los factores, serán los constantes del siguiente Cuadro, utilizados por Botero en su trabajo de investigación, y ajustadas por Luzuriaga, B. en su Tesis.

En la etapa de análisis y procesamiento de datos, estos puntajes serán transformados a su equivalente en porcentaje, para afectar los rendimientos y obtener los rendimientos normalizados.

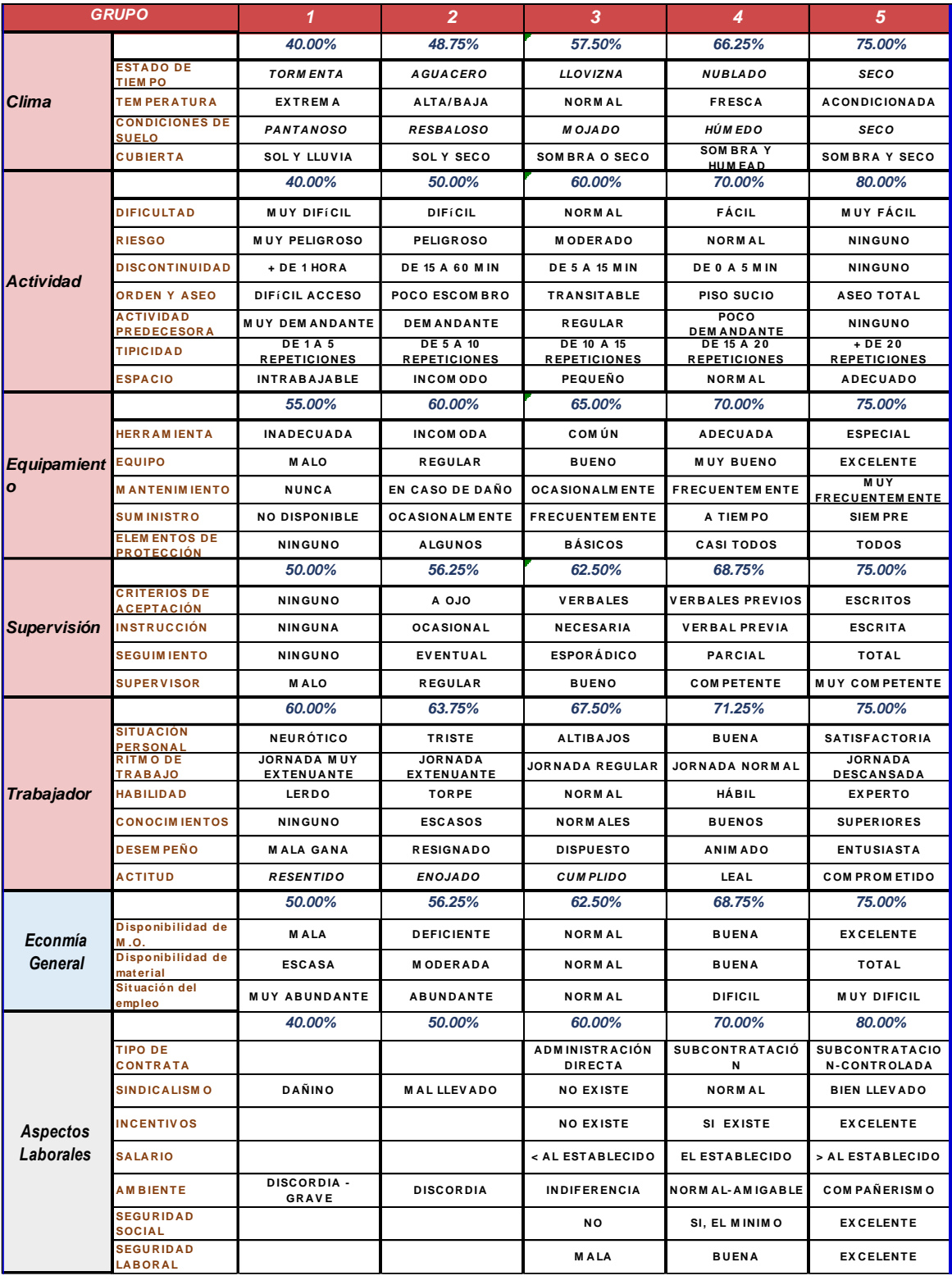

#### **CUADRO 15:** CRITERIOS PARA CALIFICAR LOS FACTORES DE AFECTACIÓN

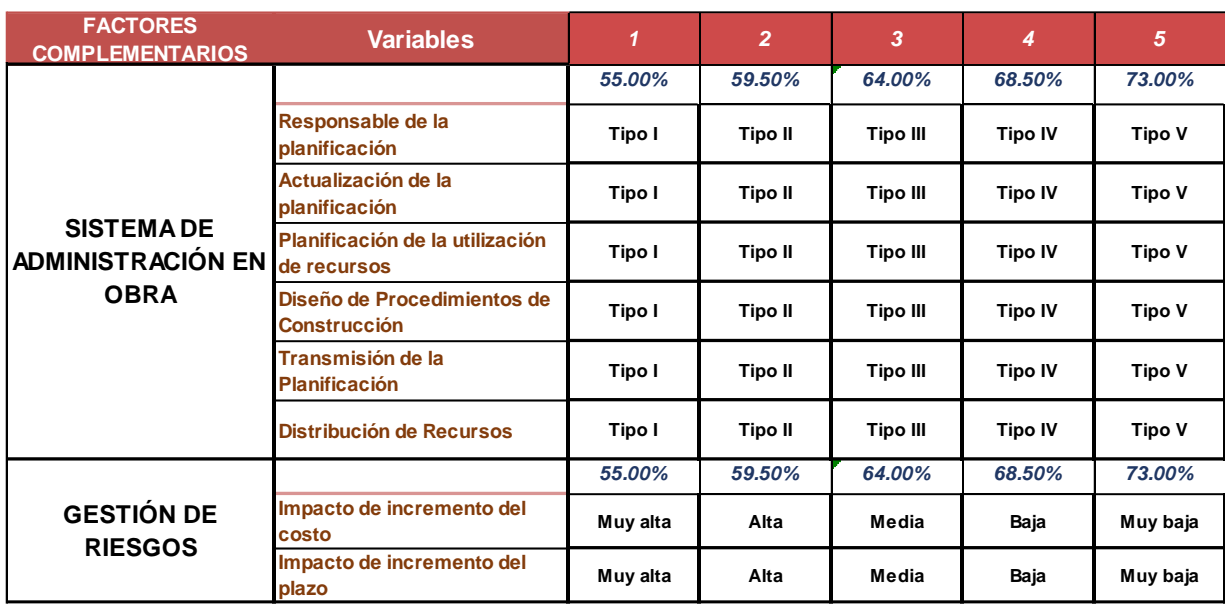

**Fuente:** Botero B., Luis Fernando. Publicación para la revista Universidad EAFIT. 2002. Ajustada por Luzuriaga, B. en su Tesis de Investigación. – Modificado por el Autor

#### **II.4.2. IDENTIFICACIÓN DE FACTORES PARA EL CASO HUÁNUCO**

Los factores de afectación asumidos para nuestro caso, que son los mismos que han sido analizados en los trabajos citados, deben ser evaluados para las características propias de su entorno (Huánuco – Perú), lo que se logrará a partir de los datos levantados en campo, permitiéndonos determinar su grado de afectación positiva o negativa.

#### **II.4.2.1. ECONOMÍA GENERAL**

El sector construcción es un motor de la economía, reacciona de manera inmediata con el comportamiento del crecimiento, es gran generador de empleo y tiene una importante inversión privada y pública.

El sector construcción y el PBI total crecieron de manera promedio 7.7% y

5.3%, respectivamente, en los últimos quince años. En el año 2008 llegó a crecer en 16.5% y el PBI fue de 9.84%. En el 2014 alcanzó el 1.7% y el PBI 2.35%. En marzo 2015 disminuyó a -7.8% y el PBI 2.68%. (Fuente: INEI)

Esto indica que el sector construcción tiene una alta correlación con el comportamiento del Producto Bruto Interno.

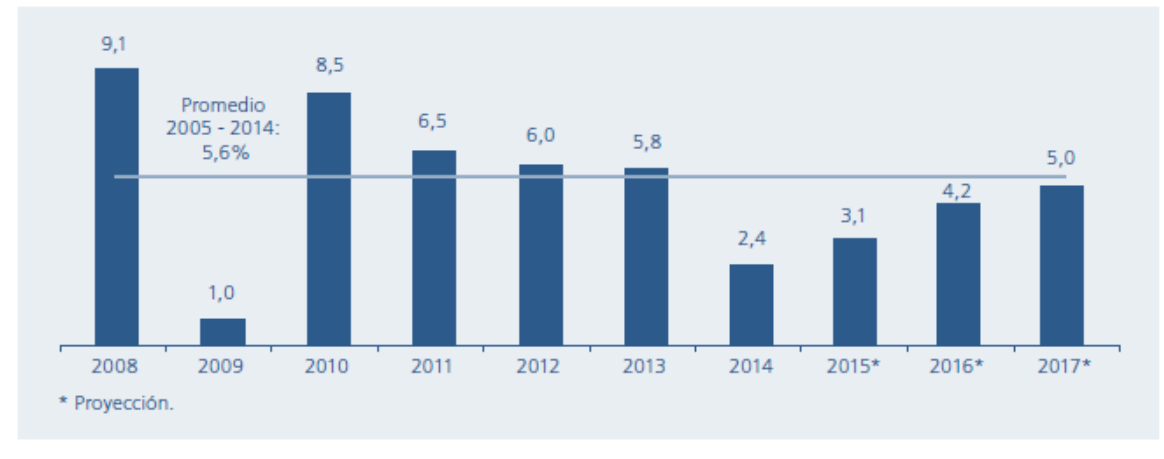

**GRÁFICO 1:** PRODUCTO BRUTO INTERNO: 2008 – 2017 (VARIACIÓN PORCENTUAL REAL)

**Fuente:** BCR (SETIEMBRE 2015)

El retroceso del sector construcción es debido a la disminución del consumo interno de cemento y la menor inversión en el avance físico de obras Públicas, según el INEI. En el siguiente gráfico se observa cómo se va acentuando la retracción del año 2015 en el sector construcción:

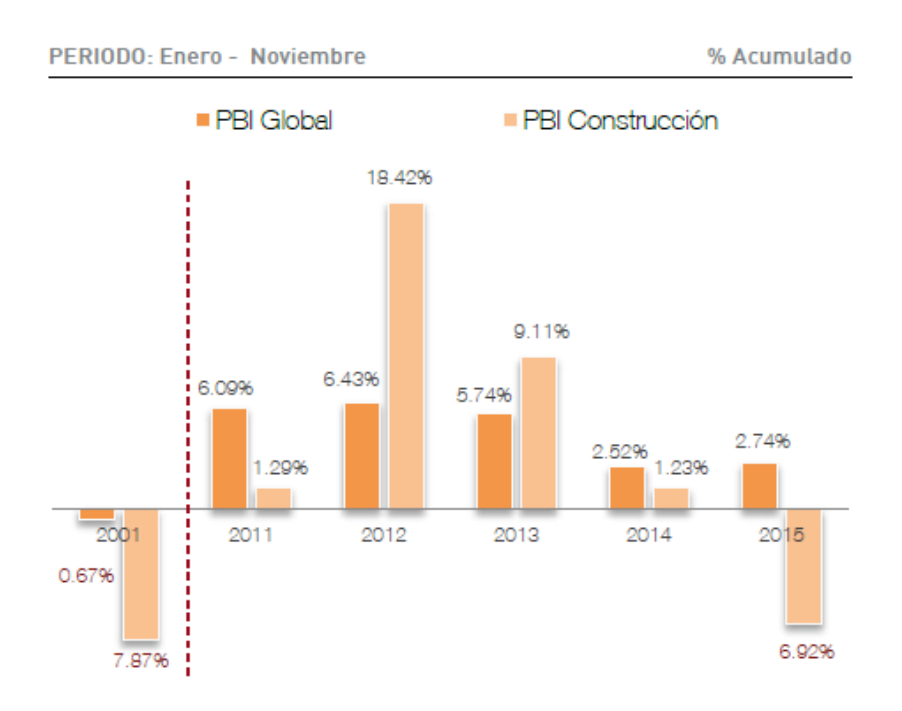

#### **GRÁFICO 2:** PBI GLOBAL Y PBI CPNSTRUCCIÓN 2011 – 2015

**Fuente:** Informe Económico de la Construcción N° 7, Feb 2016 - CAPECO

Según el ingeniero Carlos Artiach Quintana existen cinco principales factores del crecimiento económico: Capital Humano, Capital Físico, Tecnología, Recursos Naturales y Eficiencia en la administración de todos esos recursos. El sector construcción abarca los cinco factores mencionados

Concluyendo, debido a la inestabilidad presentada en los últimos años y a los datos expuestos, los valores a ser asumidos para este factor serán:

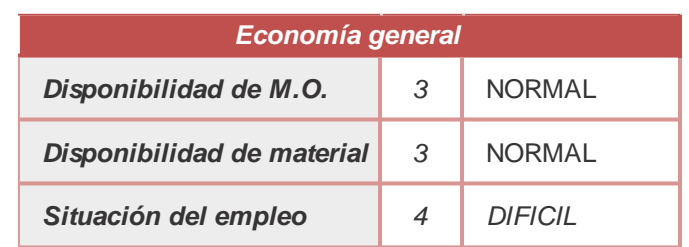

#### **CUADRO 16:** VALORES DE FACTOR DE AFECTACIÓN "ECONOMÍA GENERAL"

#### **Fuente:** Autor

Cabe señalar que se considera que estos no variaran durante el tiempo en el cual se realiza la toma de datos.

#### **II.4.2.2. ASPECTOS LABORALES**

Se consideraran constantes considerando las diferentes condiciones de las Obras donde se recogerán los datos, los datos de las obras se mencionan de manera más completa en el **Anexo 1.**

**OBRA 1:** Construcción del Centro de Operaciones de Emergencia Regional

(COER)

#### **OBRA 2:** RESIDENCIAL SAN FRANCISCO II

#### **OBRA 3:** VIVIENDA MULTIFAMILIAR

Los factores que fueron evaluados dentro de este grupo son los indicados en el siguiente Cuadro:

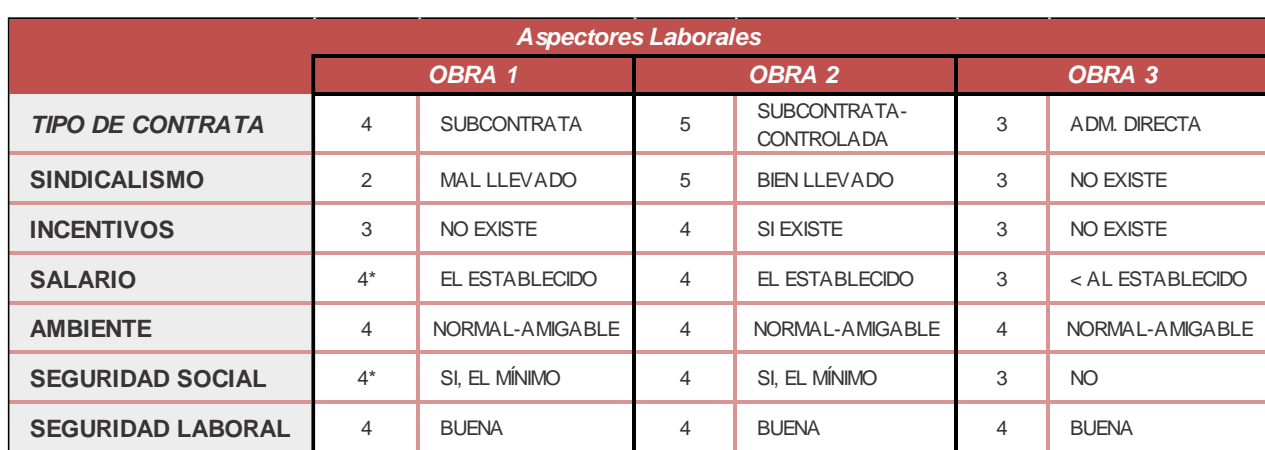

#### **CUADRO 17:** VALORES DE FACTOR DE AFECTACIÓN "ASPECTOS LABORALES"

\* cambia en los meses de oct y nov a "3"

#### **Fuente:** Autor

En la tabla anterior se puede observar que las condiciones varían para las diferentes obras, pero se mantienen constantes generalmente en el tiempo de lectura para una determinada obra.

#### **II.4.2.3. CLIMA.**

Los factores que se analizan dentro de este grupo son: Estado de tiempo, temperatura, Condiciones de Suelo y cubierta, para los cuales la asignación del puntaje se realizó durante la observación realizada. De acuerdo a las fechas en las cuales se realizó el levantamiento de información, esto es en el período comprendido entre Octubre de 2015 y primeros días de Marzo del 2016, consideramos que la lluvia y temperatura no fueron factores preponderantes, puesto que el clima de la ciudad de Huánuco es catalogado como bueno.

Con una temperatura promedio de 24 °C, llamado por propios y visitantes como "La ciudad del mejor clima del mundo". Su temperatura más baja es en el invierno, es decir en los meses de julio y agosto (21 °C en el día y 17 °C en las noches) y la temperatura más alta es en la primavera, en los meses de noviembre y diciembre (30 °C en el día).

**CUADRO 18:** DATOS CLIMÁTICOS DE LAS CAPITALES DE DEPARTAMENTO

|  | (HUÀNUCO) |
|--|-----------|
|  |           |

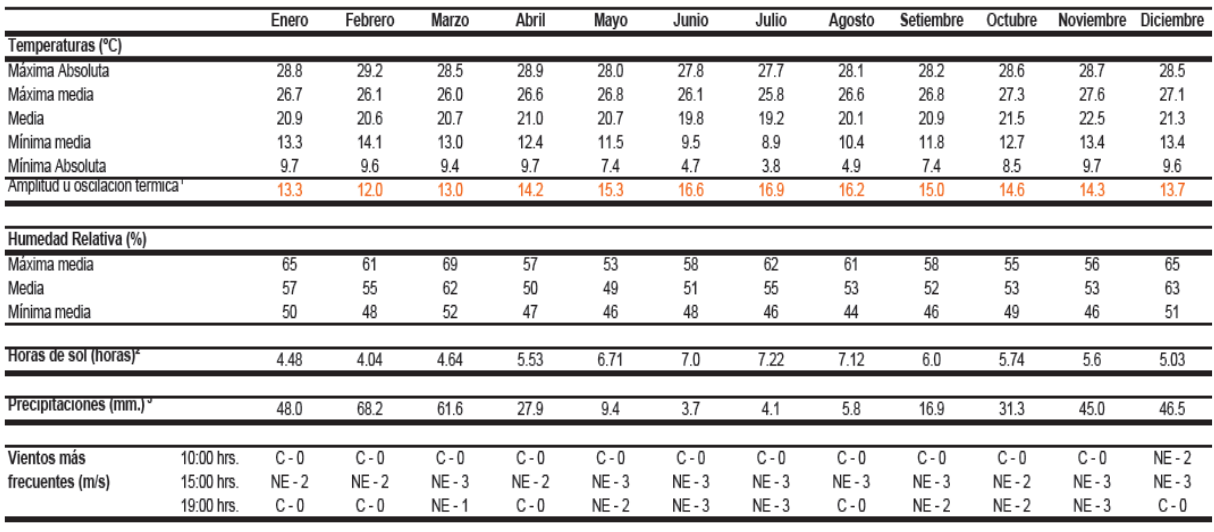

**Fuente:** SENAMHI, IGP

#### **II.4.2.4. ACTIVIDAD.**

Debido a que las edificaciones donde se realizaron las mediciones, corresponden a construcciones de diseño diferente, cuyos terrenos presentarán, posiblemente, características diferentes, los factores influyentes de este grupo, que fueron evaluados durante la observación, son los indicados en el siguiente Cuadro.

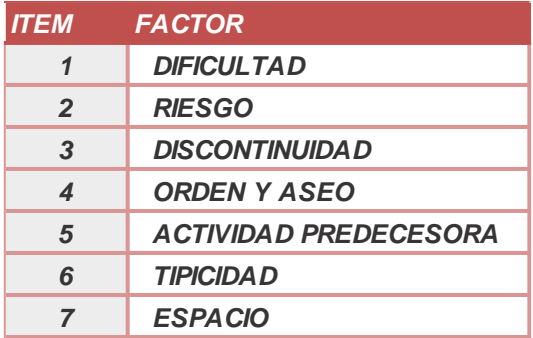

#### **CUADRO 19**: FACTOR CATEGORIA ACTIVIDAD

**Fuente:** CANO R. Antonio, DUQUE V. Gustavo.

Trabajo de Investigación. SENA - CAMACOL. Medellín. 2000

#### **II.4.2.5. EQUIPAMIENTO.**

Los factores correspondientes a este grupo, y que se presentan en el siguiente

Cuadro fueron también evaluados durante la observación que se realizó.

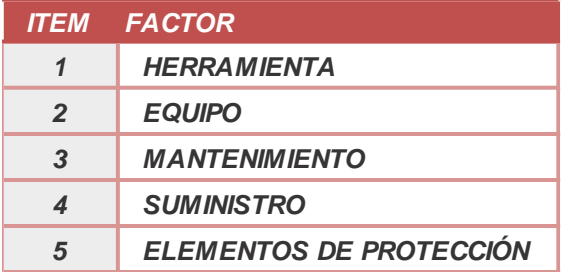

**CUADRO 20:** FACTOR CATEGORIA EQUIPAMIENTO

**Fuente:** CANO R. Antonio, DUQUE V. Gustavo.

Trabajo de Investigación. SENA - CAMACOL. Medellín. 2000

#### **II.4.2.6. SUPERVISIÓN.**

Los factores pertenecientes a este grupo, y que se presentan en el siguiente

Cuadro, fueron también evaluados durante la observación realizada.

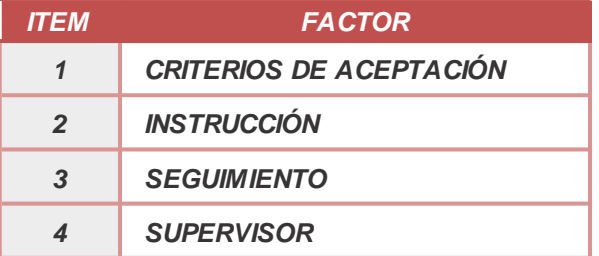

#### **CUADRO 21:** FACTOR CATEGORIA SUPERVISIÓN

**Fuente:** CANO R. Antonio, DUQUE V. Gustavo.

Trabajo de Investigación. SENA - CAMACOL. Medellín. 2000

#### **II.4.2.7. TRABAJADOR.**

Cada trabajador, como ser humano, es diferente en muchos aspectos, consecuentemente los valores de los factores levantados tuvieron mucha variación, siendo los establecidos en siguiente Cuadro los que fueron evaluados en las mediciones realizadas.

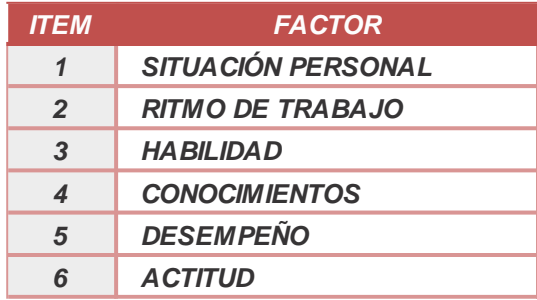

**CUADRO 22:** FACTOR CATEGORIA TRABAJADOR

**Fuente:** CANO R. Antonio, DUQUE V. Gustavo.

Trabajo de Investigación. SENA - CAMACOL. Medellín. 2000

#### **FACTORES DE AFECTACIÓN COMPLEMENTARIOS:**

#### **II.4.2.8. SISTEMA DE ADMINISTRACIÓN EN OBRA**

Se considera que permanece contante por obra a lo largo de la investigación. Para definir los valores del factor nos basaremos en el Cuadro N° 15 donde se indican los equivalentes de cada sub factor y el Cuadro N° 4 donde se explica el significado de cada tipo (Tipo I, Tipo II, Tipo III, Tipo iv y Tipo V).

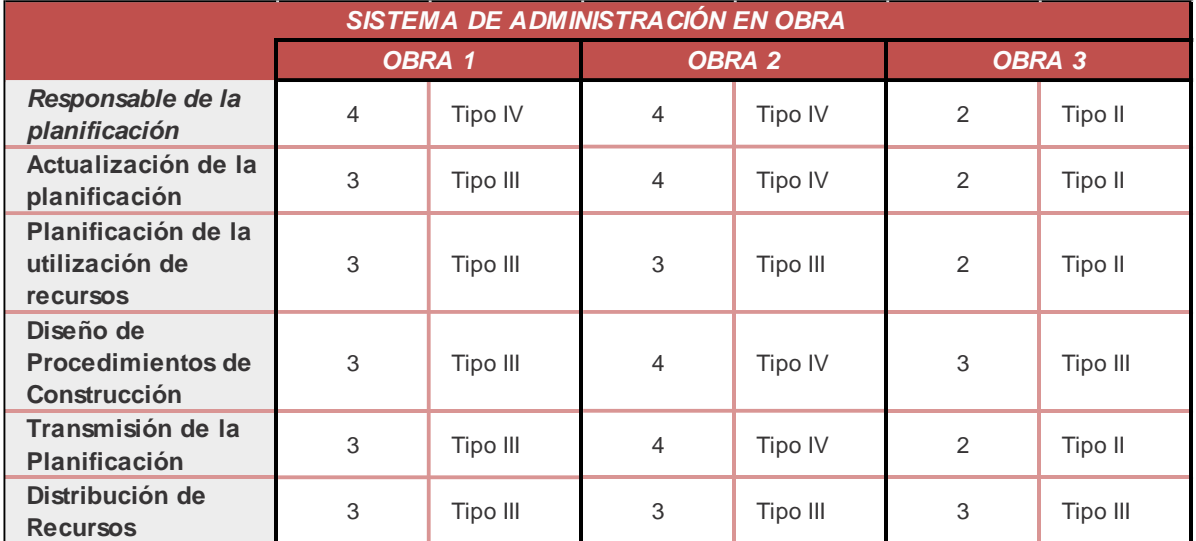

**CUADRO 23:** FACTOR CATEGORIA SISTEMA DE ADMINISTRCIÓN EN OBRA

**Fuente:** Autor

#### **II.4.2.9. GESTIÓN DE RIESGOS**

Se considera que permanece contante por obra a lo largo de la

investigación. Para definir los valores del factor nos basaremos en el Cuadro

N° 15 donde se indican los equivalentes de cada sub factor y el **Anexo 2**

donde se explica el procedimiento para la obtención de estos valores.

#### **CUADRO 24:** FACTOR CATEGORIA GESTIÓN DE RIESGOS

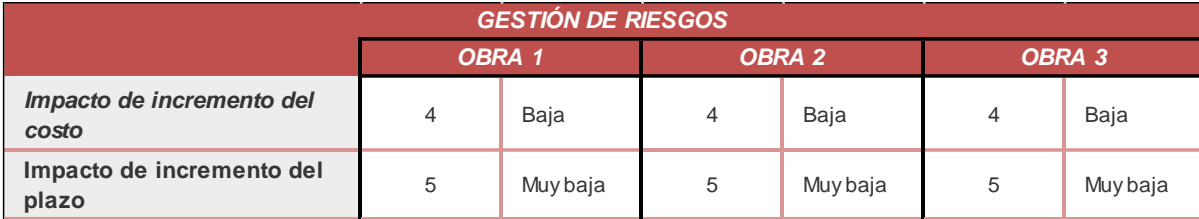

**Fuente:** Autor

#### **II.4.3. SELECCIÓN DE ACTIVIDADES A MEDIR**

## **II.4.3.1 IDENTIFICACIÓN DE LAS OBRAS DONDE SE REALIZARÁ EL TRABAJO DE INVESTIGACIÓN.**

Los parámetros principales a tener en cuenta para la selección del proyecto fueron los siguientes:

- Obras con un alto número de repeticiones: Se consideraran obras que de preferencia sean de gran magnitud, para de esta manera garantizar que contenga actividades que se repetirán el número suficiente de veces como para permitirnos realizar el estudio pertinente.
- Obras en las cuales se tenga continuidad en el grupo de trabajo que ejecuta las actividades: Las actividades deben ser ejecutadas por un grupo constate de trabajadores, para de esta manera poder obtener datos más fiables, ya que al ser la misma persona quien realiza la actividad quedaría sujeto únicamente a las condiciones del trabajo y a las afecciones que puede sufrir su rendimiento.
- Obras altamente organizadas: Sobre toda actividad debe primar la organización, para así tener establecido con anticipación el tiempo estimado para la ejecución

de cada actividad, así como las personas designadas para la realización de las mismas.

A continuación en el cuadro N° 23, se muestra las características de las obras escogidas, las cuales cumplen con los parámetros mencionados anteriormente.

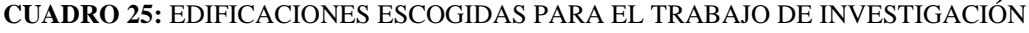

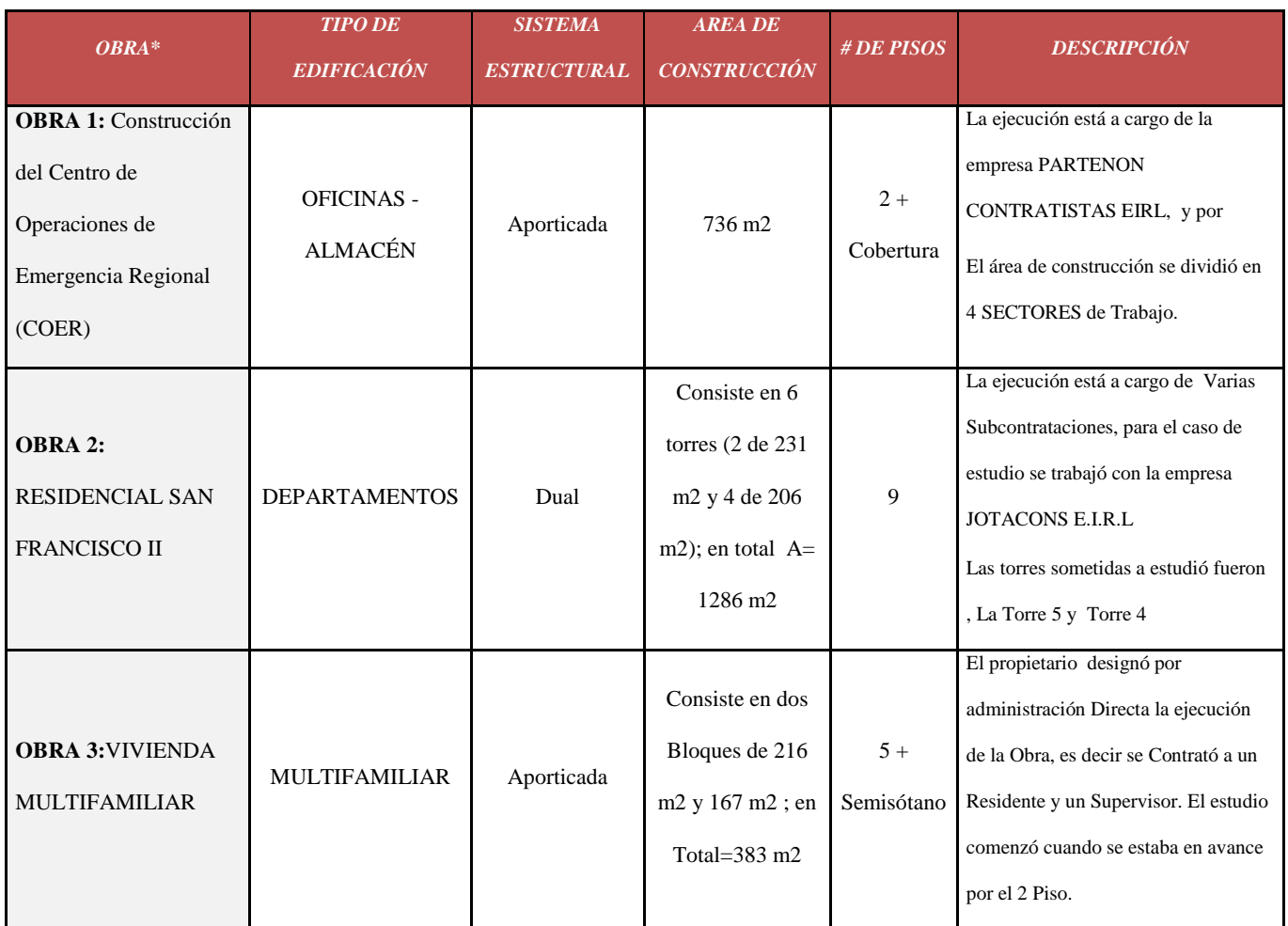

**\*Mayor información de las obras en el ANEXO 1**

**Fuente:** Autor

#### **II.4.3.2. DESCRIPCIÓN DE LAS ACTIVIDADES A ANALIZAR.**

En el Ítem anterior se han descrito los criterios para la selección de los proyectos de estudio y se realizó una breve descripción del mismo, ahora se analizarán la actividades cuyo rendimiento y consumo de mano de obra van a ser estudiadas basándonos en los requerimientos necesarios para considerar una actividad representativa. Se va a analizar como referencial la obra RESIDENCIAL SAN FRANCISCO II.

Para lograr establecer una jerarquía entre todos los rubros que componen este proyecto vamos a valernos de la Ley de Pareto o Regla 80/20 que propone que el 20% de una serie de factores son responsables del 80% de los impactos que los generan, esto aplicado al campo de la construcción puede entenderse como que el 20% de los rubros más representativos son responsables del 80% del presupuesto total de la obra.

Para ello analizaremos el presupuesto referencial de la Obra N° 2 y calcularemos el peso que cada una de las actividades respecto al costo total. Debido a la gran cantidad de rubros que presenta el proyecto, la Tabla 16: "Análisis Ley de Pareto" nos muestra únicamente los rubros previamente ordenados según su peso de mayor a menor, cuyo peso acumulado este dentro del rango del 80%.

#### **CUADRO 26:** ANÁLISIS LEY DE PARETO

| RUBROS REPRESENTATIVOS PARA LEY DE PARETO |                                                             |                |             |              |                 |                 |  |
|-------------------------------------------|-------------------------------------------------------------|----------------|-------------|--------------|-----------------|-----------------|--|
| $N^{\circ}$                               | <b>DESCRIPCION</b>                                          |                | PARCIAL S/. |              | <b>PESO</b>     | <b>PESO</b>     |  |
|                                           |                                                             |                |             |              | <b>UNITARIO</b> | <b>ACUMULAD</b> |  |
| 1                                         | ACERO F'Y=4,200 KG/CM2                                      | kg             | S/L         | 1725 820.21  | 16.087%         | 16.087%         |  |
| 2                                         | CONCRETO f'c=210 kg/cm2                                     | m <sub>3</sub> | S/L         | 1 650 904.81 | 15.388%         | 31.475%         |  |
| 3                                         | <b>ENCOFRADO</b>                                            | m <sub>2</sub> | S/L         | 941 864.18   | 8.779%          | 40.255%         |  |
| 5                                         | MURO DE SOGA LADRILLO KK 18H DE ARCILLA                     | m <sub>2</sub> | S/L         | 502 056.00   | 4.680%          | 44.934%         |  |
| 6                                         | <b>TRARRAJEO INTERIORES</b>                                 | m <sub>2</sub> | S/L         | 412 973.00   | 3.849%          | 48.784%         |  |
| 7                                         | EQUIPOS ELECTRICOS Y MECANICOS                              | und            | S/L         | 403 968.00   | 3.765%          | 52.549%         |  |
| 8                                         | LADRILLO HUECO DE ARCILLA DE 15x 30x 30 PARA LOSA ALIGERA   | und            | S/L         | 320 721.66   | 2.990%          | 55.539%         |  |
| 9                                         | PUERTA DE MADERA MACHIMBRADA MACIZA SEGUN DISEÑO IN         | m <sub>2</sub> | S/L         | 260 000.00   | 2.424%          | 57.962%         |  |
| 10                                        | CIELORRASOS CON MEZCLA DE CEMENTO-ARENA 1:4                 | m <sub>2</sub> | S/L         | 233 352.00   | 2.175%          | 60.138%         |  |
| 11                                        | <b>SALIDAS</b>                                              | pto            | S/L         | 231 636.51   | 2.159%          | 62.297%         |  |
| 12                                        | PINTURA LATEX EN MUROS INTERIORES 2 MANOS                   | m <sub>2</sub> | S/L         | 229 140.00   | 2.136%          | 64.433%         |  |
| 13                                        | PUENTE METALICO                                             | glb            | S/L         | 208 000.00   | 1.939%          | 66.371%         |  |
| 14                                        | VENTANA SISTEMA NOVA SEGUN DISEÑO INCLUIDO ACCES. Y 0       | m <sub>2</sub> | S/L         | 160 000.00   | 1.491%          | 67.863%         |  |
| 15                                        | PISO REVESTIDO CON PORCELANATO GRANILLADO PULIDO NEO        | m <sub>2</sub> | SI.         | 152 528.40   | 1.422%          | 69.284%         |  |
| 16                                        | APARATOS SANITARIOS Y ACCESORIOS                            | und            | SI.         | 150 790.30   | 1.406%          | 70.690%         |  |
| 17                                        | ELIMINACION DE MATERIAL EXCEDENTE CON MAQUINARIA DIST       | m <sub>3</sub> | S/L         | 146 200.00   | 1.363%          | 72.053%         |  |
| 18                                        | ZOCALO DE CERAMICA TIPO BALTICO DE 20x 30 CM DE COLOR       | m <sub>2</sub> | SI.         | 142 830.00   | 1.331%          | 73.384%         |  |
| 19                                        | SISTEMA DE AGUA FRIA                                        | pto            | S/L         | 122 434.39   | 1.141%          | 74.525%         |  |
| 20                                        | CANALETAS, CONDUCTOS Y/O TUBERIAS                           | m              | S/L         | 116 445.43   | 1.085%          | 75.611%         |  |
| 21                                        | EQUIPOS DE ALUMBRADO INTERIOR Y EXTERIOR                    | und            | S/L         | 111 274.34   | 1.037%          | 76.648%         |  |
| 22                                        | CONTRAPISOS DE 40 MM (Base de 3 cm. Mezcla 1:5 C:A+1 cm. Ad | m <sub>2</sub> | S/L         | 110 584.44   | 1.031%          | 77.679%         |  |
| 23                                        | INSTALACIONES DE COMUNICACIONES                             | und            | S/L         | 109 106.84   | 1.017%          | 78.696%         |  |
| 24                                        | PINTURA LATEX EN CIELORRASO SOBRE CEMENTO ARENA             | m <sub>2</sub> | S/L         | 107 730.00   | 1.004%          | 79.700%         |  |
| 25                                        | CABLE DE ALUMBRADO, ALUMBRADO DE EMERGENCIA Y               |                | S/L         | 106 071.85   | 0.989%          | 80.689%         |  |

Fuente: Propia

Luego de obtener los resultados de la Ley de Pareto obtenemos que son 25 los rubros que conforman el 80% del monto de la obra, estas equivalen al 20% del total de actividades que comprenden el proyecto. En la tabla vemos también que las actividades no son continuas, es decir se ejecutan en diferentes instancias del proceso de construcción por lo que debido al tiempo que demanda no es posible estudiarlas a todas, sin embargo con base a esta clasificación podemos deducir que

las actividades de mayor peso son Acero de Refuerzo, Encofrado, Concreto y Albañilería, juntos representan el 44% del monto total de la obra.

Estas actividades cumplen además con ser comunes en la mayoría de obras civiles teniendo así más probabilidad de dar uso a los resultados de este estudio, de esta manera para que otro proyecto se vea en condiciones iguales bastaría con que presente el mismo tipo de técnica constructiva. Otro beneficio que nos brinda es que están entre las primeras actividades en ser ejecutadas en los proyectos, permitiéndonos realizar la toma de datos de manera inmediata.

Con estos antecedentes podemos decir que las actividades mencionadas son las más propicias para obtener datos sobre el rendimiento y consumo de mano de obra, por lo que serán las seleccionadas para ser observadas durante el periodo de tiempo necesario para su ejecución; sin embargo es importante que una actividad cumpla con lo citado en el Cuadro N° 17 "Características requeridas en una actividad" por lo que es necesario revisar esto antes de proceder con la investigación de campo.

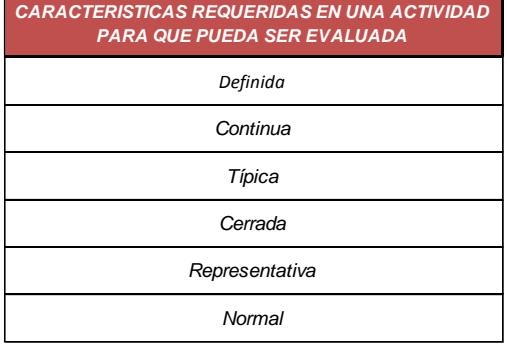

#### **CUADRO 25:** CARACTERÍSTICAS REQUERIDAS EN UNA ACTIVIDAD

**Fuente:** Trabajo de Investigación. SENA – CAMACOL, CANO R. Antonio, DUQUE V.

Gustavo

A continuación definiremos y analizaremos los detalles necesarios de estas actividades.

#### **A). Acero de Refuerzo f'y=4200 Kg/cm2**

Esta actividad es de gran importancia para la construcción de una obra, siendo parte fundamental de cualquier elemento estructural, absorbe todos los esfuerzos de tensión provocados por las cargas, y por los cambios de volumen en el concreto al variar su temperatura.

Las características a cumplir para considerar a esta actividad como representativa son las siguientes:

#### **Definida**

El proceso y las características que debe tener esta actividad están claramente establecidas para el constructor en las especificaciones técnicas de los proyectos, a continuación resumiremos los más destacado de estas en cuanto a la ejecución del rubro.

Requerimientos Previos

 Clasificación y emparrillado de las varillas ingresadas a obra, por diámetros.

 Identificaciones claramente visibles. El acero de refuerzo deberá ser almacenado en plataformas u otros soportes adecuados, de forma que se evite el contacto con la superficie del terreno.

 Toda varilla de refuerzo será doblada en frío, y de acuerdo a como se establecen en los planos estructurales respectivos.

Durante la ejecución

Unificación de medidas y diámetros para cortes en serie.

 Control de longitud de cortes y doblados. El constructor realizará muestras de estribos y otros elementos representativos por su cantidad o dificultad, para su aprobación y el de la fiscalización, antes de proseguir con el trabajo total requerido.

 Doblado y corte en frío, a máquina o a mano. Se permitirá el uso de suelda para el corte, cuando así lo determine la supervisión.

 Control de que las varillas se encuentren libre de pintura, grasas y otro elemento que perjudique la adherencia con el hormigón a fundir.

Amarres con alambre galvanizado en todos los cruces de varillas.

 El constructor suministrará y colocará los separadores, grapas, sillas metálicas y dados de mortero, para ubicar y fijar el acero de refuerzo, en los niveles y lugares previstos en los planos, asegurando los recubrimientos mínimos establecidos en planos.

#### **Continua**

El cortado, figurado y colocación del acero de refuerzo es una actividad que se ejecuta desde las cimentaciones hasta el final de la estructura por lo que es realizada continuamente durante un gran periodo de tiempo, además de esto el diseño estructural de cada planta de las obras es el mismo por lo que una vez alcanzado el nivel de la primera planta se volverá repetitiva durante las
siguientes plantas altas en las edificaciones, esto hace que la actividad pueda ser considerada como continua y cumpla con este requisito necesario para su selección.

## **Típica**

En nuestro medio podemos observar que las edificaciones y construcciones habitacionales poseen estructuras de concreto armado puesto que presenta aun ventajas sobre la estructura metálica, el acero estructural lo trabajamos con el concreto en su estado fresco por lo que se puede adaptar prácticamente a cualquier forma y tiende a necesitar una menor inversión económica. Esto hace que la actividad sea muy típica no solo en estos proyectos sino en la mayoría de métodos constructivos aplicados en nuestra ciudad.

#### **Cerrada**

El acero de refuerzo es la base de la estructura y ya que es necesaria que esta esté concluida para avanzar a otra actividad hace que se vuelva cerrada, sobre todo si enfocamos esto a edificios de varias plantas donde se centra la mano de obra en realizar la armadura de una planta para así proceder con el vaciado de la misma y avanzar a la siguiente planta, concluyendo que no se puede ejecutar ninguna actividad en la estructura de la torre mientras el acero de refuerzo no esté completamente colocado.

#### **Representativa**

Exponemos aquí una vez más el hecho de que al ser estos edificios de concreto armado el acero de refuerzo es parte fundamental de los mismos, lo cual se ve reflejada en el cuadro de la ley de Pareto, en la cantidad contratada representa un 16.09% del monto total de la obra.

#### **Normal**

La preparación y colocación de acero de refuerzo no requieren ser realizadas bajo ningunas condiciones que estén fuera de lo normal, su cortado y figurado se lo realiza en un lugar con las herramientas necesarias y no demanda ningún equipo o herramienta de uso especial.

#### **B). Encofrado**

Los encofrados son formas que pueden ser de madera, acero, fibra acrílica, etc., cuyo objeto principal es contener el concreto dándole la forma requerida debiendo estar de acuerdo con lo especificado en las normas de ACI-347-68.

# **Definida**

Al igual que en la actividad anterior contamos con especificaciones técnicas para la ejecución de este rubro, en estas nos detallan lo siguiente:

 Estos deben tener la capacidad suficiente para resistir la presión resultante de la colocación y vibrado del concreto y la suficiente rigidez para mantener las tolerancias especificadas.

 El encofrado será diseñado para resistir con seguridad todas las cargas impuestas por su propio peso, el peso y empuje del concreto y una sobrecarga de llenado no inferior a 200 kg/cm².

 La deformación máxima entre elementos de soporte debe ser menor de 1/240 de la luz entre los miembros estructurales.

 Las formas deberán ser herméticas para prevenir la filtración del mortero y serán debidamente arriostradas o ligadas entre sí de manera que se mantengan en la posición y forma deseadas con seguridad.

 Medios positivos de ajuste (cuñas o gatas) de portantes inclinado o puntual, deben ser provistos y todo asentamiento debe ser eliminado durante la operación de colocación del concreto. Los encofrados deben ser arriostrados contra las deflexiones laterales.

 Aberturas temporales deben ser previstas en la base de los encofrados de las columnas, paredes y en otros puntos donde sea necesario facilitar la limpieza e inspección antes de que el concreto sea vaciado.

 Accesorios de encofrados para ser parcial o totalmente empotrados en el concreto, tales como tirantes y soportes colgantes, deben ser de una calidad fabricada comercialmente.

 Los tirantes de los encofrados deben ser hechos de tal manera que las terminales pueden ser removidos sin causar astilladuras en las capas de concreto después que las ligaduras hayan sido removidas. Los tirantes para formas serán regulados en longitud y serán de tipo tal que no dejen elemento de metal alguno más adentro de 1 cm, de la superficie.

El tamaño y distanciamiento o espaciado de los pies derechos y

largueros deberá ser determinado por la naturaleza del trabajo y la altura del concreto a vaciarse, quedando a criterio del Supervisor dichos tamaños y espaciamiento.

 Inmediatamente después de quitar las formas, la superficie de concreto deberá ser examinada cuidadosamente y cualquier irregularidad deberá ser tratada como ordene el Supervisor.

#### **Tolerancia**

En la ejecución de las formas ejecutadas para el encofrado no siempre se obtienen las dimensiones exactas por lo que se ha previsto una cierta tolerancia, esta no quiere decir que deben de usarse en forma generalizada.

Tolerancias Admisibles:

Zapatas: En planta de - 6 mm.  $a + 5$  mm, excentricidad 2% del ancho  $\Box$ pero no más de 5 cm, reducción en el espesor, 5% de lo especificado.

Columnas, Muros, Losas: En las dimensiones transversales de  $\Box$ secciones de 6 mm. á + 1.2 cm.

Verticalidad: En las superficies de columnas, muros, placas:  $\Box$ 

Hasta 3 m. 6 mm.

Hasta 6 m. 1 cm.

Hasta 12 m. 2 cm.

 $\Box$ En gradientes de pisos o niveles, piso terminado en ambos sentidos  $\pm$  6 mm.

 $\Box$ En varias aberturas en pisos, muros hasta 6 mm.

- $\Box$ En escaleras para los pasos  $\pm 3$  mm, para el contrapaso  $\pm 1$  mm.
- En gradas para los pasos  $\pm$  6 mm, para el contrapaso  $\pm$  3 mm.  $\Box$

#### **Continua**

El encofrado va de la mano junto con el acero de refuerzo y concreto siendo necesario su uso desde la etapa de cimentación, a partir del inicio de la estructura se va a realizar esta actividad de manera continua por un largo periodo de tiempo. El proceso es similar en cada una de las plantas de los proyectos estudiados, lo que le da además el carácter de repetitivo haciendo que cumpla con los parámetros necesarios para ser considerada una actividad continua.

#### **Típica**

El encofrado es la actividad con mayor frecuencia de uso no solo en los proyectos de estudio sino en la mayoría de construcciones civiles, sobre todo el encofrado con madera ya sean tablas o paneles.

#### **Cerrada**

Debido a sus características podemos definir el encofrado como una actividad cerrada, basándonos en que una vez empezado el proceso de encofrado no se puede ejecutar la actividad de vaciado de concreto hasta su culminación.

#### **Representativa**

Representa el 8.78% del monto total de la obra por lo que puede ser catalogada como una actividad representativa dentro de la lista de rubros que conforman el proyecto.

#### **Normal**

Debido a la frecuencia con la que se da el proceso de encofrado de elementos estructurales, es una actividad que se conoce de manera muy detallada por los trabajadores, sabiendo ellos todos los requerimientos que deben cumplir para obtener un resultado óptimo, esto significa que su ejecución es una actividad de normal cumplimiento.

#### **C). Concreto Armado f'c=210 Kg/cm2 (En obra y/o Premezclado)**

El Concreto es el complemento del acero de refuerzo para formar concreto armado, su principal característica estructural es que resiste muy bien los esfuerzos de compresión, pero no tiene buen comportamiento frente a otros tipos de esfuerzos como tracción, flexión, cortante, etc., por este motivo es habitual usarlo asociado a ciertas armaduras de acero.

En esta actividad vamos a analizar las mismas cualidades necesarias que fueron vistas en el acero de refuerzo ya que van de la mano para formar concreto armado, siendo estas las siguientes:

### **Definida**

Al igual que en las actividades anteriores contamos con especificaciones

técnicas para la ejecución de este rubro, en estas nos detallan lo siguiente:

# **Consistencia**

Las proporciones de arena, piedra, cemento, agua convenientemente mezclados deben de presentar un alto grado de trabajabilidad, ser pastosa a fin de que se introduzca en los ángulos de los encofrados, envolver íntegramente los refuerzos, no debiéndose producir segregación de sus componentes. En la preparación de la mezcla debe de tenerse especial cuidado en la proporción de sus componentes sean estos: arena, piedra, cemento y agua, siendo éste último elemento de primordial importancia.

En la preparación del concreto se tendrá especial cuidado de mantener la misma relación agua - cemento para que esté de acuerdo con el Slump previsto en cada tipo de concreto a usarse; a mayor uso de agua es mayor el Slump y menor es la resistencia que se obtiene del concreto.

# **Ensayo de la Consistencia del Concreto**

Se tomarán en cuenta los siguientes lineamientos a fin de realizar la prueba del Slump:

El ensayo de revenimiento o "Slump test", se realizará para comprobar la consistencia del concreto, es decir la capacidad para adaptarse al encofrado o molde con facilidad, manteniéndose homogéneo con un mínimo de vacíos. La consistencia se modifica fundamentalmente por variaciones del contenido de la mezcla.

Se estima un Slump de no más de 4" como máximo en el resto de edificaciones, con consistencia plástica de la mezcla y que esta sea trabajable, con una compactación con vibración ligera chuseada.

#### **Mezclado**

Los materiales convenientemente dosificados y proporcionados en cantidades definidas deben ser reunidos en una sola masa, de características especiales, esta operación debe realizarse en una mezcladora mecánica o Mixer, según sea el caso.

El Residente deberá proveer el equipo apropiado al volumen de la obra a ejecutar y solicitar la aprobación del Supervisor.

#### **Vaciado:**

Antes de proceder a esta operación se deberá percatar y tomar las siguientes precauciones:

1. Requisito esencial que el encofrado haya sido concluido íntegramente y deben de haber sido recubiertas las caras que van a recibir el concreto con aceites o agentes tensoactivos o lacas especiales para evitar que el concreto se adhiera a la superficie del encofrado.

2. Los muros que deban estar contacto con el concreto deben mojarse.

3. Los refuerzos de acero deben de estar fuertemente amarrados y sujetos, libres de aceites, grasas, ácidos que puedan mermar su adherencia.

- 4. Los elementos extraños al encofrado deben ser eliminados.
- 5. Para el caso de aligerados, deberá de mojarse los ladrillos y cambiar los

que se encuentren rotos o en precario estado.

6. Los separadores temporales deben ser retirados cuando el concreto llegue a su nivel, si es que no está autorizado que estos queden en obra.

7. Debe de inspeccionarse minuciosamente el encofrado de los aligerados; que se encuentren en su posición correcta, todas las instalaciones sanitarias, eléctricas y especiales, así como el refuerzo metálico.

8. El concreto debe de vaciarse en forma continuada y en capas de un espesor tal que el concreto ya depositado en las formas y en su posición final no se haya endurecido ni se haya disgregado de sus componentes y que se permita una buena consolidación a través de vibradores.

9. El concreto siempre se debe verter en las formas en caída vertical, a no más de 50 cm, de altura, se evitará que el concreto en su colocación choque contra las formas.

10. En el caso de que una sección no pueda ser llenada en una sola operación, se ubicarán juntas de construcción de acuerdo a lo indicado en los planos o de acuerdo a las presentes especificaciones, siempre y cuando sean aprobadas por el Supervisor.

#### **Consolidación:**

El concreto debe ser trabajado a la máxima densidad posible, debiendo evitarse la formación de bolsas de aire incluido de agregados gruesos, de grumos contra la superficie de los encofrados y de los materiales empotrados en el concreto.

A medida que el concreto es vaciado en las formas, debe ser consolidado total y uniformemente con vibradores eléctrico o neumático para asegurar que se forme una pasta suficientemente densa y que pueda adherirse perfectamente a las armaduras, y que pueda introducirse en las esquinas de los encofrados.

No debe vibrarse en exceso el concreto por cuanto se producen segregaciones que afectan la resistencia que debe de obtenerse.

#### **Insertos:**

Las tuberías, manguitos, anclajes, alambres de amarre a muros, dowels, etc., que deban dejarse en el concreto, serán fijadas firmemente en su posición definitiva antes de iniciar el vaciado del concreto. Las tuberías e insertos huecos previas al vaciado serán taponadas convenientemente a fin de prevenir su obstrucción con el concreto.

#### **Curado:**

El concreto debe ser protegido de la contracción por secado prematuro por la temperatura excesiva y por la pérdida de humedad debiendo de conservarse esta para la hidratación del cemento y el consecuente endurecimiento del concreto; el curado del concreto debe comenzar a las pocas horas de haberse vaciado y se debe mantener con abundante cantidad de agua por lo menos durante 10 días a una temperatura de 15 ºC cuando hay inclusión de aditivos el curado puede ser de cuatro días o menos a juicio del Supervisor.

# **Continua**

La elaboración de concreto va de la mano junto con el acero de refuerzo

siendo igualmente necesario su uso desde la etapa de cimentación, a partir del inicio de la estructura se va a realizar esta actividad de manera continua por un largo periodo de tiempo. El proceso de colocación de concreto es similar en cada una de las plantas de los proyectos estudiados, lo que le da además el carácter de repetitivo haciendo que cumpla con los parámetros necesarios para ser considerada una actividad continua.

#### **Típica**

El concreto es la actividad con mayor frecuencia de uso no solo en estos proyectos sino en la mayoría de construcciones civiles, sin importar el tipo de obra podemos observar concreto cumpliendo funciones incluso no estructurales, puede ser encontrado también en obras complementarias como muros perimetrales, cubierta de parqueadero, cisternas, etc. por lo que es un elemento muy típico de esta construcción.

#### **Cerrada**

Debido a sus características podemos definir el concreto como una actividad completamente cerrada, basándonos en que una vez empezado el proceso de fundición no se puede ejecutar ninguna otra actividad en el mismo frente mientras el concreto no haya sido vertido en su totalidad, siendo incluso necesario un lapso de tiempo después de su culminación para esperar que el concreto fragüe antes de poder realizar alguna actividad sobre el mismo.

#### **Representativa**

Representa el 15.39% del monto total de la obra por lo que puede ser

catalogada como una actividad representativa dentro de la lista de rubros que conforman el proyecto.

#### **Normal**

Debido a la frecuencia con la que se da el proceso de vaciado de concreto, es una actividad que se conoce de manera muy detallada por los trabajadores, sabiendo ellos todos los requerimientos que deben cumplir para obtener un resultado óptimo, esto significa que su ejecución es una actividad de normal cumplimiento.

#### **D). Albañilería, king-kong 18 huecos de arcilla.**

#### **Definida**

Al igual que en las actividades anteriores contamos con especificaciones técnicas para la ejecución de este rubro, en estas nos detallan lo siguiente:

La ejecución de la albañilería será prolija, los muros quedarán perfectamente aplanados y las hileras bien niveladas guardando uniformidad en toda la edificación. Se humedecerán previamente los ladrillos en agua y en forma tal que queden bien humedecidos y no absorban el agua del mortero. No se permitirá agua vertida sobre el ladrillo puesto en la hilera en su momento de colocación. Si el muro se va a levantar sobre los sobrecimientos se mojará la cara superior de estos. El procedimiento será levantar simultáneamente todos los muros de una sección, colocándose los ladrillos ya mojados sobre una capa completa de mortero extendida íntegramente sobre la anterior hilada, rellenando luego las juntas verticales con la cantidad suficiente de mortero. El espesor de la junta será de 1.5cm. Promedio con un mínimo de 1.2cm. y máximo de 2cm.

# **Continua**

El asentado de ladrillo KK 18H se va a realizar de manera continua por un largo periodo de tiempo. La distribución es similar en cada una de las plantas de los proyectos estudiados, lo que le da además el carácter de repetitivo haciendo que cumpla con los parámetros necesarios para ser considerada una actividad continua.

# **Típica**

El asentado de ladrillo KK 18H es una actividad con mayor frecuencia en la mayoría de construcciones civil en nuestro medio, incluso puede ser encontrado también en autoconstrucciones.

#### **Cerrada**

Podemos definir el concreto como una actividad cerrada, basándonos en que una vez empezado el proceso de asentado no se puede ejecutar ninguna otra actividad, como Tarrajeo, en el mismo frente mientras el muro no haya sido terminado en su totalidad.

#### **Representativa**

Representa el 6.69% del monto total de la obra de ejemplo, por lo que puede ser catalogada como una actividad representativa dentro de la lista de rubros que conforman el proyecto.

## **Normal**

Debido a la frecuencia con la que se da el proceso asentado de ladrillo KK 18H, es una actividad que se conoce de manera muy detallada por los trabajadores, sabiendo ellos todos los requerimientos que deben cumplir para obtener un acabado óptimo, esto significa que su ejecución es una actividad de normal cumplimiento.

# **II.4.3.3. . DISEÑO DE FORMULARIO PARA LA TOMA DE DATOS.**

Para este trabajo de investigación se va a usar el formato propuesto por Cano-Duque, y mejorado por B. Luzuriaga en su trabajo de investigación.

#### **FORMULARIO 1**: PARA TOMA DE DATOS

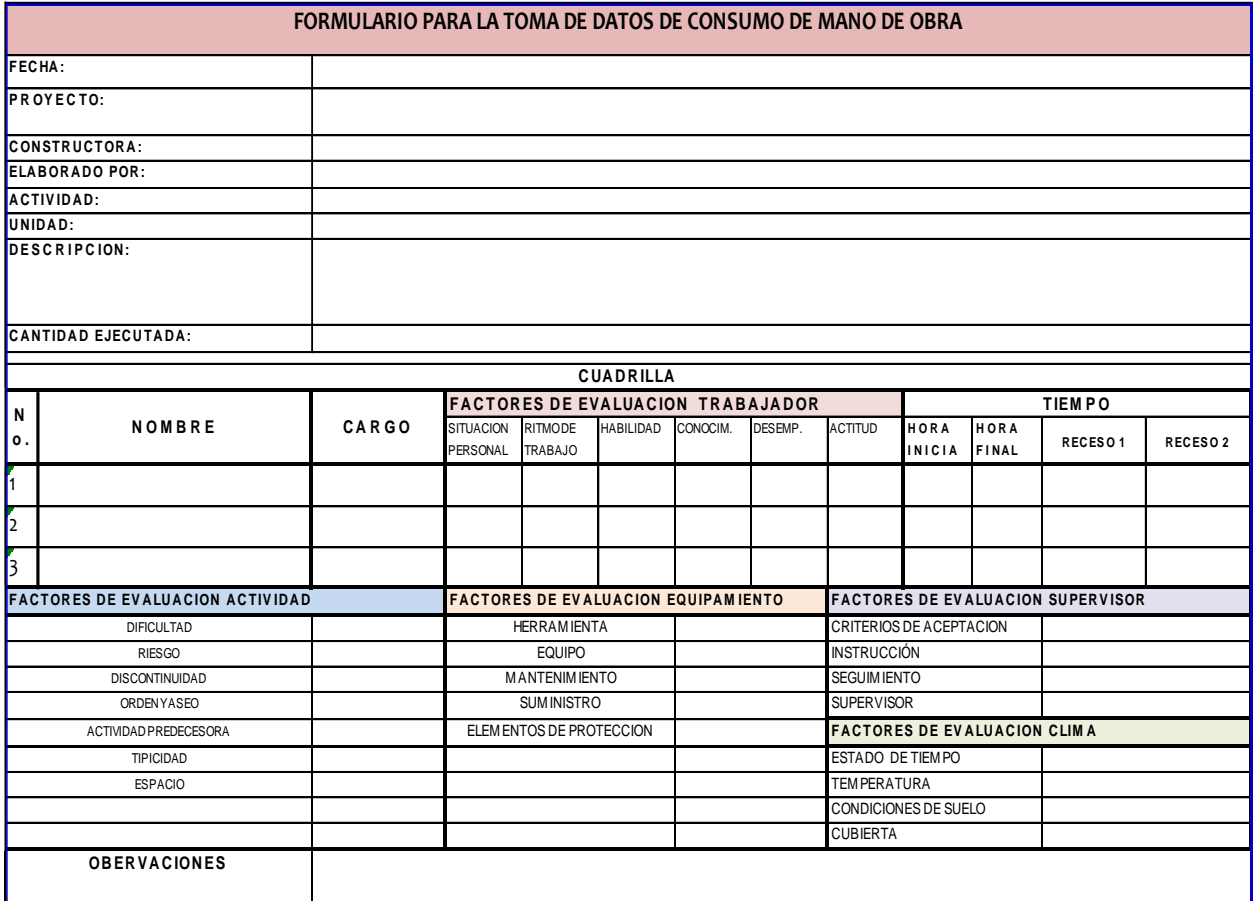

**Fuente:** CANO R. Antonio, DUQUE V. Gustavo.

Trabajo de Investigación. SENA - CAMACOL. Medellín. 200

Modificado por Luzuriaga P.Billy en su trabajo investigación.

Como se observa, el formulario consiste en la recopilación de datos básicos y su evaluación inmediata de los factores de afectación representados por sus respectivos valores numéricos, que se creen que están interviniendo en el momento.

#### **II.4.4. LEVANTAMIENTO Y PROCESAMIENTO DE DATOS.**

# **II.4.4.1. RECOLECCIÓN DE DATOS.**

La recolección de datos necesarios para este estudio fue realizada durante 5 meses aproximadamente, empezando el lunes 5 de octubre del 2015 y terminando el día viernes 04 de marzo del 2016. Durante este periodo de tiempo con permiso de los contratistas a cargo de los proyecto, se levantó la información observando el desarrollo de las actividades seleccionadas desde el inicio hasta el fin de la jornada laboral, llevando un registro diario de todo lo requerido para el formulario 1.

# **II.4.4.2. REGISTRO DE LA INFORMACIÓN.**

Una vez que la observación en campo ha concluido y contamos con la información suficiente tomada en la obra, procedemos a registrar todos los datos en hojas electrónicas para realizar los cálculos necesarios que nos llevaran a establecer un valor final de rendimientos y consumo de mano de obra, ver **Anexo 3**: "Registro de Información recopilada en Obras".

# **II.4.4.3. PROCESAMIENTO DE LA INFORMACIÓN**

Valiendo de la información registrada en el **Anexo 3** crearemos un nuevo cuadro en el cual calcularemos el rendimiento y consumo de mano de obra y además obtendremos un valor preveniente de los factores de afectación. Ver **Anexo 4:** "Cálculo global de consumos, rendimientos y factores de afectación**".**

- **1°. Proceso de cálculo de consumo y rendimiento de mano de obra promedio**
	- **N° de trabajadores:** El número de personas q conforman la cuadrilla.
	- **Jornada Efectiva:** Es el resultado de la jornada laboral menos el tiempo de descanso.
	- **Cantidad Ejecutada:** Es la unidad de producción realizada
	- **Consumo:** Para este cálculo nos valemos de la siguiente formula:

$$
Consumo = \frac{Jornada Efectiva * Numero de Trabajadores}{Cantidad Ejecutada}
$$

**………(1)**

**Rendimiento:** Es el opuesto al consumo, para obtenerlo usamos la

siguiente formula:

$$
Rendimiento = \frac{Cantidad Ejecutada}{Jornada Efectiva * N° de trabajadores .......(2)}
$$

El cálculo de consumo y rendimiento de mano de obra se realiza por día; sin embargo el resultado que buscamos es un valor que refleje el total de la actividad, por esto realizaremos un promedio del rendimiento de todos los días, que será nuestro valor global al que debemos ajustar en base a los factores de afectación.

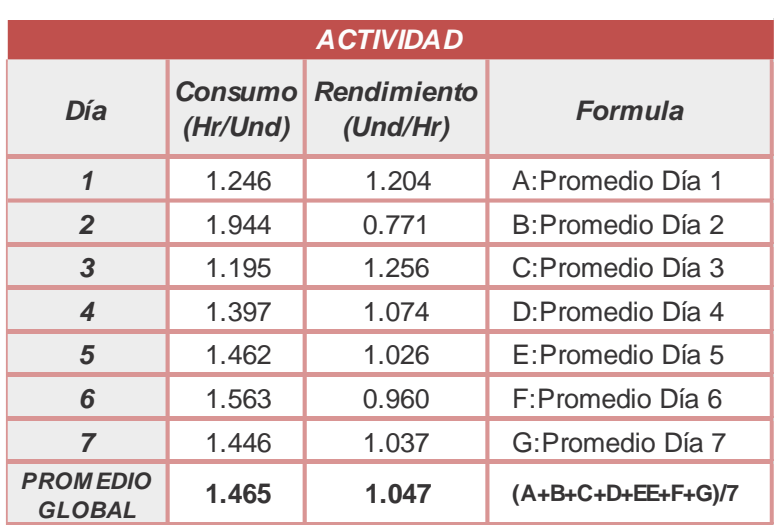

#### **CUADRO 28**: CÁLCULO DE PROMEDIO DE CONSUMOS Y RENDIMIENTO DE MANO DE OBRA.

Fuente: Autor

# **ESQUEMA 1**: PROCESO: ANÁLISIS ESTADÍSTICO DE LOS FACTORES DE AFECTACIÓN

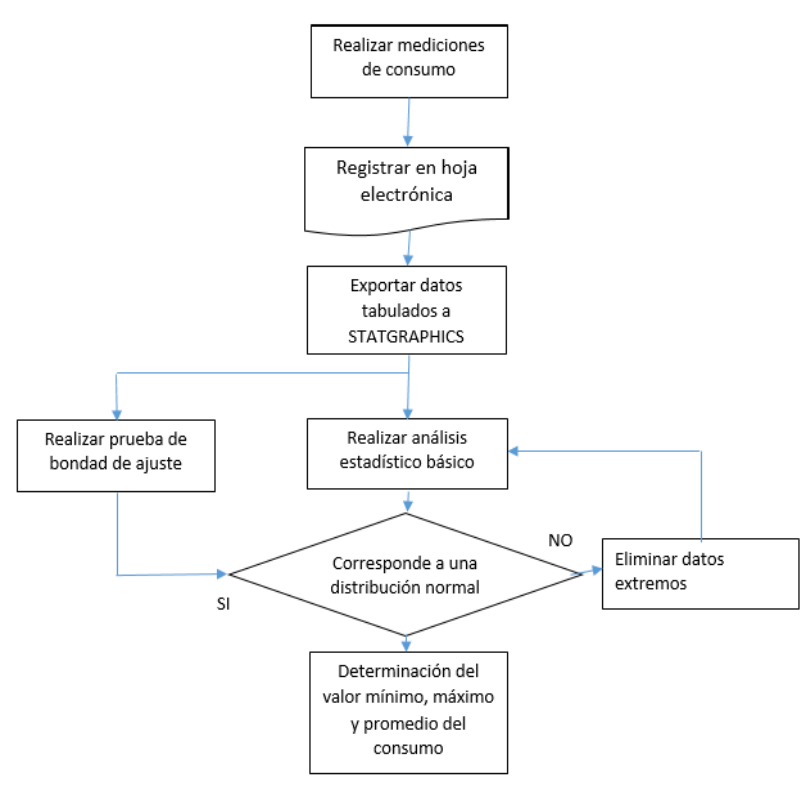

**Fuente:** Proyecto de investigación. Revista Universidad EAFIT N° 128, *BOTERO LUIS*.

# **2°. Proceso de cálculo de los factores de afectación.**

Los factores de afectación fueron calificados en sus diferentes categorías con valores desde 1 hasta 5, por lo que el primer paso será convertir estos valores a porcentajes mediante el uso del cuadro N° 14 y luego se procede a promediar obteniendo El factor de afectación Total.

| <b>FACTORES DE AFECTACIÓN</b> |                                       |              |                     |                |                   |            |                                                              |                                 |                       |
|-------------------------------|---------------------------------------|--------------|---------------------|----------------|-------------------|------------|--------------------------------------------------------------|---------------------------------|-----------------------|
| <b>ECONOMIA</b>               | <b>ASPECTOS</b><br>ш<br><b>ABORAL</b> | <b>CLIMA</b> | <b>CTIVIDA</b><br>Ē | AMIEN<br>EQUIP | <b>SUPERVISOR</b> | TRABAJADOR | <b>DE</b><br>EN OBR<br>EMA<br>G,<br><b>SININIC</b><br>ဖ<br>ಹ | BE<br><b>RIESGOS</b><br>GESTIÓN | <b>PROMEDI</b>        |
| 64.58%                        | 72.86%                                | 72.81%       | 62.86%              | 63.00%         | 68.75%            | 69.06%     | 64.75%                                                       | 70.88%                          | 67.73%                |
| A                             | в                                     | C            | D                   | Е              | F                 | G          | н                                                            |                                 | (A+B+C+D+E+F+G+H+I)/9 |

**CUADRO 29:** CÁLCULO DE PORCENTAJE PROMEDIO EN CATEGORÍAS DE FACTORES DE AFECTACIÓN

Fuente: Autor

Al igual que en el cálculo de consumo y rendimiento de mano de obra necesitamos obtener un solo valor que representa la afectación global que tienen los datos, para esto debemos promediar el porcentaje de afectación que obtuvimos en los días en los cuales se realizó la recolección de información en la obra.

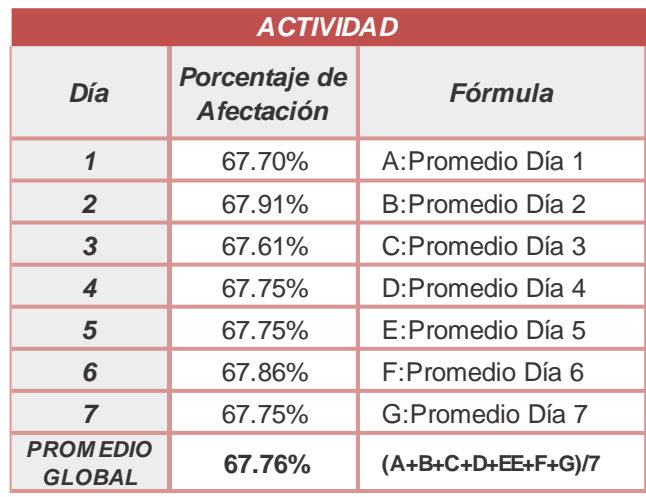

## **CUADRO 30:** CÁLCULO DE PORCENTAJE GLOBAL DE AFECTACIÓN.

Fuente: Autor

# **ESQUEMA 2**: PROCESO: ANÁLISIS ESTADÍSTICO DE LOS FACTORES DE AFECTACIÓN

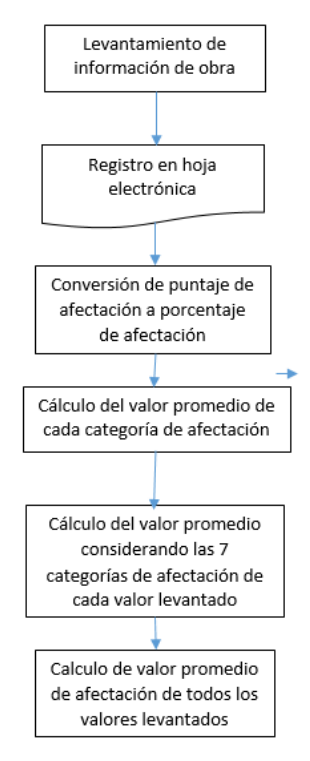

**Fuente:** Proyecto de Tesis. Universidad de Cuenca, *CALLE CARLOS*.

# **3°. Proceso de cálculo de consumo y rendimiento de mano de obra normalizado.**

Obtener el consumo y rendimiento de mano de obra normalizado es primordial para realizar el objetivo principal de nuestro estudio, esto nos dará un valor con mayor fiabilidad debido a que está ajustado a la condiciones de la obra. Las fórmulas para el consumo de mano de obra y para el rendimiento normalizado están compuestas de la siguiente manera:

Consumo Normalizado = Consumo Promedio  $*$  Porcentaje de Afectacion Base

…..(3)

Rend. Normalizado = Rendimiento Promedio  $*$  Porcentaje Global de Afectacion Base

…..(4)

# **CAPITULO III**

# **DISCUSIÓN DE RESULTADOS**

- III.1. CONSUMOS NORMALIZADOS EN ACTIDADES DE CONSTRUCCIÓN
- III.2. ANÁLISIS DEL COSTO DE MANO DE OBRA A PARTIR DEL CONSUMO NORMALIZADO
- III.3. MODELOS DE REGRESIÓN LINEAL PARA CONSUMOS DE MANO DE OBRA EN ACTIVIDADES DE CONSTRUCCIÓN
- III.4. SOFWARE PARA CÁLCULO DEL CONSUMO DE MANO DE OBRA EN ACTIVIDADES DE CONSTRUCCIÓN

# **III.1. CONSUMOS NORMALIZADOS EN ACTIDADES DE CONSTRUCCIÓN**

# **III.1.1. PROCESAMIENTO DE DATOS DE CONSUMO.**

Como ejemplo del análisis estadístico, se presenta lo correspondiente a la actividad de MURO DE SOGA LADRILLO KK 18H, las demás actividades se encuentran en el **Anexo 4:** Cálculo Estadístico.

## **III.1.1.1. ACTIVIDAD: MURO DE SOGA LADRILLO KK 18H DE**

# **ARCILLA**

#### **a) Registro de datos en hoja electrónica**

# **GRÁFICO 3:** REGISTRO DE DATOS EN HOJA ELECTRÓNICA

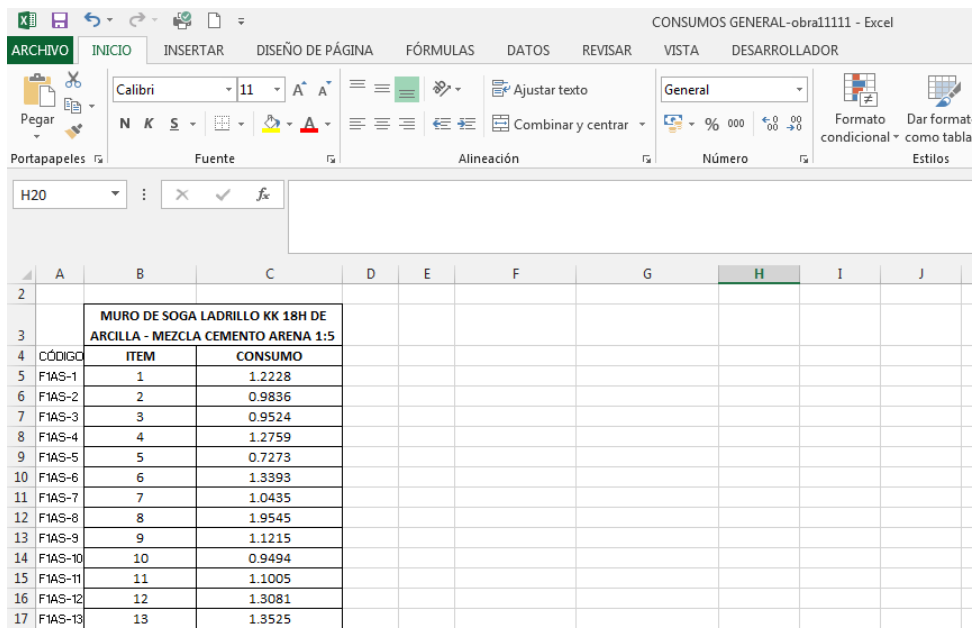

**Fuente:** Software - Elaboración propia.

# **b) Exportación de datos de consumo a STATGRAPHICS**

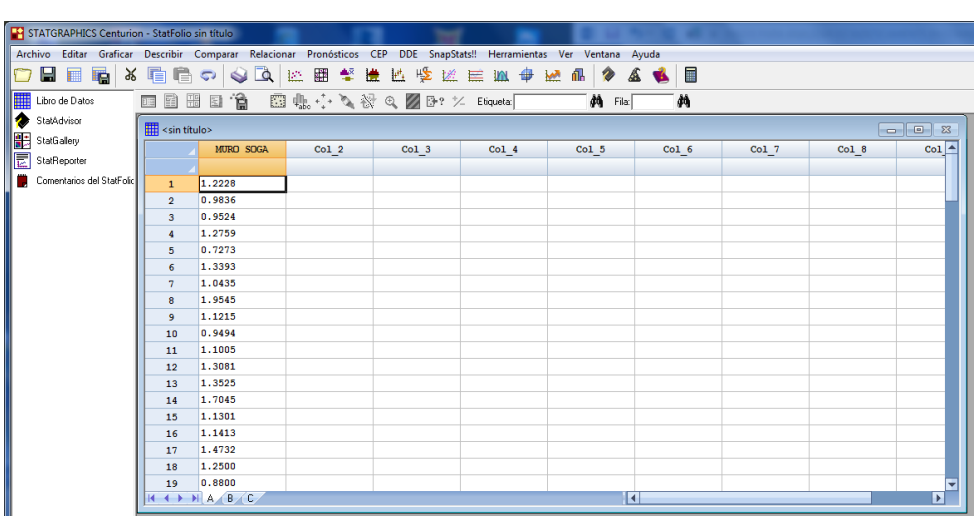

**GRÁFICO 4:** EXPORTACIÓN DE DATOS DE CONSUMO A STATGRAPHICS.

**Fuente:** Software - Elaboración propia.

## **c) Análisis estadístico básico del consumo.**

Mediante la aplicación del programa STATGRAPHICS se realiza el

cálculo de indicadores básicos de la estadística.

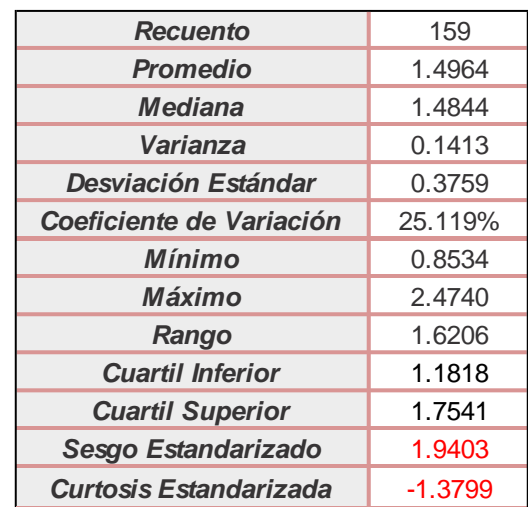

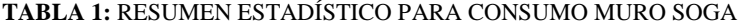

**Fuente:** Software **-** Elaboración propia.

Esta tabla muestra los datos estadísticos de resumen para CONSUMO DE

MURO SOGA, incluye medidas de tendencia central, medidas de variabilidad y medidas de forma.

De particular interés aquí son el sesgo estandarizado y la curtosis estandarizada, las cuales pueden utilizarse para determinar si la muestra proviene de una distribución normal.

Valores de estos estadísticos fuera del rango de  $-2$  a  $+2$  indican desviaciones significativas de la normalidad, lo que tendería a invalidar cualquier prueba estadística con referencia a la desviación estándar.

En este caso, el valor del sesgo estandarizado se encuentra dentro del rango esperado para datos provenientes una distribución normal. El valor de curtosis estandarizada se encuentra dentro del rango esperado para datos provenientes de una distribución normal.

# **GRÁFICO DE CAJA Y BIGOTES**

Es un gráfico diseñado para ilustrar propiedades importantes de una columna de datos numérica. Resume una muestra de datos a través de 5 estadísticas:

- 1. Mínimo
- 2. Cuartil Inferior
- 3. Mediana
- 4. Cuartil Superior
- 5. Máximo

También podemos detectar la presencia de datos atípicos.

# **GRÁFICO 5:** CAJA Y BIGOTES: CONSUMO MURO SOGA

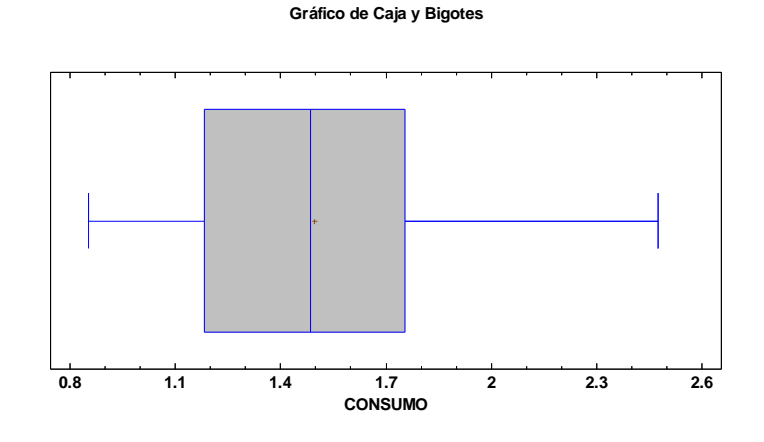

**Fuente:** Software **-** Elaboración propia.

# **TABLA DE FRECUENCIAS.**

La tabulación de frecuencias se realiza dividiendo el rango de Muro Soga en intervalos del mismo ancho; y contando el número de datos en cada intervalo.

Las frecuencias muestran el número de datos en cada intervalo, mientras que las frecuencias relativas muestran las proporciones en cada intervalo. Los resultados de la tabulación de frecuencias pueden verse gráficamente en el histograma.

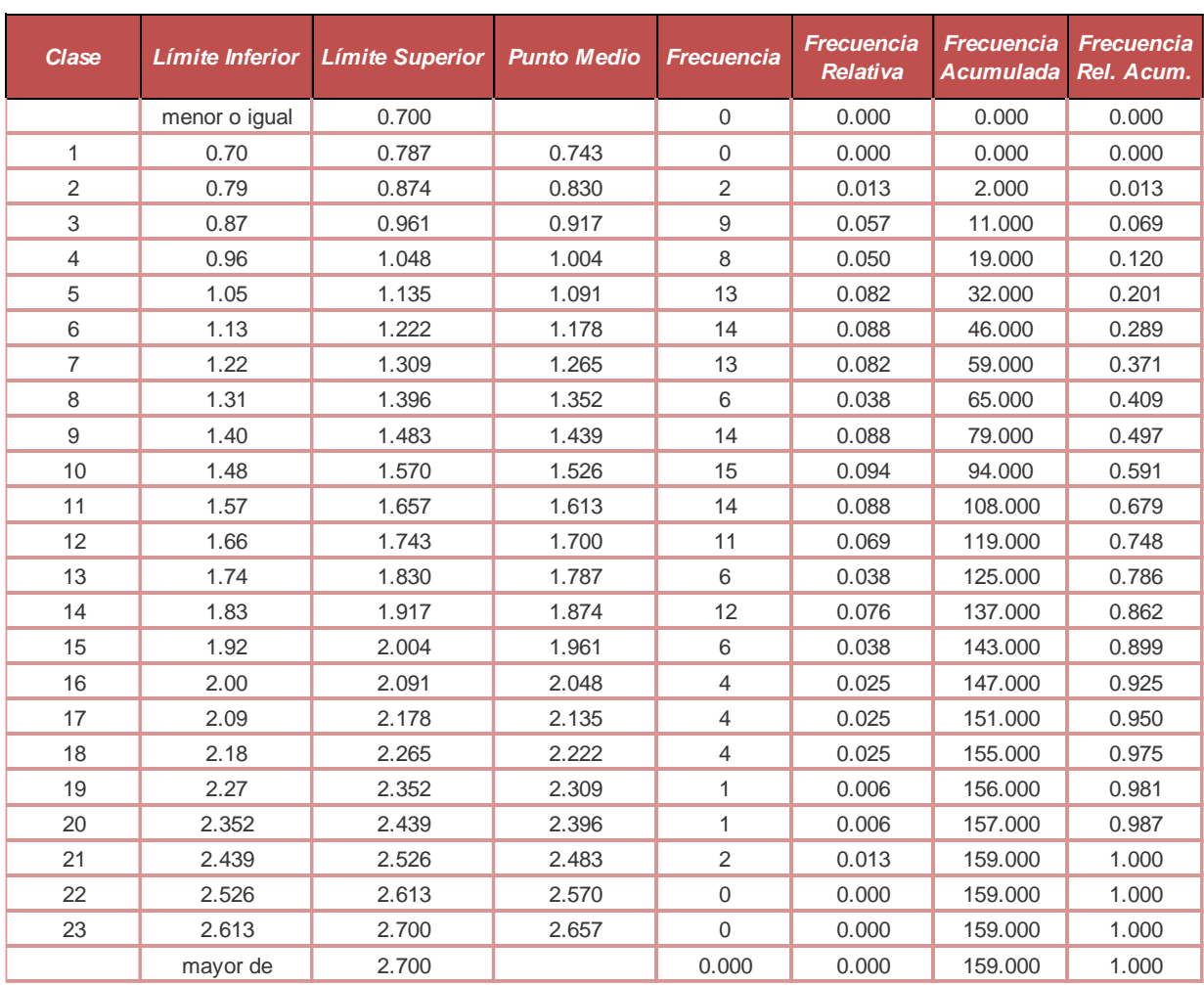

# **TABLA 2:** DE FRECUENCIAS PARA CONSUMO MURO SOGA

**Fuente:** Software **-** Elaboración propia.

# **HISTOGRAMA**

Ilustra la distribución de los valores de una variable numérica agrupando los datos en intervalos y graficando barras en las cuales la altura es proporcional al número de observaciones en cada grupo. Para una muestra relativamente grande, la gráfica da una buena idea de la forma de la distribución de la cual los datos fueron muestreados.

## **GRÁFICO 6: HISTOGRAMA-** MURO SOGA

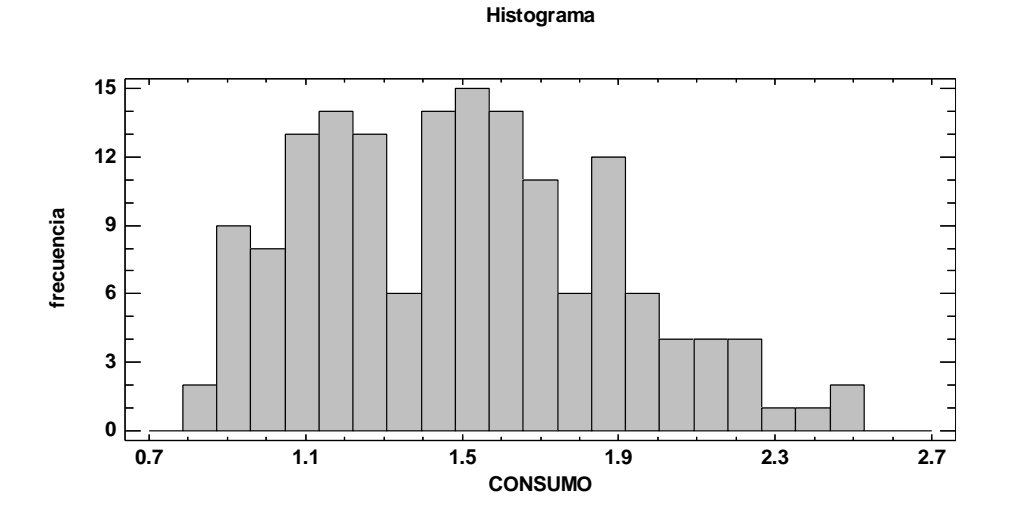

**Fuente:** Software **-** Elaboración propia.

# **Intervalos de Confianza para CONSUMO MURO SOGA**

A continuación se muestra los intervalos de confianza para la media y la

desviación estándar:

# **INTERVALOS DE CONFIANZA**

#### **TABLA 3: INTERVALOS DE CONFIANZA PARA CONSUMO MURO SOGA**

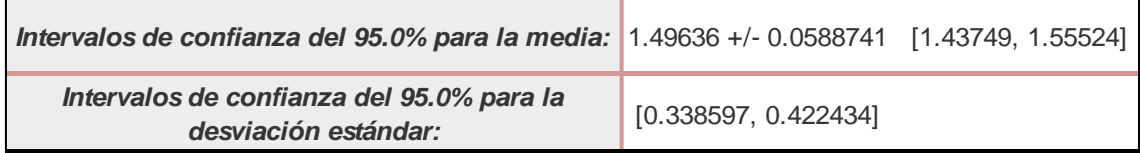

**Fuente:** Software **-** Elaboración propia.

Los intervalos de confianza al 95% se construyen de tal manera que en repetidos muestreos el 95% de tales intervalos contendrán el verdadero valor del parámetro que se estima. También se le puede considerar como un intervalo de confianza, como especificando el "margen de error".

Los intervalos de confianza para la media y la desviación estándar se aceptan en el supuesto de que los datos provienen de una distribución normal.

# **GRÁFICO DE PROBABILIDAD NORMAL**

Según Quevedo, H y Pérez, B. esta prueba se basa en las calificaciones normales de los valores de la muestra y en el principio usado para graficar en el papel probabilístico normal. Si una muestra proviene de una distribución normal, al ordenar la muestra, calcular la frecuencia relativa acumulada y graficarla en un papel probabilístico normal, los datos deben alinearse en una línea recta.

#### **GRÁFICO 7:** PROBABILIDAD NORMAL: MURO SOGA

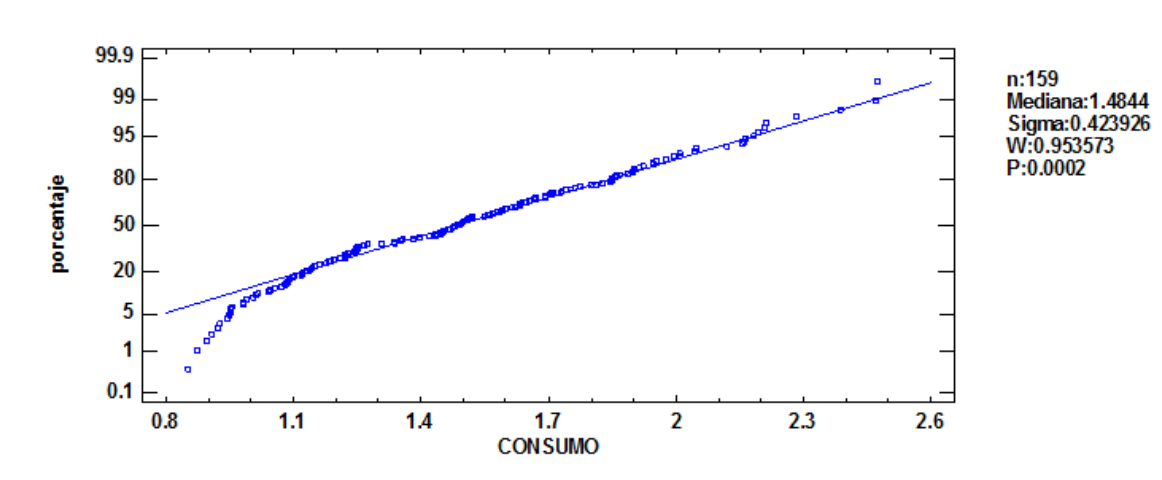

Gráfico de Probabilidad Normal

**Fuente:** Software **-** Elaboración propia.

Se comprueba una vez más que la muestra proviene de una distribución normal.

# **III.1.2. ELIMINACIÓN DE DATOS EXTREMOS DEL CONSUMO.**

Este paso se lleva adelante si el primer análisis estadístico arroja que los datos del consumo se apartan de una distribución normal, procediendo a eliminar datos extremos utilizando el siguiente criterio:

# **Límite superior: Cuartil superior + 1.5 desviación estándar**

# **Límite inferior: Cuartil inferior – 1.5 desviación estándar**

Para el caso de la actividad de MURO DE SOGA los datos levantados se enmarcan en una distribución normal, por lo que no es necesario realizar la eliminación de datos extremos.

# **III.1.3. PRUEBA DE BONDAD DE AJUSTE DEL CONSUMO.**

Se utiliza para determinar si las observaciones realizadas son similares a lo esperado dentro de una distribución normal.

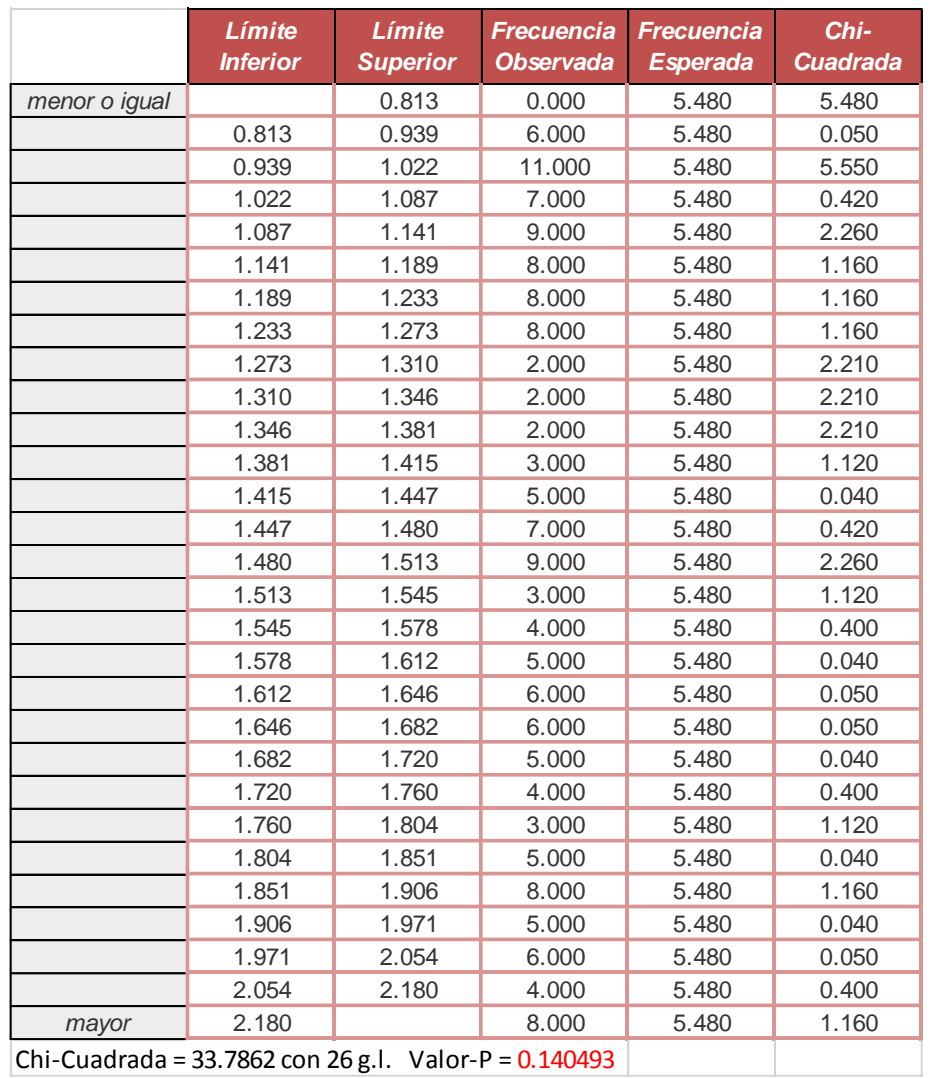

# **TABLA 4: PRUEBA** CHI-CUADRADA

Chi-Cuadrada = 33.7862 con 26 g.l. Valor-P =  $0.140493$ 

**Fuente:** Software **-** Elaboración propia.

## **TABLA 5:** PRUEBA DE KOLMOGOROV-SMIRNOV

|               | <b>Normal</b> |  |  |  |
|---------------|---------------|--|--|--|
| <b>DMAS</b>   | 0.095         |  |  |  |
| <b>DMENOS</b> | 0.044         |  |  |  |
| DN            | 0.095         |  |  |  |
| Valor-P       | 0.113         |  |  |  |

**Fuente:** Software **-** Elaboración propia.

Los cuadros anteriores muestran los resultados de diversas pruebas realizadas para determinar si el CONSUMO MURO SOGA puede modelarse adecuadamente con una distribución normal.

La prueba de chi-cuadrada divide el rango de CONSUMO MURO SOGA en intervalos no traslapables y compara el número de observaciones en cada clase con el número esperado con base en la distribución ajustada.

La prueba de Kolmogorov-Smirnov calcula la distancia máxima entre la distribución acumulada de CONSUMO MURO SOGA y la FDA de la distribución normal ajustada. En este caso, la distancia máxima es 0.0950014. Los demás estadísticos comparan la función de distribución empírica con la FDA ajustada, en diferentes formas.

Debido a que el valor-P más pequeño de las pruebas realizadas es mayor ó igual a 0.05, no se puede rechazar la idea de que CONSUMO MURO SOGA proviene de una distribución normal con 95% de confianza.

## **GRÁFICO 8**: HISTOGRAMA - PROBABILIDAD NORMAL: MURO SOGA

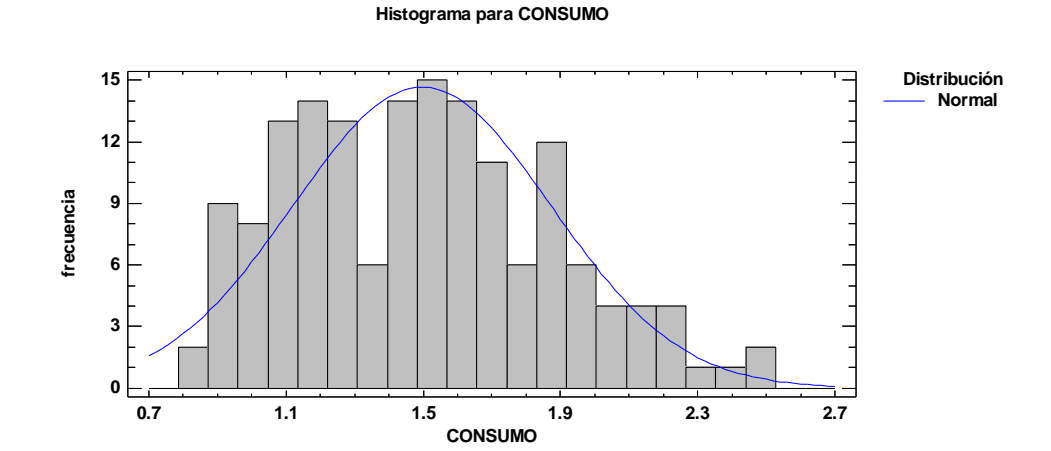

**Fuente:** Software **-** Elaboración propia.

#### **a) Determinación del valor mínimo, promedio y máximo del consumo.**

Una vez que se ha demostrado que los datos obtenidos obedecen a una distribución normal, así como también se ha determinado que las observaciones realizadas son similares a lo esperado dentro de una distribución normal. Del análisis estadístico básico se determinan los siguientes valores:

- **Mínimo y Máximo:**

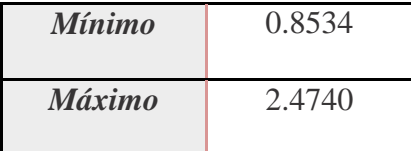

- **Promedio:**

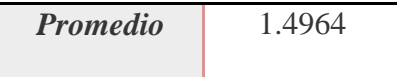

# **b) Registro, conversión y Cálculo de los datos de factores de afectación**

Con el procedimiento del cuadro N° 28 obtenemos el Valor Global de los promedios de los factores de afectación, los cuales se mostraran en el **ANEXO 4.**

#### **c) Cálculo del consumo estándar o normalizado de la actividad en análisis.**

El consumo estándar o normalizado se calcula con la Ecuación 3, para nuestro caso de Muro soga tenemos lo siguiente:

Consumo Promedio = 1.4964 Hh/m2

% de afectación base = 70 %

% Global de afectación = **67.18** %

Consumo Normalizado = Consumo Promedio  $*$  Porcentaje de Afectacion Base

Reemplazando obtenemos:

**CONSUMO NORMALIZADO** = 
$$
1.4964x \frac{70}{67.18}
$$
 =  $1.559$  Hh/m2

El valor calculado será el empleado para la elaboración del análisis costo de mano de obra.

La Actividad de Desencofrado en los diferentes elementos estructurales no se consideró en el estudio debido a la poca cantidad de datos disponibles y la no confiabilidad de estos.

A continuación, ver Cuadro N° 31, se presenta un cuadro resumen con los resultados obtenidos a partir de la información levantada en obra y los cálculos correspondientes:

108

# **CUADRO 31:** RESUMEN – CONSUMOS NORMALIZADOS

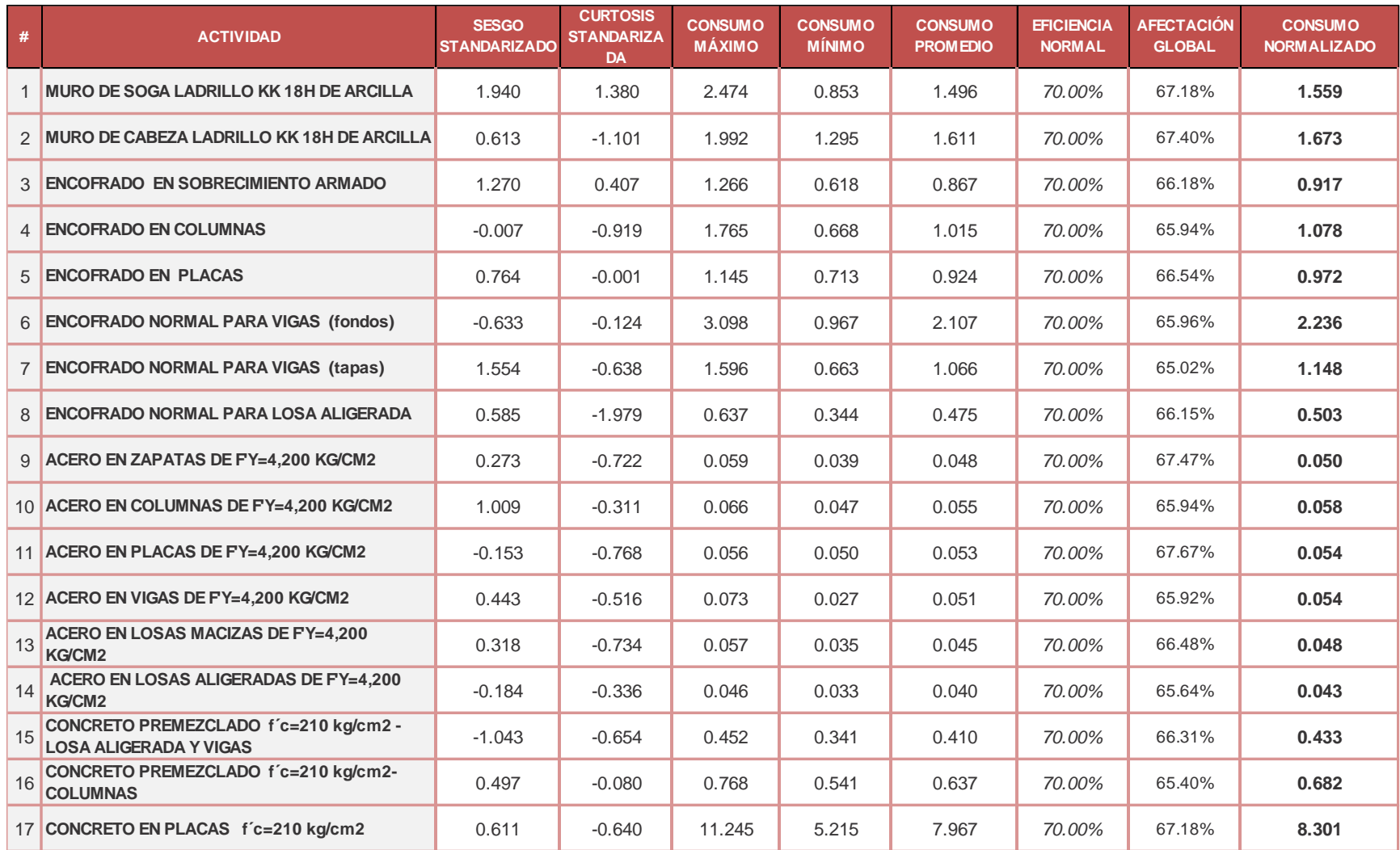

**Fuente:** Autor.

# **III.2. ANÁLISIS DEL COSTO DE MANO DE OBRA A PARTIR DEL CONSUMO NORMALIZADO**

El consumo puede ser utilizado para determinar los costos de las actividades o partidas de construcción. Utilizaremos las formulas anteriormente planteadas:

Sabemos que el consumo es:

**Consumo** = 
$$
\frac{(N^{\circ} \text{trabajadore})x(Jornada \text{ efect.})}{\text{Cantidad eject.}}
$$

De la formula anterior despejamos "Cantidad ejecutada":

$$
{\it Cantidad~eject.} = \frac{(N^{\circ}~trabajadore)x(Jornada~efect.)}{\it Consumo}
$$

Luego en la fórmula de rendimientos Diarios:

**Real. Diario** = 
$$
\frac{(Cantidad eject.)}{Jornada efect.} x(\frac{8 Hh}{1 Día})
$$

Reemplazamos la Cantidad ejecutada despejada anteriormente obtenemos:

**Real**. **Diario** = 
$$
\frac{(N^{\circ} \text{trabajadore})}{\text{Consumo}} x(\frac{8 \text{ Hh}}{\text{Dia}})
$$

Usando esta fórmula convertimos los Consumos normalizados (Cuadro 31) en Rendimientos Diarios con el fin de poder reemplazarlos en el Análisis de Precios Unitarios de sus partidas correspondientes.
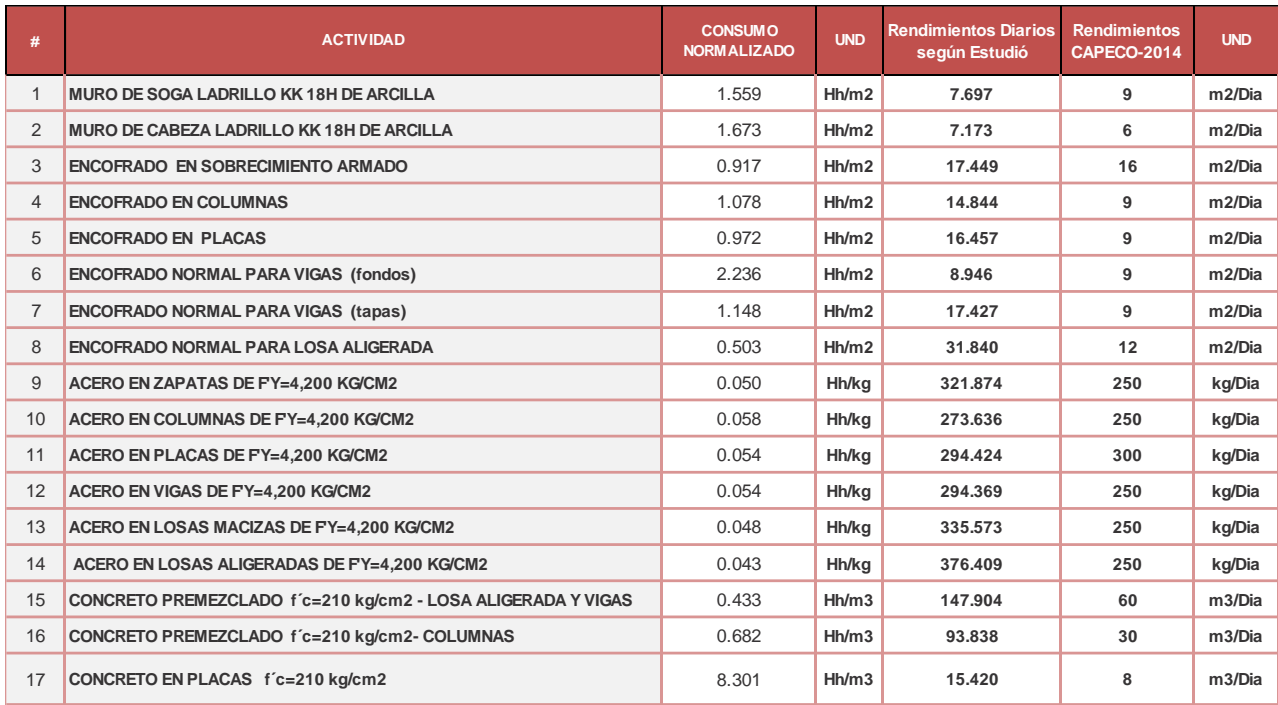

#### **CUADRO 32:** RENDIMIENTOS DIARIOS

#### **Fuente:** Autor.

Del cuadro anterior podemos mencionar:

Las actividades de Muro de Soga y de Cabeza tienen consumos muy cercanos; cabe mencionar que los datos manejados de Muro en cabeza solo se lecturó en una obra, donde se levantó datos con muros largos mayores a 4m.

En las actividades de Encofrado de Vigas en Fondos y Tapas, para obtener el rendimiento propio de viga netamente se debe promediar los consumos de estos dos valores, entonces tenemos en consumo 1.692 Hh/m2 y en rendimiento 11.82 m2/día.

En vaciado de Concreto premezclado en columnas y Losas se observa una gran diferencia entre el Rendimiento real y lo dispuesto por CAPECO.

A partir de los cuadros anteriores obtenemos:

| #              | <b>ACTIVIDAD</b>                                                       | <b>UND</b>     | <b>Precio</b><br>pagado | Precio según<br>estudio | % Precio Pagado/<br>Precio estudio |
|----------------|------------------------------------------------------------------------|----------------|-------------------------|-------------------------|------------------------------------|
| $\mathbf{1}$   | <b>MURO DE SOGA LADRILLO KK18H DE ARCILLA</b>                          | m <sub>2</sub> | 63.247                  | 64.357                  | 98%                                |
| 2              | <b>MURO DE CABEZA LADRILLO KK18H DE ARCILLA</b>                        | m2             | 80.150                  | 66.495                  | 121%                               |
| 3              | ENCOFRADO EN SOBRECIMIENTO ARMADO                                      | m <sub>2</sub> | 26.205                  | 24.712                  | 106%                               |
| $\overline{4}$ | <b>ENCOFRADO EN COLUMNAS</b>                                           | m <sub>2</sub> | 55.466                  | 42.883                  | 129%                               |
| 5              | <b>ENCOFRADO EN PLACAS</b>                                             | m <sub>3</sub> | 50.533                  | 34.170                  | 148%                               |
| 6              | ENCOFRADO NORMAL PARA VIGAS (fondos)                                   | m <sub>2</sub> | 67.712                  | 58.422                  | 116%                               |
| $\overline{7}$ | <b>ENCOFRADO NORMAL PARA VIGAS (tapas)</b>                             | m2             | 67.712                  | 58.422                  | 116%                               |
| 8              | ENCOFRADO NORMAL PARA LOSA ALIGERADA                                   | m2             | 50.528                  | 35,300                  | 143%                               |
| 9              | ACERO EN ZAPATAS DE FY=4,200 KG/CM2                                    | kg             | 4.079                   | 3.822                   | 107%                               |
| 10             | ACERO EN COLUMNAS DE FY=4.200 KG/CM2                                   | kg             | 4.102                   | 4.000                   | 103%                               |
| 11             | ACERO EN PLACAS DE FY=4,200 KG/CM2                                     | kg             | 3.854                   | 3.873                   | 100%                               |
| 12             | ACERO EN VIGAS DE FY=4,200 KG/CM2                                      | kg             | 4.102                   | 3.925                   | 105%                               |
| 13             | ACERO EN LOSAS MACIZAS DE FY=4,200 KG/CM2                              | kg             | 4.102                   | 3.708                   | 111%                               |
| 14             | ACERO EN LOSAS ALIGERADAS DE FY=4,200 KG/CM2                           | kg             | 4.102                   | 3.802                   | 108%                               |
| 15             | CONCRETO PREMEZCLADO f'c=210 kg/cm2 - LOSA ALIGERADA Y<br><b>VIGAS</b> | m3             | 457.564                 | 446.935                 | 102%                               |
| 16             | CONCRETO PREMEZCLADO f'c=210 kg/cm2-COLUMNAS                           | m3             | 475.454                 | 451.117                 | 105%                               |
| 17             | CONCRETO EN PLACAS f'c=210 kg/cm2                                      | m <sub>3</sub> | 502.162                 | 385.862                 | 130%                               |

**CUADRO 33:** PORCENTAJE COSTO PAGADO / COSTO ESTUDIO.

#### **Fuente:** Autor.

Al reemplazar los rendimientos según estudio, es decir los rendimientos normalizados en los Análisis de Precios Unitarios obtenemos un monto por partida como se observa en la tabla anterior, de la cual se puede resaltar:

Encofrado de Columnas y Placas presentan una ganancia para el contratista de 29% y 48% respectivamente, esto debido al alto rendimiento de estas.

En general no se observa pérdidas considerables para el contratista, por el contrario las ganancias son elevadas pudiéndose incluso incrementar con una adecuada gestión de la producción de mano de obra.

# **III.3. MODELOS DE REGRESIÓN LINEAL PARA CONSUMOS DE MANO DE OBRA EN ACTIVIDADES DE CONSTRUCCIÓN.**

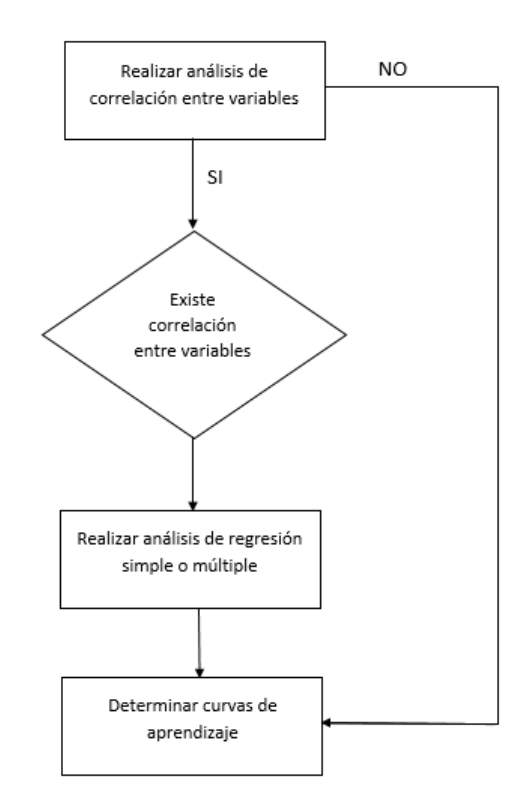

**Esquema 3**: Proceso: análisis de Regresión

Fuente: Proyecto de investigación. Revista Universidad EAFIT N° 128, *BOTERO LUIS*.

# **III.3.1. ANÁLISIS DE REGRESIÓN**

El análisis de regresión permite establecer modelos ajustados expresados como ecuaciones que describen como se relacionan el valor medio o esperado de una variable dependiente con una variable independiente (Regresión Simple) o varias variables independientes (Regresión Múltiple).

Como ejemplo del Análisis de Regresión se presentan lo correspondiente a la actividad de ENCOFRADO EN COLUMNAS, y los correspondientes a las demás actividades se encuentran en el Anexo 6**:** Análisis del Modelo de Regresión Lineal.

#### **III.3.1.1. ACTIVIDAD: ENCOFRADO EN COLUMNAS**

#### **a) Registro de datos en hoja electrónica**

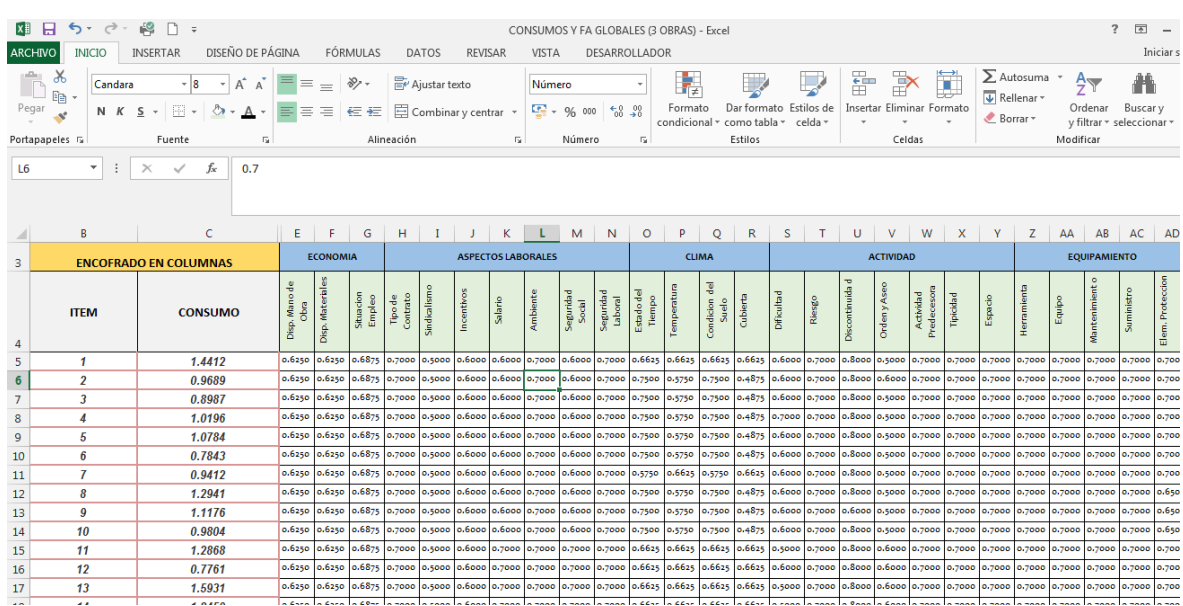

#### **GRÁFICO 9:** REGISTRO DE DATOS EN HOJA ELECTRÓNICA

**Fuente:** Software - Elaboración propia.

## **b) Exportación de datos de consumo a STATGRAPHICS o SPSS**

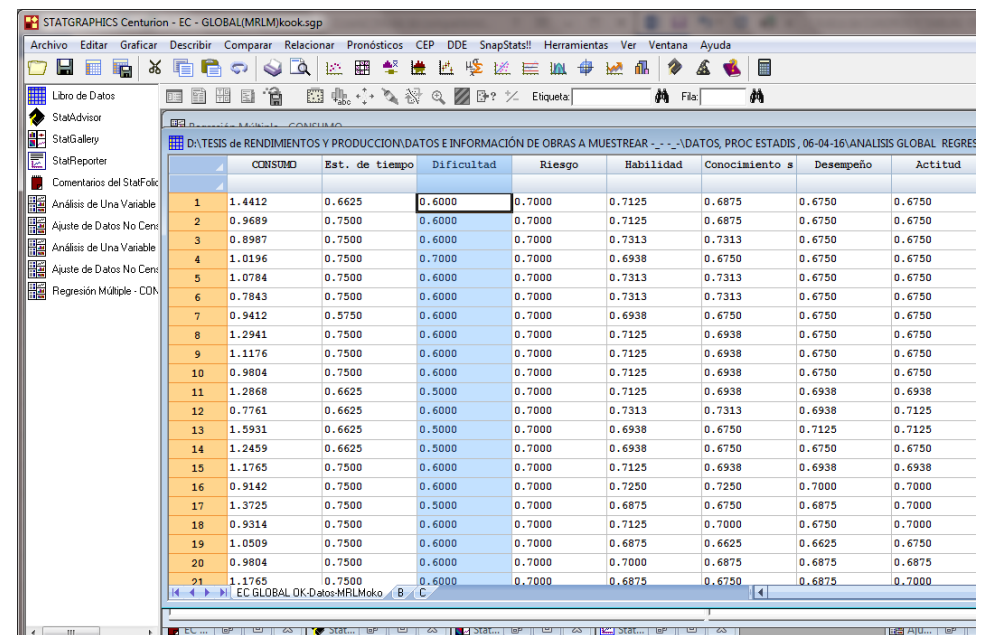

**GRÁFICO 10:** EXPORTACIÓN DE DATOS DE CONSUMO A STATGRAPHICS.

**Fuente:** Software - Elaboración propia.

#### **c) Análisis de Regresión simple o múltiple del consumo.**

Mediante la aplicación del programa STATGRAPHICS o SPSS se realiza el procedimiento de regresión con múltiples variables:

**NOTA:** El primer análisis incluye todas las variables del estudio, el Sowfare de análisis nos indica que variables independientes no tienen relación significativa con la variable Consumo, y estas se descartan quedando solo algunas como se muestra a continuación.

**Variable dependiente**: CONSUMO Encofrado de Columnas

#### **Variables independientes**: Actitud, Dificultad, Conocimientos

Ajustamos un modelo de regresión que responde a una expresión del tipo:

Y= **β0**+ **β1x1**+ **β2x2**+ **β3x3**+ **ε** …………. (5)

Donde **y** representa el Consumo de Encofrado de Columnas, **x<sup>1</sup>** es la Actitud,

**x<sup>2</sup>** representa la Dificultad y **x<sup>3</sup>** es el Conocimiento.

Los parámetros desconocidos **β0, β1**, **β2, β<sup>3</sup>** y **ε** son estimados por mínimos

cuadrados con Statgraphics.

Obtenemos la siguiente tabla:

| <b>Parámetro</b>     | <b>Estimación</b> | Error<br><b>Estándar</b> | <b>Estadístico</b> | Valor-P |  |
|----------------------|-------------------|--------------------------|--------------------|---------|--|
| <b>CONSTANTE</b>     | 4.983             | 0.967                    | 5.150              | 0.000   |  |
| <b>Actitud</b>       | $-0.165$          | 1.295                    | $-0.127$           | 0.899   |  |
| <b>Dificultad</b>    | $-2.792$          | 0.409                    | $-6.831$           | 0.000   |  |
| <b>Conocimientos</b> | $-3.079$          | 1.073                    | $-2.869$           | 0.006   |  |

**TABLA 6: P**-VALORES ASOCIADOS A LOS CONTRASTES DE REGRESIÓN INDIVIDUAL

**Fuente:** Software **-** Elaboración propia.

Para determinar si el modelo puede simplificarse, note que el valor-P más alto de las variables independientes es 0.8992, que corresponde a Actitud. Puesto que el valor-P es mayor o igual que 0.05, ese término no es estadísticamente significativo con un nivel de confianza del 95.0% o mayor. Consecuentemente se va a eliminar Actitud del modelo.

Una vez eliminado la variable Actitud, analizamos nuevamente y obtenemos:

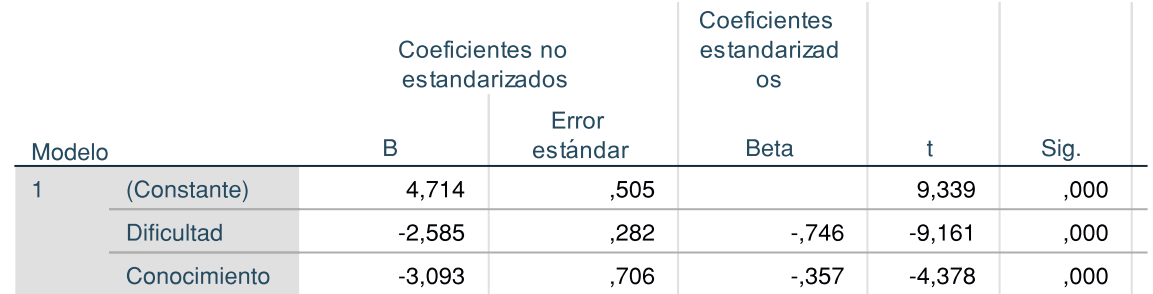

#### **TABLA 7:** P-VALORES ASOCIADOS A LOS CONTRASTES DE REGRESIÓN

#### INDIVIDUAL - CORREGIDO

a. Variable dependiente: CONSUMO

**Fuente:** Software **-** Elaboración propia.

Observamos que todos los valor-P o Sig. son menores a 0.05, por lo tanto

toda las variables aportan a la predicción con un nivel de confianza del 95.0%.

# **ANÁLISIS DE VARIANZA.**

#### **TABLA 8:** ANÁLISIS DE VARIANZA

# **ANOVÅ**

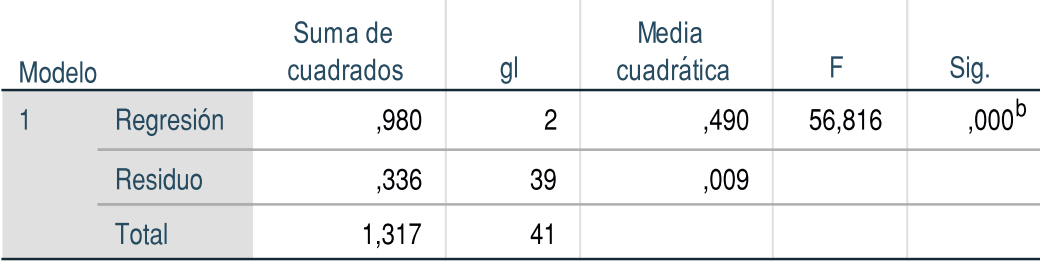

a. Variable dependiente: CONSUMO

b. Predictores: (Constante), Conocimiento, Dificultad

**Fuente:** Software **-** Elaboración propia.

Puesto que el valor-P o Sig, en la tabla anterior es menor que 0.05, existe una

relación estadísticamente significativa entre las variables con un nivel de confianza del 95.0%.

Luego tenemos los siguientes parámetros:

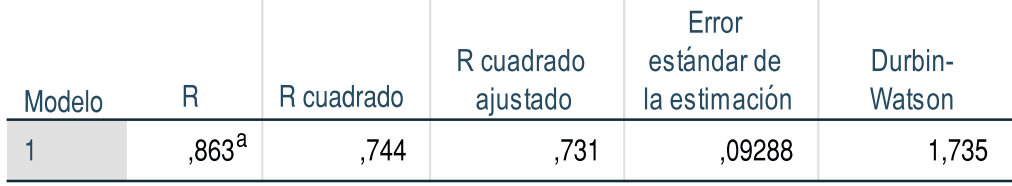

El estadístico R-Cuadrada indica que el modelo así ajustado explica 74.4% de la variabilidad en CONSUMO. El estadístico R-Cuadrada ajustada, que es más apropiada para comparar modelos con diferente número de variables independientes, es 73.1%. El error estándar del estimado muestra que la desviación estándar de los residuos es 0.09268. Este valor puede usarse para construir límites para nuevas observaciones. El estadístico de **Durbin-Watson (DW)** examina los residuos para determinar si hay alguna correlación significativa basada en el orden en el que se presentan en el archivo de datos.

Puesto que el DW está entre el rango 1 a 3, hay indicación de una posible correlación serial con un nivel de confianza del 95.0%.

## **SUPUESTO DE NO MULTICOLINEALIDAD**

 $\bar{1}$ 

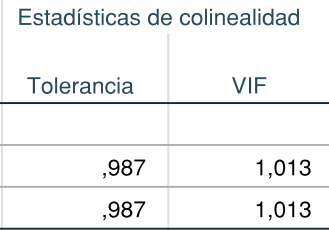

Del anterior cuadro podemos observar que el VIF (valor de varianza inflado) < 10; entonces esto nos indica que se cumple el supuesto de No Multicolinealidad.

López, C. (2014) en su trabajo de investigación **"PROPUESTA DE PROYECTO DE ESTADÍSTICA: UN MODELO DE REGRESIÓN LINEAL SIMPLE PARA PRONOSTICAR LA CONCENTRACIÓN DE CO2 DEL VOLCÁN MAUNA LOA"** menciona que se deben verificar los supuestos de HOMOCEDASTICIDAD DE LA VARIANZA y la NORMALILIDAD DE LOS RESIDUOS.

## **ANÁLISIS DE HOMOCEDASTICIDAD DE LA VARIANZA**

La homocedasticidad de la varianza se verifica primero de manera visual mediante una gráfica de puntos entre los valores predichos y los residuos, ambos estandarizados o tipificados. Si la varianza es constante la gráfica no debe mostrar ningún patrón entre los residuos; por el contrario, si existe heterogeneidad en la varianza (la varianza depende del valor observado), la gráfica puede mostrar anchos distintos en la variabilidad, típicamente una gráfica en forma de embudo, sea hacia la izquierda, a la derecha o al centro. Observe en la figura siguiente que no hay un patrón bien marcado de cambios.

# **GRÁFICO 11:** DISTRIBUCIÓN RESIDUAL EN FUNCIÓN DE LOS VALORES PREDICHOS,

AMBOS ESTANDARIZADOS.

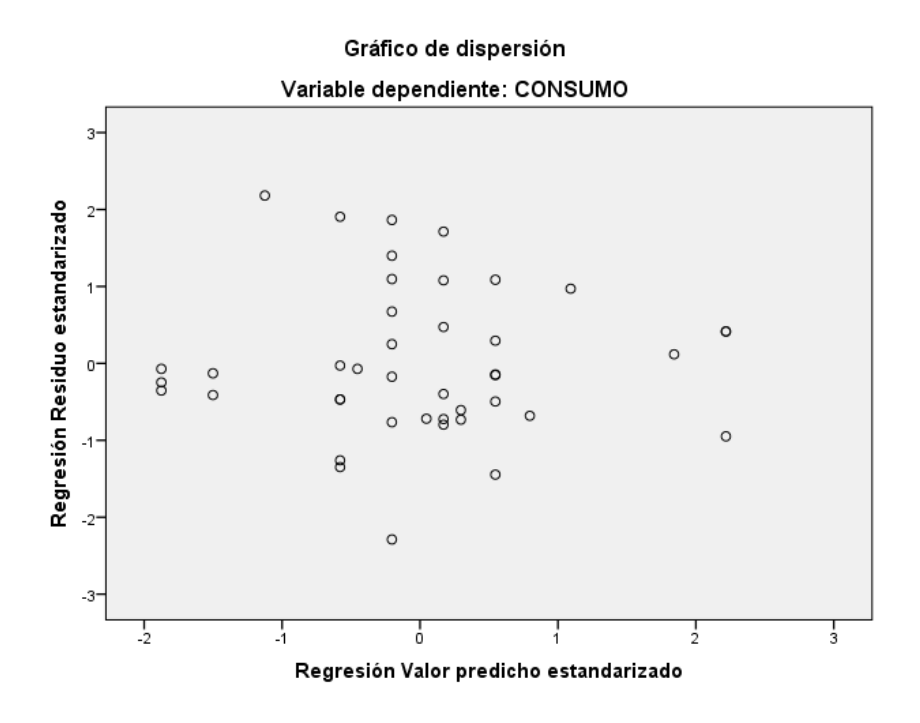

**Fuente:** Software **-** Elaboración propia.

Sin embargo, para una prueba formal de homocedasticidad se debe aplicar un método estadístico formal, el cual consiste en probar si existe una correlación entre los residuos y el valor predicho no estandarizado. En este caso se hizo la Prueba de igualdad de Levene de varianzas de error obteniendo un Sig. de 0.308, con lo que se confirma que no hay ningún tipo de relación entre los residuos y los valores predichos, lo que da pie para asumir que no debe variar entre un punto y otro. Esta prueba se realizó con SPSS.

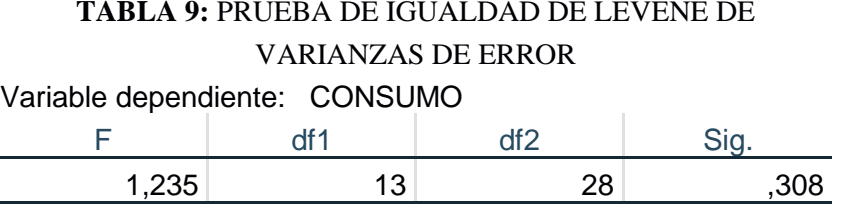

#### **Fuente: Sowfare- Autor**

# **ANÁLISIS RESIDUAL**

.

Para mostrar que los residuos tienen una distribución aproximadamente normal con media cero y varianza, es común emplear un histograma de la distribución o bien una gráfica de probabilidad P-P. Observamos que los datos se dispersan con pequeñas desviaciones alrededor del patrón lineal esperado para una distribución normal.

#### **GRÁFICO 12:** PROBABILIDAD NORMAL P-P DE RESIDUOS ESTANDARIZADOS.

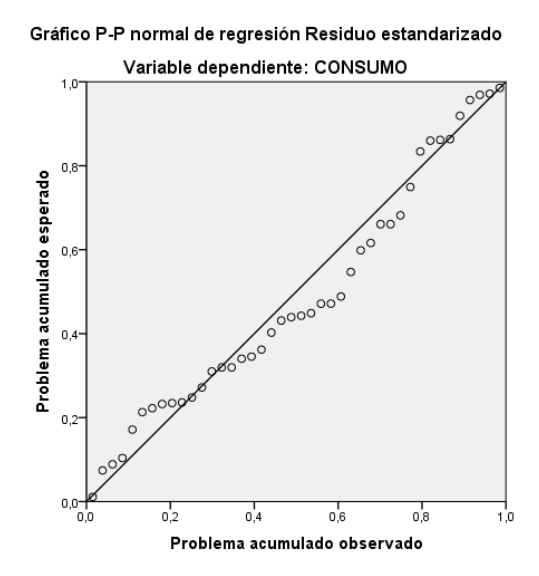

**Fuente:** Software **-** Elaboración propia.

No obstante, si deseamos ser más rigurosos podemos recurrir a procedimientos analíticos, como la prueba Kolmogorov-Smirnov para la normalidad. El gráfico siguiente muestra los resultados de dicha prueba obtenidos mediante SPSS (en el menú analizar/pruebas no paramétricas/una muestra), donde observamos que no se rechaza la hipótesis de normalidad.

**GRÁFICO 13:** PRUEBA KOLMOGOROV-SMIRNOV

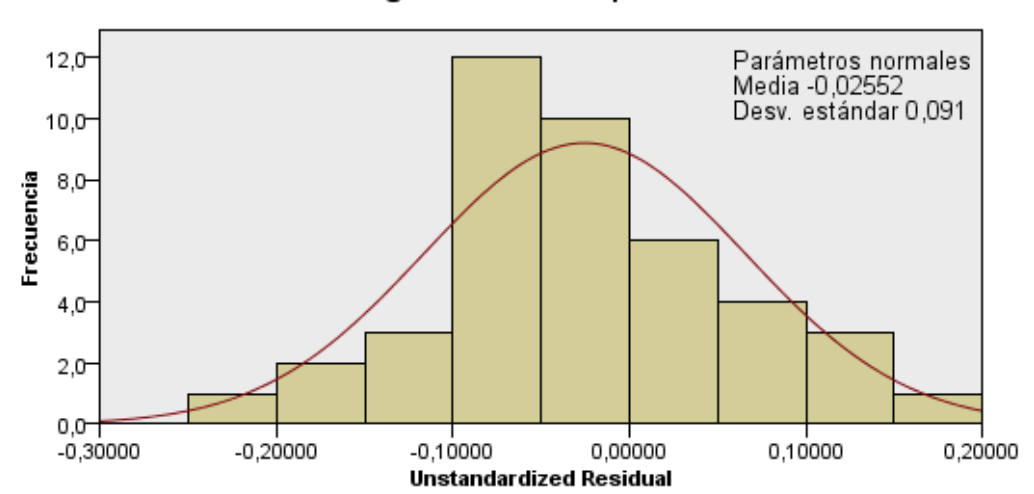

Prueba de Kolmogorov-Smirnov para una muestra

#### Resumen de prueba de hipótesis

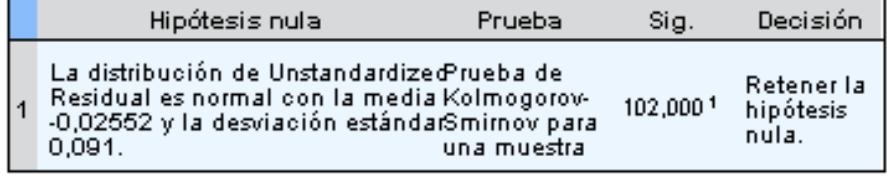

**Fuente:** Sowfare – Elaboración Propia

# **CONTRASTE DE LA SIGNIFICACIÓN GLOBAL DEL MODELO DE REGRESIÓN.**

El contraste de significación del modelo de regresión permite verificar si ninguna variable independiente es válida para la predicción de la variable de interés. Este contraste puede escribirse por:

$$
\begin{cases}\n\mathbf{H_0:} & \beta_1 = \beta_2 = \beta_3 = 0 \\
\mathbf{H_1:} & \text{Algorithm } \beta_i \neq 0 \text{ para } i = 1, 2, 3\n\end{cases}
$$

El P-valor (Sig.) asociado al contraste (Tabla ANOVA) es menor a 0.05, por lo que rechazamos la Hipótesis Nula. Esto implica que al menos una de las variables independientes contribuye de forma significativa a la explicación de la variable dependiente.

En conclusión la ecuación del modelo ajustado es:

# **CONSUMO ENCOFRADO DE COLUMNAS = 4.714 - 2.585\*Dificultad –**

**3.093\*Conocimientos**

# **III.3.2. ECUACIONES DE REGRESIÓN.**

De acuerdo a los resultados obtenidos en las correlaciones donde se determinaron las variables que influyen en el consumo de mano de obra, se realizó el análisis de regresión para cada una de las actividades estudiadas, obteniéndose modelos ajustados que permiten predecir el consumo de mano de obra a partir de la calificación de las variables independientes (factores de afectación).

# **CUADRO 34:** MODELOS DE REGRESIÓN LINEAL PARA CONSUMO DE MANO DE OBRA EN ACTIVIDADES DE CONSTRUCCIÓN

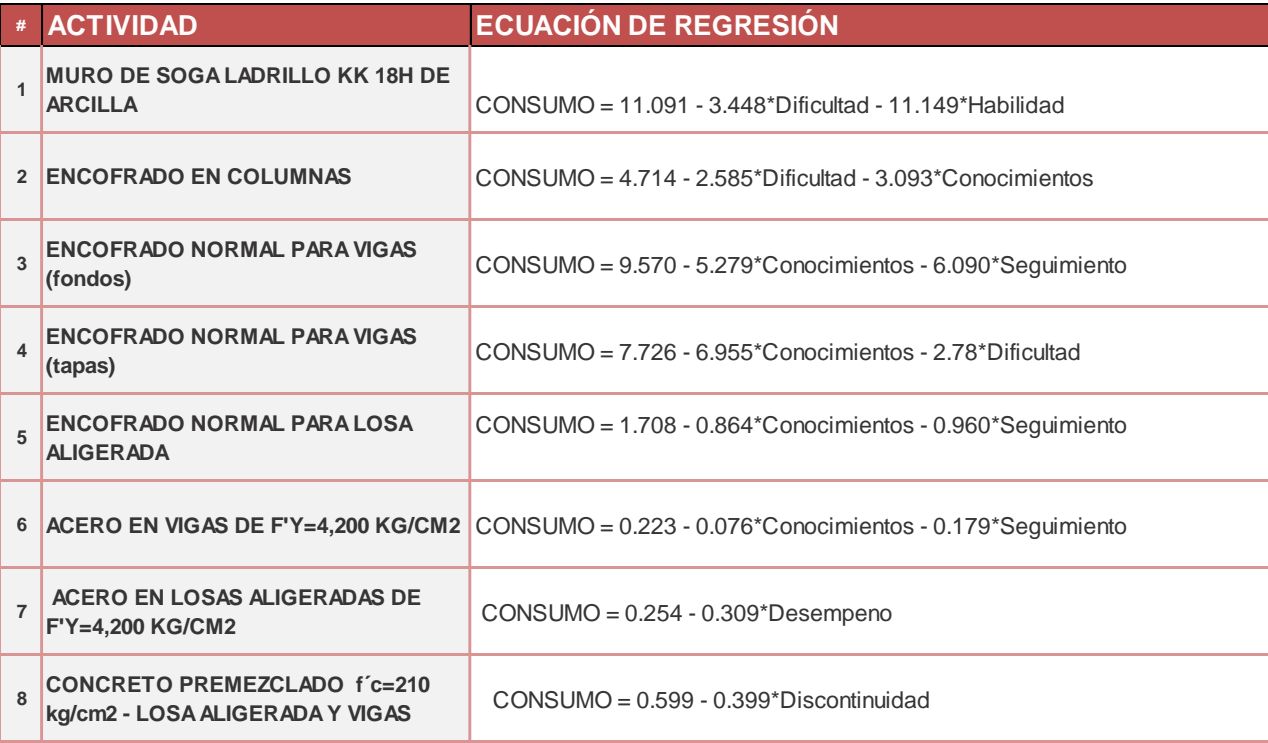

# **III.4. SOFWARE PARA CÁLCULO DEL CONSUMO DE MANO DE OBRA EN ACTIVIVIDADES DE CONSTRUCCIÓN**

Como aplicación práctica a la investigación realizada y teniendo en consideración los resultados de los análisis estadísticos de las diferentes actividades de construcción estudiada, esta Tesis se complementa con el desarrollo del Programa "RENDIMIENTOS Y CONSUMOS- HUÁNUCO", que permite predecir de acuerdo con la calificación de los factores de afectación, el consumo de las cuadrillas en las actividades sometidas a estudio.

La explicación del manejo del programa y demás consideraciones se detallan en el ANEXO 7.

## **CONCLUSIONES**

1. Se rechaza la hipótesis nula:

$$
\begin{cases}\n\mathbf{H}_0: \quad \beta_1 = \beta_2 = \beta_3 = 0 \\
\mathbf{H}_1: \quad \text{Algorithm } \beta_i \neq 0 \text{ para } i = 1, 2, 3, \dots \text{m}\n\end{cases}
$$

Por lo tanto al menos una de las variables independientes contribuye de forma significativa a la explicación de la variable dependiente (Rendimiento), entonces las ecuaciones presentadas como modelos para predecir el consumo de la mano de obra teniendo en cuenta los factores de afectación, muestran una significativa correlación entre el consumo y algunas variables independientes tales como Habilidad, Conocimiento y Desempeño pertenecientes al Factor TRABAJADOR; las variables Dificultad y Discontinuidad correspondiente al Factor ACTIVIDAD y la variable Seguimiento del Factor SUPERVISIÓN; es decir son estadísticamente válidos después de procesar y analizar múltiples observaciones.

- 2. Los rendimientos establecidos por la Cámara Peruana de Construcción (CAPECO), varían con respecto a los rendimientos obtenidos en el estudio, ver cuadro N° 32.
- 3. Para la elaboración de una columna, del Cuadro N° 31, se cuenta con un consumo de 0.058 Hh/Kg para la actividad de armado de acero de refuerzo; 1.078 Hh/m2 para encofrado, un consumo de 0.682 Hh/m3 para el vaciado con concreto premezclado.
- 4. De la misma manera se calcularon los consumos de Losas Aligeradas con valores de: 0.043 Hh/kg para el acero de refuerzo, 0.503 Hh/m2 para el encofrado y 0.433 Hh/m3 para el vaciado con concreto premezclado.
- 5. Los Consumos y Rendimientos sustentados en esta investigación permitirán a los constructores mejorar la planificación y evaluación de sus proyectos, siguiendo de cerca la productividad de la mano de obra, ya que estos datos sirven como base fundamental para la aplicación de la filosofía Lean Construction y herramientas como Carta de Balance (optimización de Cuadrillas).
- 6. Al comparar los costos pagados de los ACUs, con los costos obtenidos de la investigación; resaltan las relaciones %precio pagado/precio de estudio de 148% y 143% correspondientes a encofrado de placas y encofrado normal en losa aligerada respectivamente, por lo que se puede concluir que el sistema actual de presupuestos de los proyectos construidos en nuestro medio, no toman en consideración la productividad de las cuadrillas que realizan las diferentes partidas, generando como se observa en el Cuadro 33, un desequilibrio sobre todo perjudicial para la entidad contratante. La base de datos desarrollada debe usarse como un punto de referencia para el sistema de pagos y para la gestión de productividad de mano de obra en proyectos de construcción.

# **SUGERENCIAS**

- 1. El número de observaciones para los consumos de mano de obra estudiados debe ser el mayor posible, pues el hecho de cumplir la condición de pertenecer a una distribución normal no es suficiente. Se debe buscar a que los indicadores que determinan la normalidad de distribución sean los óptimos.
- 2. El personal elegido para el levantamiento de información debe tener un conocimiento básico sobre los procesos constructivos a ser estudiados y deben ser monitoreados, para corregir los errores que se van presentando.
- 3. Se recomienda que en trabajos futuros vinculados con este tema, emplear la metodología utilizada, ya que se considera muy buena dependiendo del alcance y tiempo al que se le quiere dedicar, de tal forma que se enriquezca la base de datos obtenida y permita incrementar las observaciones de las actividades investigadas o en nuevas actividades.
- 4. Plantear modelos de regresión lineal para actividades de acabados como: Tarrajeo, enchapes, pintura; para complementar y ampliar la base de datos de la investigación.
- 5. Evaluar las actividades y partidas para otros sistemas estructurales tales como Muros de Ductibilidad limitada o Sistemas presenten en la construcción de Colegios.
- 6. Evaluar individualmente y a fondo las variables consideradas como factores de afectación, sobre todo las variables TRABAJADOR (Aspecto psicológico) y GESTIÓN DE RIESGOS.

# **REFERENCIAS BIBLIOGRAFICAS**

- 1. Botero, L. (2002). Análisis de Rendimientos y consumos de mano de obra en actividades de construcción. *Revista Universidad EAFIT*, *No. 128*, 09-21.
- 2. Calle, C. (2012). *Análisis de los rendimientos de mano de obra, equipo y materiales en edificaciones de hasta tres plantas en la ciudad de Azogues*. Tesis de Maestría no publicada de Ingeniería Civil. Universidad de Cuenca, Ecuador.
- 3. Cámara Peruana de la Construcción (2014). *Análisis de Precios Unitarios en Edificaciones.* Lima: CAPECO.
- 4. Damián, K. & Soto, H. (2014). *Propuesta de Rendimiento de Mano de Obra en Excavaciones de la Ciudad de Huancayo*. Tesis de grado no publicada de Ingeniería Civil. Universidad Peruana los Andes, Perú.
- 5. Guio Castillo, V. (2001). *Productividad en Obras de Construcción*. Lima: Fondo Editorial de la Pontificia Universidad católica del Perú.
- 6. López, C. A. (2014). Propuesta de proyecto de estadística: Un modelo de regresión lineal simple para pronosticar la concentración de CO2 del Volcán Mauna Loa. *Epistemus. Noviembre,* 63-69.
- 7. Luzuriaga, B. A. (2014). *Estudio de Consumo y Rendimientos de mano de obra en hormigon y acero de refuerzo para edificaciones*. Tesis de grado no publicada de Ingeniería Civil. Universidad Católica de Cuenca, Colombia.
- 8. Polanco, L. (2009*). Análisis de rendimientos de mano de obra para actividades de construcción – estudio de caso edificio J UPB*. Tesis de grado no publicada de

Ingeniería Civil. Universidad Pontificia Bolivariana, Colombia.

- 9. Quevedo, H., Pérez, B. (2008). *Estadística para Ingeniería y Ciencias*. México: Patria.
- 10. Sánchez, M. (1983). *Control de Costos en la Construcción.* España: CEAC
- 11. Valdivieso, M. C. (1990). *Investigación de los Rendimientos Promedios en Edificación en la ciudad de Huánuco y su Aplicación en un Proyecto*. Tesis de grado no publicada de Ingeniería Civil. Universidad Nacional Hermilio Valdizán de Huánuco, Perú.

# **ANEXOS.**

## **ANEXO 1**: EDIFICACIONES OBJETO DE INVESTIGACIÓN

- **ANEXO 2**: ANÁLISIS DE RIESGOS DE LAS OBRAS EN ESTUDIO
- **ANEXO 3**: REGISTRO DE INFORMACIÓN RECOPILADA EN OBRAS.
- **ANEXO 4:** CÁLCULO GLOBAL DE CONSUMOS, RENDIMIENTOS Y FACTORES DE AFECTACIÓN.
- **ANEXO 5:** CÁLCULO ESTADÍSTICO.
- **ANEXO 6:** ANÁLISIS DEL MODELO DE REGRESIÓN LINEAL.
- **ANEXO 7**: MANUAL DEL SOWFARE PARA CÁLCULO DEL CONSUMO DE MANO DE OBRA EN ACTIVIDADES DE CONSTRUCCIÓN

# **ANEXO 1: EDIFICACIONES OBJETO DE INVESTIGACIÓN**

# **OBRA 1: CONSTRUCCIÓN DEL CENTRO DE OPERACIONES DE EMERGENCIA REGIONAL (COER)**

AREA DE CONSTRUCCIÓN: 736 m2

ALTURA DE ENTREPISO: 3.25m (1er Piso), 3.4m (2do piso)

UBICACIÓN: Jr. Los Alamos 350, Cayhuayna

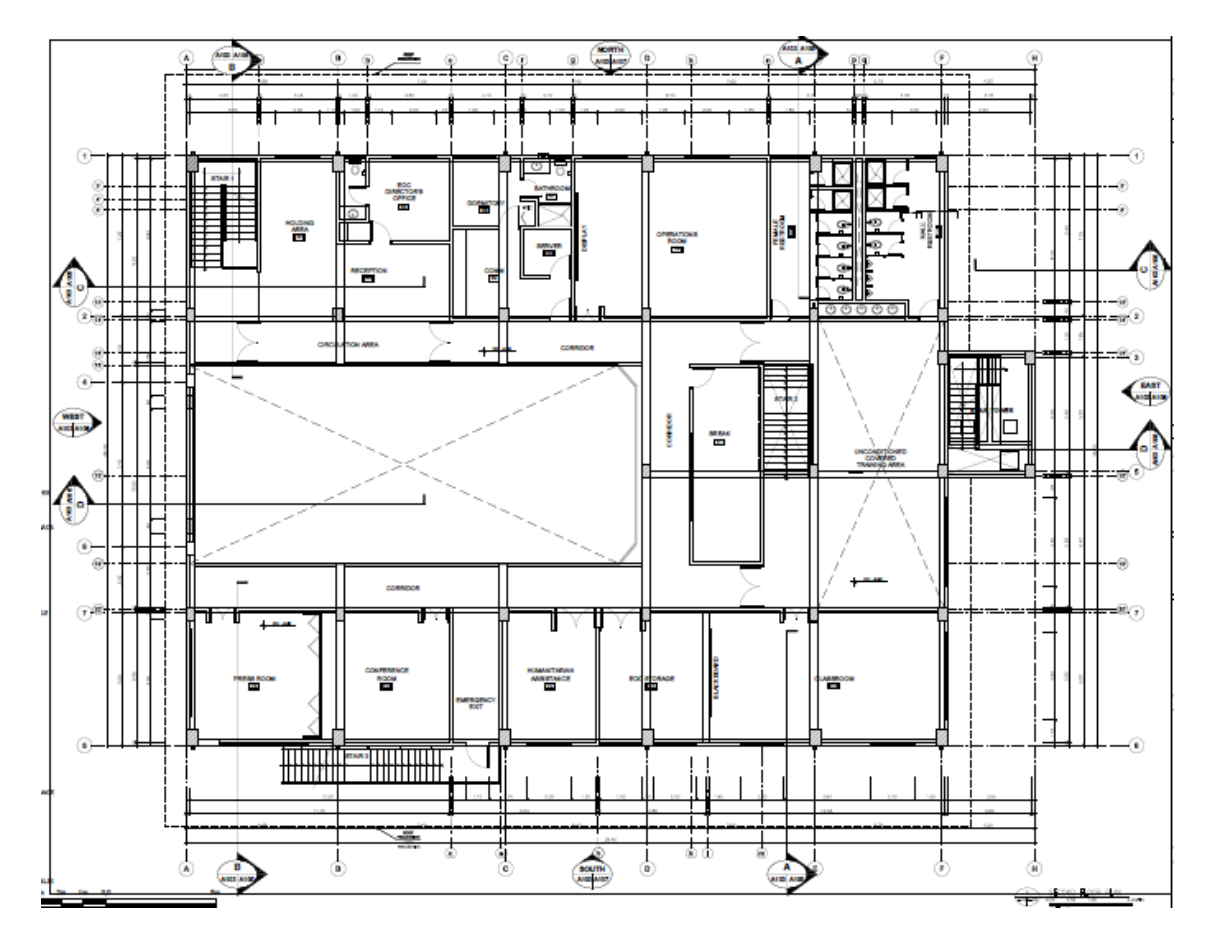

**PLANO PLANTA 2DO PISO**

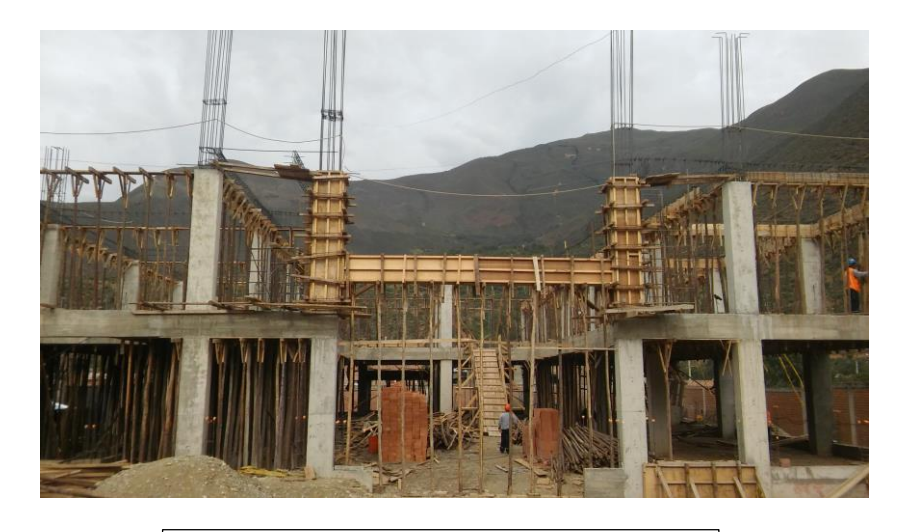

VISTA 1: Encofrado columnas y vigas

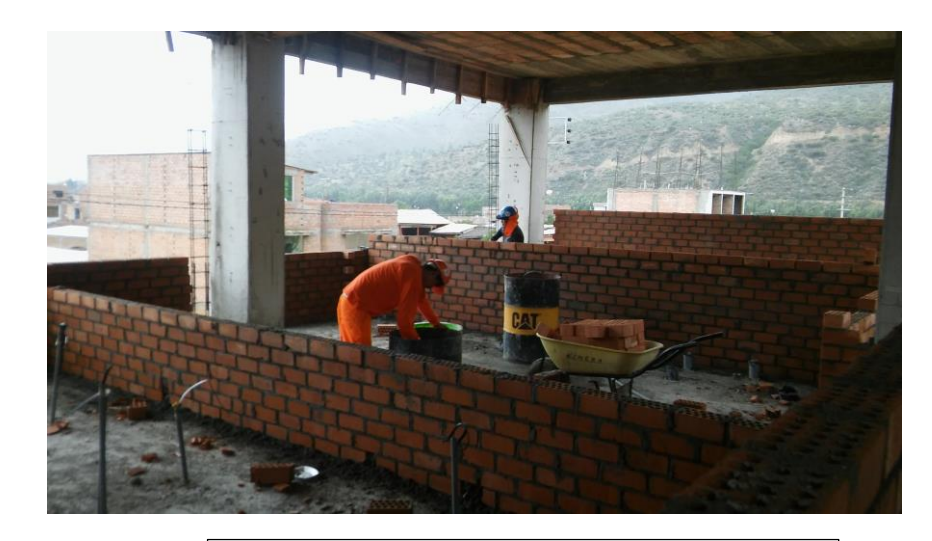

VISTA 2: Asentado de ladrillo KK 18H - SOGA

# **OBRA 2: RESIDENCIAL SAN FRANCISCO II**

AREA DE CONSTRUCCIÓN: Consiste en 6 torres (2 de 231 m2 y 4 de 206 m2); en total A= 1286 m2 Torres en estudio: T1, T4, T5, T6 ALTURA DE ENTREPISO: 3.20m (1er Piso), 2.75m (2do- 9 no piso) UBICACIÓN: Intersección Jr. 2 de mayo y Jr. Alfonso Ugarte

# TORRE 1 TORRE 3 TORRE 2 TORRE 4  $E$  5 TORRE 6

**PLANO DE ZONIFICACIÓN**

# FOTOGRAFIAS DE LA OBRA

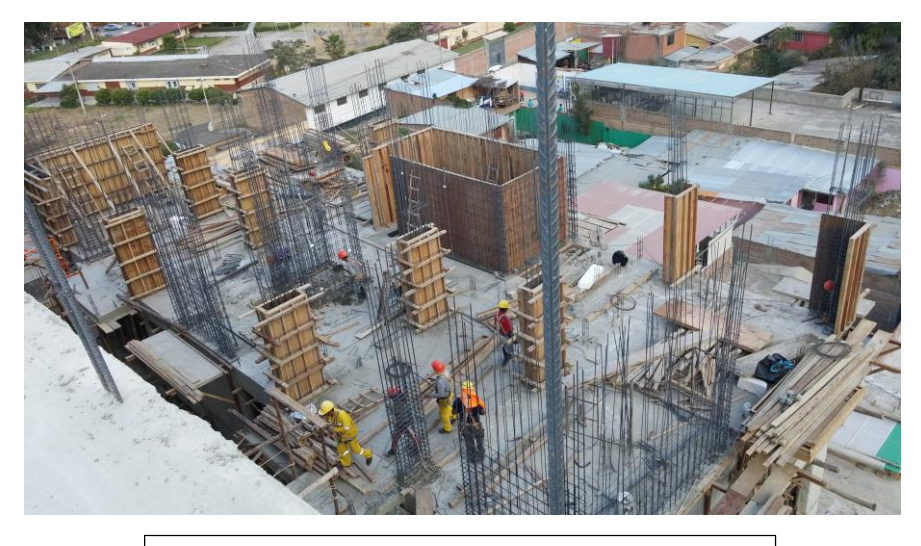

VISTA 3: Encofrado de Placas en Torre 5

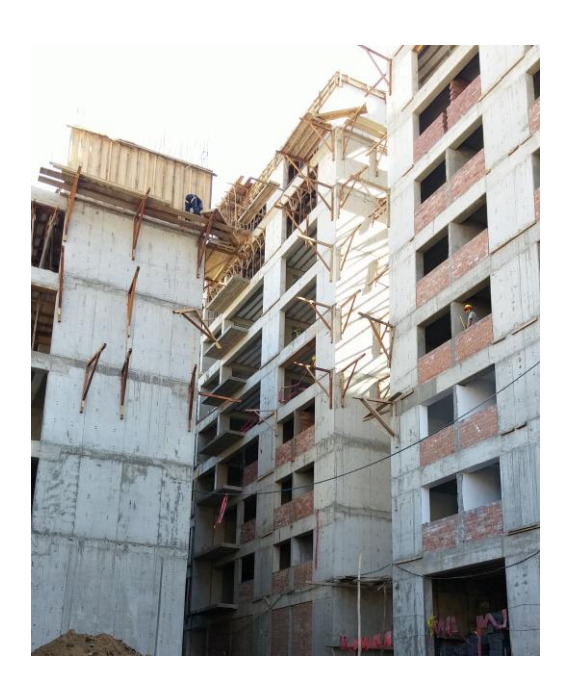

VISTA 4: Vista general de Torres 2, 4 y 6

# **OBRA 3: VIVIENDA MULTIFAMILIAR**

AREA DE CONSTRUCCIÓN: Consiste en dos Bloques de 216 m2 y 167 m2 ALTURA DE ENTREPISO: 3.00m (1er Piso), 2.65m (2do- 5 to piso) UBICACIÓN: Jr. dos de Mayo 1860

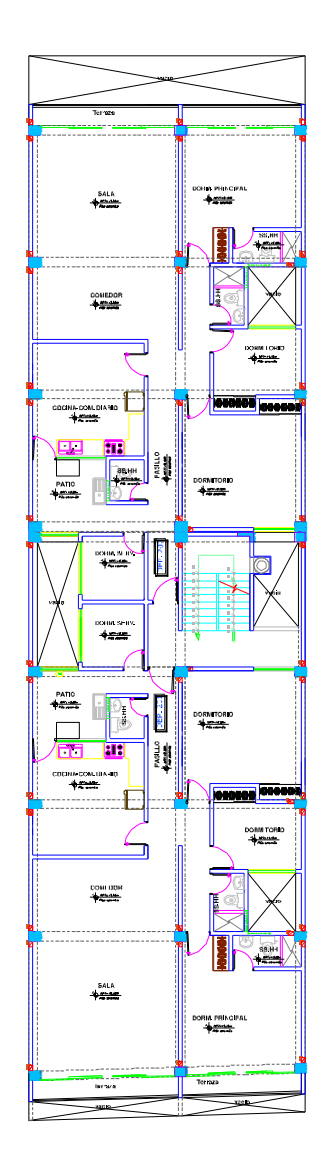

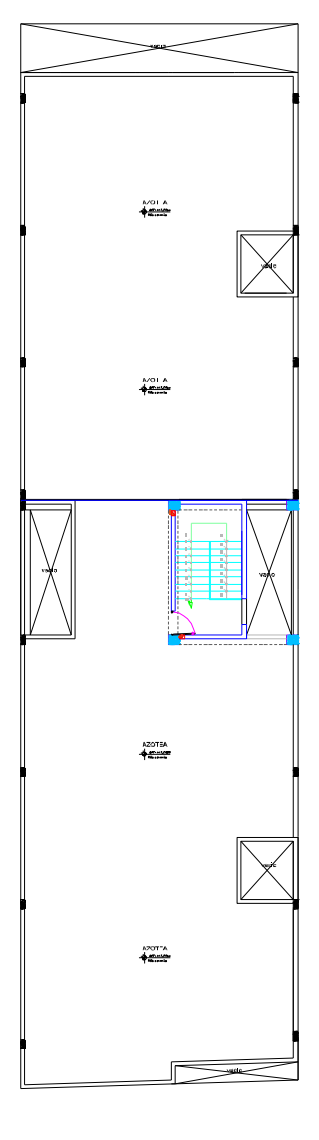

**DISTRIBUCION EN PLANTA 2', 3', 4', 5' NIVEL** 

DISTRIBUCION EN PLANTA AZOTEA

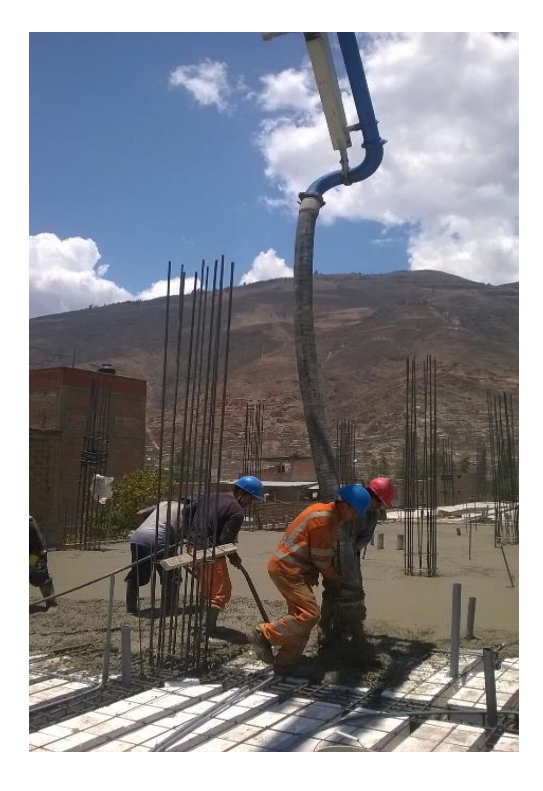

VISTA 5: Vaciado de techo con concreto premezclado- WUANUCOMIX

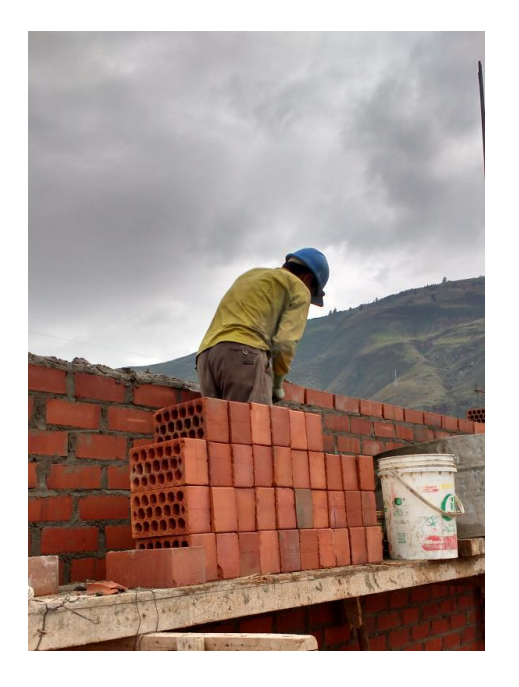

VISTA 6: Asentado de muro kk 18 h -SOGA

# **ANEXO 2: ANÁLISIS DE RIESGOS DE LAS OBRAS EN ESTUDIO**

Se explica el procedimiento del análisis cuantitativo de riesgos aplicando el método de Monte Carlo para obtener los impactos en costo y plazos de los proyectos de construcción en estudio, se usará un software de simulación probabilístico.

Es importante mencionar que la simulación estadística de escenarios mediante el método de Monte Carlo está regida bajo los estándares del American Society for Testing and Materials (ASTM).

Villanueva, A. (2009) muestra en su investigación una serie de consideraciones para el análisis de riesgo, a continuación se indican las más resaltantes.

#### **Ventajas de usar la técnica de simulación:**

- El método funciona para múltiples distribuciones de probabilidad según sea el caso para cada variable.

- Se pueden integrar las interdependencias de probabilidades entre dos variables de entrada, haciéndolas una sola.

- La simulación puede aplicarse para obtener las funciones de distribución de probabilidad acumulada y la función distribución de densidad probabilística para calcular por ejemplo análisis de costo del ciclo de vida de un proyecto, ganancias netas, ratio costo-beneficio, tasa interna de retorno, y otras variables económicas.

- La ventaja poder aplicar la simulación en un software lo hace sencillo.

#### **Pasos para hacer una simulación de costos en un proyecto de construcción:**

1. Identificar los costos de elementos críticos. Esto quiere decir que no es necesario introducir como variable de entrada o input a todos los elementos del presupuesto, ya que podría hacer más complejo el cálculo y no aportarían mucho. El criterio para establecer si un elemento es crítico o no es definir si la variación de costo de un elemento X causa que el costo total del proyecto varíe por un monto que exceda la variación crítica del monto total. Michael Curran, citado por la ASTM, señala que un valor típico de variación crítica del costo total de un proyecto puede ser el 0.5%, y la cantidad de elementos críticos pueden ser veinte. Lógicamente, un porcentaje de variación crítico va a derivar en una menor cantidad de elementos críticos. Esto lo debe establecer el gerente de proyecto, pero siempre se recomienda en mantener el modelo simple, con menos cantidad de elementos.

- 2. Eliminar las interdependencias entre elementos críticos. El sistema de simulación trabaja mejor si no hay una fuerte interdependencia entre elementos críticos. Si esto sucede, lo mejor sería integrarlos en una sola función. En caso contrario, puede suceder que el riesgo de costo calculado sea exagerado. Por ejemplo, el costo de instalación de tubería y el costo de forrado de tubería son altamente dependientes entre sí porque el número de tuberías es crítico para ambos costos.
- 3. Seleccionar las funciones de densidad probabilística. Se pueden definir diferentes distribuciones de probabilidad para las variables escogidas: normal, lognormal, beta, etc, siempre y cuando se cuente con registros históricos o se sepa con certeza su distribución. Sin embargo, como se sabe, en la industria de la construcción a veces la información disponible es insuficiente o no es aplicable, en cuyo caso lo recomendable es usar la distribución triangular, en el que hay tres valores: el mínimo valor, el valor más probable, y el máximo valor.
- 4. Cuantificar los valores de riesgo en elementos críticos. Una vez definidas las funciones de probabilidad, que en este caso asumimos que se trata de la función triangular, se definen los valores mínimos, máximos y más probables. En caso de que no haya mucha seguridad de cómo estimar los valores extremos, se -puede estimar un 10% por encima y por debajo del valor más probable.
- 5. Crear un modelo de costo. Este paso es importante para establecer cómo se sumarán

las variables. Se indica que los elementos que no son críticos deben tratarse todos como constantes.

- 6. Ejecutar la simulación de Monte Carlo. Mediante el uso de un software, se ingresan los datos definidos en los pasos anteriores y se ejecuta el programa haciendo muchas simulaciones para generar una distribución de probabilidad del costo total de un proyecto, por ejemplo. Una cantidad apropiada de simulaciones puede ser 1000, pero a veces puede requerirse una cantidad mayor.
- 7. Interpretar los resultados. Los datos hallados a partir del paso anterior son: el valor esperado del costo total, la desviación estándar y el costo estimado dado un nivel de confidencia (esto se puede ver a partir de un gráfico de probabilidad acumulada). Asimismo, a partir de estos valores puede determinarse la contingencia, que es la diferencia entre el costo total estimado para un nivel de confidencia dado, y el costo base.
- 8. Hacer un análisis de sensibilidad. Finalmente, se puede establecer qué tan incidentes son las variables al costo total del proyecto.

#### **Procedimiento para realizar la simulación de Monte Carlo en @RISK**

## **A)ANÁLISIS DE RIESGO EN EL COSTO**

Se usará el programa @RISK para hacer la simulación de Monte Carlo en la estimación de costos. Los pasos indicados en el siguiente procedimiento se limitan a la estructura del software, y están incluidos en el procedimiento general establecido por la ASTM.

La esencia de este software consiste hacer un *sampling* o muestreo a partir de un rango de valores que el usuario define en la hoja de cálculo, en este caso es Microsoft Excel, y lo plasma en un gráfico usando la distribución de probabilidades que también se define previamente.

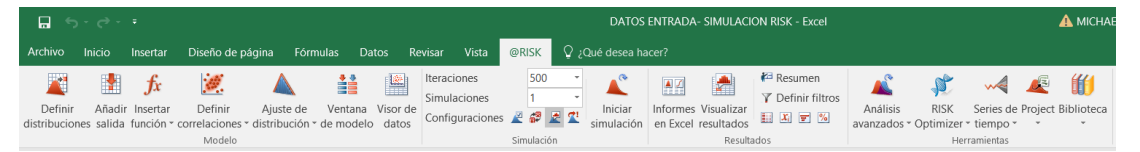

FIGURA: Menú de funciones de @Risk 7.0 en Microsoft Excel 2016

*A.1. Definición del modelo*

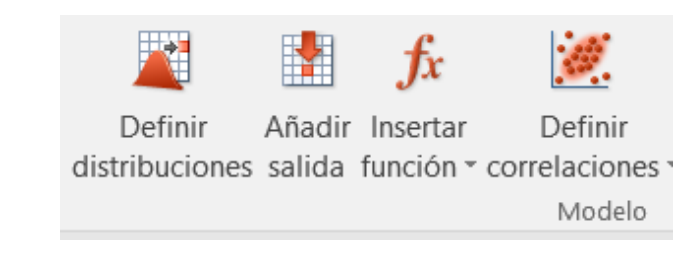

Para ver las diferentes opciones para definir la distribución de la variable, hacemos click en *Definir Distribuciones.*

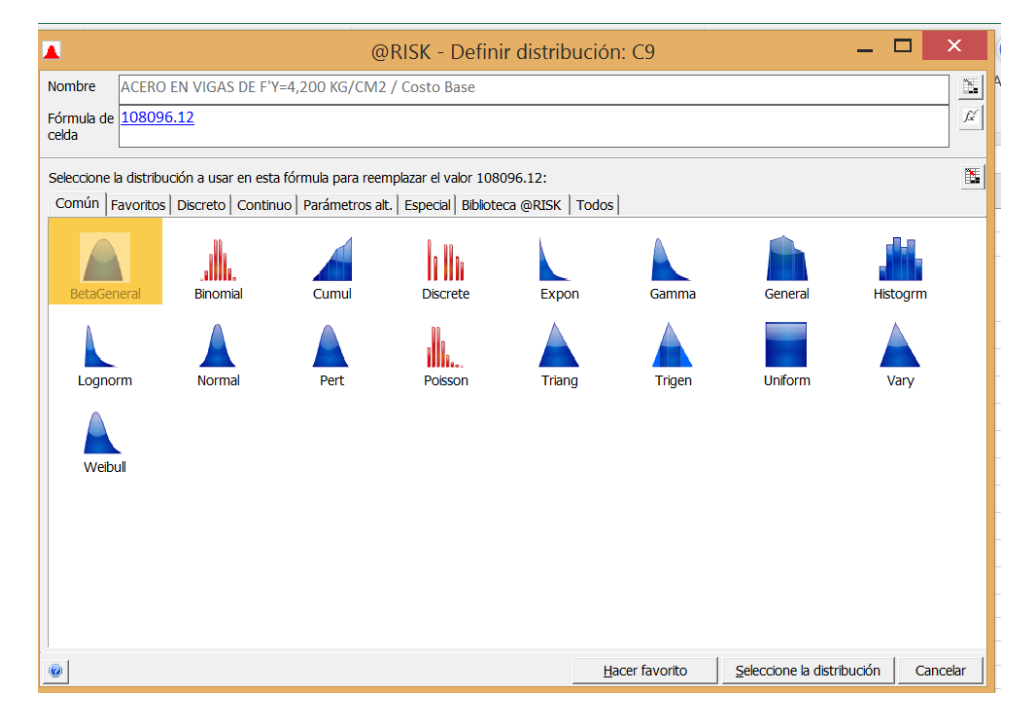

*A.2. Configuración de simulación*

Para evaluar el costo de las partidas más representativas definidas con la ley de Pareto del 80/20; se presenta las siguientes tablas:

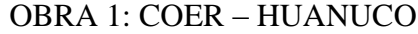

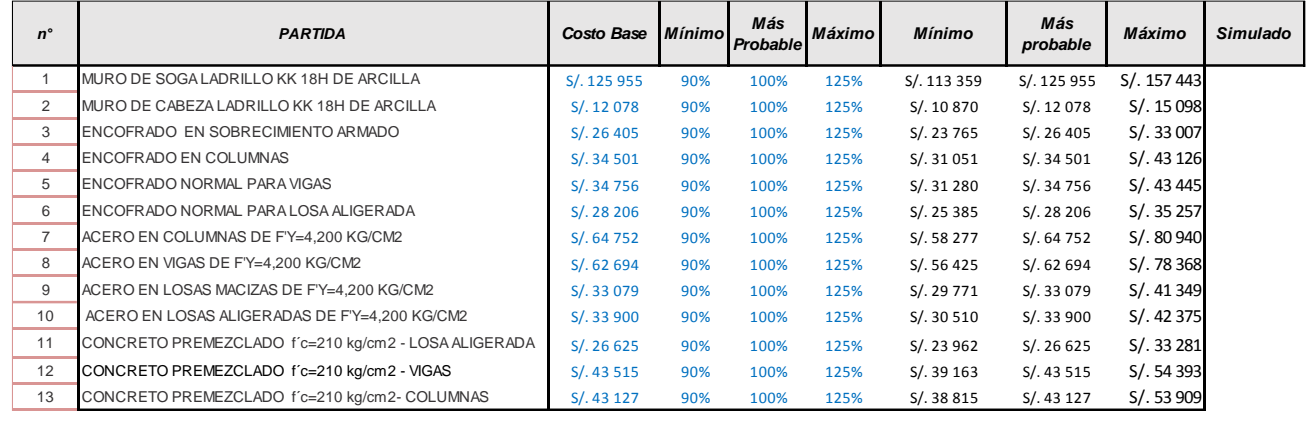

# OBRA 2: CONSTRUCCIÓN DE DEPARTAMENTOS SAN FRANSISCO II

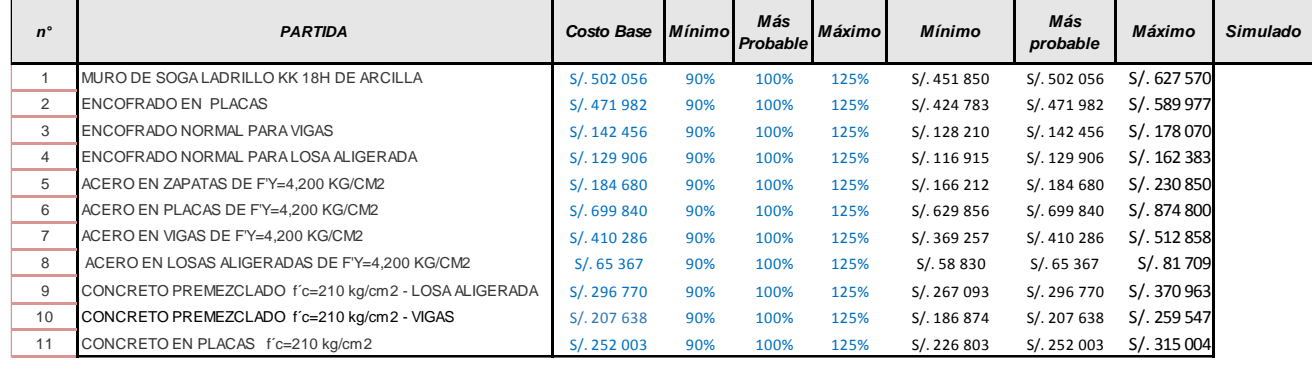

## OBRA 3: CONSTRUCCIÓN DE VIVIENDA MULTIFAMILIAR

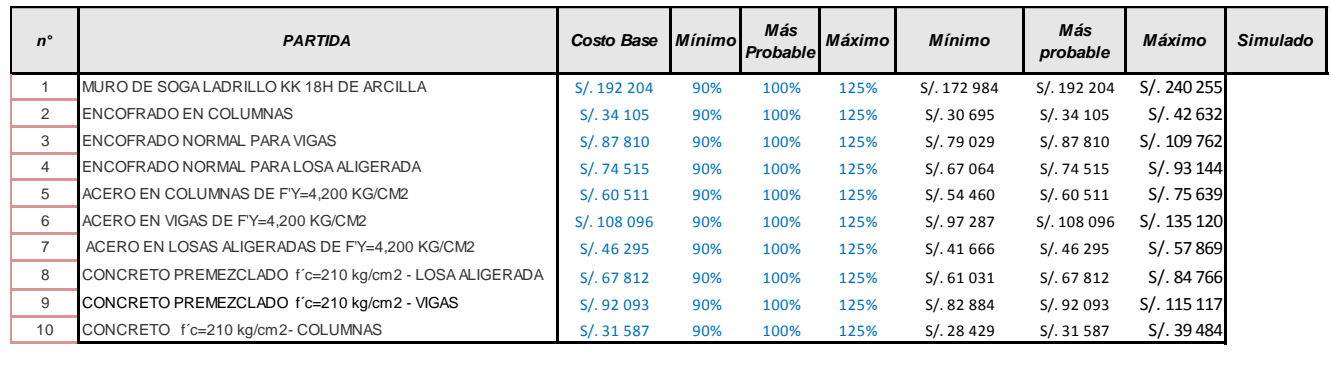

Con la simulación de Monte Carlo de se va a determinar la probabilidad de

ocurrencia de distintos costos parciales del proyecto. Para ello se ha definido el valor mínimo, más probable y máximo de cada variable con porcentajes del 90%, 100% y 125% respectivamente, basándonos en Villanueva, 2009.

En la columna "Simulado" se debe introducir el tipo de distribución escogida para cada variable (costo de partidas), en este caso usaremos la distribución triangular.

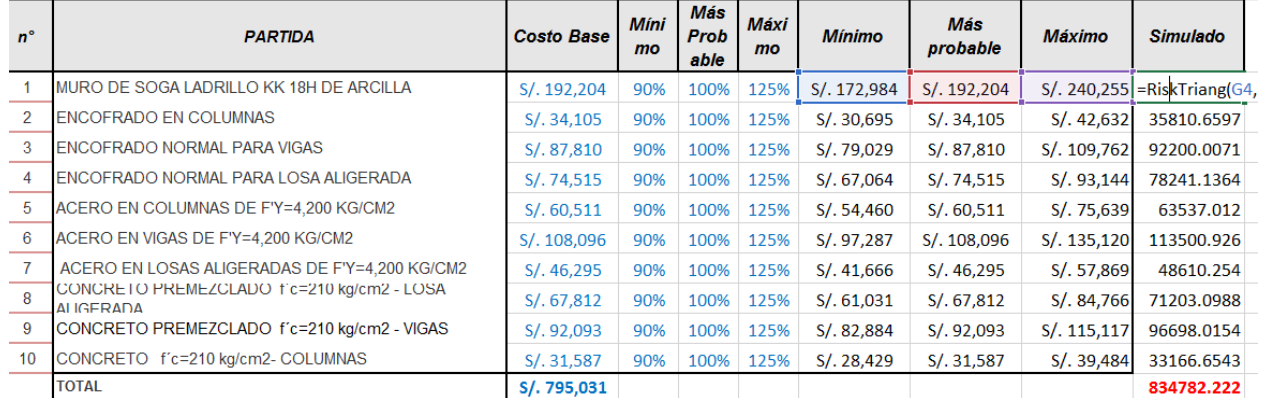

Luego arrastramos la fórmula para todas las partidas establecidas y obtenemos valores simulados generados por el Sowfare al azar sólo para visualizar un número en la celda. En seguida hacemos click en el botón "Añadir Salida", colocamos un título para la simulación y se ingresa la sumatoria de resultantes probabilísticas para cada variable:

| $n^{\circ}$      | <b>PARTIDA</b>                                          | <b>Costo Base</b> | <b>Míni</b><br>mo | Más<br><b>Prob</b><br>able | Máxi<br>mo | <b>Mínimo</b> | <b>Más</b><br>probable | <b>Máximo</b> | <b>Simulado</b> |                                          |  |
|------------------|---------------------------------------------------------|-------------------|-------------------|----------------------------|------------|---------------|------------------------|---------------|-----------------|------------------------------------------|--|
|                  | <b>MURO DE SOGA LADRILLO KK18H DE ARCILLA</b>           | S/. 192,204       | 90%               | 100%                       | 125%       | S/. 172,984   | S/. 192,204            | S/.240.255    | 201814.458      |                                          |  |
|                  | <b>ENCOFRADO EN COLUMNAS</b>                            | S/.34.105         | 90%               | 100%                       | 125%       | S/.30.695     | S/.34.105              | S/.42.632     | 35810.6597      |                                          |  |
|                  | <b>ENCOFRADO NORMAL PARA VIGAS</b>                      | S/.87.810         | 90%               | 100%                       | 125%       | S/. 79.029    | S/.87,810              | S/.109,762    | 92200.0071      |                                          |  |
|                  | <b>IENCOFRADO NORMAL PARA LOSA ALIGERADA</b>            | S/.74,515         | 90%               | 100%                       | 125%       | S/. 67,064    | S/.74,515              | S/.93,144     | 78241.1364      |                                          |  |
| 5.               | ACERO EN COLUMNAS DE F'Y=4,200 KG/CM2                   | S/.60,511         | 90%               | 100%                       | 125%       | S/.54,460     | S/0.60,511             | S/.75,639     | 63537.012       |                                          |  |
| 6                | ACERO EN VIGAS DE F'Y=4,200 KG/CM2                      | S/. 108,096       | 90%               | 100%                       | 125%       | S/. 97,287    | S/. 108,096            | S/.135.120    | 113500.926      |                                          |  |
|                  | ACERO EN LOSAS ALIGERADAS DE F'Y=4.200 KG/CM2           | S/.46.295         | 90%               | 100%                       | 125%       | S/.41.666     | S/.46.295              | S/.57,869     | 48610.254       |                                          |  |
| $\mathbf{R}$     | CONCRETO PREMEZCLADO f c=210 kg/cm2 - LOSA<br>ALIGERADA | S/0.67.812        | 90%               | 100%                       | 125%       | S/0.61.031    | S/0.67.812             | S/.84.766     | 71203.0988      |                                          |  |
| 9                | CONCRETO PREMEZCLADO f'c=210 kg/cm2 - VIGAS             | S/.92,093         | 90%               | 100%                       | 125%       | S/.82,884     | S/. 92,093             | S/. 115, 117  | 96698.0154      |                                          |  |
| 10 <sup>10</sup> | CONCRETO f'c=210 kg/cm2- COLUMNAS                       | S/.31,587         | 90%               | 100%                       | 125%       | S/. 28,429    | S/. 31,587             | S/.39,484     | 33166.6543      |                                          |  |
|                  | <b>TOTAL</b>                                            | S/. 795,031       |                   |                            |            |               |                        |               |                 | =RiskOutput("COSTO OBRA 3")+SUMA(J4:J13) |  |

El paso último es correr la simulación. Para este estudio se probó con 500 iteraciones.

Hacemos click en *Iniciar simulación.*

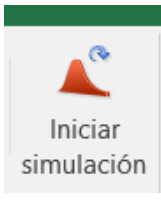

## *A.3. Visualización y Análisis de resultados:*

@Risk ofrece múltiples formas de visualizar los resultados. El modelo predeterminado es la presentación de histogramas que se ha generado a partir de la simulación, como se puede apreciar en los siguientes gráficos:

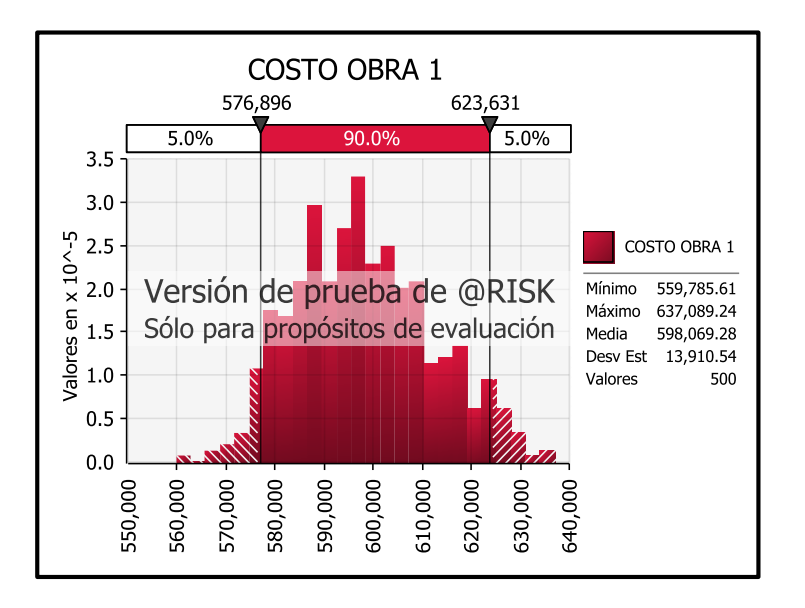

Este grafico nos indica que el 90 % de los casos el presupuesto oscila entre S/.576 896 y S/. 623 631.

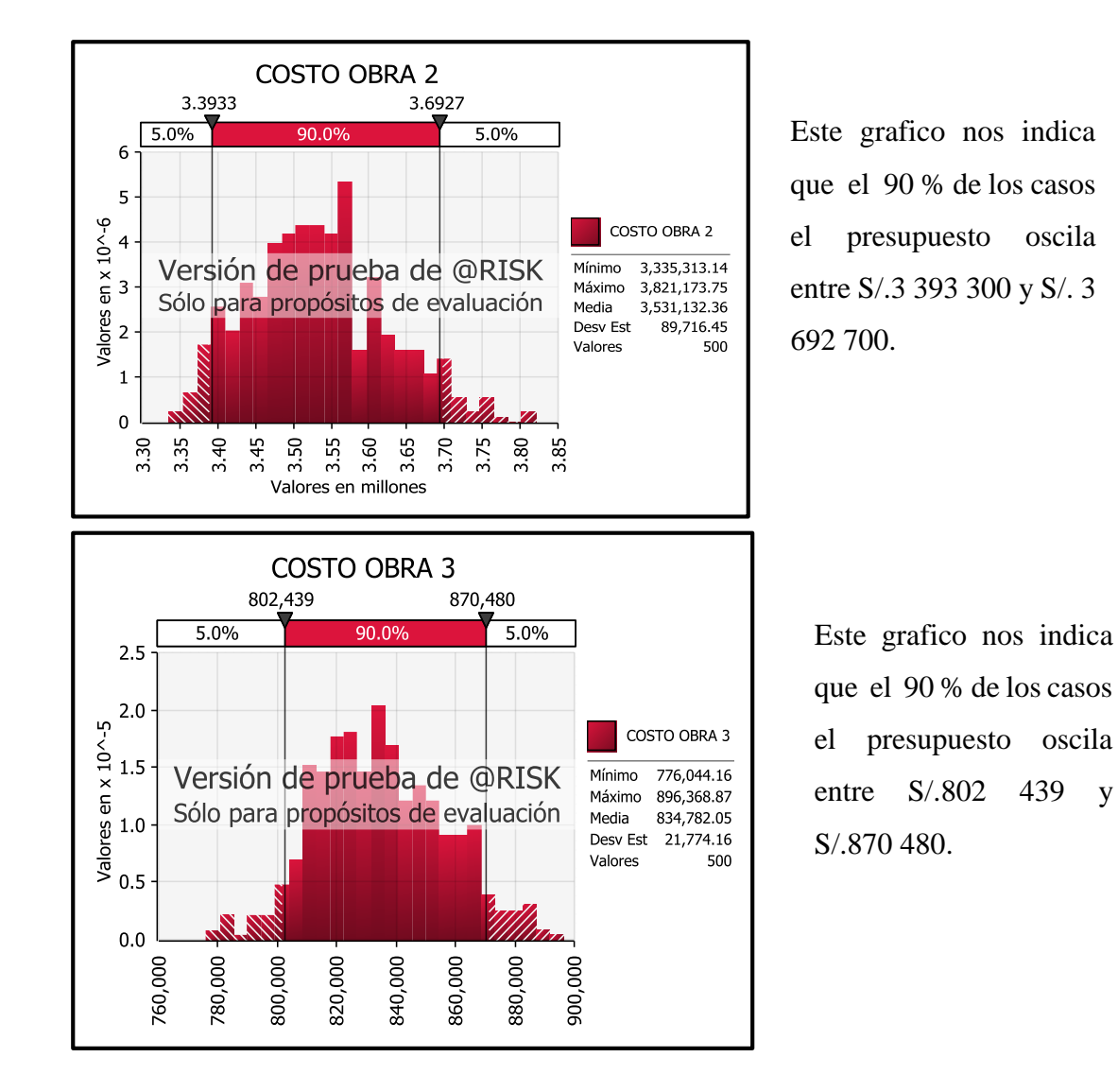

Una forma bastante útil de visualizar la resultante probabilística es el gráfico de probabilidad acumulada ascendente, tal como se ve a continuación:

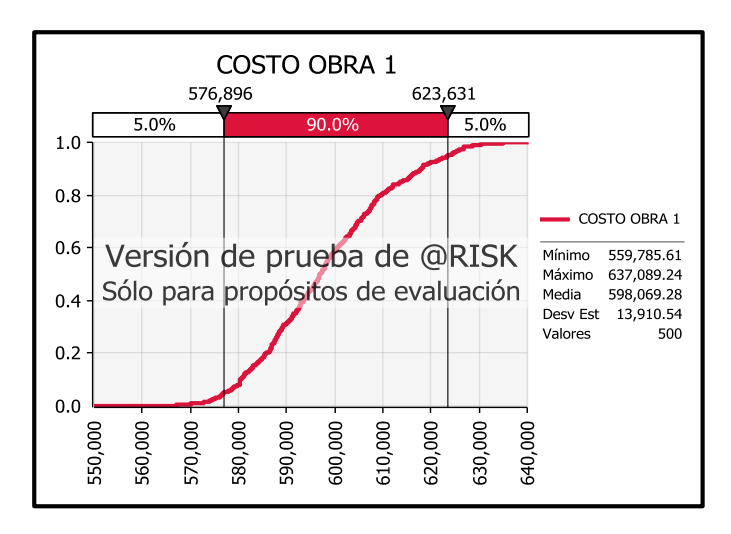

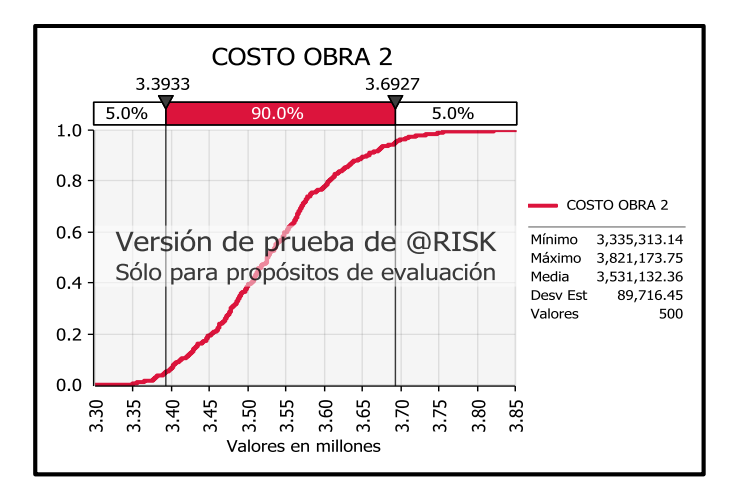

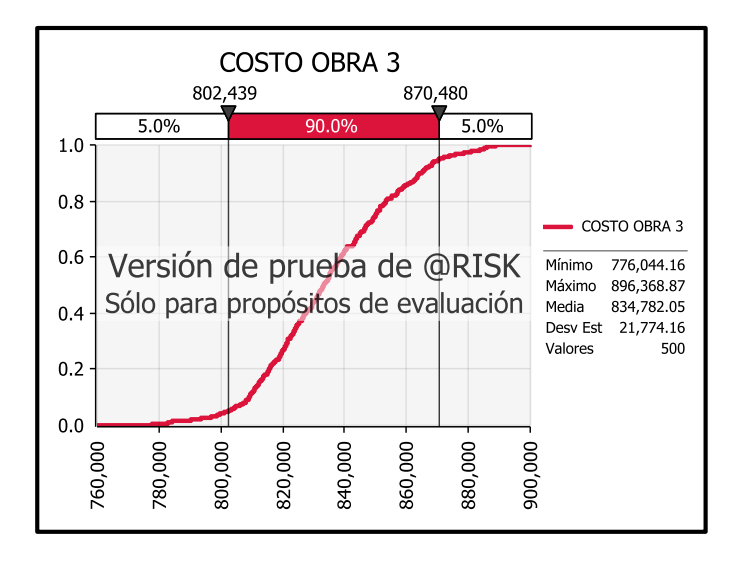

Podemos concluir con este gráfico que para asegurar el presupuesto con un 95% de confianza (probabilidad acumulada) se necesita de S/.623 631. Este monto sobrepasa en S/. 54 038 el costo base (contingencia). Entonces el incremento del costo es del 9.49%.

Podemos concluir con este gráfico que para asegurar el presupuesto con un 95% de confianza (probabilidad acumulada) se necesita de S/.3 692 732. Este monto sobrepasa en S/.329 748 el costo base (contingencia). Entonces el incremento del costo es del 9.81%.

Podemos concluir con este gráfico que para asegurar el presupuesto con un 95% de confianza (probabilidad acumulada) se necesita de S/.870 480. Este monto sobrepasa en S/.75 450 el costo base (contingencia). Entonces el incremento del costo es del 9.5%.
Por último, el análisis de sensibilidad muestra otra forma de visualizar los resultados, mediante el gráfico de tornado. En el caso de estos gráficos, a mayor longitud de barra, mayor la sensibilidad de la variable.

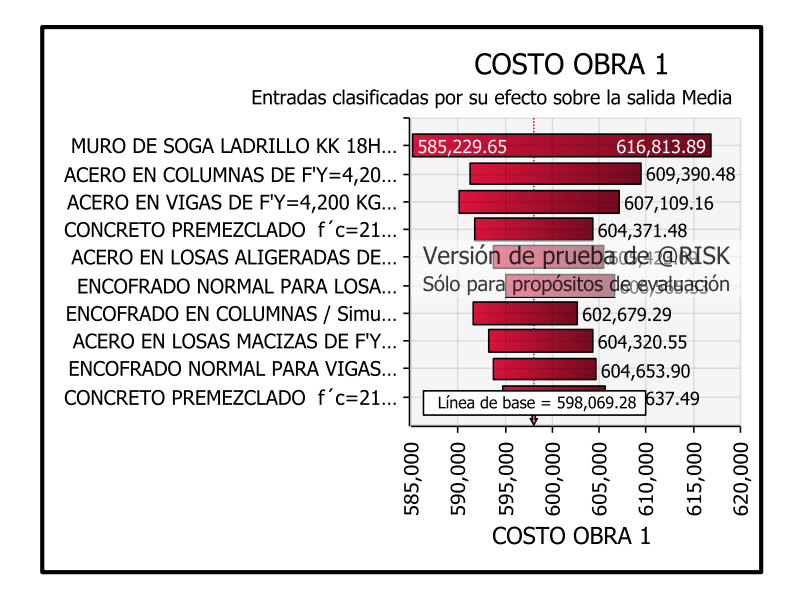

En el gráfico se ve que la partida MURO EN SOGA LADRILLO KK 18H, es más sensible para alcanzar valores altos de la resultante que para valores bajos.

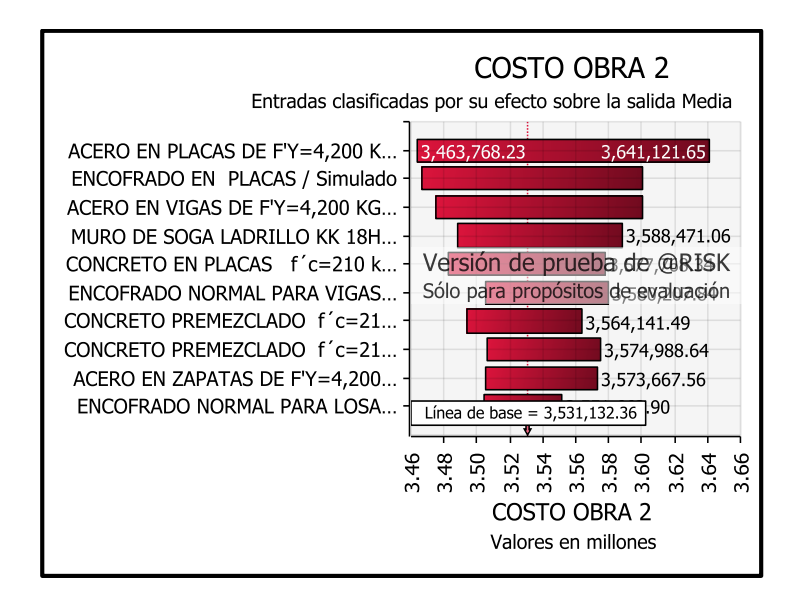

En el gráfico se ve que la partida ACERO EN PLACAS DE FÝ=4,200 kg/cm2, es más sensible para alcanzar valores altos de la resultante que para valores bajos.

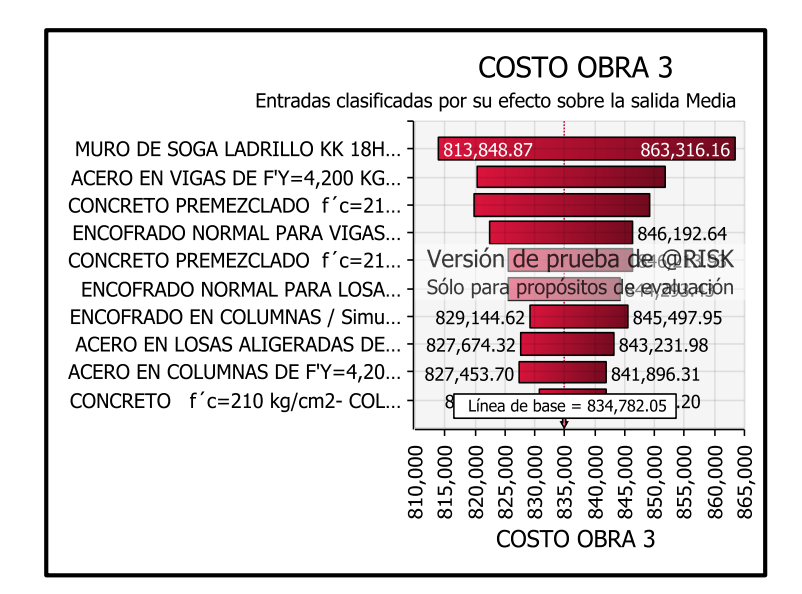

En el gráfico se ve que la partida MURO EN SOGA LADRILLO KK 18H, es más sensible para alcanzar valores altos de la resultante que para valores bajos.

## **B) ANÁLISIS DE RIESGO EN LOS PLAZOS**

De la misma manera que el análisis anterior se usará el programa @RISK para hacer la simulación en la estimación de Plazos.

### *B.1. Configuración de simulación*

Para evaluar el plazo de las partidas más representativas definidas con la ley de Pareto del 80/20; se debe tener el cronograma en el programa MS PROJECT como se presenta en los siguientes gráficos:

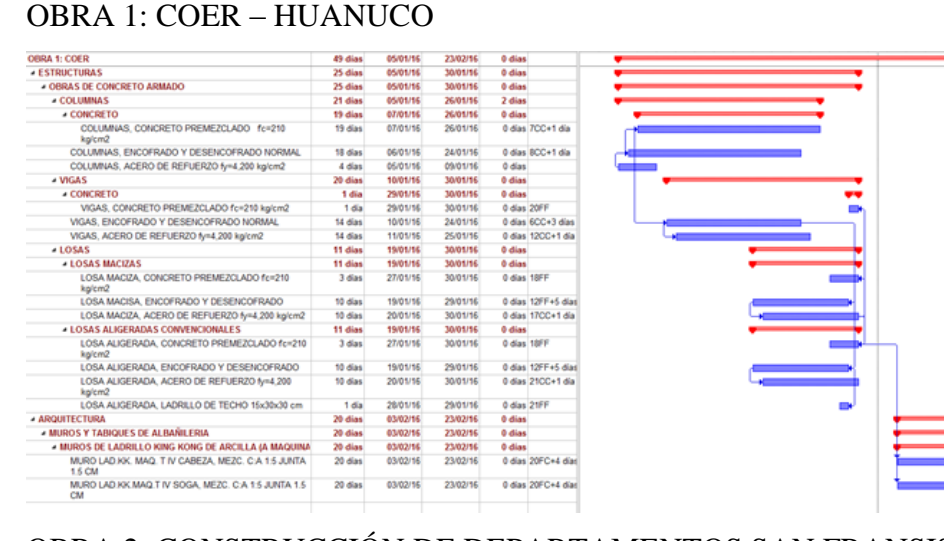

### OBRA 2: CONSTRUCCIÓN DE DEPARTAMENTOS SAN FRANSISCO II

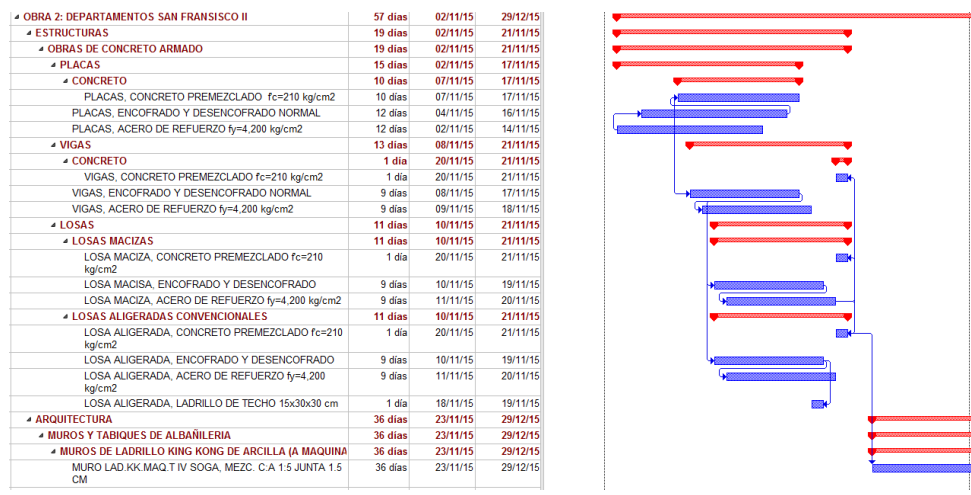

# OBRA 3: CONSTRUCCIÓN DE VIVIENDA MULTIFAMILIAR

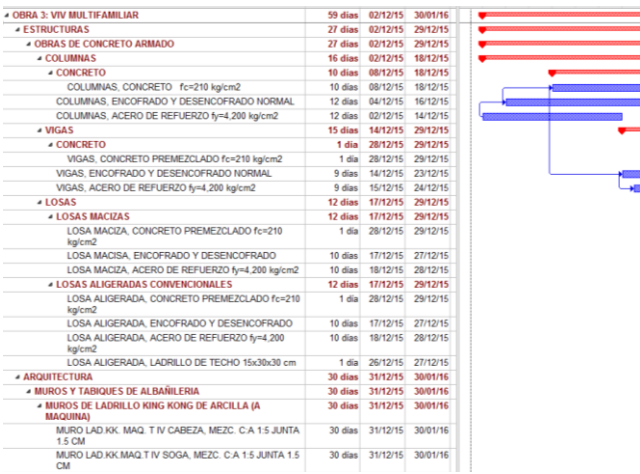

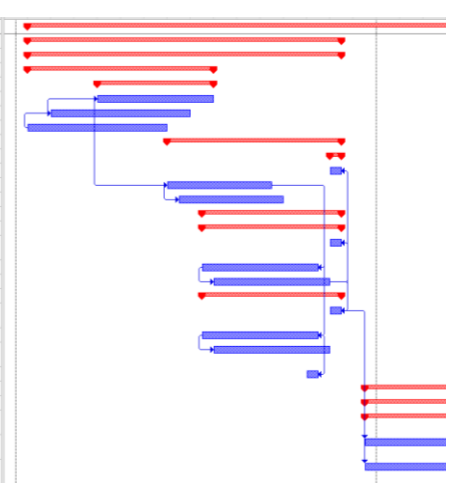

**NOTA:** los calendarios mostrados abarcan las partidas más representativas en plazos reales de obra por piso típico.

@RISK puede importar calendarios de los archivos de Microsoft Project y mostrarlos en Excel. Una vez que se encuentran en Excel, es posible añadir fórmulas y distribuciones de @RISK a un calendario para poder realizar un análisis de riesgos.

Se importó el archivo Tutorial.MPP de Microsoft Project a Excel utilizando el comando Importar archivo .MPP del menú Project de @RISK.

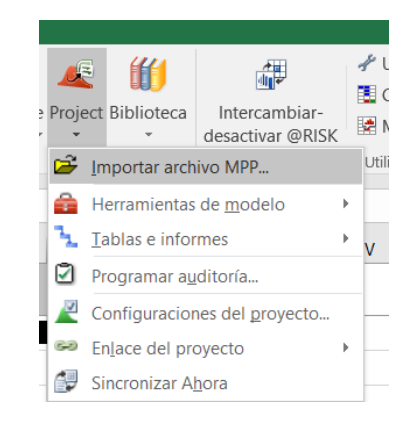

El primer paso para configurar un análisis de riesgos en Excel consiste en introducir los rangos de valores posibles para las estimaciones del calendario. Se han añadido rangos de valores posibles a los elementos del calendario, en la fecha de inicio y en las demás partidas respecto a su duración.

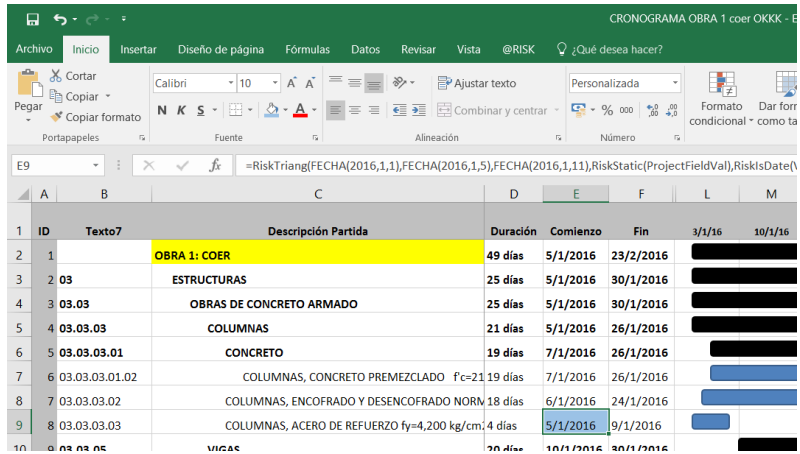

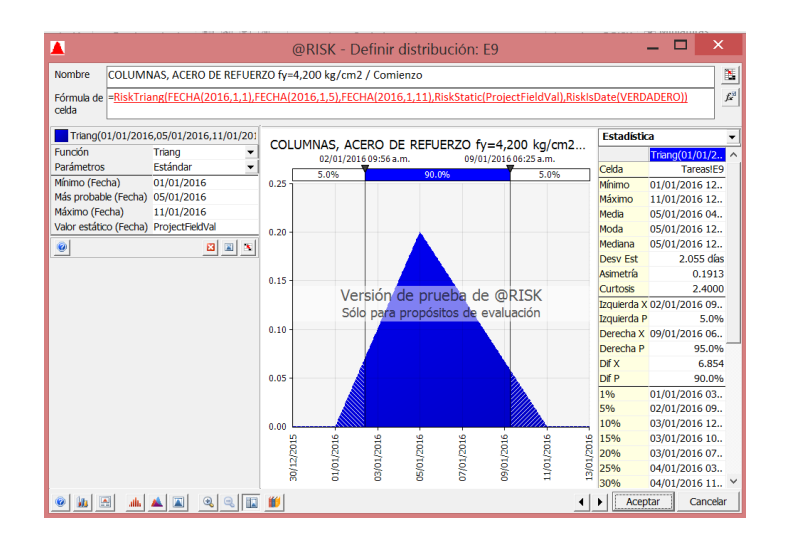

### Duración en las partidas:

 $= 0$ iskTriane(12 6 14 15 4 8

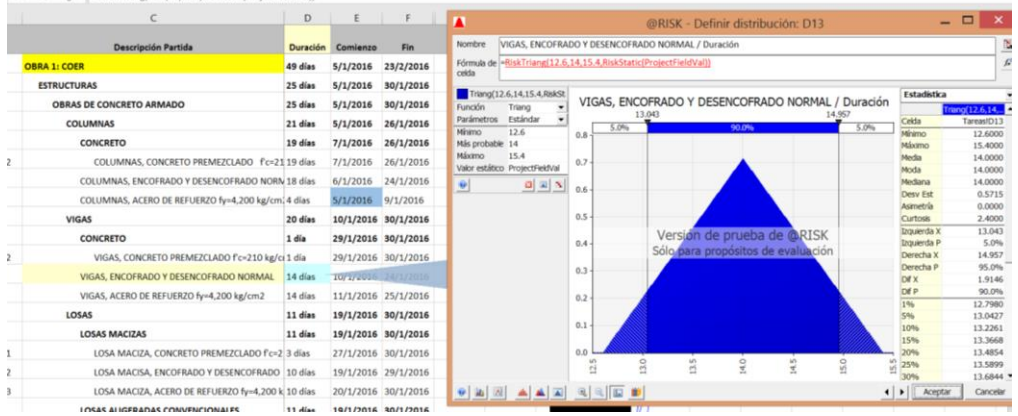

El segundo paso consiste en definir una salida del análisis utilizando el botón Añadir salida de la cinta de @RISK. Se trata de la fecha de finalización del calendario de la obra correspondiente en análisis.

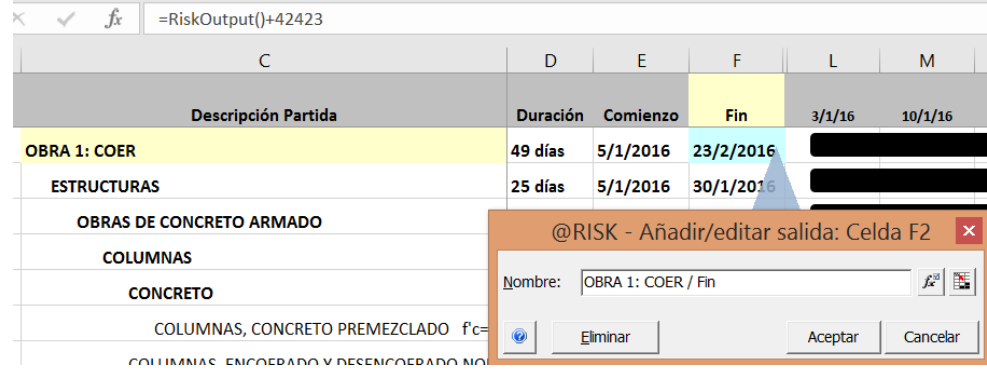

Por ultimo establecemos el número de iteraciones, en este caso 1000 y luego hacemos clic en Iniciar simulación:

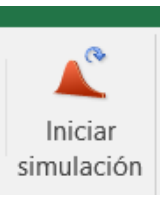

# *B.2. Visualización y Análisis de resultados:*

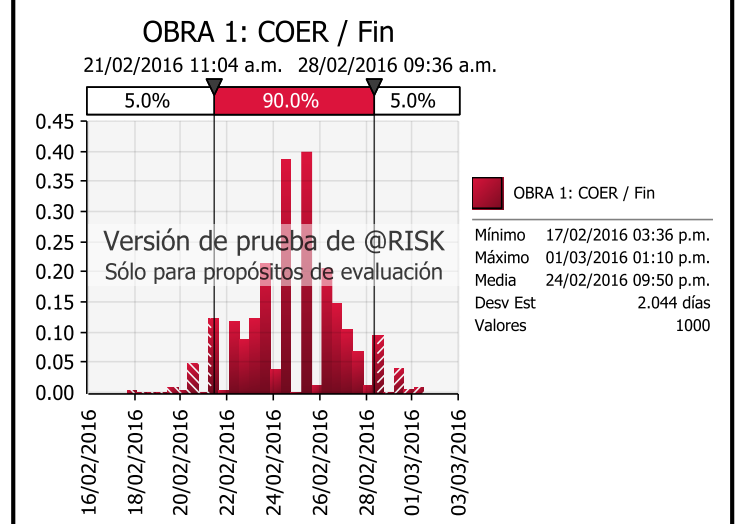

Este grafico nos indica que el 90 % de los casos el final de fecha oscila entre 21 y 28 de febrero del 2016.

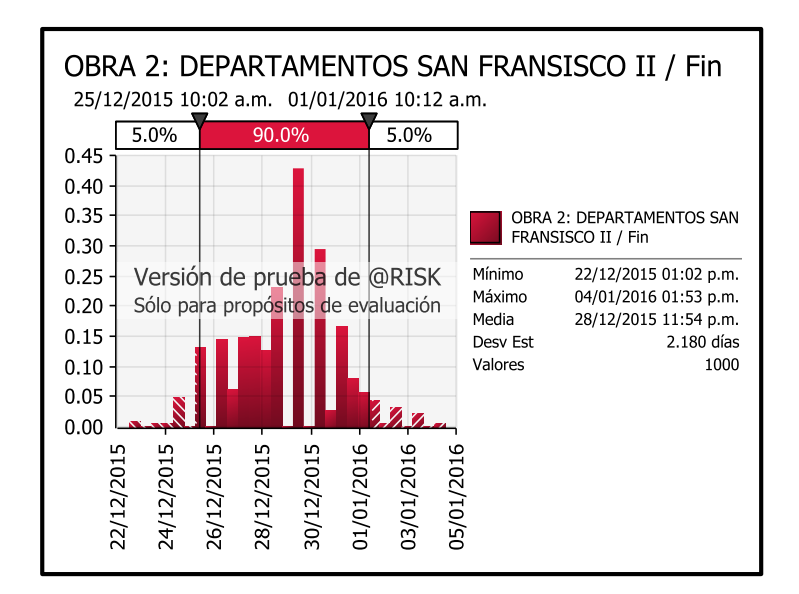

Este grafico nos indica que el 90 % de los casos el final de fecha oscila entre 25 de diciembre del 2015 y 01 de enero del 2016.

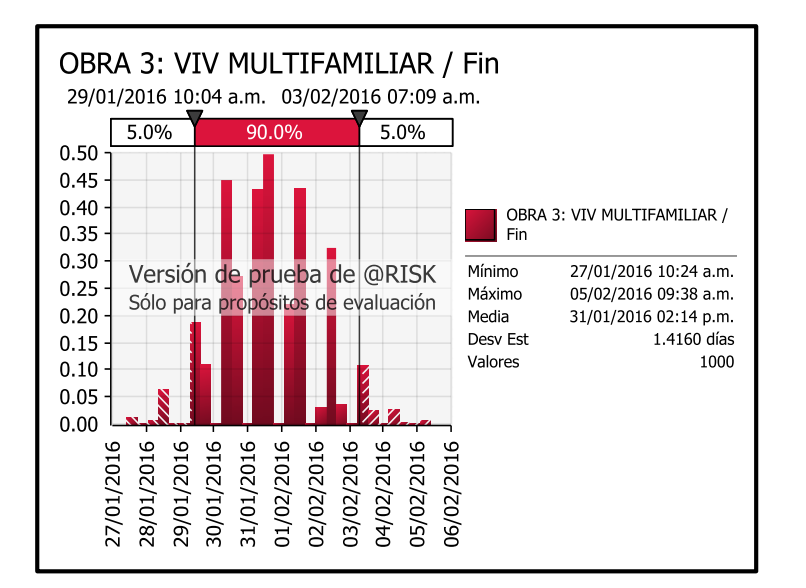

Este grafico nos indica que el 90 % de los casos el final de fecha oscila entre 29 de enero y 03 de febrero del 2016.

## También;

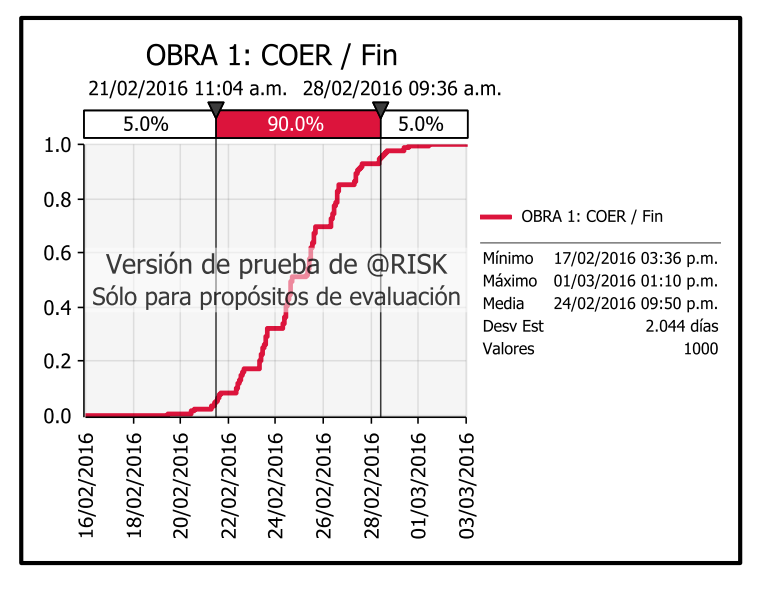

Podemos concluir con este gráfico que con un 95% de confianza la fecha de término es el 28/02/16. Esta fecha sobrepasa en 5 días la fecha base. Entonces el incremento del plazo para la obra 1, considerando el número de pisos típicos (2) es 10 días.

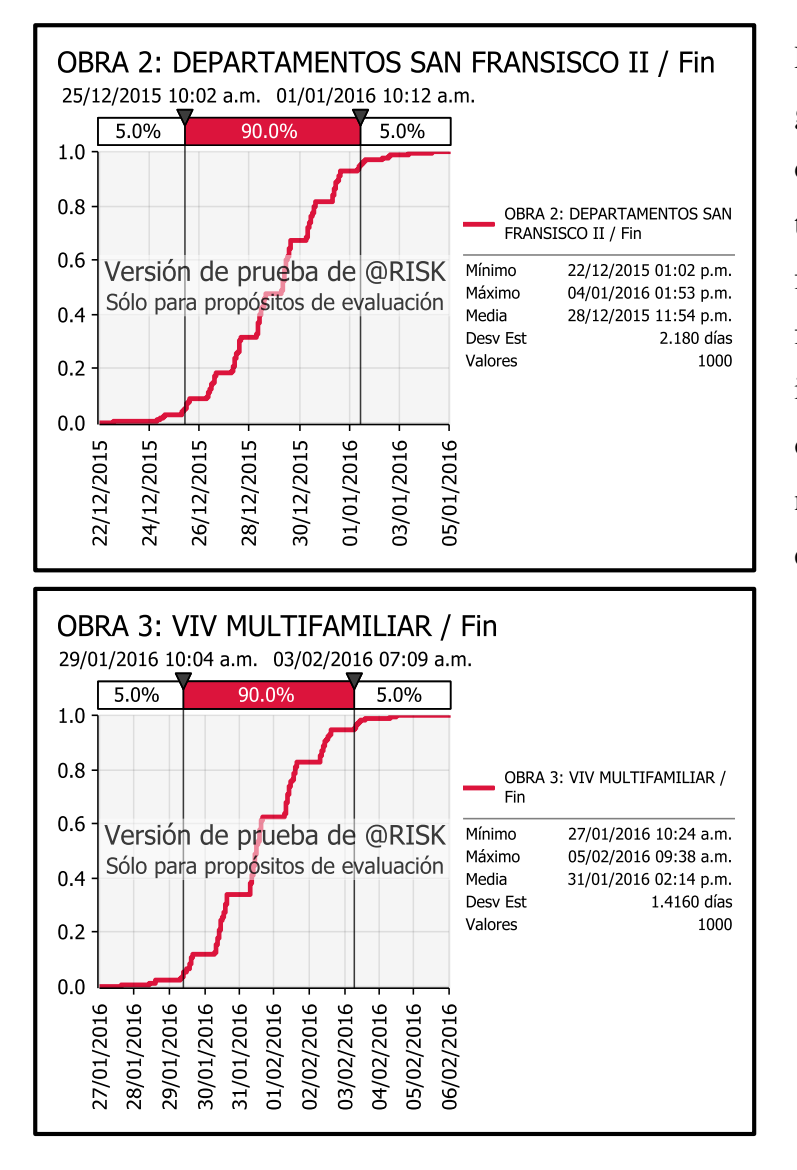

Podemos concluir con este gráfico que con un 95% de confianza la fecha de término es el 01/01/16. Esta fecha sobrepasa en 3 días la fecha base. Entonces el incremento del plazo para la obra 2, considerando el número de pisos típicos (9) es 27 días.

Podemos concluir con este gráfico que con un 95% de confianza la fecha de término es el 03/02/16. Esta fecha sobrepasa en 3 días la fecha base. Entonces el incremento del plazo para la obra 3, considerando el número de pisos típicos (6) es 18 días.

### Del análisis de sensibilidad con graficas Tornado:

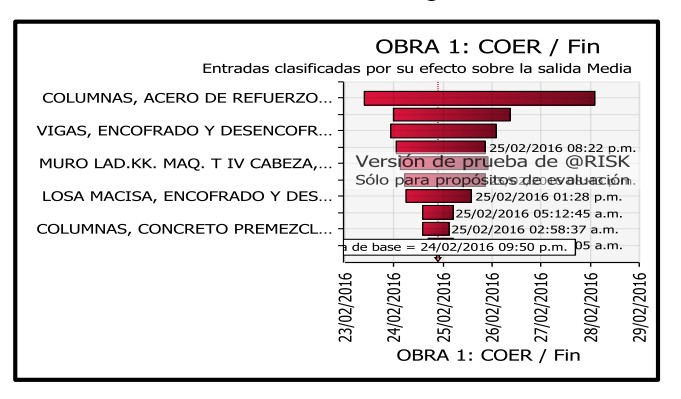

En el gráfico se ve que la partida COLUMNAS, ACERO DE REFUERZO DE FÝ=4,200 kg/cm2, es más sensible de impactar en la fecha de cumplimiento.

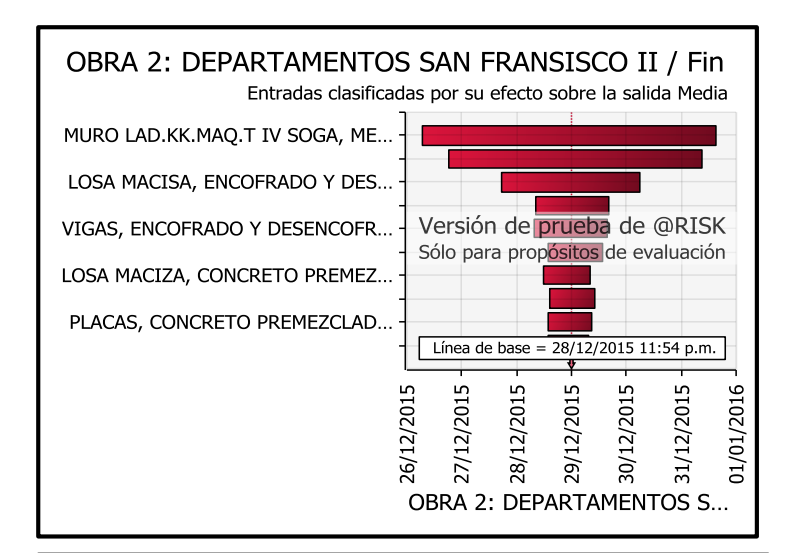

En el gráfico se ve que la partida MURO LAD SOGA KK 18H, es más sensible de impactar en la fecha de cumplimiento.

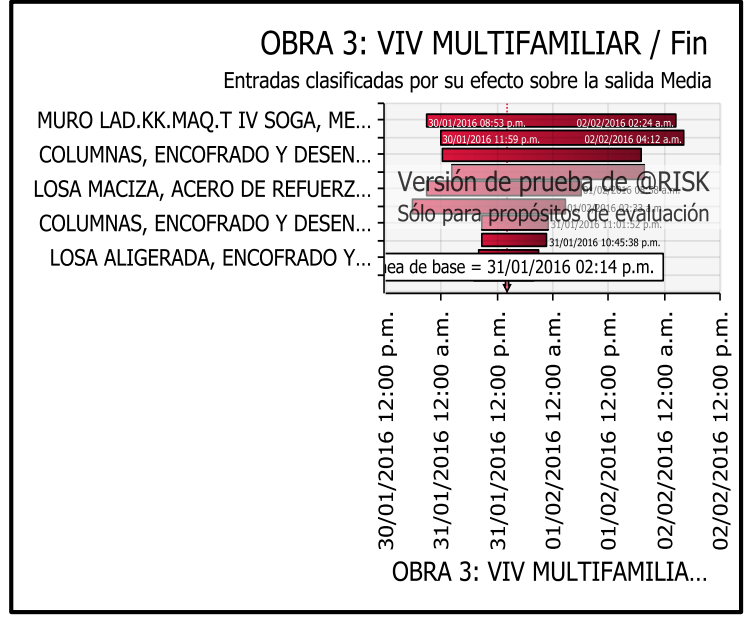

En el gráfico se ve que la partida MURO LAD SOGA KK 18H, es más sensible de impactar en la fecha de cumplimiento.

## **Conclusiones y Recomendaciones**

Es necesario hacer este tipo de análisis de riesgos de los cronogramas, de los presupuestos, de las matrices de riesgos para poder evaluar así la certeza de la fecha de fin de proyecto, la certeza del presupuesto o la exactitud de la contingencia.

Una gran ventaja que tiene la simulación de Monte Carlo es que complementa

perfectamente a la gestión de riesgos en la construcción, no sólo en los análisis cuantitativo y cualitativo, sino también para la gestión de respuesta a los riesgos. Por ejemplo, si se encuentra que el costo de un elemento excede lo que se ha establecido como máximo, se decide mitigar ese riesgo como plan de respuesta y se decide entonces buscar alternativas para esa partida.

Se destaca de esta herramienta el análisis de sensibilidad, que sirve para básicamente priorizar la acción en la gestión de riesgos para las partidas más sensibles de un proyecto. Entonces, sirve como herramienta de seguimiento y control de riesgos.

Cabe señalar que el programa sólo es una herramienta, por lo que los datos obtenidos deben ser tratados como medios para hacer un posterior análisis y llegar a una decisión y no tomar directamente los valores como ciertos. El gerente de proyecto debe tener una adecuada experiencia y criterio para determinar los valores máximos y mínimos permisibles para asegurar la calidad de información que se procese en esta herramienta.

Del análisis de riesgo en los costos en la OBRA1, OBRA 2 y OBRA 3, se tienen un incremento de costo en 9.49 %, 9.81%, y 9.50% respectivamente, por lo tanto se puede afirmar basándonos en la tabla de Probabilidad e Impacto (Merna, 2004), que el impacto de incremento de costo es BAJA.

Del análisis de riesgo en los plazos en la OBRA1, OBRA 2 y OBRA 3, se tienen un incremento de plazos en 10, 27 y 18 días respectivamente, por lo tanto se puede afirmar basándonos en la tabla de Probabilidad e Impacto (Merna, 2004), que el impacto de incremento de plazo es MUY BAJA.

# **ANEXO 3: REGISTRO DE INFORMACIÓN RECOPILADA EN OBRAS.**

(Los demás datos se adjuntarán de forma digital debido a su gran

cantidad)

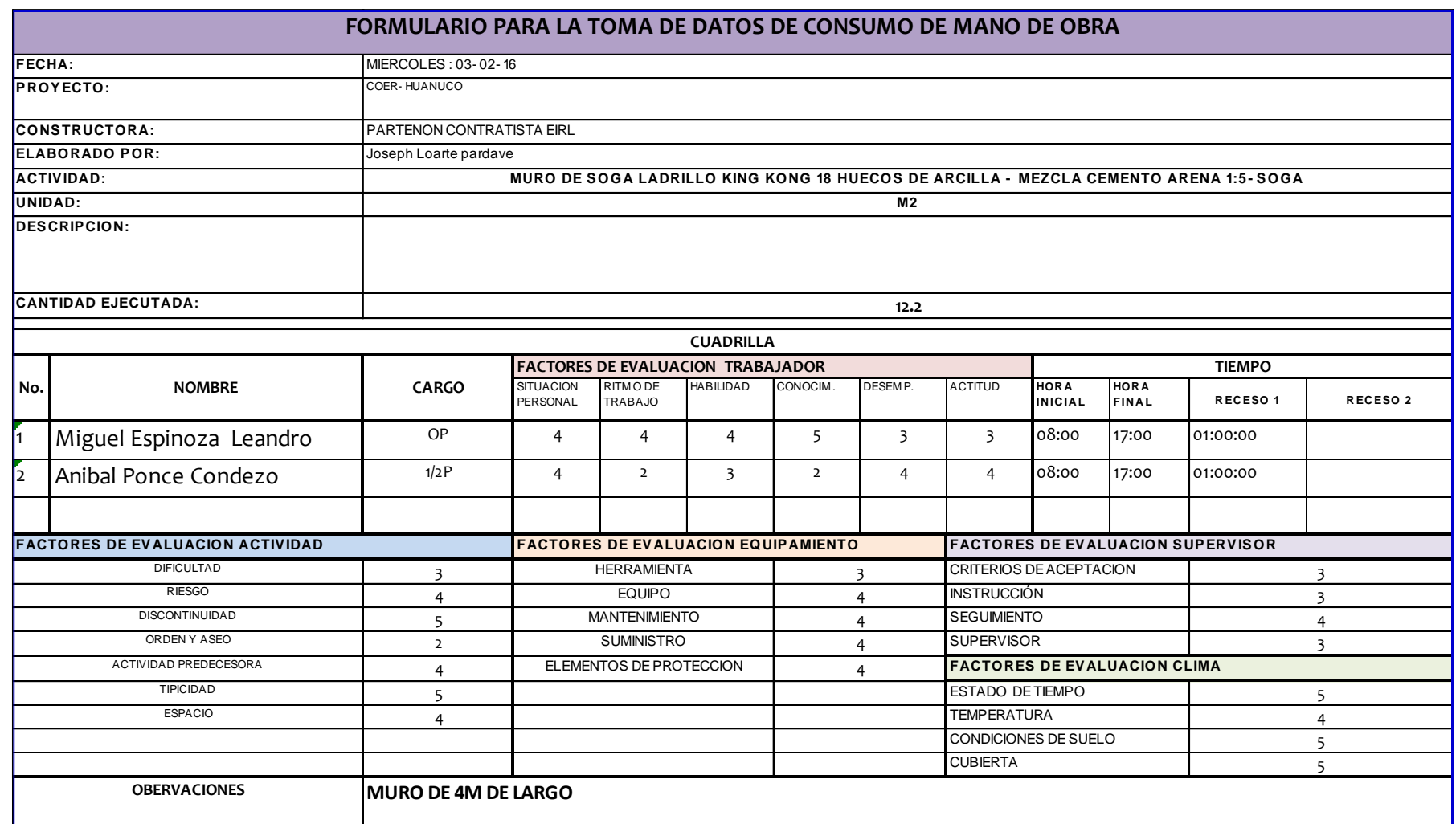

# **ANEXO 4: CÁLCULO GLOBAL DE CONSUMOS, RENDIMIENTOS Y FACTORES DE AFECTACIÓN.**

(Los demás datos se adjuntarán de forma digital debido a su gran

cantidad)

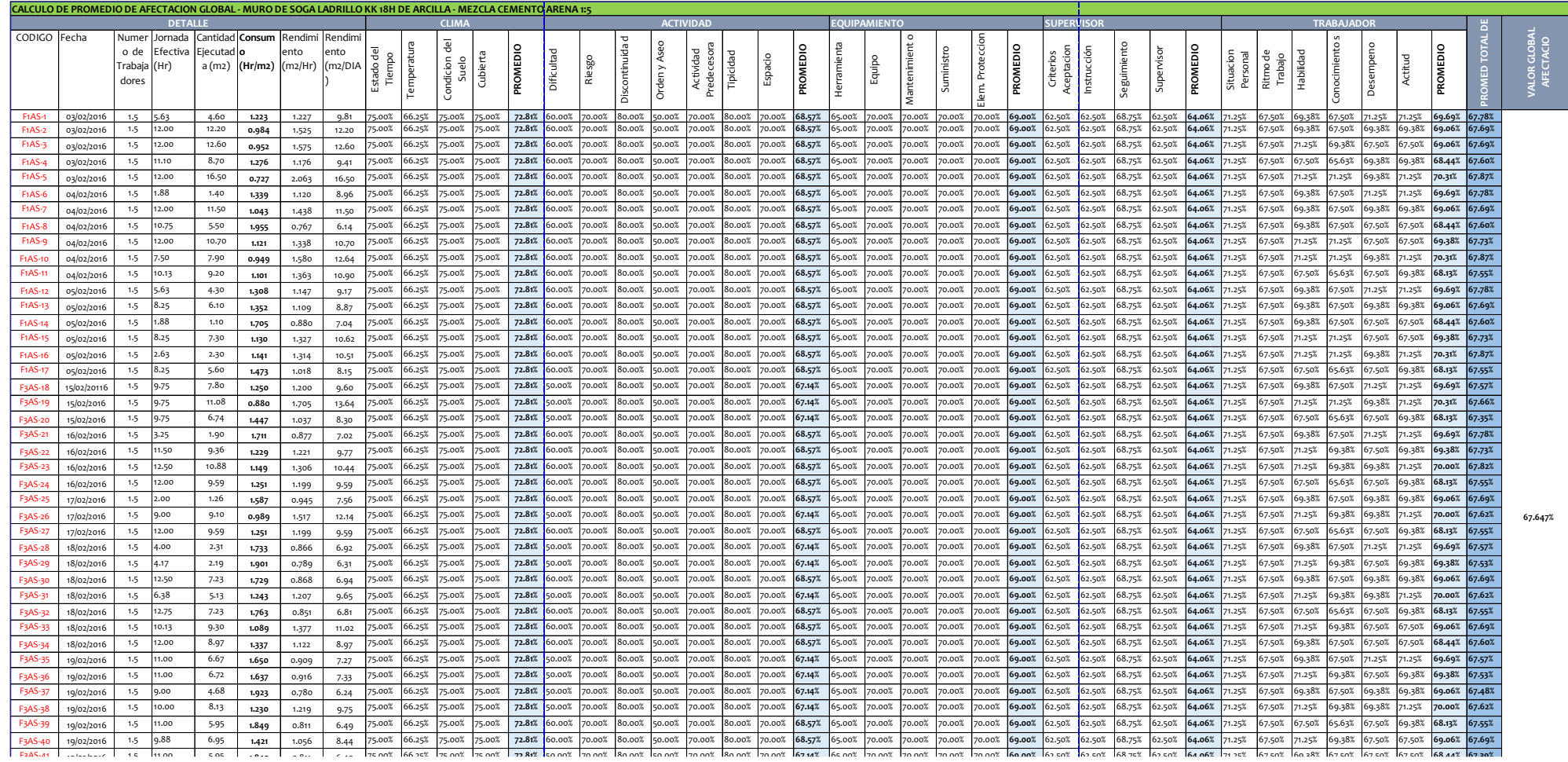

# **ANEXO 5: CÁLCULO ESTADÍSTICO.**

### **STATGRAPHICS: Análisis de una Variable**

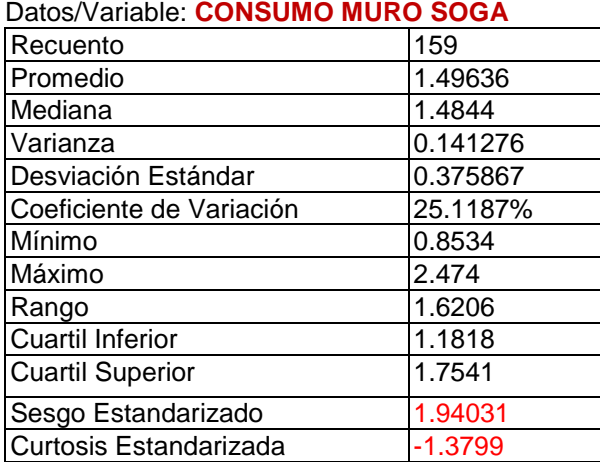

Intervalos de confianza del 95.0% para la media: 1.49636 +/ - 0.0588741 [1.43749, 1.55524 ] Intervalos de confianza del 95.0% para la desviación estándar: [0.338597, 0.422434 ]

Chi -Cuadrada = 33.7862 con 26 g.l. Valor -P = 0.140493

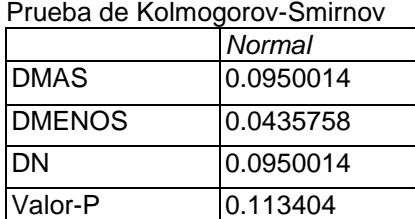

**Gráfico de Caja y Bigotes**

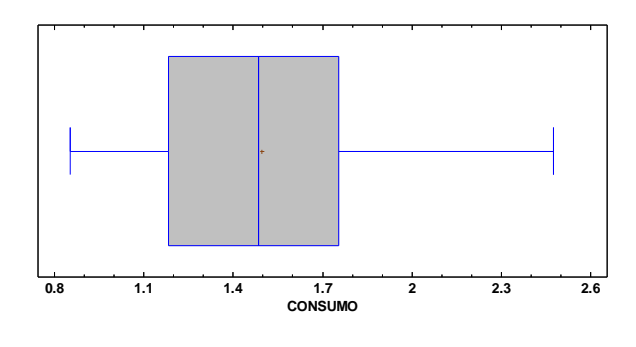

### **Histograma para CONSUMO**

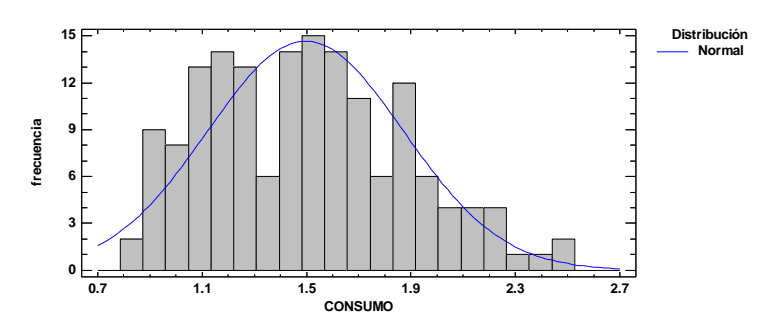

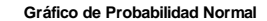

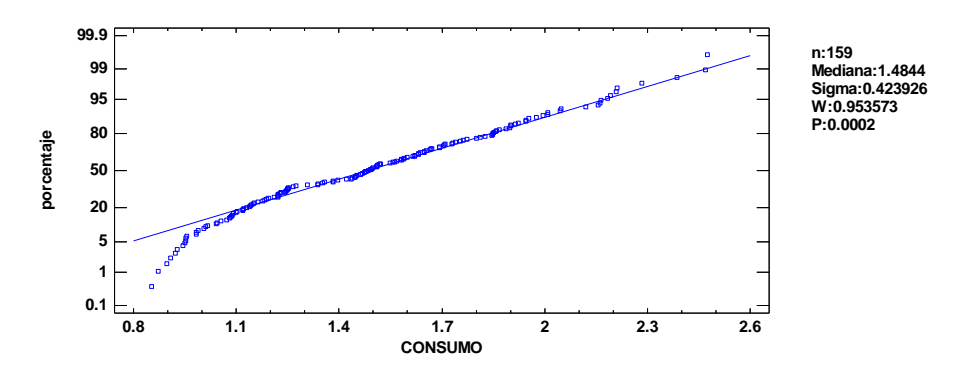

Datos/Variable: **CONSUMO MURO CABEZA**

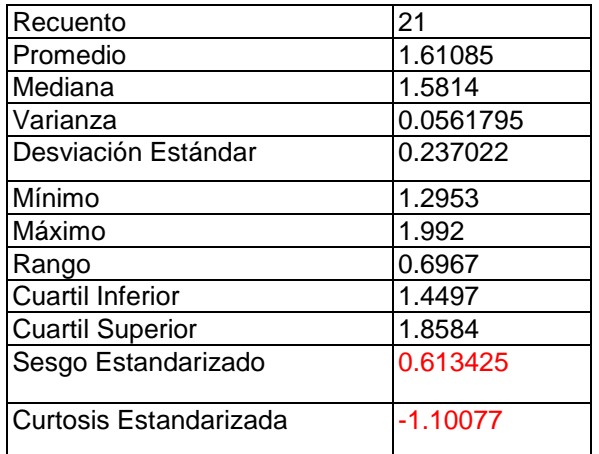

Intervalos de confianza del 95.0% para la media: 1.61085 +/ - 0.107891 [1.50296, 1.71874 ] Intervalos de confianza del 95.0% para la desviación estándar: [0.181336, 0.342276 ]

Chi -Cuadrada = 5.92857 con 3 g.l. Valor -P = 0.115135

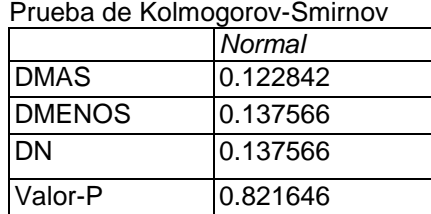

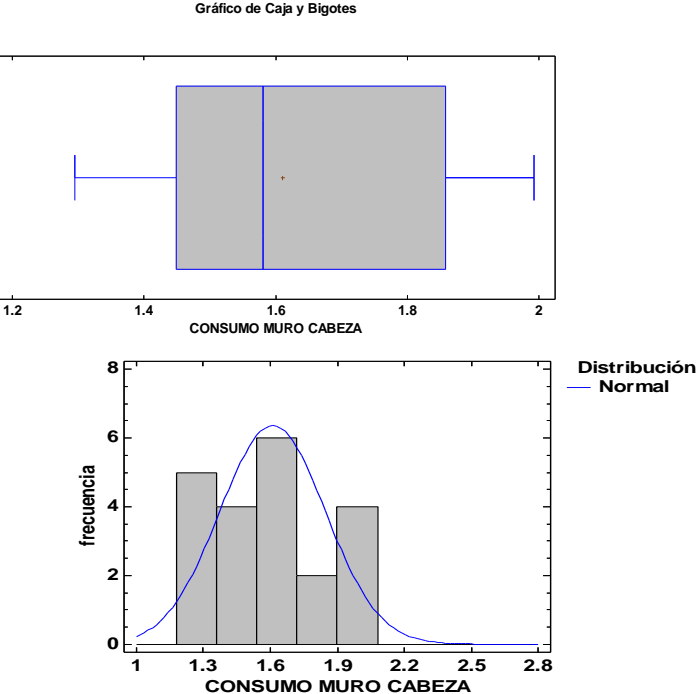

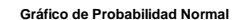

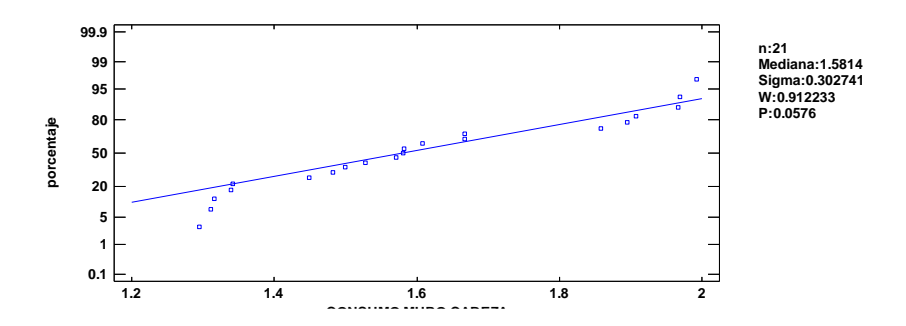

**Gráfico de Caja y Bigotes**

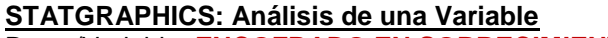

Datos/Variable: **ENCOFRADO EN SOBRECIMIENTO ARMADO**

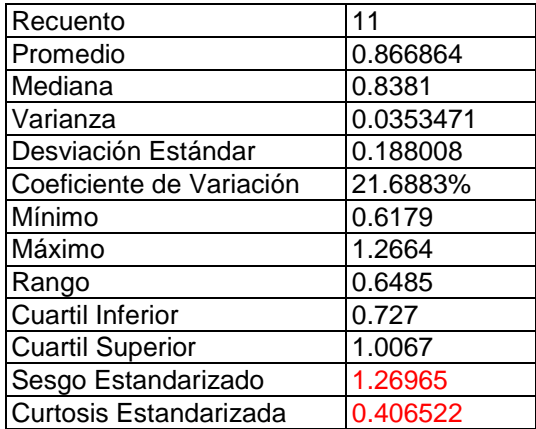

Intervalos de confianza del 95.0% para la media: 0.866864 +/ - 0.126306 [0.740558, 0.99317 ] Intervalos de confianza del 95.0% para la desviación estándar: [0.131365, 0.329941 ]

Chi -Cuadrada = 2.18182 con 2 g.l. Valor -P = 0.335911

### Prueba de Kolmogorov -Smirnov

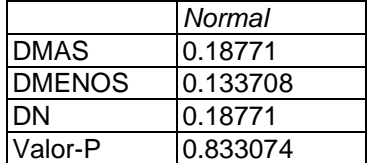

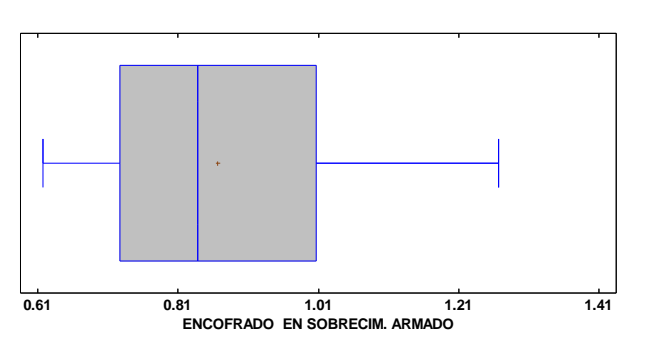

**Histograma para ENCOFRADO EN SOBRECIM. ARMADO**

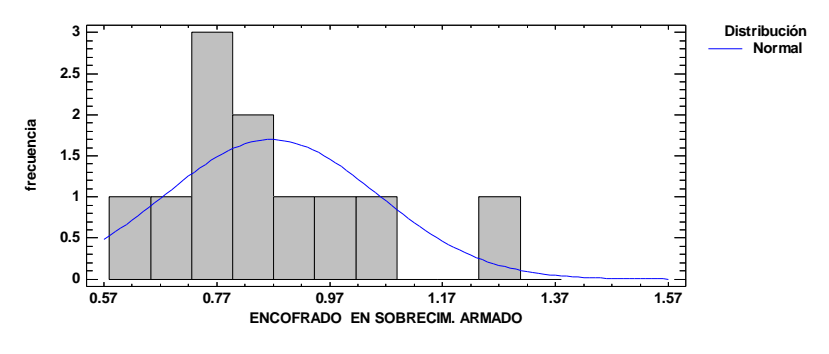

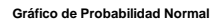

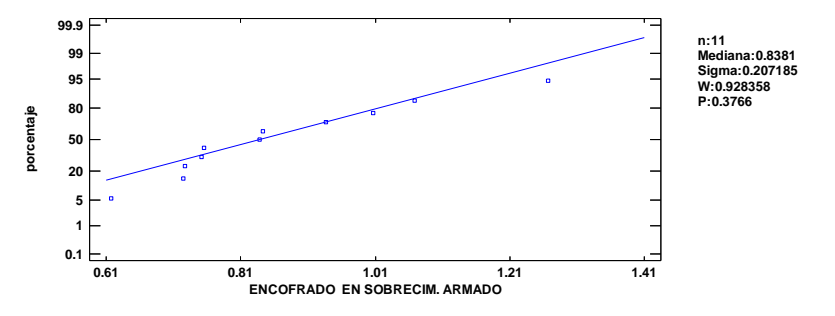

**Gráfico de Caja y Bigotes**

### **STATGRAPHICS: Análisis de una Variable** Datos/Variable: **ENCOFRADO EN COLUMNAS**

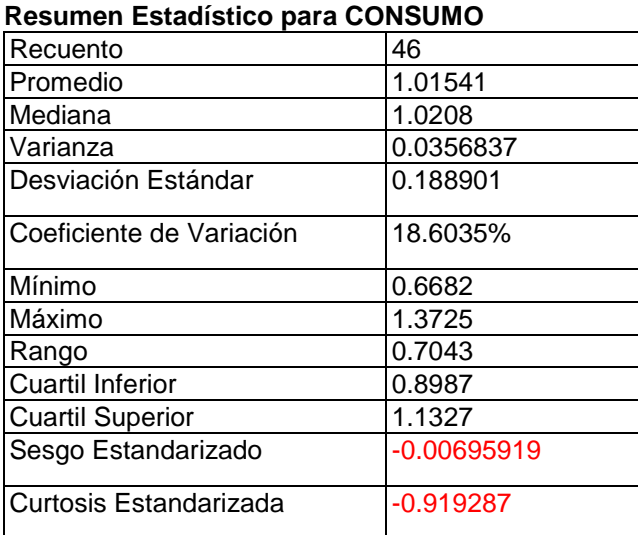

Intervalos de confianza del 95.0% para la media: 1.01541 +/ - 0.0560969 [0.959312, 1.07151 ]

Intervalos de confianza del 95.0% para la desviación estándar: [0.156682, 0.237925 ]

Chi -Cuadrada = 15.8261 con 15 g.l. Valor -P = 0.393703

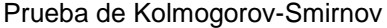

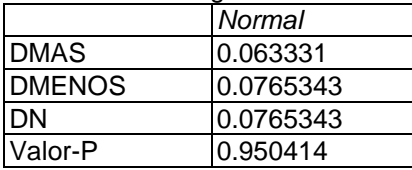

**Gráfico de Caja y Bigotes**

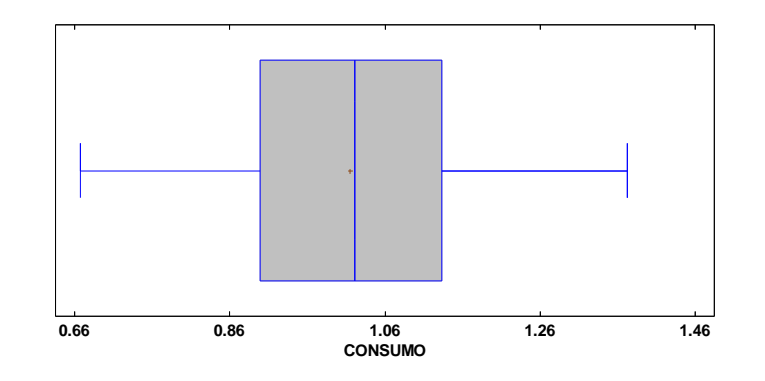

**Histograma para CONSUMO**

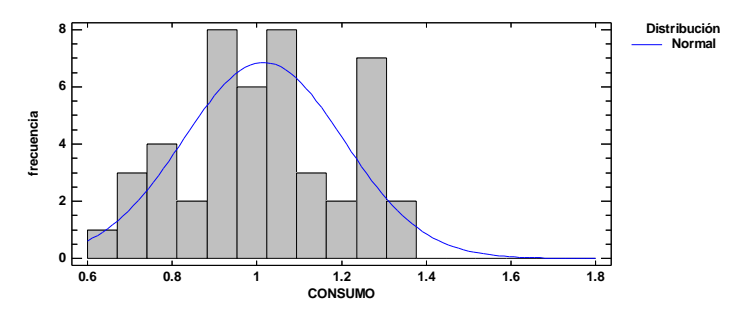

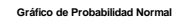

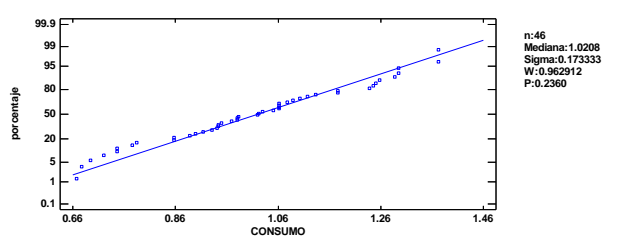

Datos/Variable: **ENCOFRADO EN PLACAS**

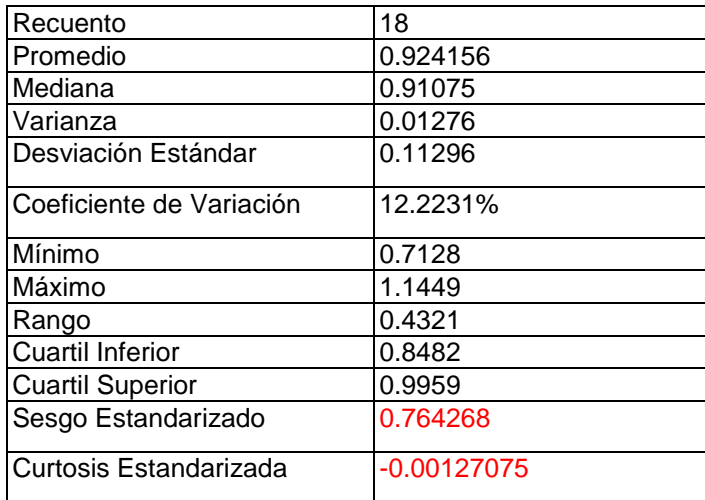

## **Intervalos de Confianza para ENCOFRADO EN PLACAS**

Intervalos de confianza del 95.0% para la media: 0.924156 +/ - 0.0561738 [0.867982, 0.980329 ]

Intervalos de confianza del 95.0% para la desviación estándar: [0.0847638, 0.169343]

Chi -Cuadrada = 2.66667 con 3 g.l. Valor -P = 0.445918

### Prueba de Kolmogorov -Smirnov

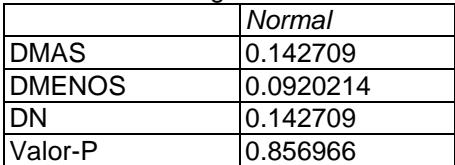

**Gráfico de Caja y Bigotes**

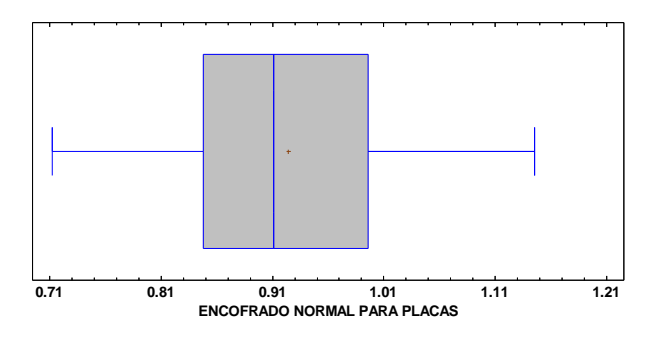

**Histograma para ENCOFRADO NORMAL PARA PLACAS**

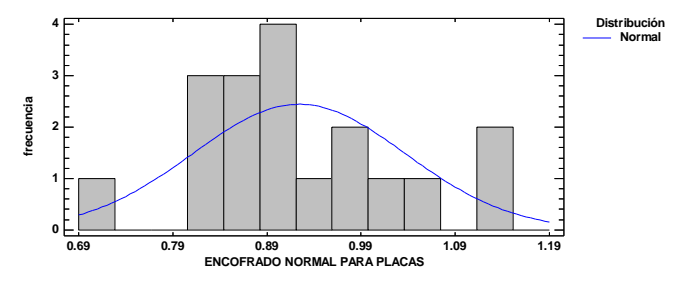

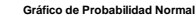

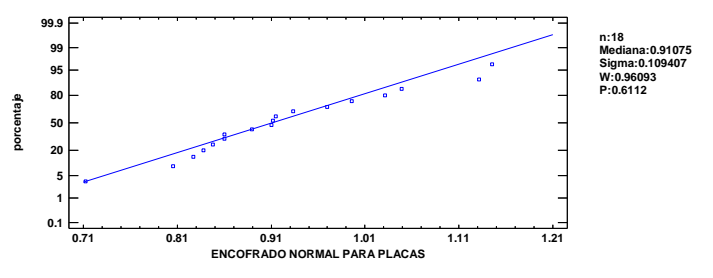

Datos/Variable: **ENCOFRADO NORMAL PARA VIGAS (fondos)**

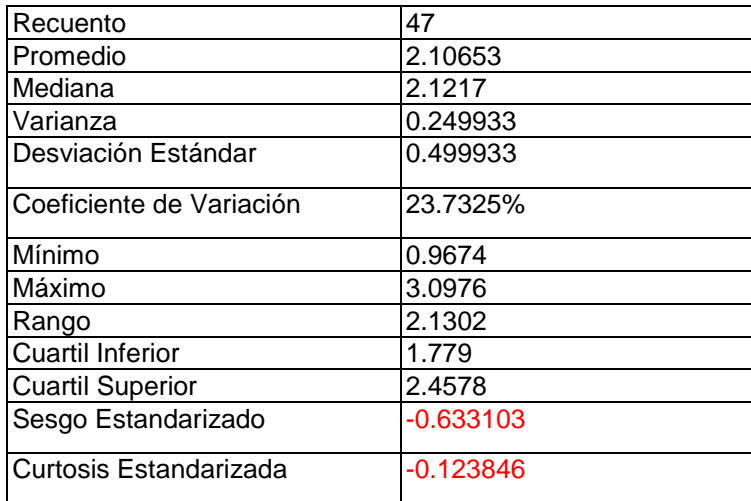

### **Intervalos de Confianza para CONSUMO**

Intervalos de confianza del 95.0% para la media: 2.10653 +/ - 0.146786 [1.95975, 2.25332 ]

Intervalos de confianza del 95.0% para la desviación estándar: [0.415432, 0.627909 ]

Chi -Cuadrada = 9.29787 con 15 g.l. Valor -P = 0.861435

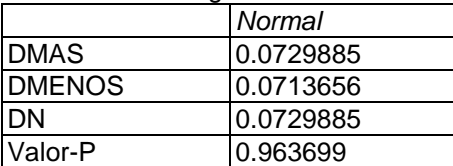

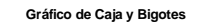

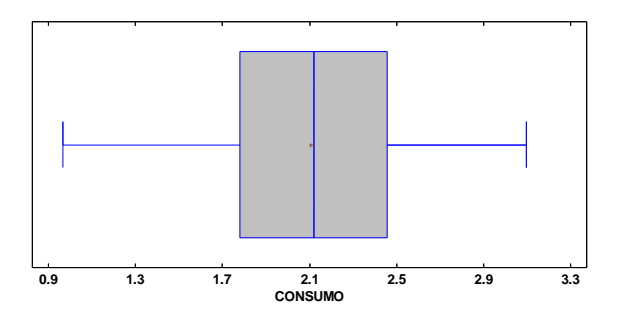

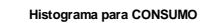

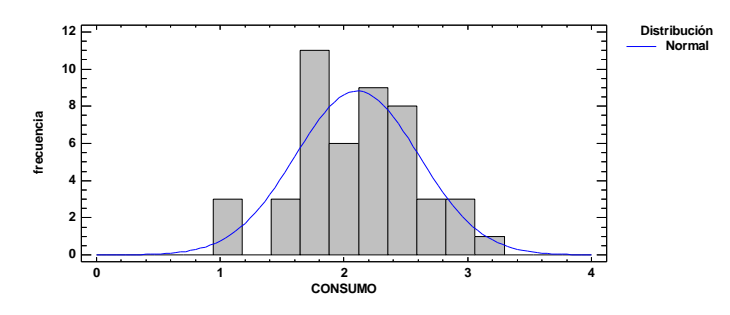

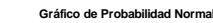

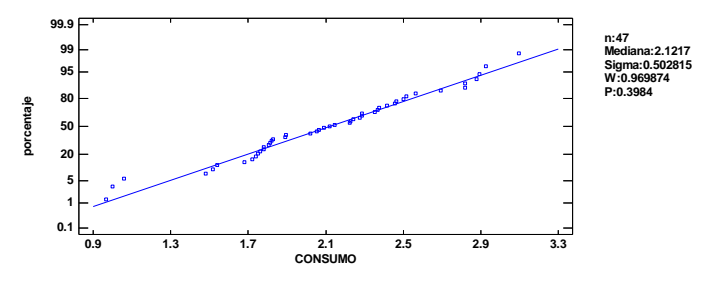

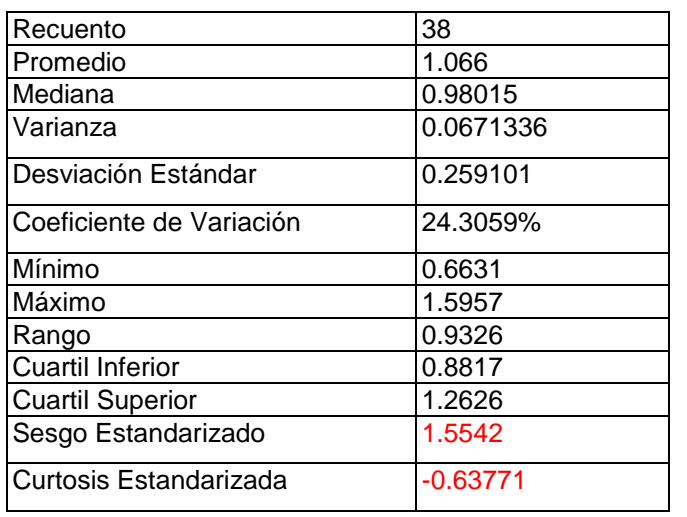

Datos/Variable: **ENCOFRADO NORMAL PARA VIGAS (tapas)**

Intervalos de confianza del 95.0% para la media: 1.066 +/ - 0.0851647 [0.980838, 1.15117 ]

Intervalos de confianza del 95.0% para la desviación estándar: [0.211236, 0.335212 ]

Chi -Cuadrada = 19.2632 con 13 g.l. Valor -P = 0.115168

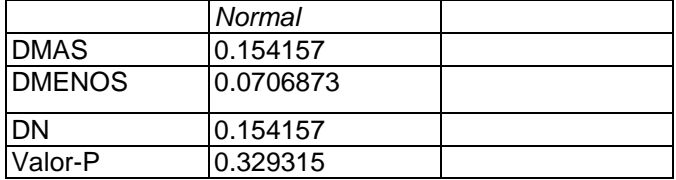

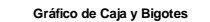

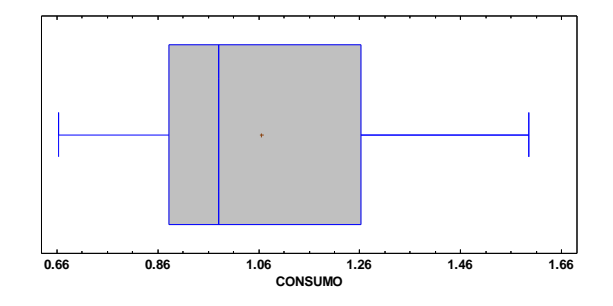

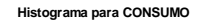

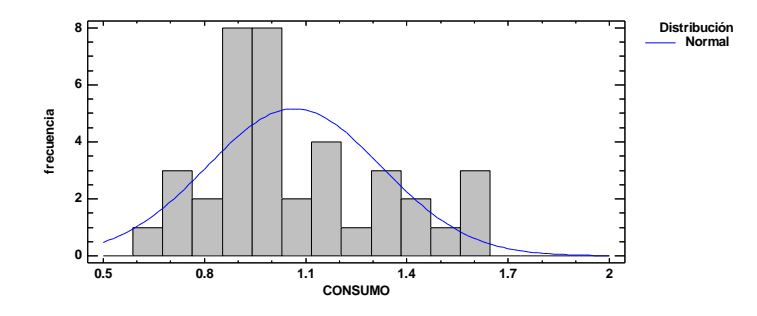

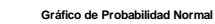

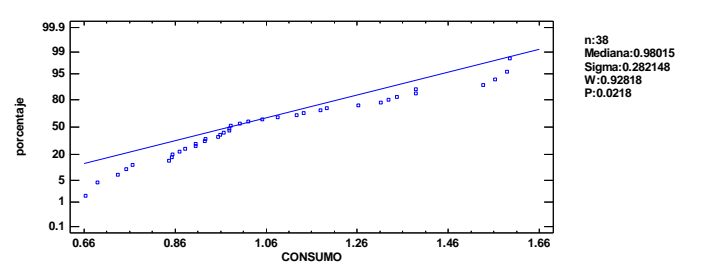

Datos/Variable: **ENCOFRADO NORMAL PARA LOSA ALIGERADA**

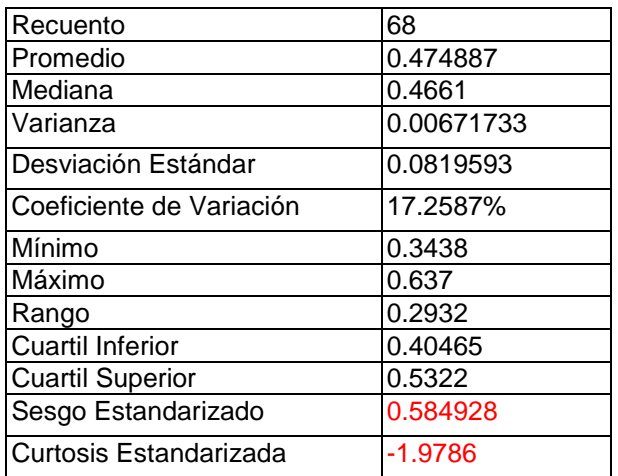

## **Intervalos de Confianza para CONSUMO**

Intervalos de confianza del 95.0% para la media: 0.474887 +/ - 0.0198384 [0.455048, 0.494725 ]

Intervalos de confianza del 95.0% para la desviación estándar: [0.070126, 0.0986343 ]

Chi -Cuadrada = 29.5882 con 18 g.l. Valor -P = 0.0516473

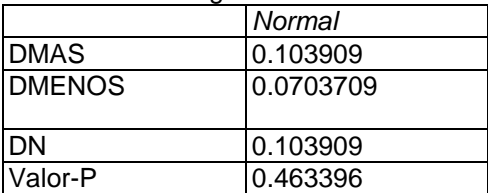

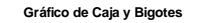

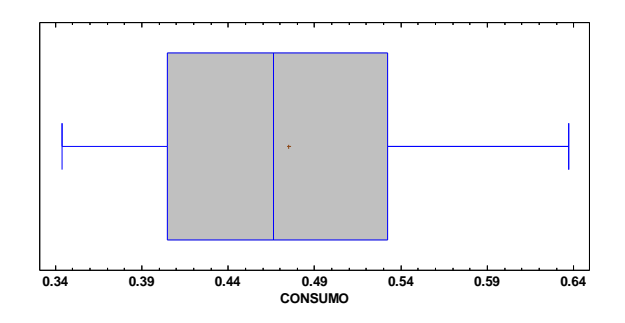

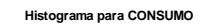

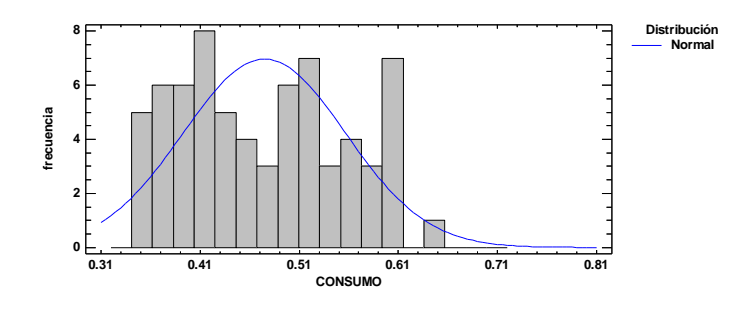

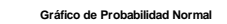

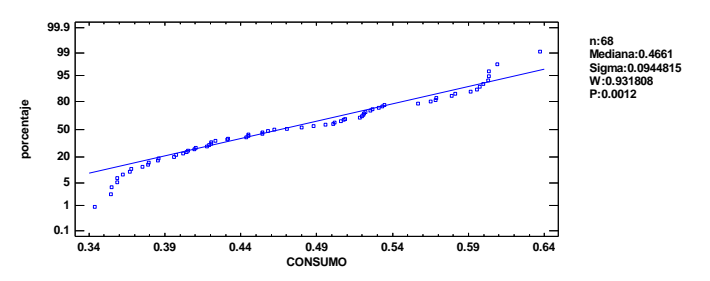

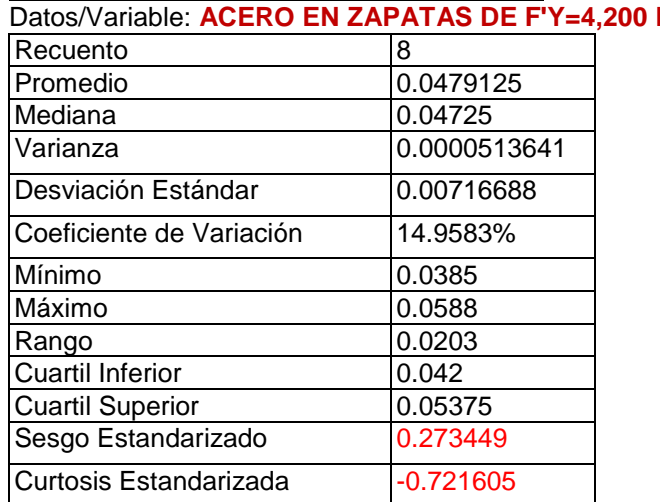

KG/CM2

Intervalos de confianza del 95.0% para la media: 0.0479125 +/ - 0.00599167 [0.0419208, 0.0539042 ] Intervalos de confianza del 95.0% para la desviación estándar: [0.00473855, 0.0145865]

### **Pruebas de Normalidad para ACERO EN ZAPATAS**

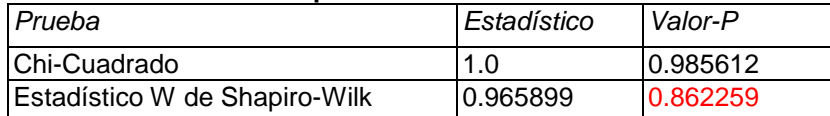

Prueba de Kolmogorov-Smirnov

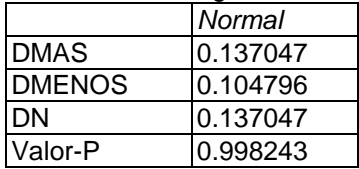

**Gráfico de Caja y Bigotes**

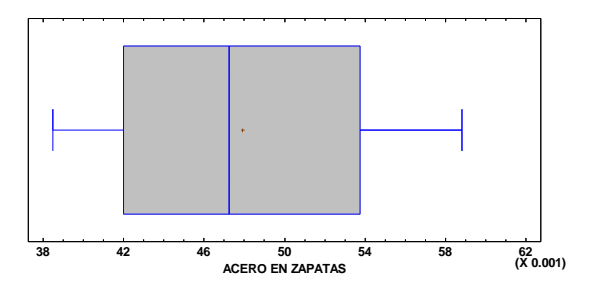

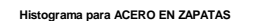

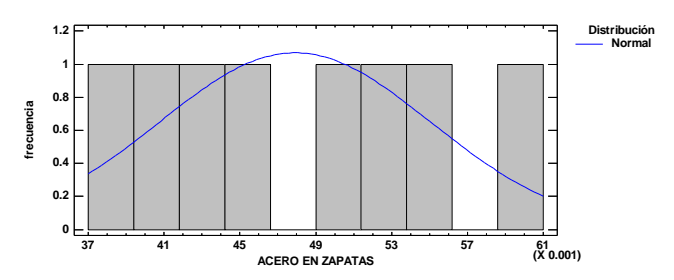

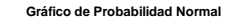

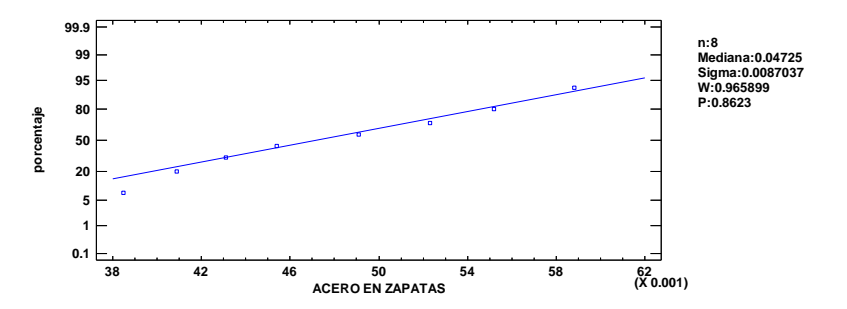

Datos/Variable: **ACERO EN COLUMNAS DE F'Y=4,200 KG/CM2**  Datos/Variable: **ACERO EN COLUMNAS**

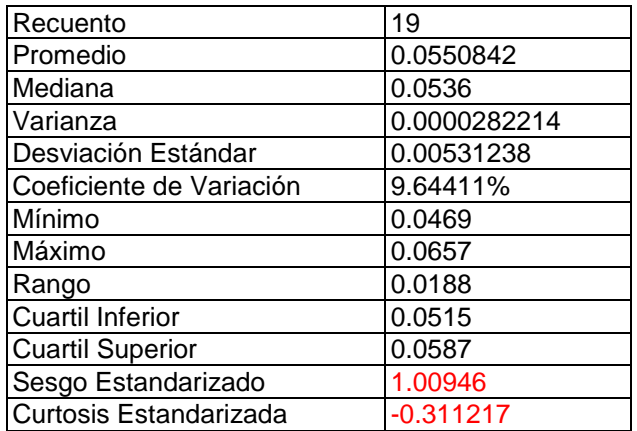

Intervalos de confianza del 95.0% para la media: 0.0550842 +/ - 0.00256049 [0.0525237, 0.0576447 ] Intervalos de confianza del 95.0% para la desviación estándar: [0.0040141, 0.00785608 ]

Chi -Cuadrada = 4.68421 con 3 g.l. Valor -P = 0.196433

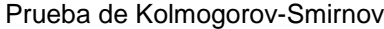

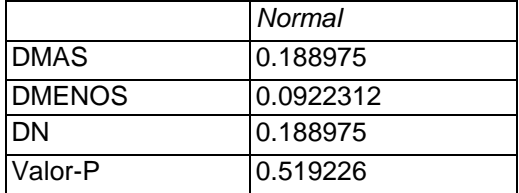

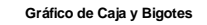

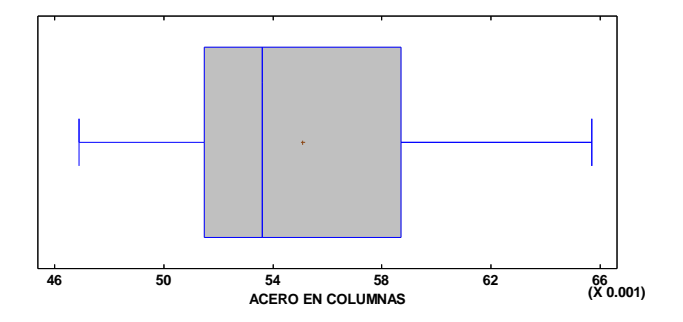

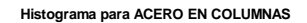

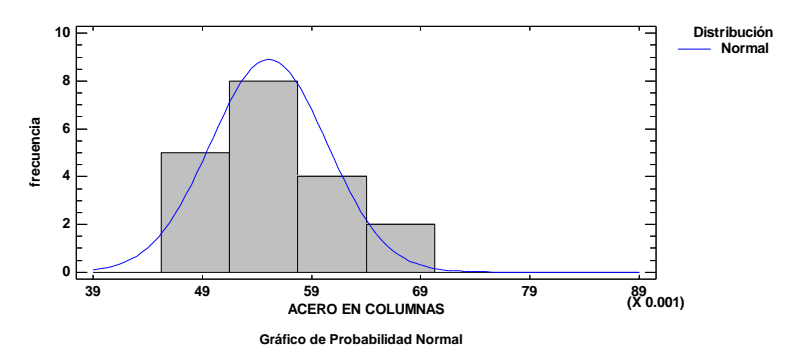

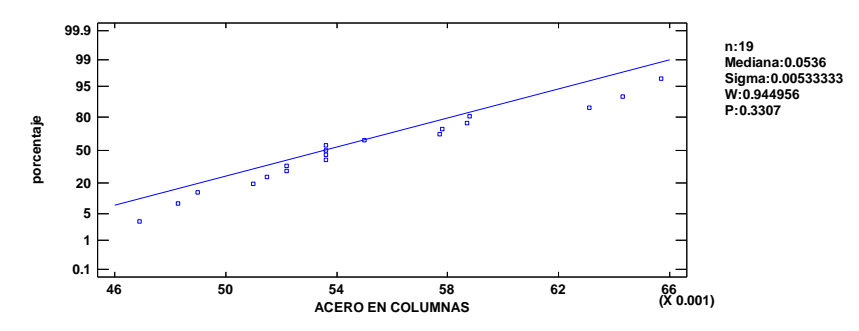

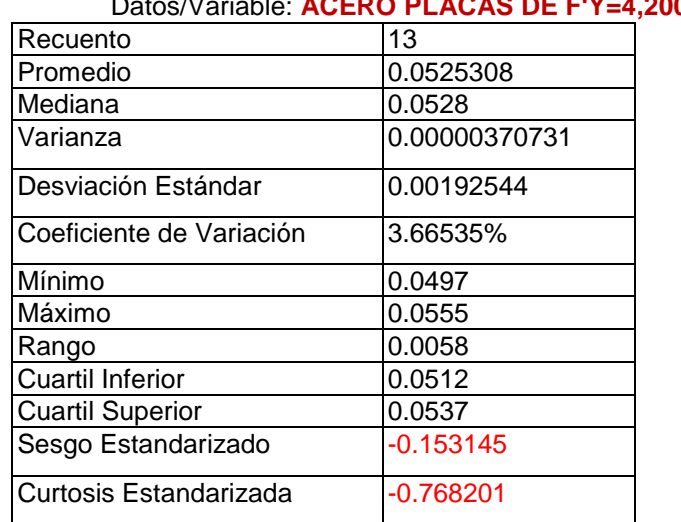

**4,200 KG/CM2** 

Intervalos de confianza del 95.0% para la media: 0.0525308 +/ - 0.00116353 [0.0513672, 0.0536943 ] Intervalos de confianza del 95.0% para la desviación estándar: [0.0013807, 0.00317838]

Chi -Cuadrada = 3.78205 con 2 g.l. Valor -P = 0.150917

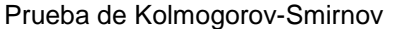

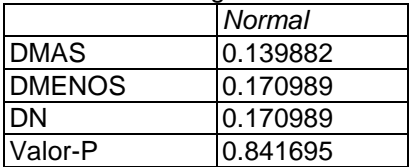

**Gráfico de Caja y Bigotes**

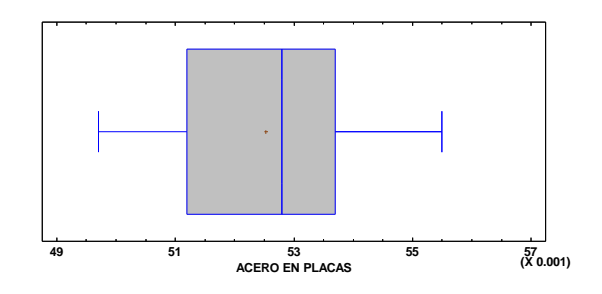

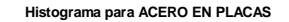

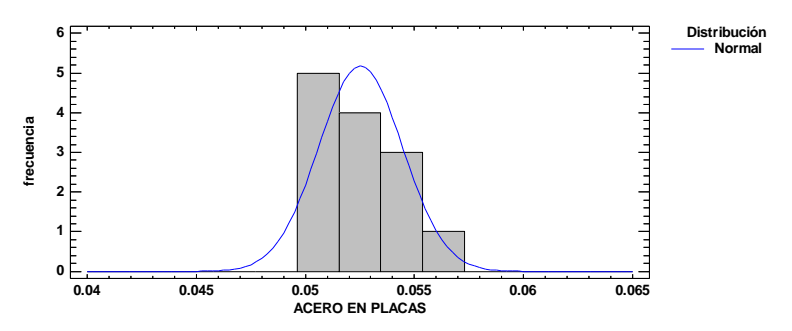

### **Gráfico de Probabilidad Normal**

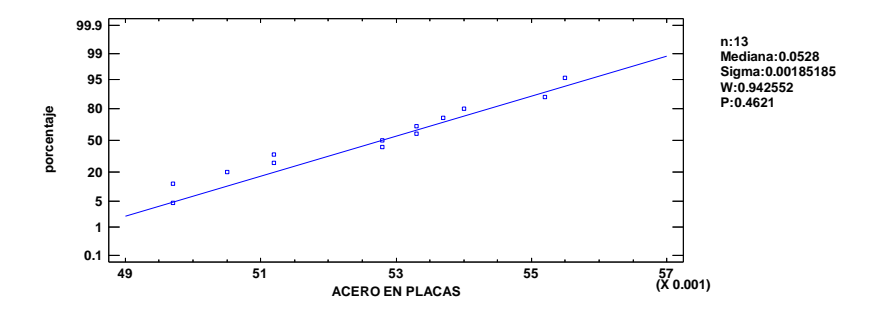

Datos/Variable: **ACERO EN VIGAS DE F'Y=4,200 KG/CM2** 

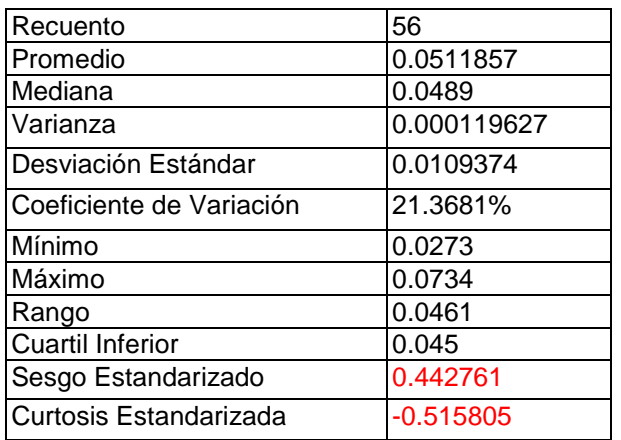

Intervalos de confianza del 95.0% para la media: 0.0511857 +/ - 0.00292906 [0.0482567, 0.0541148 ] Intervalos de confianza del 95.0% para la desviación estándar: [0.00922104, 0.0134449]

Chi -Cuadrada = 20.6786 con 16 g.l. Valor -P = 0.191199

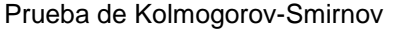

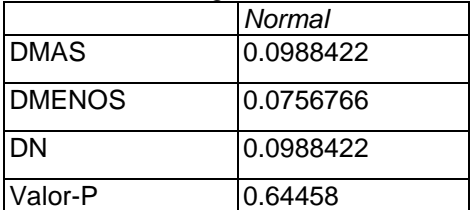

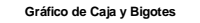

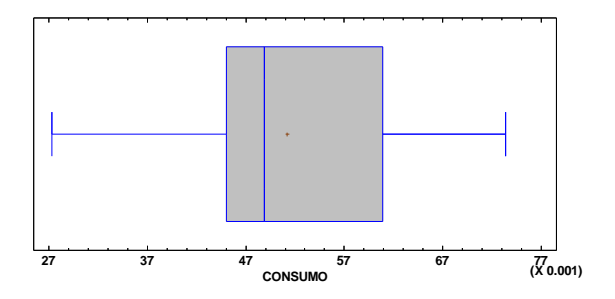

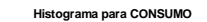

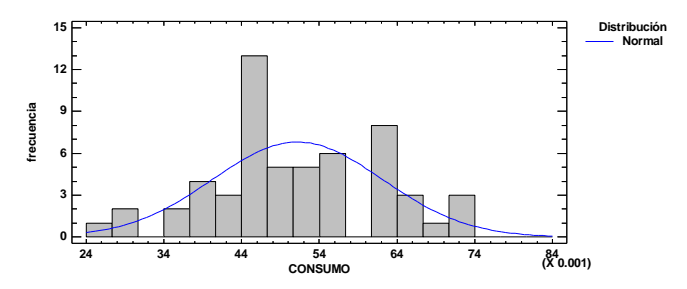

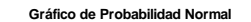

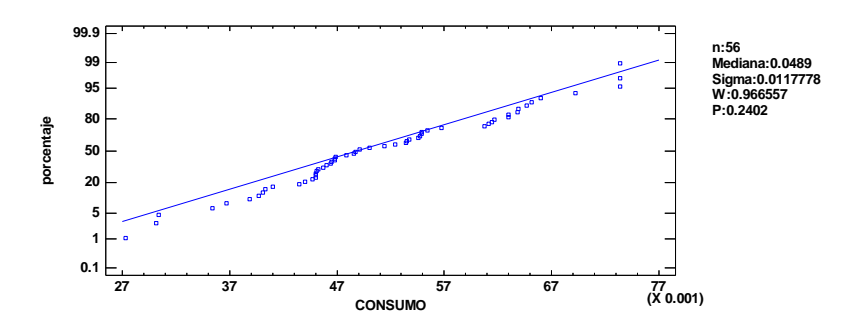

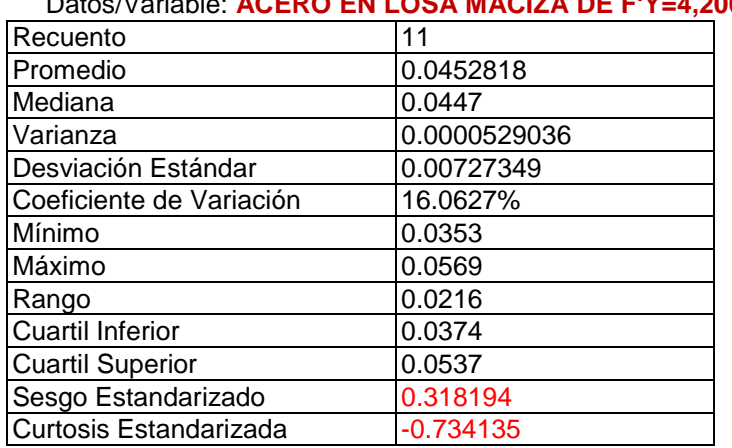

0 KG/CM2

Intervalos de confianza del 95.0% para la media: 0.0452818 +/ - 0.00488641 [0.0403954, 0.0501682] Intervalos de confianza del 95.0% para la desviación estándar: [0.00508211, 0.0127645 ]

### Chi -Cuadrada = 4.90909 con 2 g.l. Valor -P = 0.0859022

Prueba de Kolmogorov -Smirnov

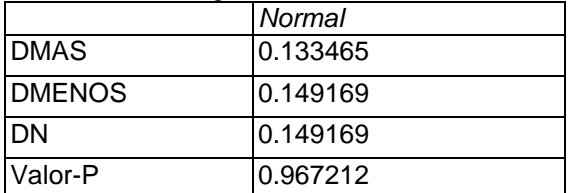

**Gráfico de Caja y Bigotes**

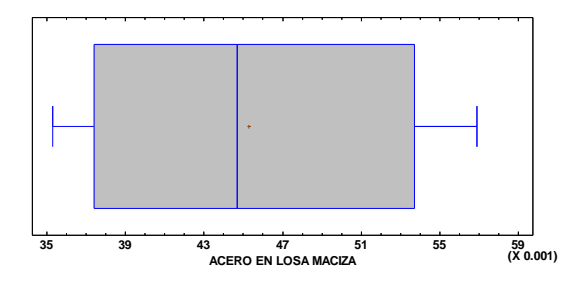

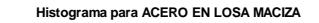

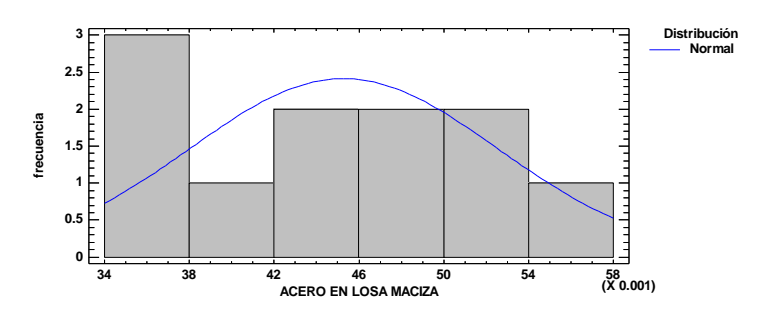

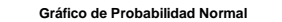

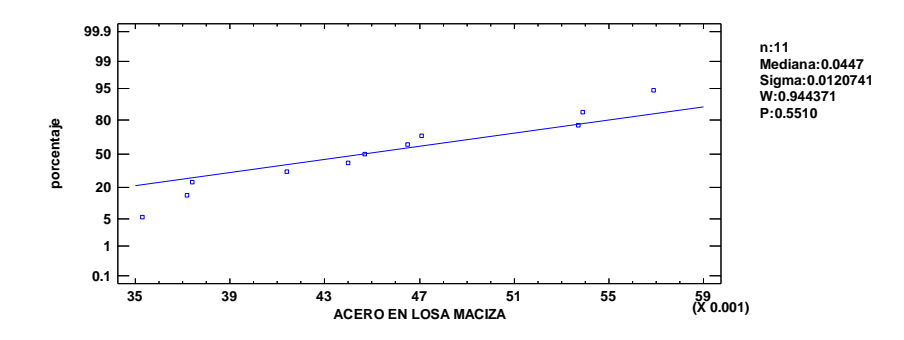

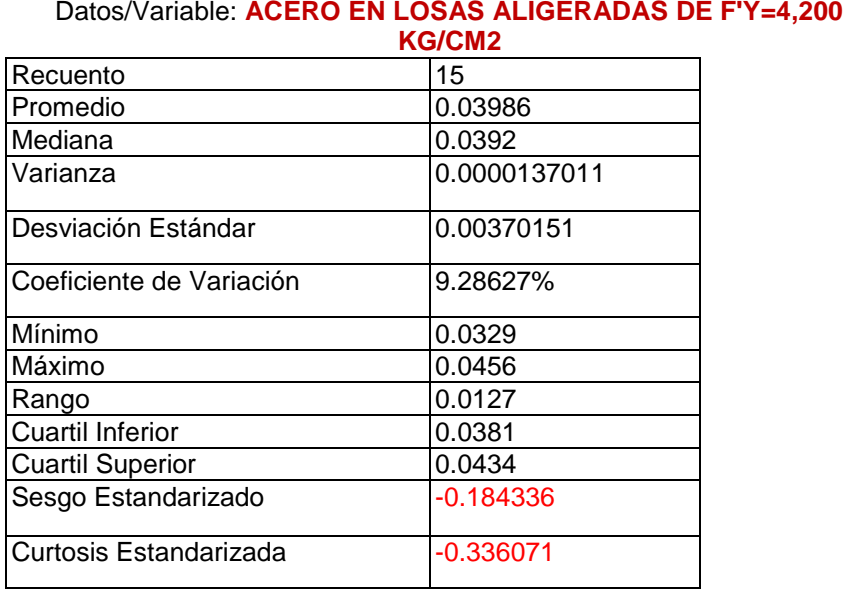

Intervalos de confianza del 95.0% para la media: 0.03986 +/ - 0.00204983 [0.0378102, 0.0419098 ] Intervalos de confianza del 95.0% para la desviación estándar: [0.00270997, 0.00583763]

Chi -Cuadrada = 1.01111 con 2 g.l. Valor -P = 0.60317

### Prueba de Kolmogorov -Smirnov

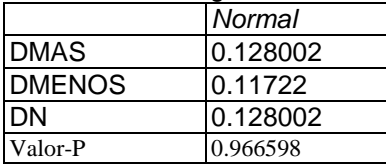

**Gráfico de Caja y Bigotes**

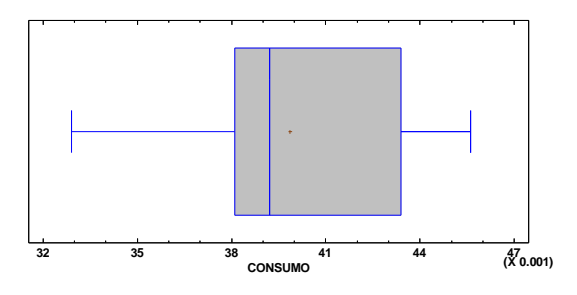

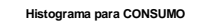

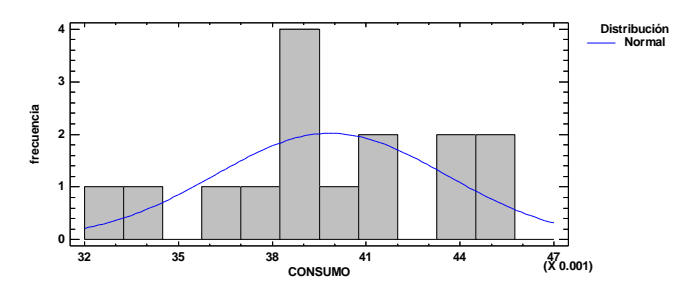

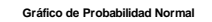

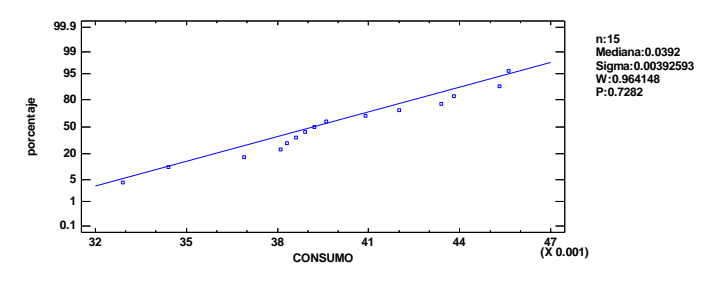

Datos/Variable: C**ONCRETO PREMEZCLADO f´c=210 kg/cm2 - LOSA ALIGERADA Y VIGAS**

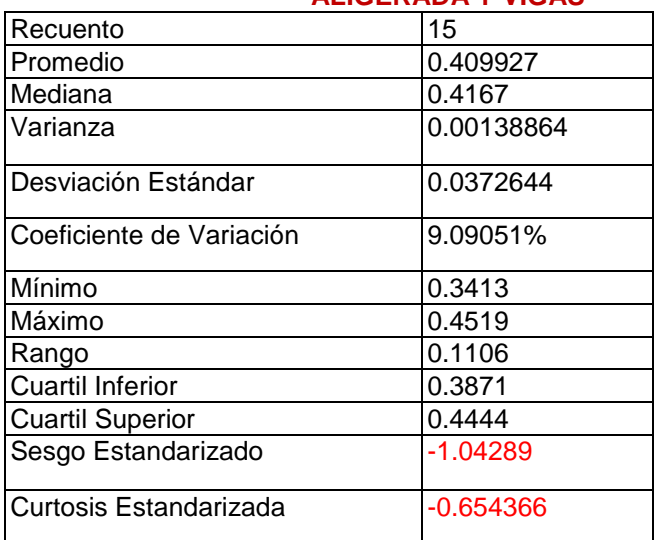

Intervalos de confianza del 95.0% para la media: 0.409927 +/ - 0.0206364 [0.38929, 0.430563 ]

Intervalos de confianza del 95.0% para la desviación estándar:<br>[0.0272823, 0.0587696]

Chi -Cuadrada = 3.57778 con 2 g.l. Valor -P = 0.167146

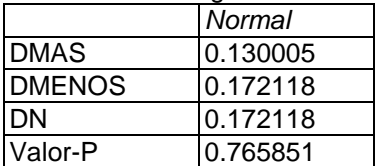

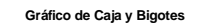

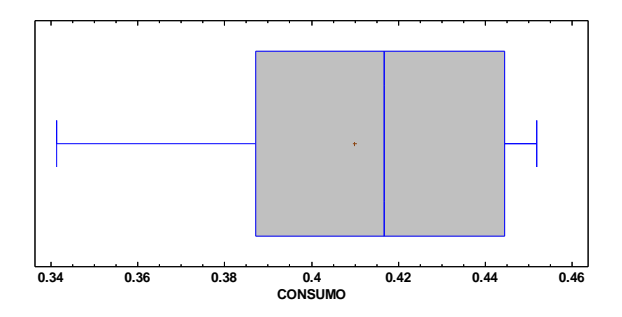

**Histograma para CONSUMO**

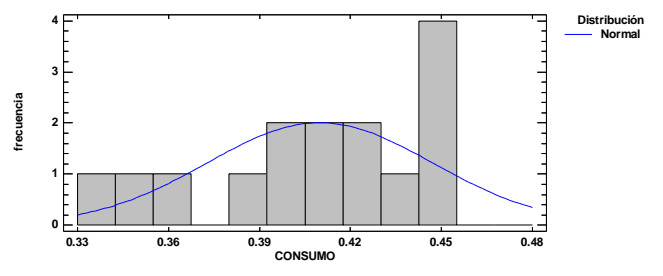

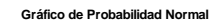

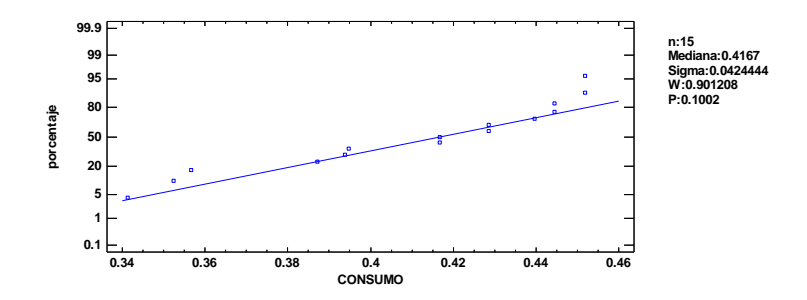

Datos/Variable: **CONCRETO COLUMNAS (PREMEZCLADO f´c=210 kg/cm2)**

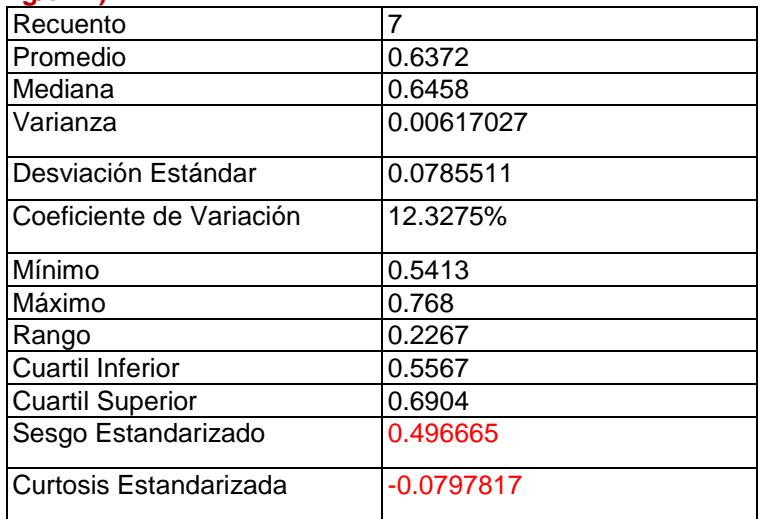

Intervalos de confianza del 95.0% para la media: 0.6372 +/ - 0.0726478 [0.564552, 0.709848 ] Intervalos de confianza del 95.0% para la desviación estándar: [0.0506178, 0.172974 ]

### **Pruebas de Normalidad para CONCRETO COLUMNAS**

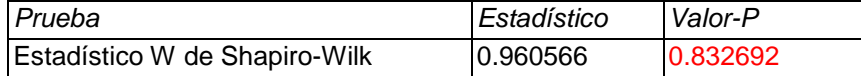

### Prueba de Kolmogorov -Smirnov

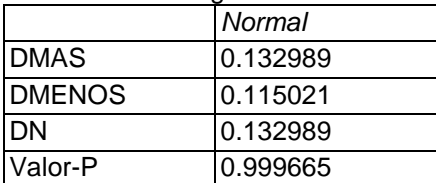

**Gráfico de Caja y Bigotes**

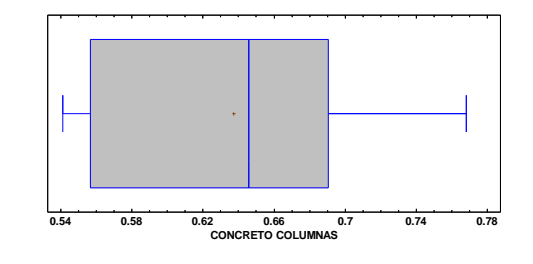

**Histograma para CONCRETO COLUMNAS**

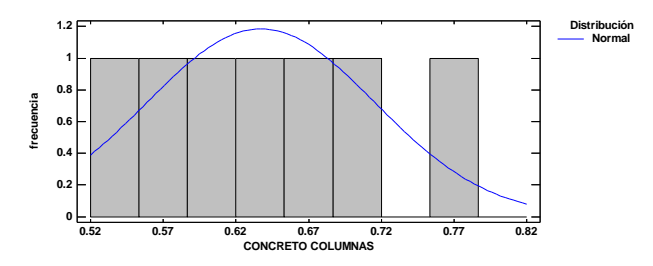

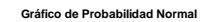

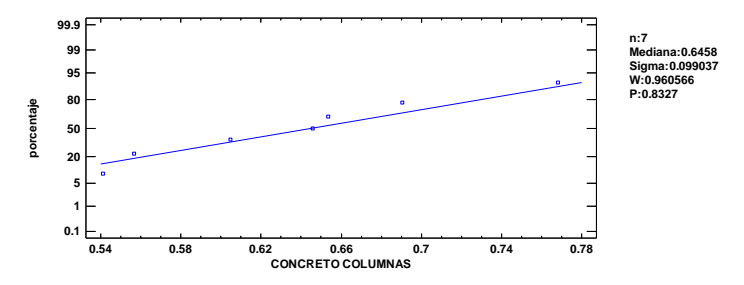

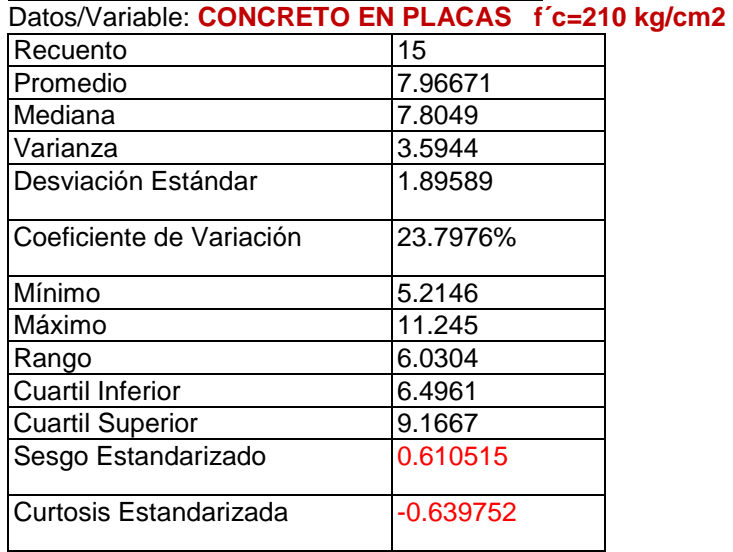

Intervalos de confianza del 95.0% para la media: 7.96671 + / - 1.04991 [6.9168, 9.01662 ]

Intervalos de confianza del 95.0% para la desviación estándar: [1.38803, 2.99 ]

Chi -Cuadrada = 1.01111 con 2 g.l. Valor -P = 0.60317

### Prueba de Kolmogorov -Smirnov

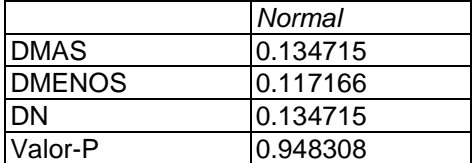

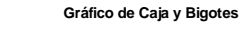

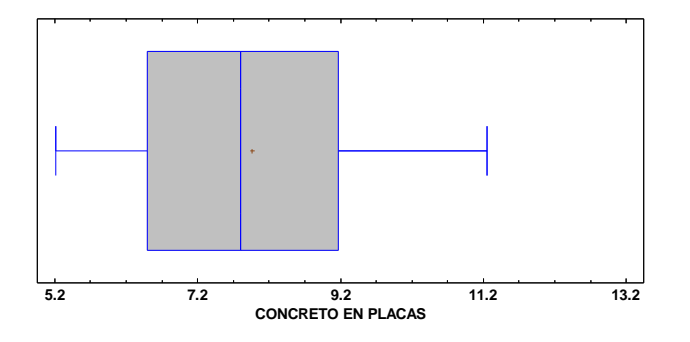

**Histograma para CONCRETO EN PLACAS**

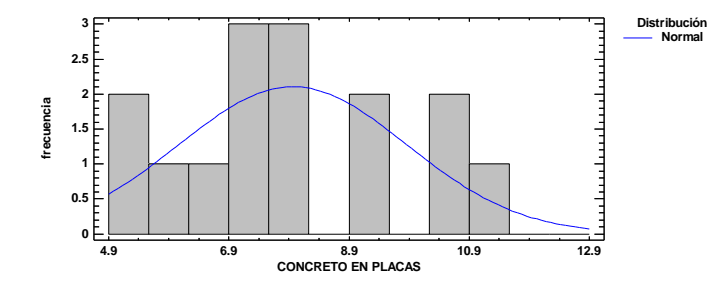

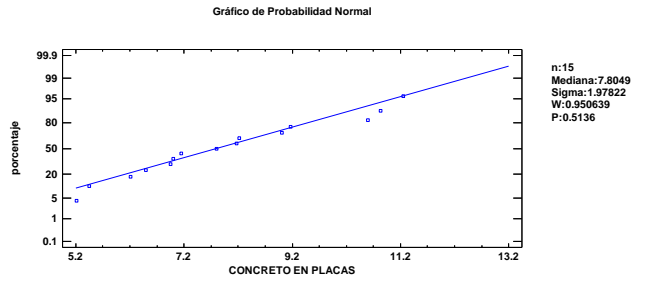

# **ANEXO 6: ANÁLISIS DEL MODELO DE REGRESIÓN LINEAL**

### **IBM SPSS Statistics 24: Regresión Múltiple**

Variable dependiente: **CONSUMO MURO SOGA**

Variables independientes: Dificultad Habilidad

### **ANÁLISIS DE HOMOCEDASTICIDAD DE LA VARIANZA**

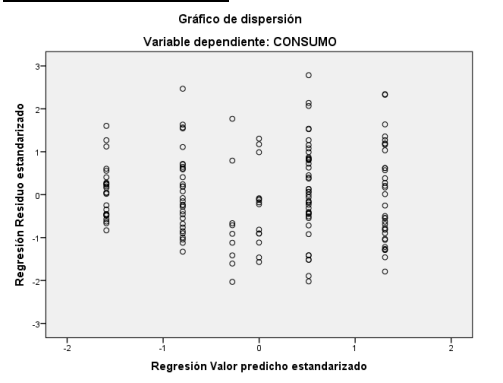

# Prueba de igualdad de Levene de<br>varianzas de error<sup>a</sup>

Variable dependiente: CONSUMO

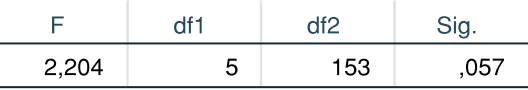

Prueba la hipótesis nula que la varianza de error de la variable dependiente es igual entre grupos.

### **ANÁLISIS RESIDUAL**

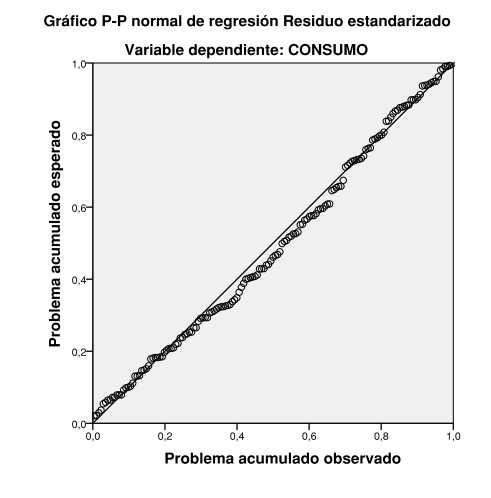

### Resumen de prueba de hipótesis

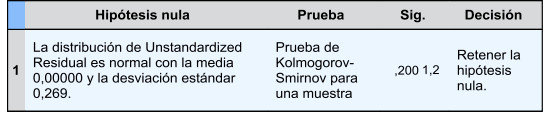

Se muestran significaciones asintóticas. El nivel de significación es de 05.

1Lilliefors corregida

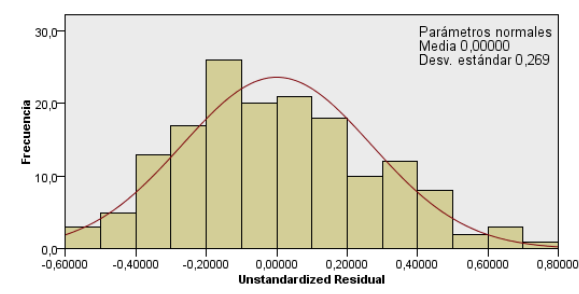

### Prueba de Kolmogorov-Smirnov para una muestra

## **ESTIMACIÓN DE PARAMETROS**

## **Supuesto de independencia de errores** Resumen del modelo

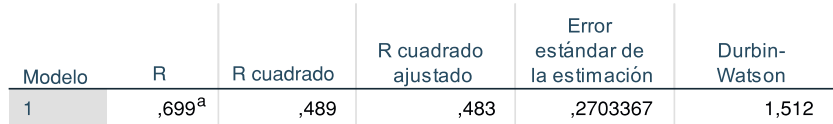

a. Predictores: (Constante), Habilidad, Dificultad

b. Variable dependiente: CONSUMO

### **ANOVÅ**

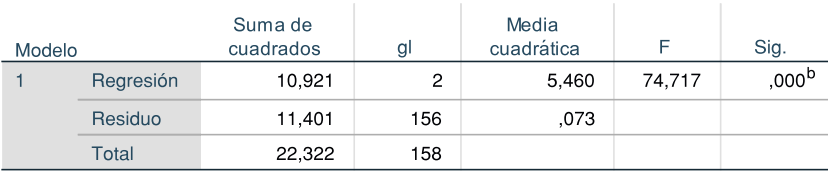

a. Variable dependiente: CONSUMO

b. Predictores: (Constante), Habilidad, Dificultad

### Coeficientes

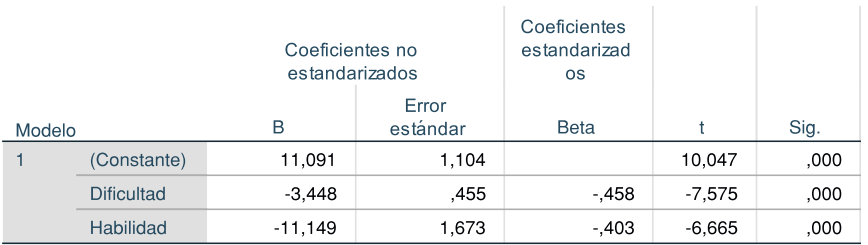

a. Variable dependiente: CONSUMO

### **Supuesto de No multicolinealidad**

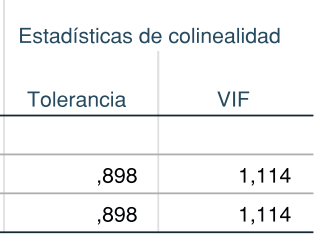

La ecuación del modelo ajustado es:

### **CONSUMO = 11.091 - 3.448\*Dificultad - 11.149\*Habilidad**

### **IBM SPSS Statistics 24: Regresión Múltiple**

Variable dependiente: **ENCOFRADO EN COLUMNAS** Variables independientes: Dificultad Conocimientos

### **ANÁLISIS DE HOMOCEDASTICIDAD DE LA VARIANZA**

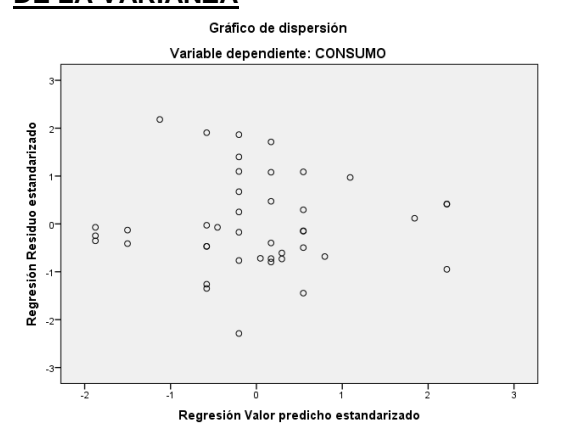

### **Prueba de igualdad de Levene de varianzas de error<sup>a</sup>**

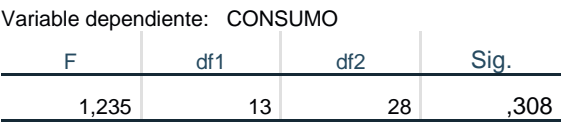

Prueba la hipótesis nula que la varianza de error de la variable dependiente es igual entre grupos.

### **ANÁLISIS RESIDUAL**

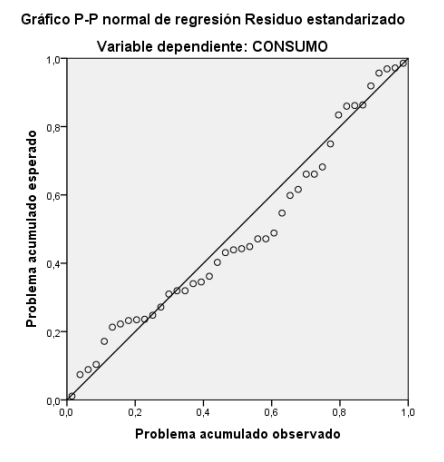

### Resumen de prueba de hipótesis

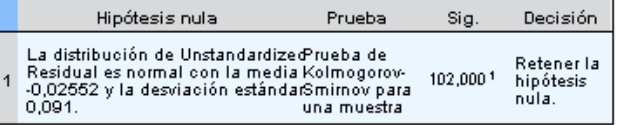

Se muestran significaciones asintóticas. El nivel de significación es de ,C

<sup>1</sup> Lilliefors corregida

#### Parámetros normales<br>Media -0,02552<br>Desv. estándar 0,091  $12,0$  $10,0$  $\frac{36}{9}$  8,0 ខ្លី  $6,0$ ă  $4.0<sup>+</sup>$  $2,0^{-}$  $0.0 -0,20000$  $-0.10000$ 0,00000 0.10000 0,20000  $-0,30000$ **Unstandardized Residual**

### Prueba de Kolmogorov-Smirnov para una muestra

# **ESTIMACIÓN DE PARAMETROS**

# **Supuesto de independencia de errores** Resumen del modelo

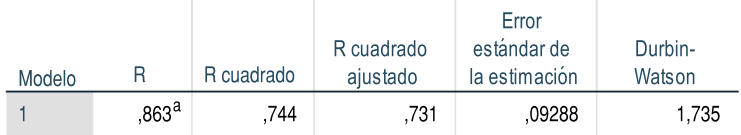

a. Predictores: (Constante), Conocimiento, Dificultad

b. Variable dependiente: CONSUMO

### **Supuesto de No multicolinealidad**

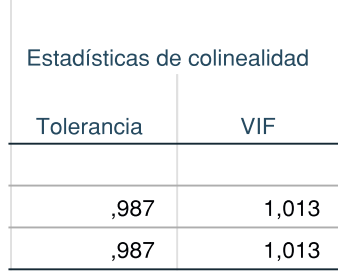

## ANOVÂ

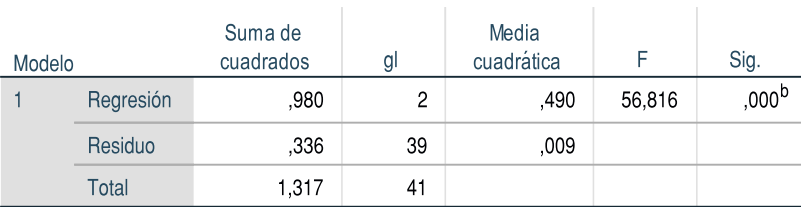

a. Variable dependiente: CONSUMO

b. Predictores: (Constante), Conocimiento, Dificultad

#### Coeficientes Coeficientes Coeficientes no estandarizad estandarizados os Error  $\,$  B Sig. estándar Beta Modelo  $<sup>†</sup>$ </sup> 4,714 ,505  $\overline{1}$ (Constante) 9,339 ,000  $-2,585$ ,282  $-746$  $-9,161$ **Dificultad**  $000.$  $-3,093$ ,706  $-0.357$  $-4,378$ ,000 Conocimiento

a. Variable dependiente: CONSUMO

### La ecuación del modelo ajustado es:

### **CONSUMO = 4.714 - 2.585\*Dificultad - 3.093\*Conocimientos**

### **IBM SPSS Statistics 24: Regresión Múltiple**

Variable dependiente: **ENCOFRADO NORMAL PARA VIGAS (fondos)** Variables independientes: Conocimiento s

Seguimiento

### **ANÁLISIS DE HOMOCEDASTICIDAD DE LA VARIANZA**

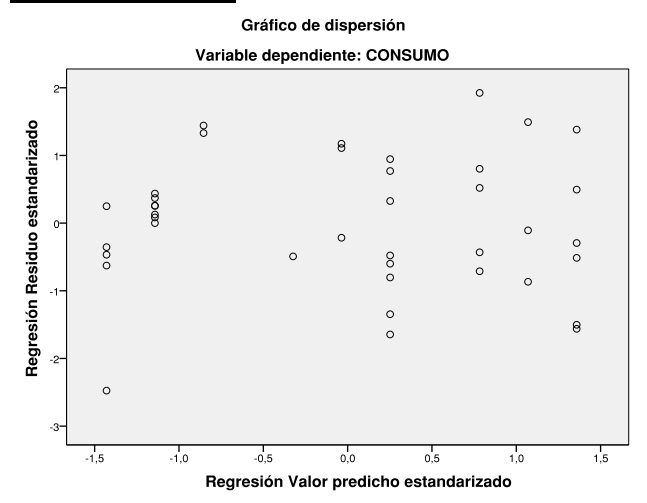

### Prueba de igualdad de Levene de varianzas de error<sup>a</sup>

Variable dependiente: CONSUMO

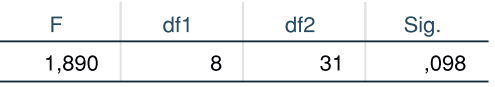

Prueba la hipótesis nula que la varianza de error de la variable dependiente es igual entre grupos.

### **ANÁLISIS RESIDUAL**

Gráfico P-P normal de regresión Residuo estandarizado

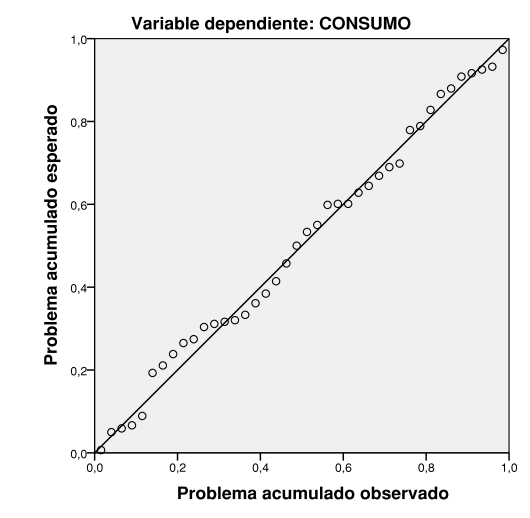

### Resumen de prueba de hipótesis

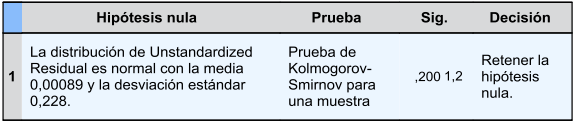

Se muestran significaciones asintóticas. El nivel de significación es de 05.

### Prueba de Kolmogorov-Smirnov para una muestra

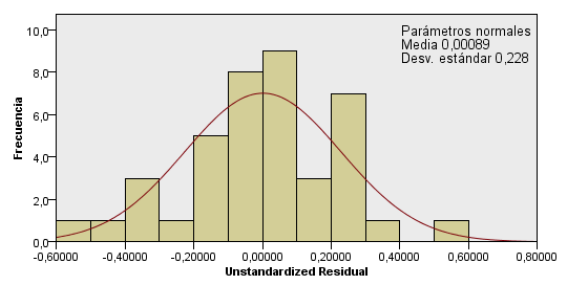

# **ESTIMACIÓN DE PARAMETROS**

## **Supuesto de independencia de errores**

### Resumen del modelo

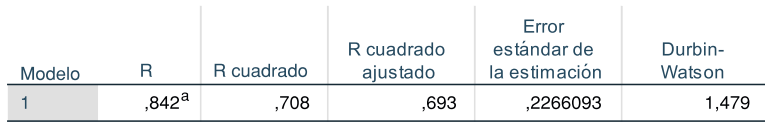

a. Predictores: (Constante), Seguimiento, Conocimiento

b. Variable dependiente: CONSUMO

### **ANOVÅ**

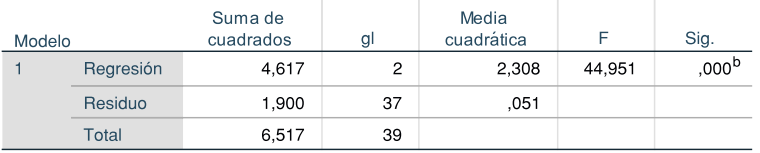

a. Variable dependiente: CONSUMO

b. Predictores: (Constante), Seguimiento, Conocimiento

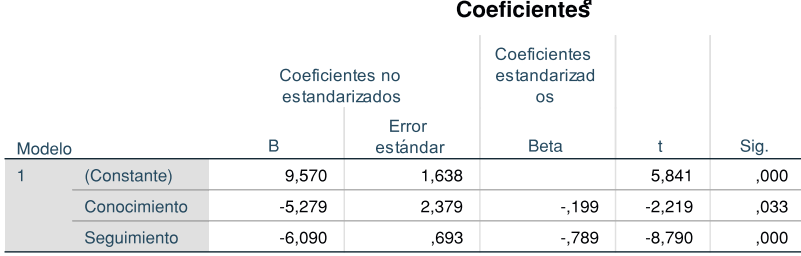

### **Supuesto de No multicolinealidad**

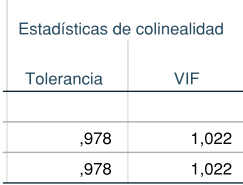

La ecuación del modelo ajustado es:

## **CONSUMO = 9.570 – 5.279\*Conocimientos – 6.090\*Seguimiento**

## **IBM SPSS Statistics 24: Regresión Múltiple**

Variable dependiente: **ENCOFRADO NORMAL PARA VIGAS (tapas)** Variables independientes:

 Conocimiento s **Dificultad** 

### **ANÁLISIS DE HOMOCEDASTICIDAD DE LA VARIANZA**

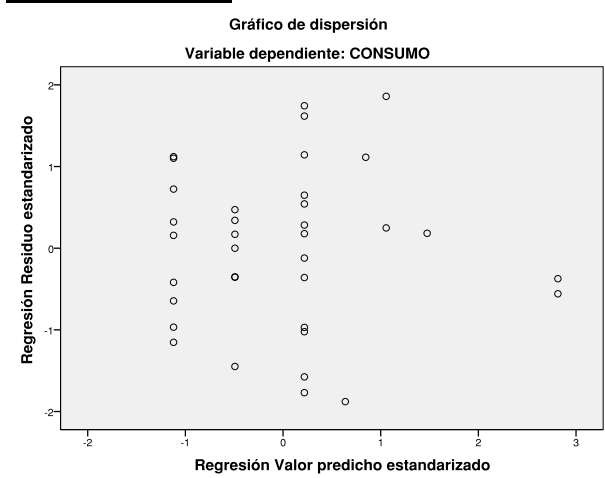

# Prueba de igualdad de Levene de<br>varianzas de error<sup>a</sup>

Variable dependiente: CONSUMO

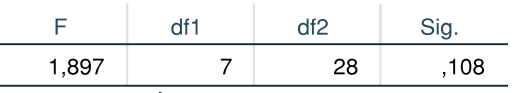

Prueba la hipótesis nula que la varianza de error de la variable dependiente es igual entre grupos.

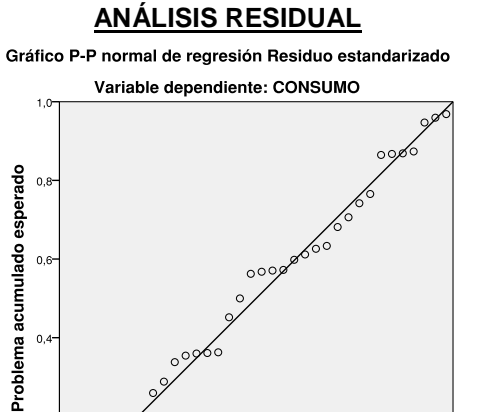

Resumen de prueba de hipótesis

 $_{0.4}$ 

ດ່າ

 $_{0,8}$ 

 $0.6$ 

Problema acumulado observado

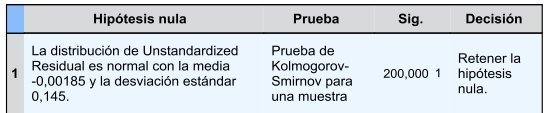

Se muestran significaciones asintóticas. El nivel de significación es de ,05.

1Lilliefors corregida

 $0.2$ 

 $0.0<sup>+</sup>$ 

 $0,0$ 

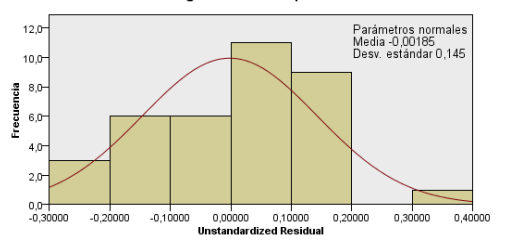

### Prueba de Kolmogorov-Smirnov para una muestra
# **Supuesto de independencia de errores**

#### Resumen del modelo

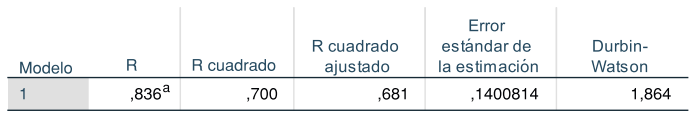

a. Predictores: (Constante), Dificultad, Conocimiento

b. Variable dependiente: CONSUMO

## **Supuesto de No multicolinealidad**

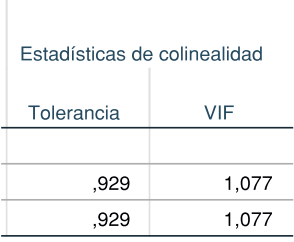

La ecuación del modelo ajustado es:

## **ANOVÅ**

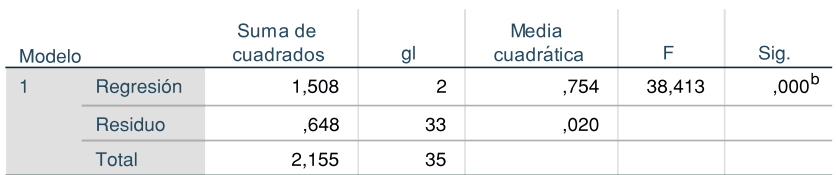

a. Variable dependiente: CONSUMO

b. Predictores: (Constante), Dificultad, Conocimiento

#### Coeficientes Coeficientes Coeficientes no estandarizad estandarizados os Error  $\,$  B estándar Beta Sig. Modelo (Constante) 7,726 1,333 5,797 ,000 Conocimiento  $-6,955$ 1,959  $-351$  $-3,550$  $,001$ Dificultad  $-2,780$ ,410  $-0.671$  $-6,776$ ,000

a. Variable dependiente: CONSUMO

# **CONSUMO = 7.726 - 6.955\*Conocimiento s - 2.78\*Dificultad**

## **IBM SPSS Statistics 24: Regresión Múltiple**

Variable dependiente: **ENCOFRADO NORMAL PARA LOSA ALIGERADA**

Variables independientes: Conocimiento s Seguimiento

#### **ANÁLISIS DE HOMOCEDASTICIDAD DE LA VARIANZA**

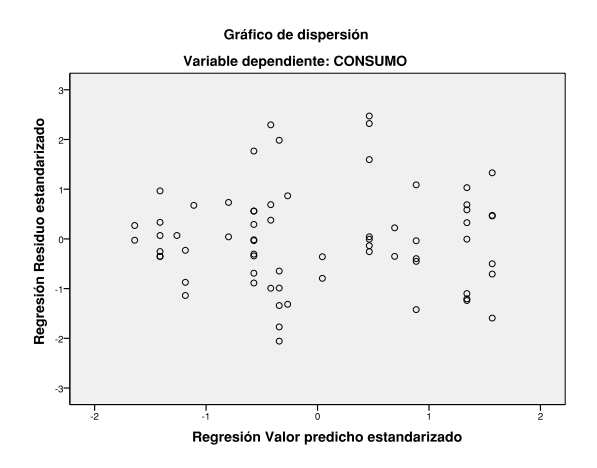

# Prueba de igualdad de Levene de<br>varianzas de error<sup>a</sup>

Variable dependiente: CONSUMO

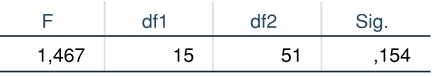

Prueba la hipótesis nula que la varianza de error de la variable dependiente es igual entre grupos.

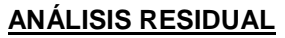

Gráfico P-P normal de regresión Residuo estandarizado

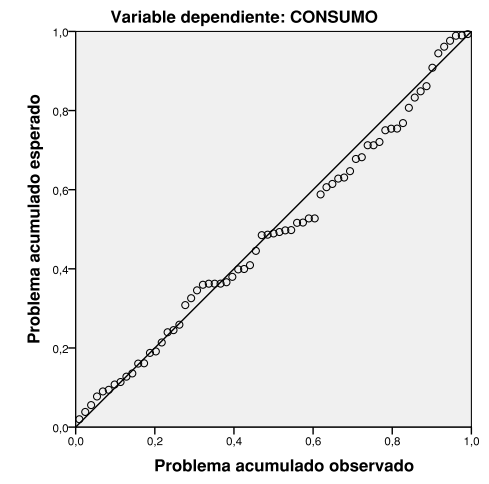

#### Resumen de prueba de hipótesis

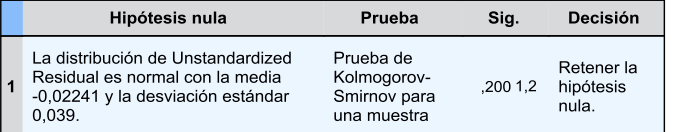

Se muestran significaciones asintóticas. El nivel de significación es de ,05.

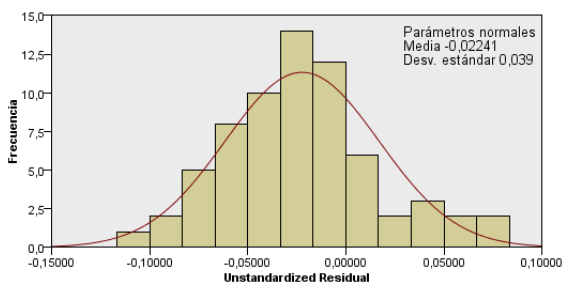

#### Prueba de Kolmogorov-Smirnov para una muestra

# **Supuesto de independencia de errores**

### Resumen del modelo

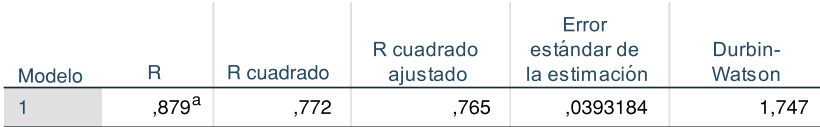

a. Predictores: (Constante), Seguimiento, Conocimiento

b. Variable dependiente: CONSUMO

## **ANOVÅ**

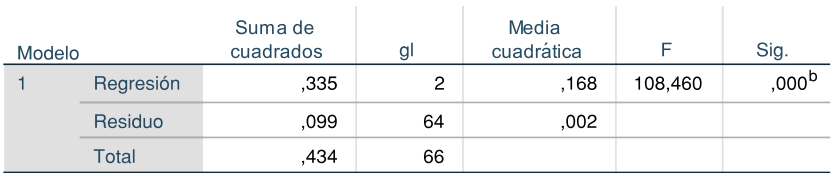

a. Variable dependiente: CONSUMO

b. Predictores: (Constante), Seguimiento, Conocimiento

#### Coeficientes

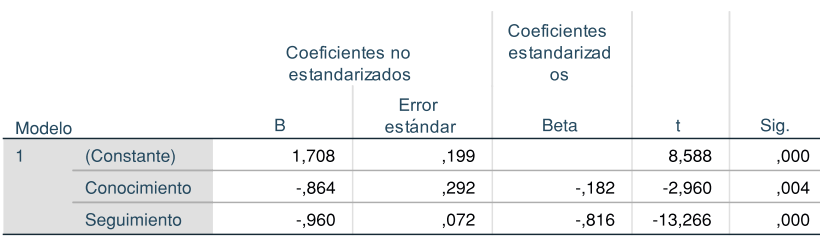

a. Variable dependiente: CONSUMO

### **Supuesto de No multicolinealidad**

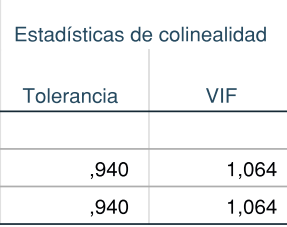

La ecuación del modelo ajustado es:

# **CONSUMO = 1.708 - 0.864\*Conocimientos - 0.960\*Seguimiento**

#### **IBM SPSS Statistics 24 : Regresión Múltiple**

Variable dependiente: **ACERO EN VIGAS DE F'Y=4,200 KG/CM2**  Variables independientes:

 Conocimiento s Seguimiento

#### **ANÁLISIS DE HOMOCEDASTICIDAD DE LA VARIANZA**

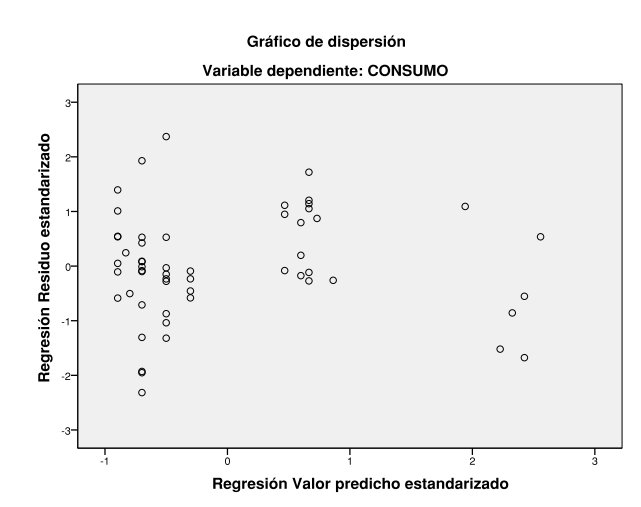

# Prueba de igualdad de Levene de<br>varianzas de error<sup>a</sup>

Variable dependiente: CONSUMO

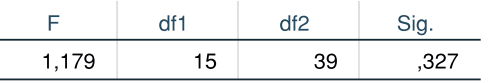

Prueba la hipótesis nula que la varianza de error de la variable dependiente es igual entre grupos.

# **ANÁLISIS RESIDUAL**

Gráfico P-P normal de regresión Residuo estandarizado

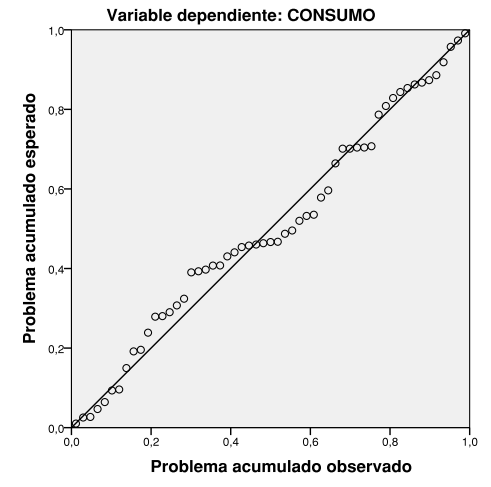

#### Resumen de prueba de hipótesis

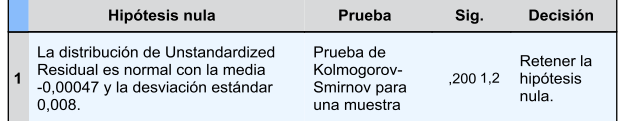

Se muestran significaciones asintóticas. El nivel de significación es de ,05.

#### Prueba de Kolmogorov-Smirnov para una muestra

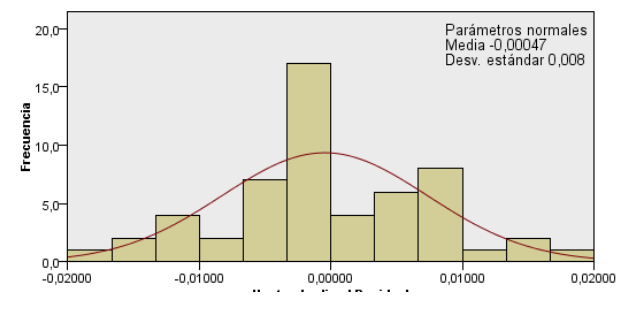

# **Supuesto de independencia de errores**

#### Resumen del modelo

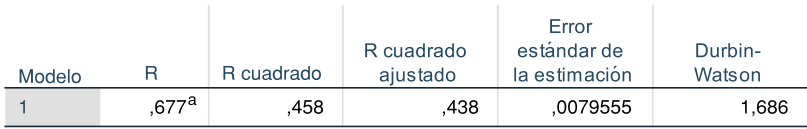

a. Predictores: (Constante), Seguimiento, Conocimiento

b. Variable dependiente: CONSUMO

#### **ANOVÅ**

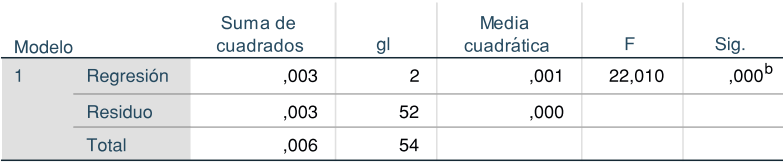

a. Variable dependiente: CONSUMO

b. Predictores: (Constante), Seguimiento, Conocimiento

#### Coeficientes

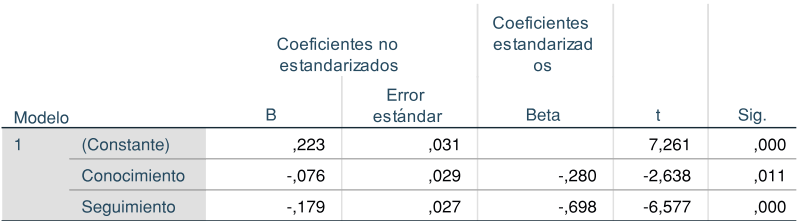

a. Variable dependiente: CONSUMO

### **Supuesto de No multicolinealidad**

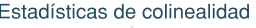

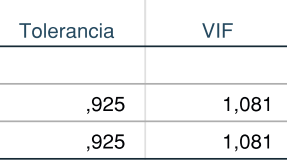

La ecuación del modelo ajustado es:

# **CONSUMO = 0.223 - 0.076\*Conocimiento s - 0.179\*Seguimiento**

#### 186

## **IBM SPSS Statistics 24: Regresión Simple - CONSUMO vs. Desempeño**

Variable dependiente: **ACERO EN LOSAS ALIGERADAS DE F'Y=4,200 KG/CM2**

Variable independiente: Desempeño Lineal:  $Y = a + b^*X$ 

#### **ANÁLISIS DE HOMOCEDASTICIDAD DE LA VARIANZA**

Gráfico de dispersión

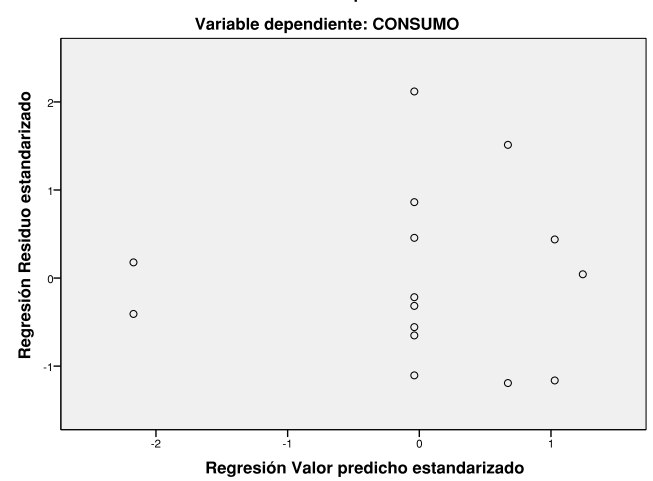

# Prueba de igualdad de Levene de<br>varianzas de error<sup>a</sup>

Variable dependiente: CONSUMO

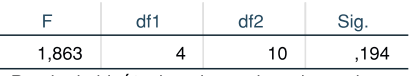

Prueba la hipótesis nula que la varianza de error de la variable dependiente es igual entre grupos.

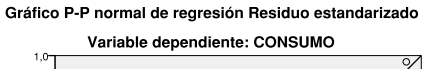

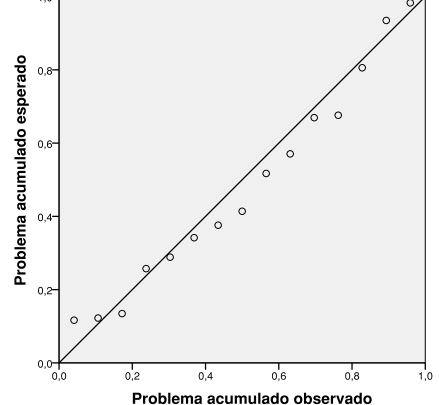

# **ANÁLISIS RESIDUAL**

#### Resumen de prueba de hipótesis

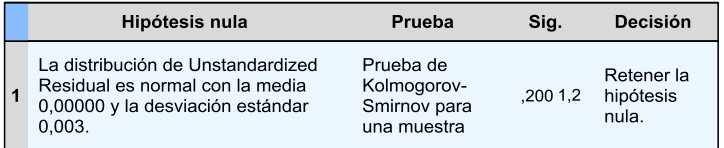

Se muestran significaciones asintóticas. El nivel de significación es de ,05.

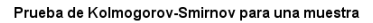

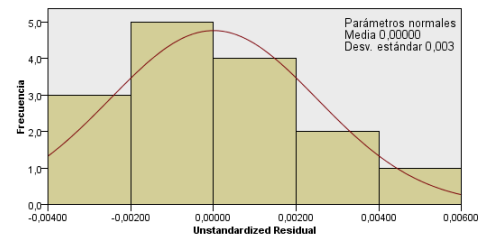

# **Supuesto de independencia de errores**

#### Resumen del modelo

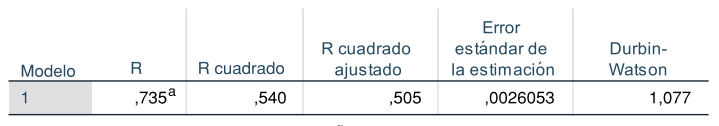

a. Predictores: (Constante), Desempeño

b. Variable dependiente: CONSUMO

#### **ANOVÅ**

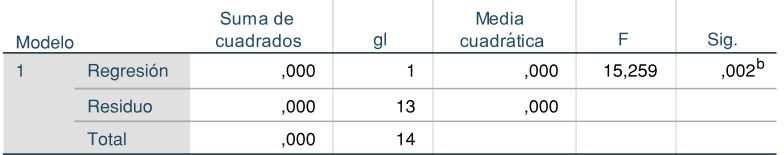

a. Variable dependiente: CONSUMO

b. Predictores: (Constante), Desempeño

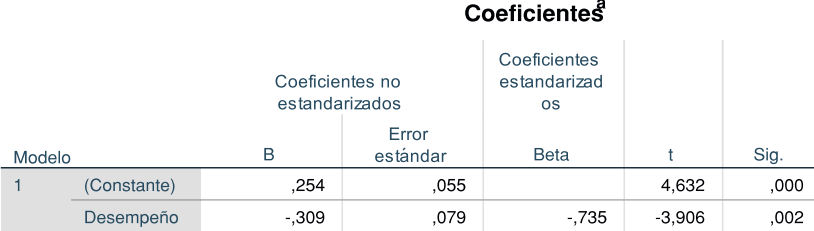

a. Variable dependiente: CONSUMO

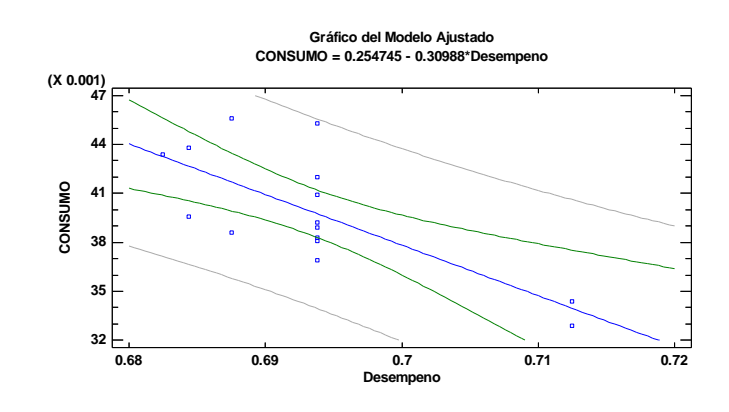

La ecuación del modelo ajustado es:

# **CONSUMO = 0.254 - 0.309\*Desempeño**

## **IBM SPSS Statistics 24: Regresión Simple - CONSUMO vs. Discontinuidad**

#### Variable dependiente: **CONCRETO PREMEZCLADO f´c=210 kg/cm2 - LOSA ALIGERADA Y VIGAS**

Variable independiente: Discontinuidad Lineal:  $Y = a + b^*X$ 

#### **ANÁLISIS DE HOMOCEDASTICIDAD DE LA VARIANZA**

Gráfico de dispersión

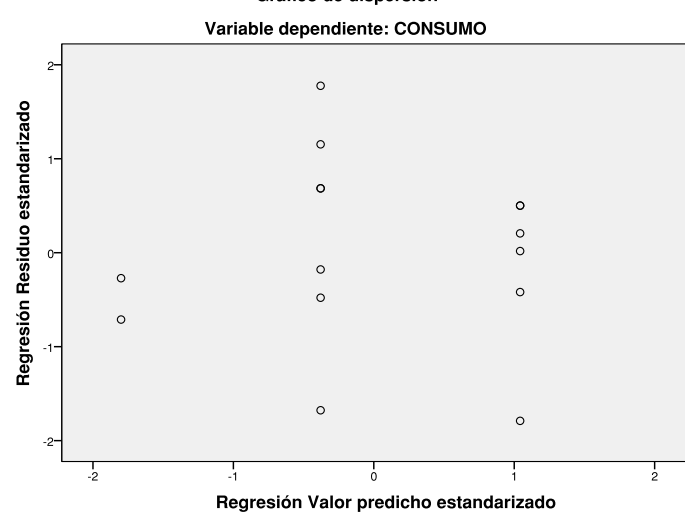

#### Prueba de igualdad de Levene de varianzas de error<sup>a</sup>

Variable dependiente: CONSUMO

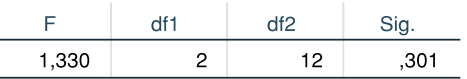

Prueba la hipótesis nula que la varianza de error de la variable dependiente es igual entre grupos.

#### **ANÁLISIS RESIDUAL**

Gráfico P-P normal de regresión Residuo estandarizado

#### Variable dependiente: CONSUMO

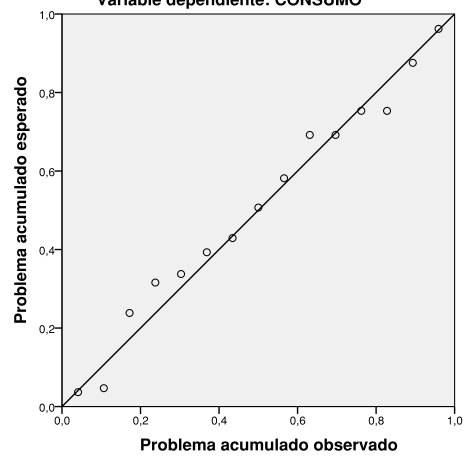

#### Resumen de prueba de hipótesis

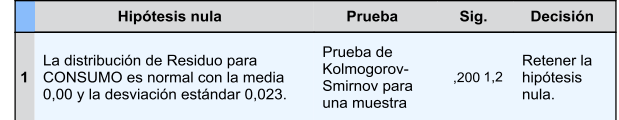

Se muestran significaciones asintóticas. El nivel de significación es de .05.

#### Prueba de Kolmogorov-Smirnov para una muestra

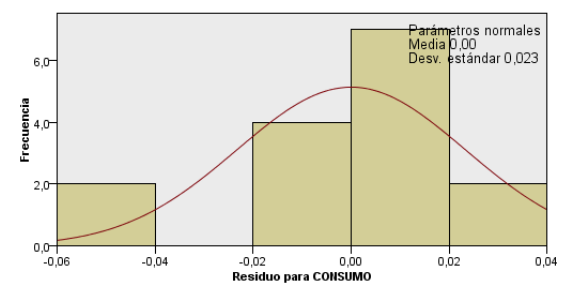

# **Supuesto de independencia de errores**

# Resumen del modelo

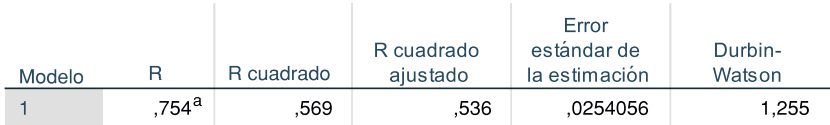

a. Predictores: (Constante), Discontinuidad

b. Variable dependiente: CONSUMO

### **ANOVÅ**

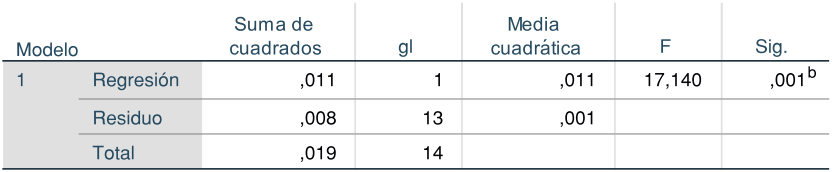

a. Variable dependiente: CONSUMO

b. Predictores: (Constante), Discontinuidad

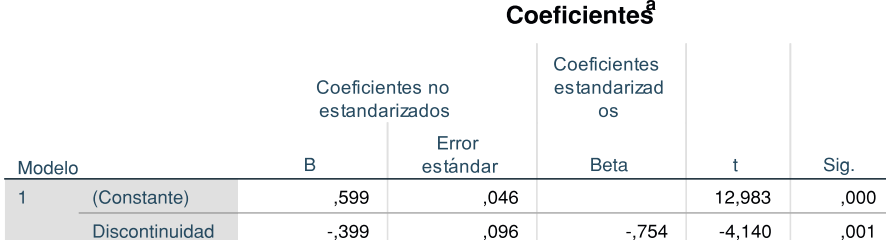

a. Variable dependiente: CONSUMO

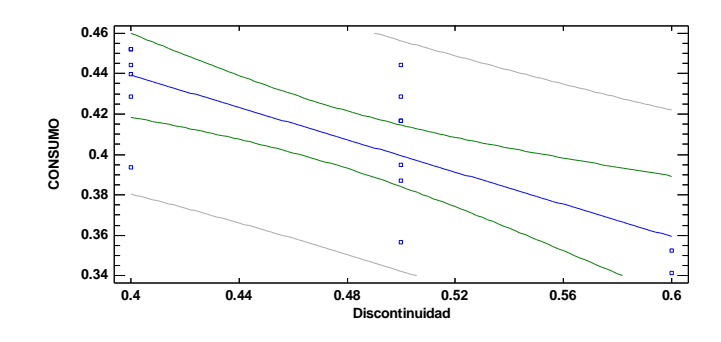

La ecuación del modelo ajustado es:

# **CONSUMO = 0.599 - 0.399\*Discontinuidad**

# **ANEXO 7: MANUAL DEL SOWFARE PARA CÁLCULO DEL CONSUMO DE MANO DE OBRA EN ACTIVIDADES DE CONSTRUCCIÓN.**

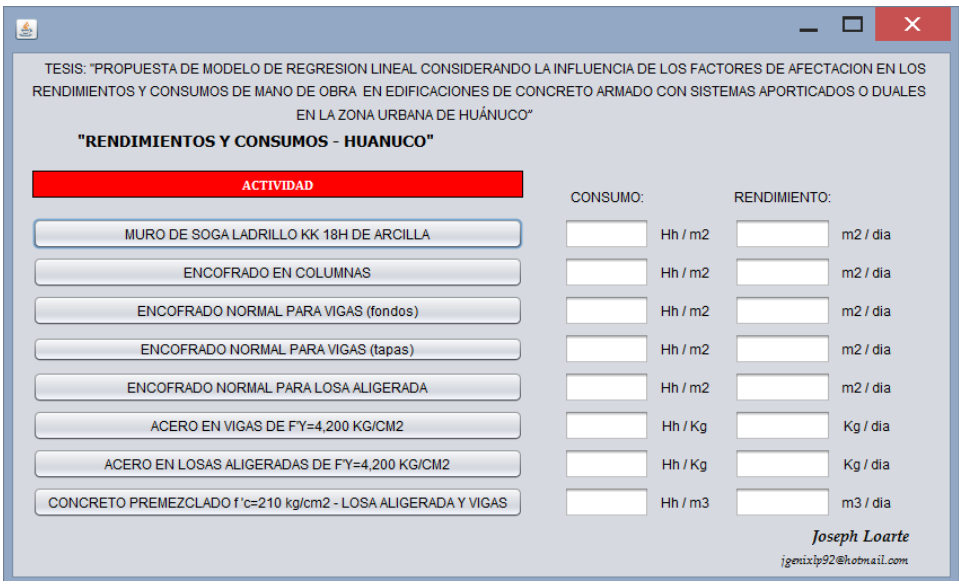

Consideraciones para usar el programa:

 Hacer clic en los botones correspondiente a las Actividades que se desean evaluar, por ejemplo al hacer clic en la primera actividad se abre la siguiente ventana:

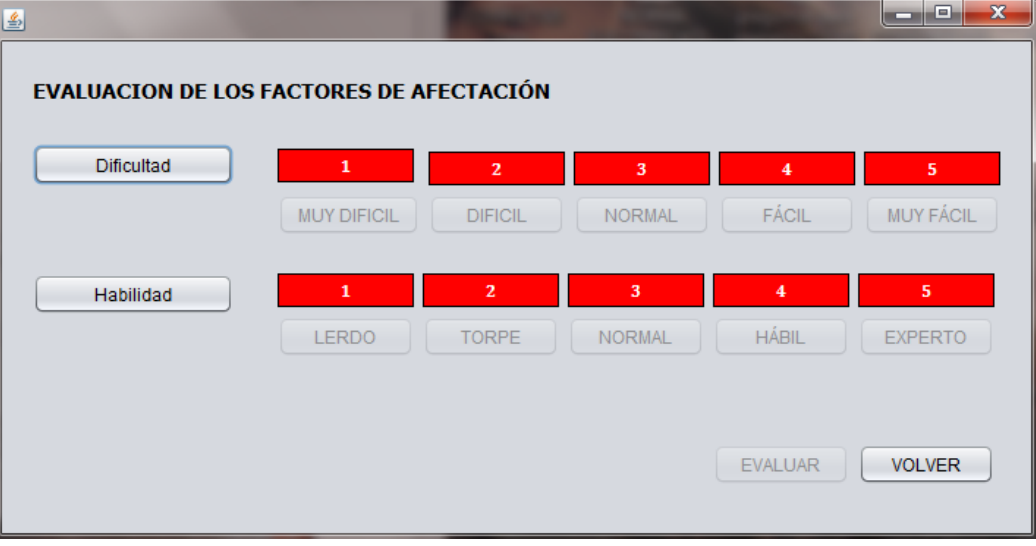

 Escoger los Niveles de los factores que se creen convenientes según las condiciones que se estiman se van a presentar. (Clic en el botón "Dificultad", sale un mensaje, clic en aceptar y luego escoger los valores que se desea)

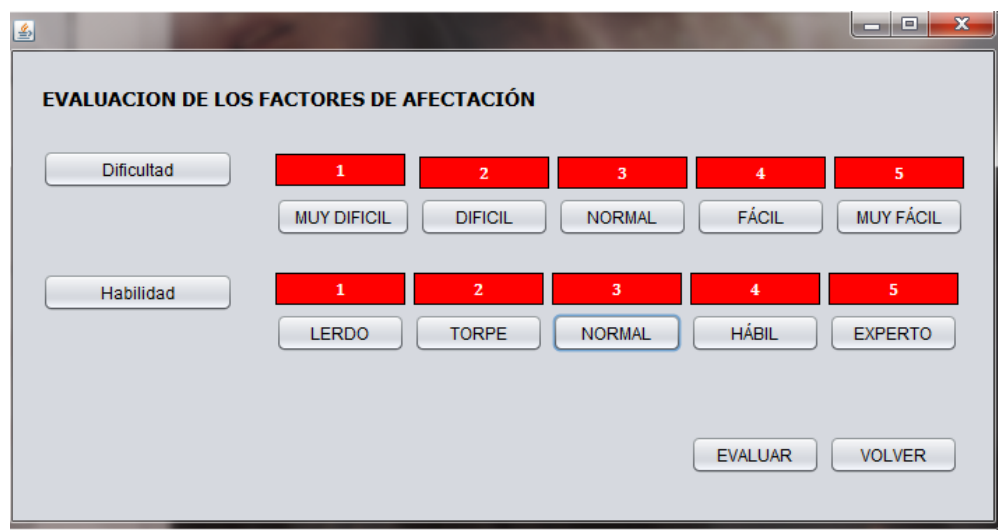

Luego clic en **EVALUAR** y seguidamente clic en **VOLVER,** y se obtiene los consumos y rendimientos como se observa:

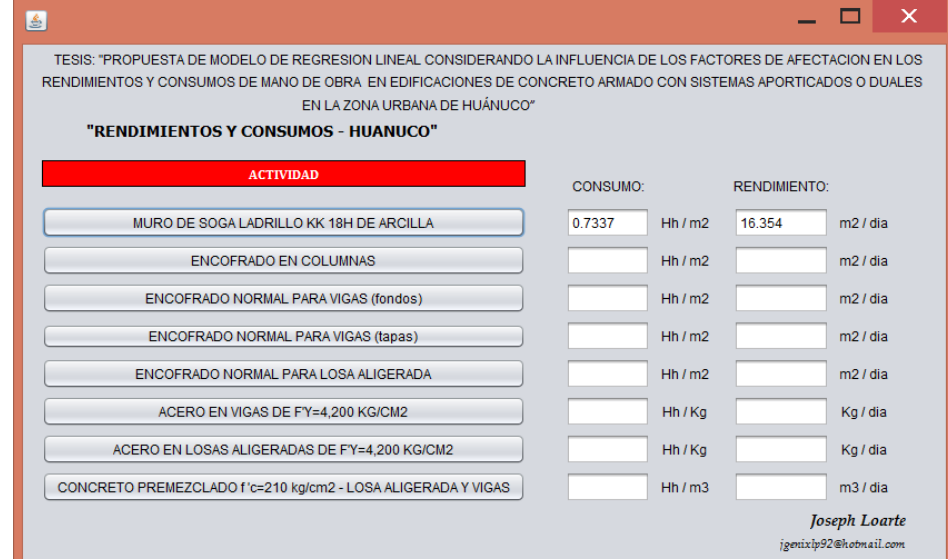

# RECOMENDACIONES DE ELECCIÓN DE FACTORES:

1. En Muros de Soga:

De menos de 2 m de longitud: Escoger 1(Muy Difícil) De 2 a 4 m de longitud: Escoger 2 o 3 (Difícil o Normal) De más de 4m de longitud: Escoger 4 (Fácil) **Nota:** en esta investigación no se consideran calificaciones de "5" para DIFICULTAD, HABILIDAD Y DESEMPEÑO"

- 2. En Muros Soga: Personas Hábiles llegan a más de 400 ladrillos por Día.
- 3. A mayor altura de entrepiso, mayor dificultad.
- 4. Los conocimientos pueden mejorar con capacitaciones y charlas en obra.
- 5. Un seguimiento parcial mejora considerablemente el Rendimiento.
- 6. Un obrero animado y motivado rinde mucho más.
- 7. En vaciados con concreto premezclado se observa que a mayor tiempo en espera menor rendimiento.